### ÉCOLE DE TECHNOLOGIE SUPÉRIEURE UNIVERSITÉ DU QUÉBEC

## MÉMOIRE PRÉSENTÉ À L'ÉCOLE DE TECHNOLOGIE SUPÉRIEURE

### COMME EXIGENCE PARTIELLE À L'OBTENTION DE LA MAÎTRISE EN GÉNIE, CONCENTRATION GÉNIE AÉROSPATIAL M. Ing.

### PAR Olivier POLLENDER-MOREAU

### APPLICATION D'UNE TECHNIQUE DE MODÉLISATION AÉRODYNAMIQUE CONCEPTUELLE SUR LA SIMULATION D'UN PILOTE AUTOMATIQUE À COMMANDE OPTIMALE POUR UN AVION D'AFFAIRES

## MONTRÉAL, LE 23 JUILLET 2012

©Tous droits réservés, Olivier Pollender-Moreau, 2012

©Tous droits réservés

Cette licence signifie qu'il est interdit de reproduire, d'enregistrer ou de diffuser en tout ou en partie, le présent document. Le lecteur qui désire imprimer ou conserver sur un autre media une partie importante de ce document, doit obligatoirement en demander l'autorisation à l'auteur.

### **PRÉSENTATION DU JURY**

## CE MÉMOIRE A ÉTÉ ÉVALUÉ

### PAR UN JURY COMPOSÉ DE :

Mme Ruxandra Mihaela Botez, directrice de mémoire Département de génie de la production automatisée à l'École de technologie supérieure

Tony Wong, président du jury Département de génie de la production automatisée à l'École de technologie supérieure

Jules O'Shea, examinateur externe Département de génie électrique à l'École Polytechnique de Montréal

### IL A FAIT L'OBJET D'UNE SOUTENANCE DEVANT JURY ET PUBLIC

### LE 20 JUIN 2012

# À L'ÉCOLE DE TECHNOLOGIE SUPÉRIEURE

#### **REMERCIEMENTS**

Par la présente, j'aimerais en profiter pour remercier tous les gens et les organismes qui ont contribué à m'aider dans mes nombreux projets et qui ont fait en sorte que j'ai pu avoir le courage, les moyens, les connaissances et les compétences nécessaires afin de pouvoir mener à bien ce projet de maîtrise. Tout d'abord, j'aimerais remercier ma directrice de maitrise, Mme Ruxandra Mihaela Botez, de m'avoir accepté au sein de son groupe de recherche, de m'avoir donné l'opportunité de pouvoir compléter ce projet, de m'avoir appuyé dans mes nombreuses demandes de financement et de m'avoir aidé à trouver un emploi. J'aimerais aussi remercier tous mes collègues du LARCASE qui m'ont aidé dans mon projet, mais surtout Oscar Carraza Moyao, qui m'a donné de précieux conseils et qui m'a renseigné sur de nombreux sujets qui touchent à mon projet de recherche. J'aimerais aussi remercier ma famille et mes amis, qui m'ont toujours appuyé tout au long de mes études, car sans eux, je n'aurais probablement jamais eu le courage de continuer aussi longtemps. J'aimerais aussi remercier le Collège de Maisonneuve et l'École de technologie supérieure de m'avoir accepté au sein de leur établissement d'enseignement, ainsi que tous les enseignants qui m'ont aidé pendant ces nombreuses années. J'aimerais aussi en profiter pour remercier l'ancienne gang de l'Avion-Cargo ÉTS, avec qui je me suis bien amusé en compétition et avec qui j'ai appris beaucoup de choses reliées à mon domaine d'études. J'aimerais aussi remercier l'Aéroclub de Longueuil situé chez Pratt & Whitney Canada et bien sûr, mon instructeur de vol, Brice Bierre, qui m'a donné l'opportunité de découvrir le merveilleux monde du pilotage et qui m'a chapeauté pour obtenir ma licence de pilote privé. J'aimerais remercier aussi tous les gens qui m'ont fait confiance et qui m'ont engagé comme stagiaire ou comme employé permanent, c'est-à-dire, François Côté pour mon stage au Camp sciences espace, Felice Burrascano pour mon emploi chez Scantronic, Stéphane Rondeau pour mon stage à l'Agence spatiale canadienne, Yanick Noiseux pour ma charge de laboratoires à l'ÉTS, Nicholas Papaconstantinou pour mon stage chez Rolls-Royce Canada, Hany Moustapha pour ma charge de travaux pratiques à l'ÉTS, et bien sûr Cristian Ilinca et D'arcy Wesley pour mon emploi chez CAE, avec qui je travaille aujourd'hui. D'ailleurs, j'aimerais aussi remercier CAE pour les données que j'ai utilisées dans le cadre de mon projet de maîtrise et pour

m'avoir supporté financièrement durant ma maîtrise à l'aide d'une bourse. Finalement, j'aimerais remercier tous les autres organismes qui m'ont supporté financièrement pendant mes études collégiales et universitaires, c'est-à-dire, l'AFE, l'ETS, le CRSNG, le FQRNT, Thales Canada, Nortel Networks, le collège de Maisonneuve, les Bourses du Millénaire et bien sûr, Ruxandra. Merci à tous.

### **APPLICATION D'UNE TECHNIQUE DE MODÉLISATION AÉRODYNAMIQUE CONCEPTUELLE SUR LA SIMULATION D'UN PILOTE AUTOMATIQUE À COMMANDE OPTIMALE POUR UN AVION D'AFFAIRES**

#### Olivier POLLENDER-MOREAU

### **RÉSUMÉ**

Ce document présente, dans le cadre d'un contexte conceptuel, une méthode d'enchaînement servant à faire le lien entre les différentes étapes qui permettent de réaliser la simulation d'un aéronef à partir de ses données géométriques et de ses propriétés massiques. En utilisant le cas de l'avion d'affaires Hawker 800XP de la compagnie Hawker Beechcraft, on démontre, via des données, un processus de traitement par lots et une plate-forme de simulation, comment (1) modéliser la géométrie d'un aéronef en plusieurs surfaces, (2) calculer les forces aérodynamiques selon une technique connue sous le nom de *Vortex Lattice Method*, (3) construire un modèle de vol servant à la simulation des aéronefs pour leur enveloppe de vol en ajoutant des fonctions supplémentaires, (4) construire un modèle de turbosoufflante simplifié, (5) développer un algorithme d'équilibre (*trim*) du mouvement longitudinal, (6) développer des algorithmes de contrôle à commande moderne, (7) développer certaines fonctions d'un système de pilotage automatique, et (8) rassembler le tout sous une même plate-forme de simulation.

Afin de supporter ce travail, une application publique Matlab, connue sous le nom de Tornado, est utilisée conjointement avec d'autres fonctions pour la conception du modèle de vol aérodynamique. D'ailleurs, il sera démontré que le modèle de vol, quoiqu'il soit quand même crédible, ne concorde pas tout à fait avec les données de référence. Par contre, puisque le modèle des moteurs fonctionne bien, que l'algorithme d'équilibrage du mouvement longitudinal fonctionne bien et que les pôles des systèmes dynamiques concordent avec la littérature, les tests dynamiques effectués au sein de la plate-forme de simulation permettent d'obtenir des résultats fonctionnels et crédibles.

D'ailleurs, deux systèmes d'augmentation de la stabilité basés sur la méthode de contrôle moderne LQR et couvrant l'enveloppe de vol de l'aéronef via un système d'ordonnancement des gains sont implémentés respectivement selon les mouvements longitudinal et latéral. Ces fonctions fonctionnent bien et permettent de rencontrer les qualités de vol requises pour un avion d'affaires. Finalement, certaines fonctions concernant un système de pilotage automatique sont implémentées. Dans le cas du mouvement latéral, ces fonctions sont basées sur les méthodes de contrôle modernes et couvrent la totalité de l'enveloppe de vol; mais en ce qui concerne le mouvement longitudinal, elles sont basées sur des algorithmes d'équilibre difficile à gérer pour implémenter sur toute l'enveloppe de vol, c'est pourquoi les tests présentés sont limités à des scénarios bien précis. Dans les deux cas, les essais effectués donnent d'assez bons résultats.

# **TABLE DES MATIÈRES**

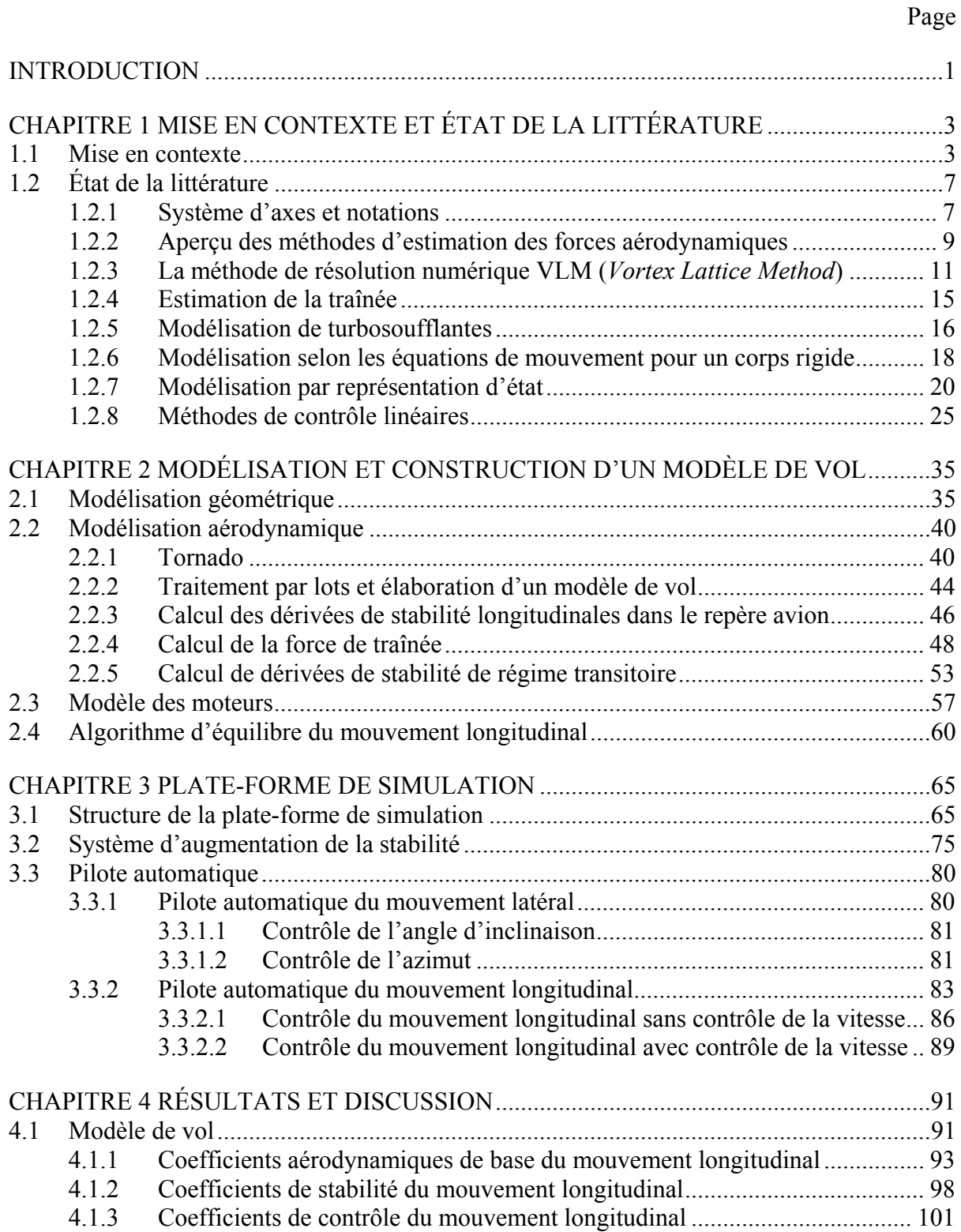

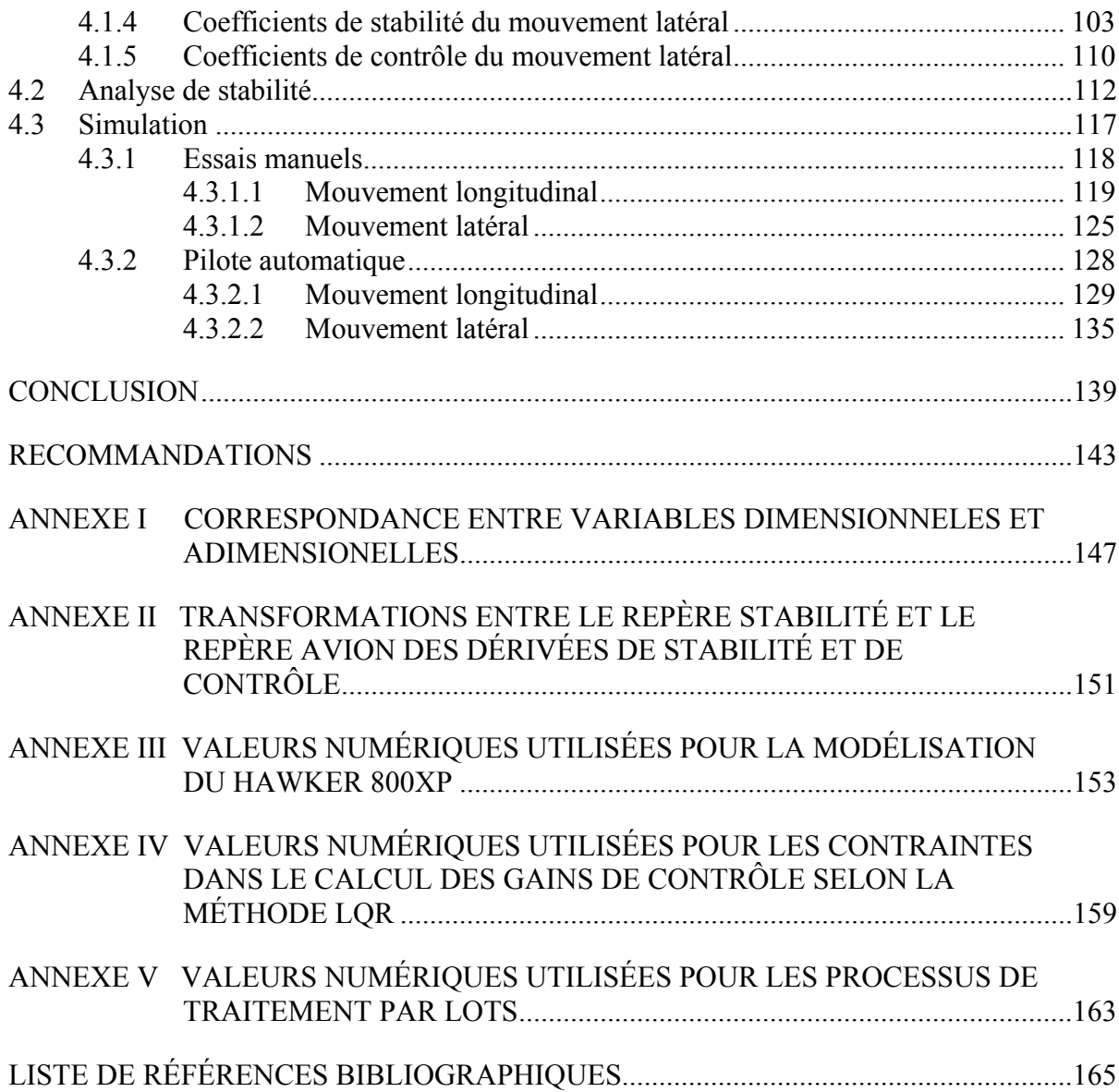

### **LISTE DES TABLEAUX**

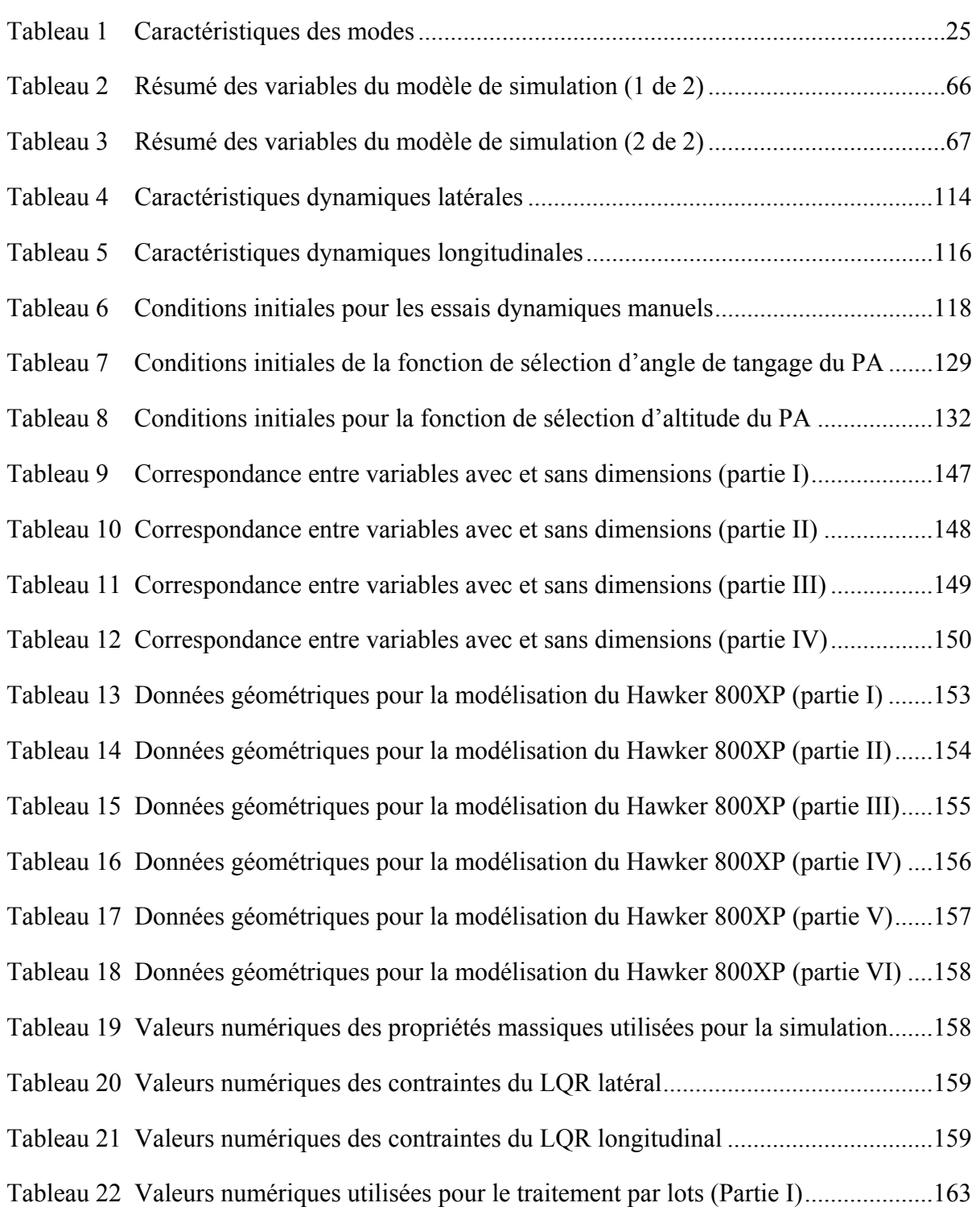

XII

Tableau 23 Valeurs numériques utilisées pour le traitement par lots (Partie II) ..................164

### **LISTE DES FIGURES**

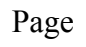

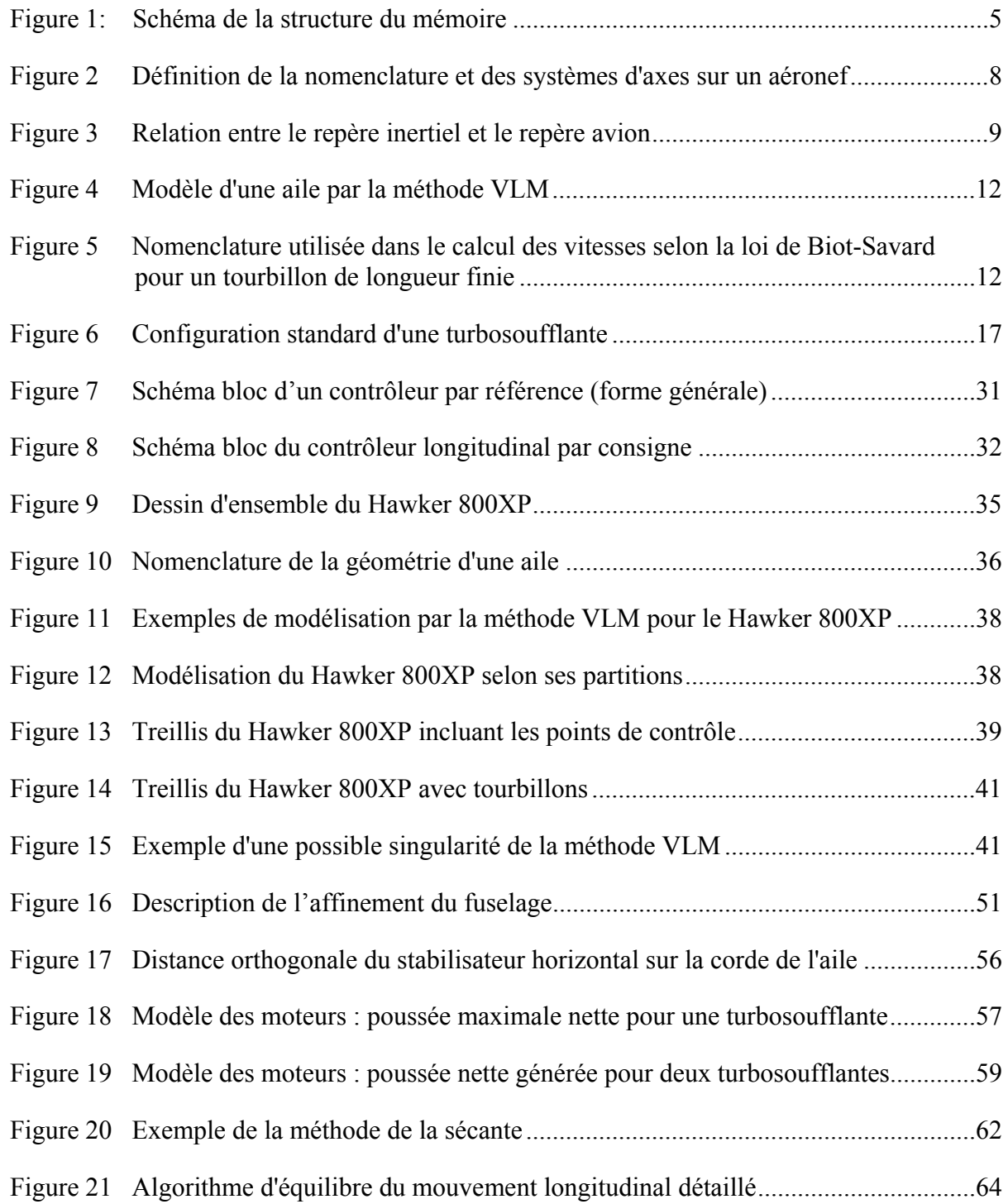

# XIV

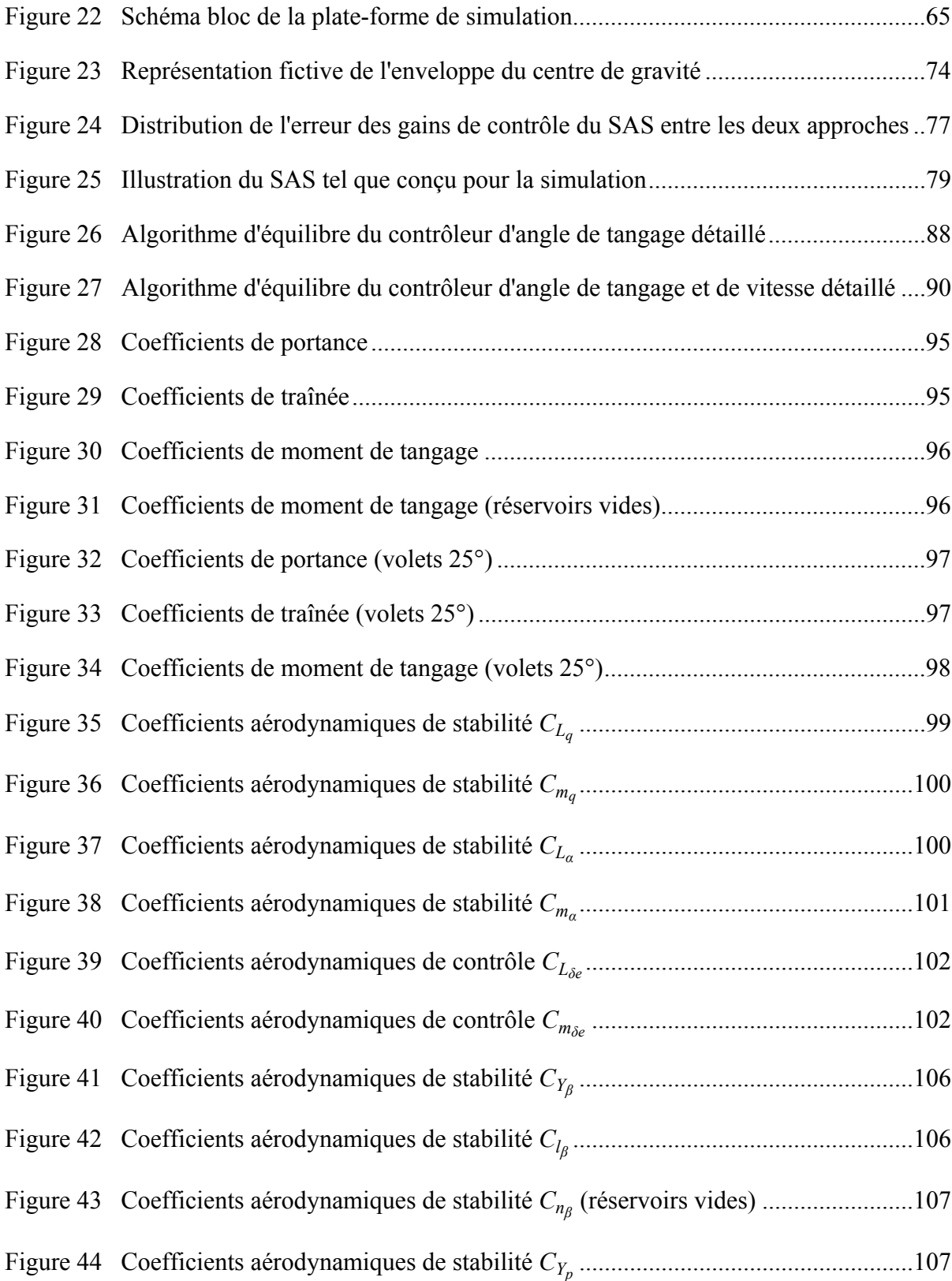

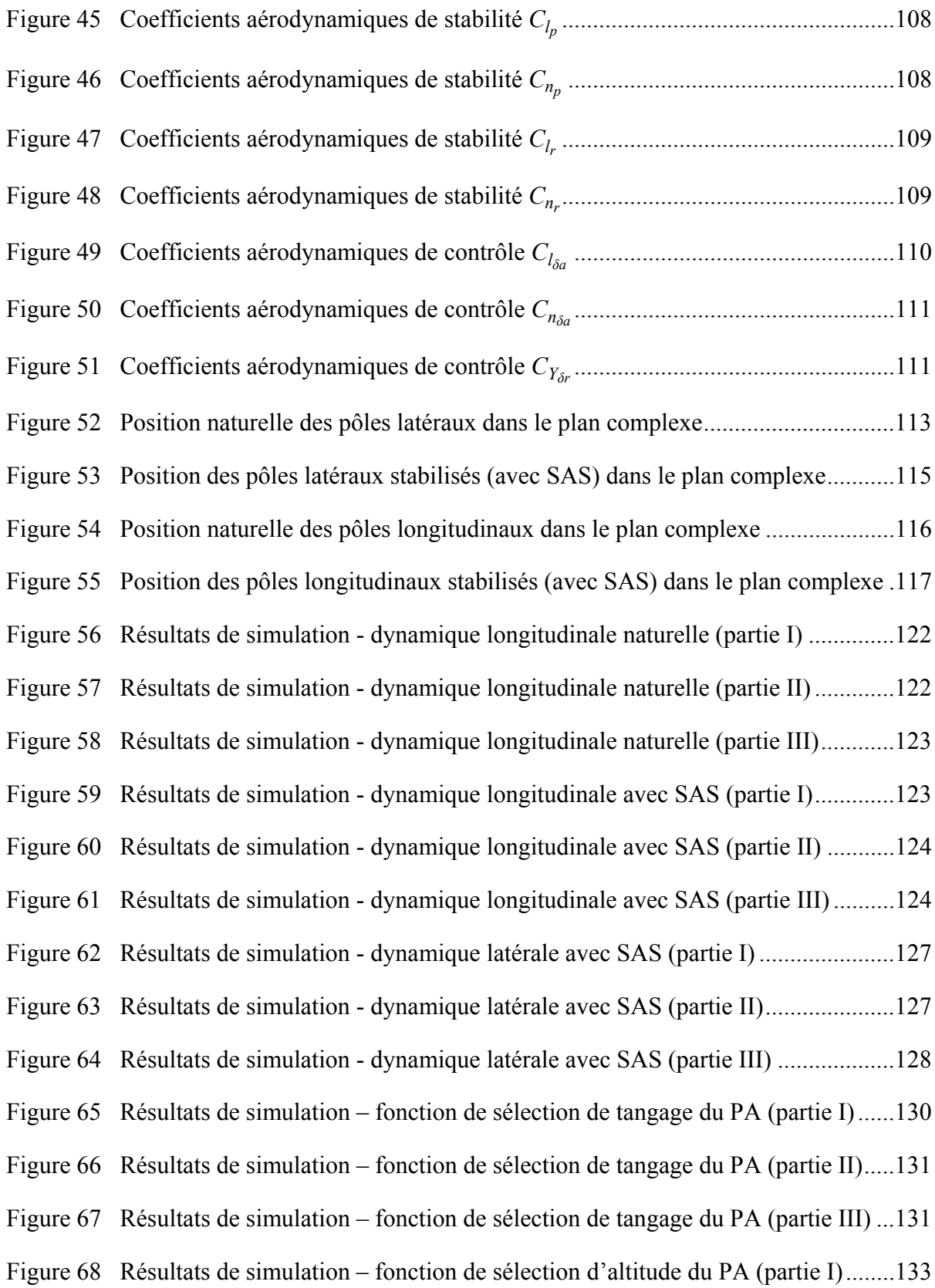

## XVI

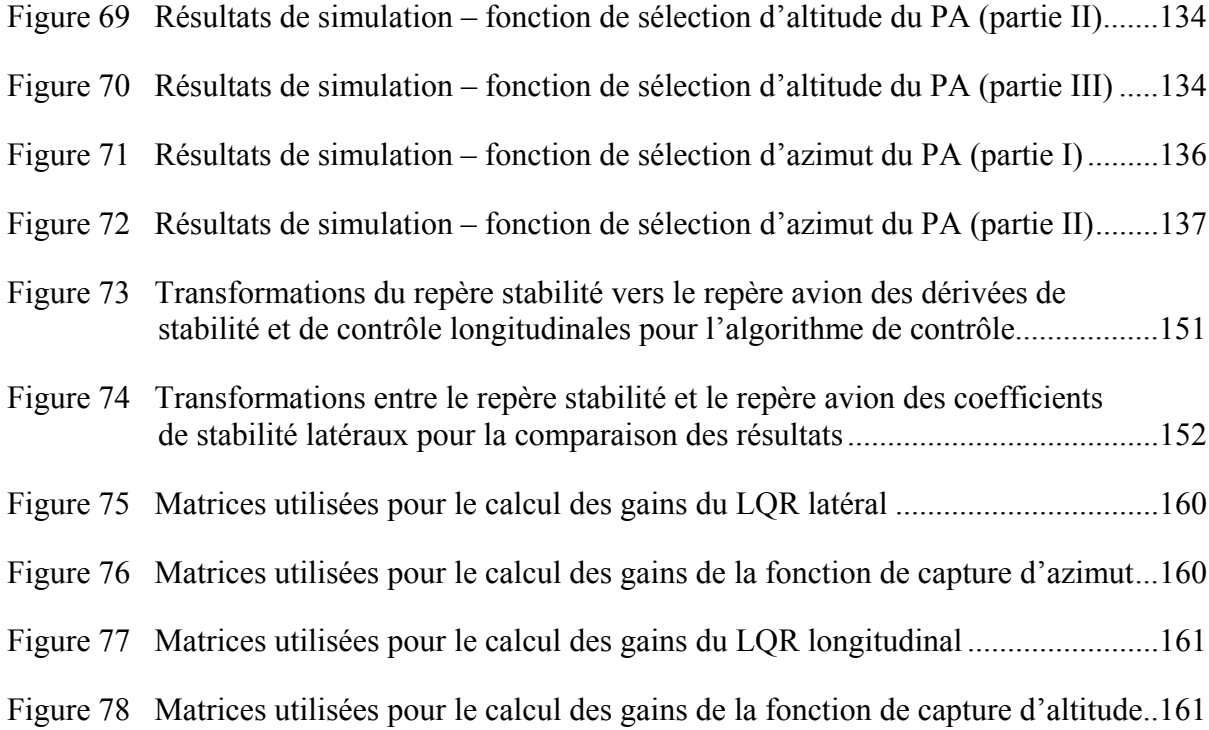

# **LISTE DES ABRÉVIATIONS, SIGLES ET ACRONYMES**

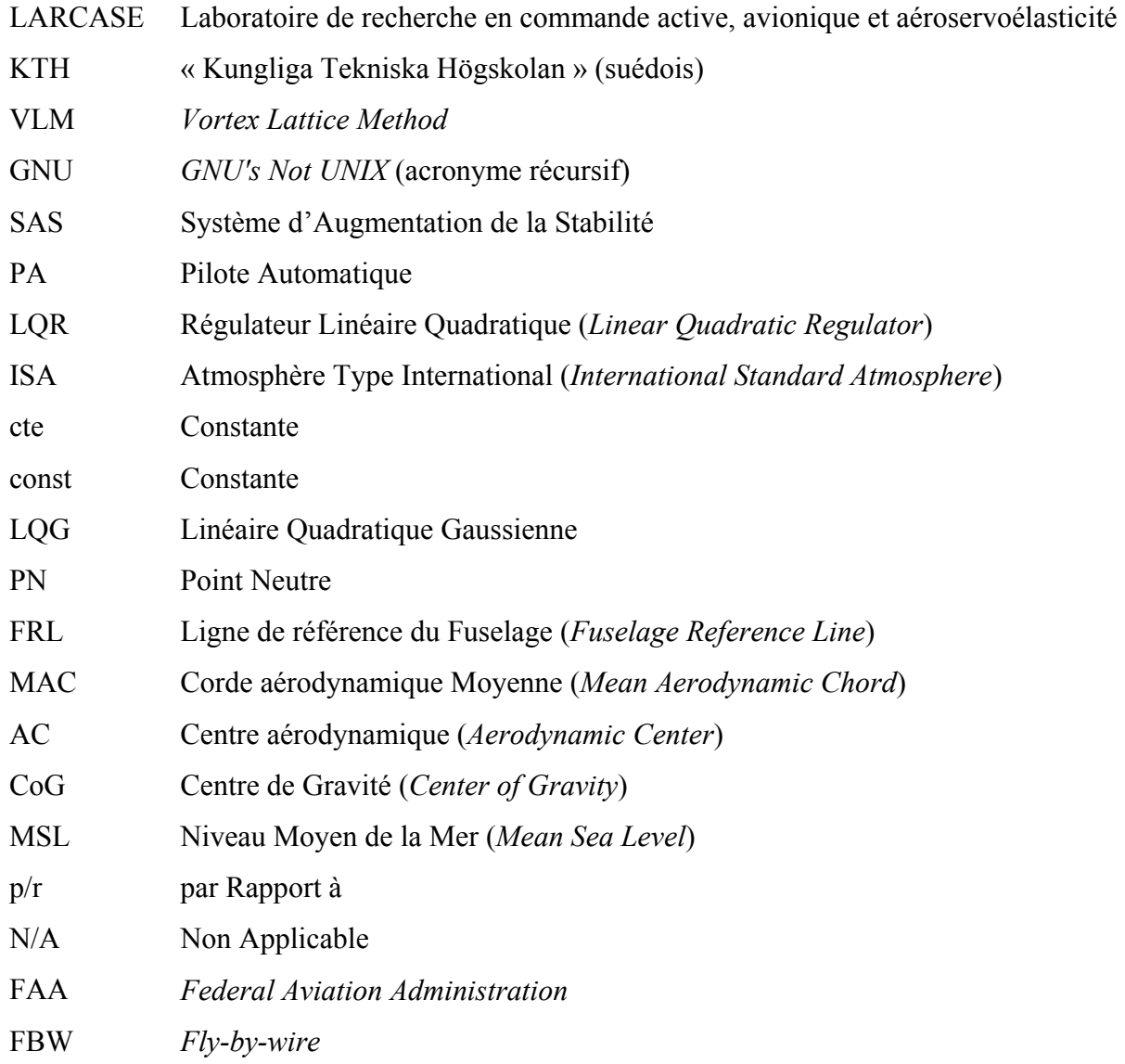

# **LISTE DES SYMBOLES ET UNITÉS DE MESURE**

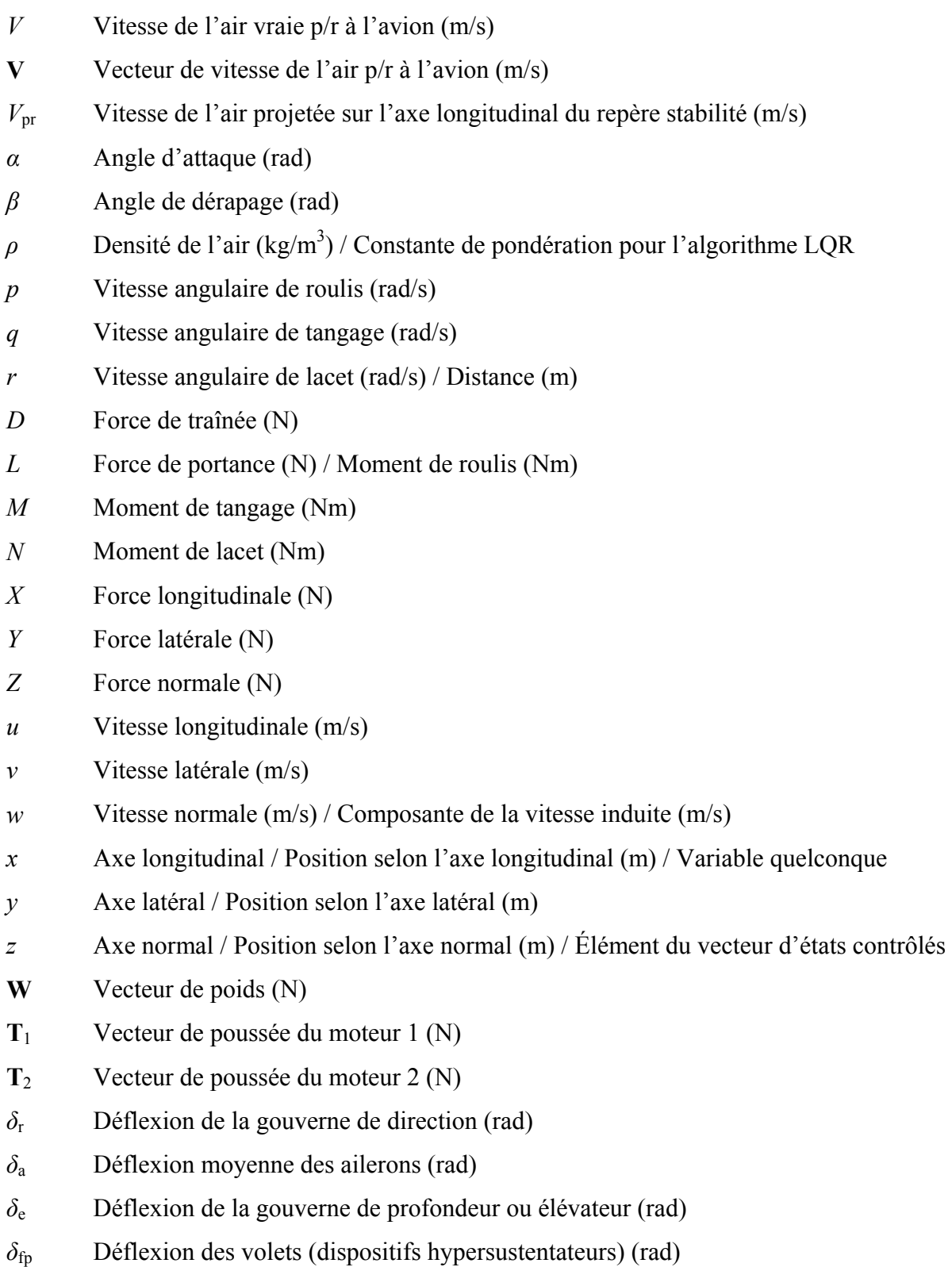

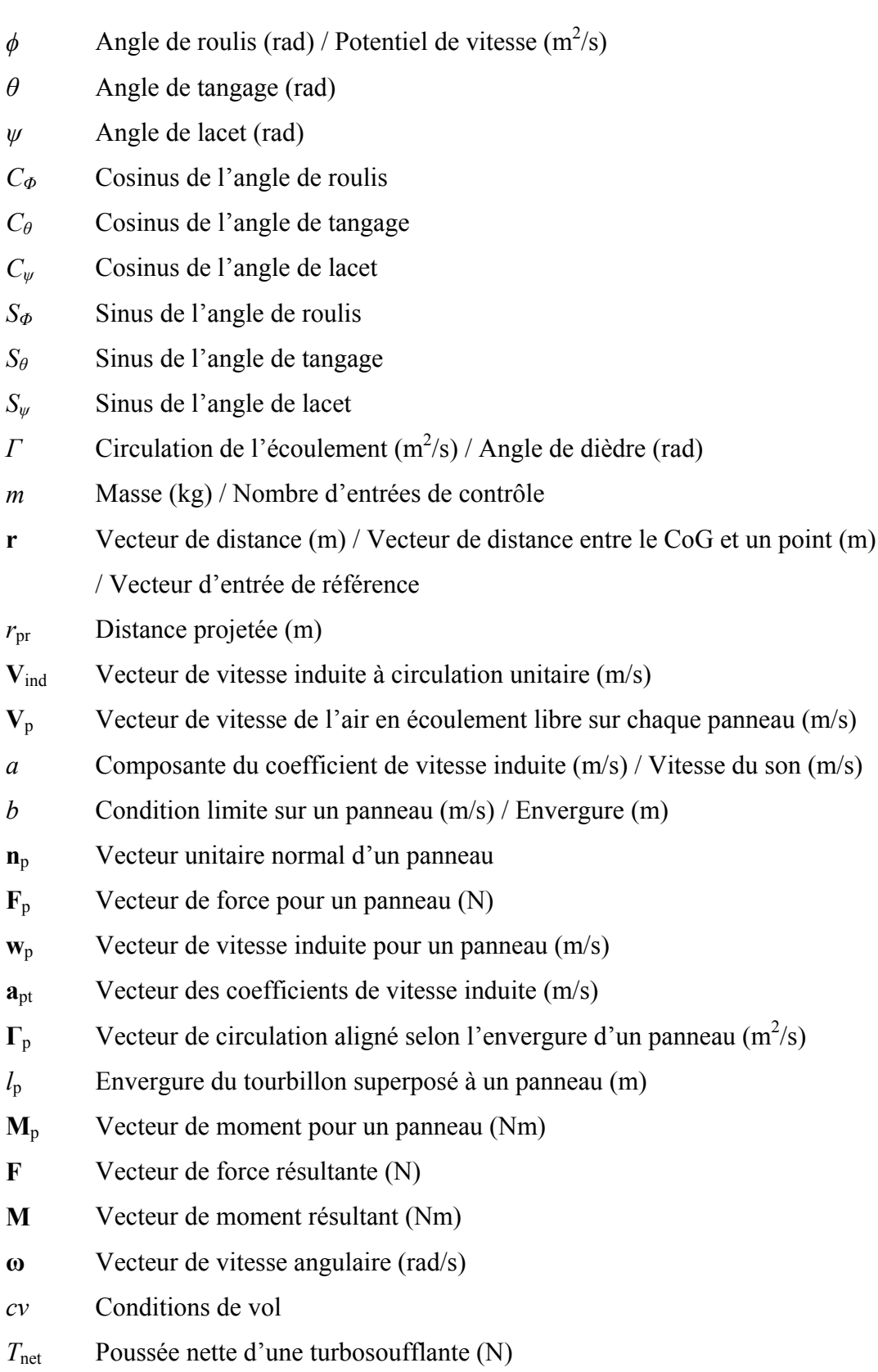

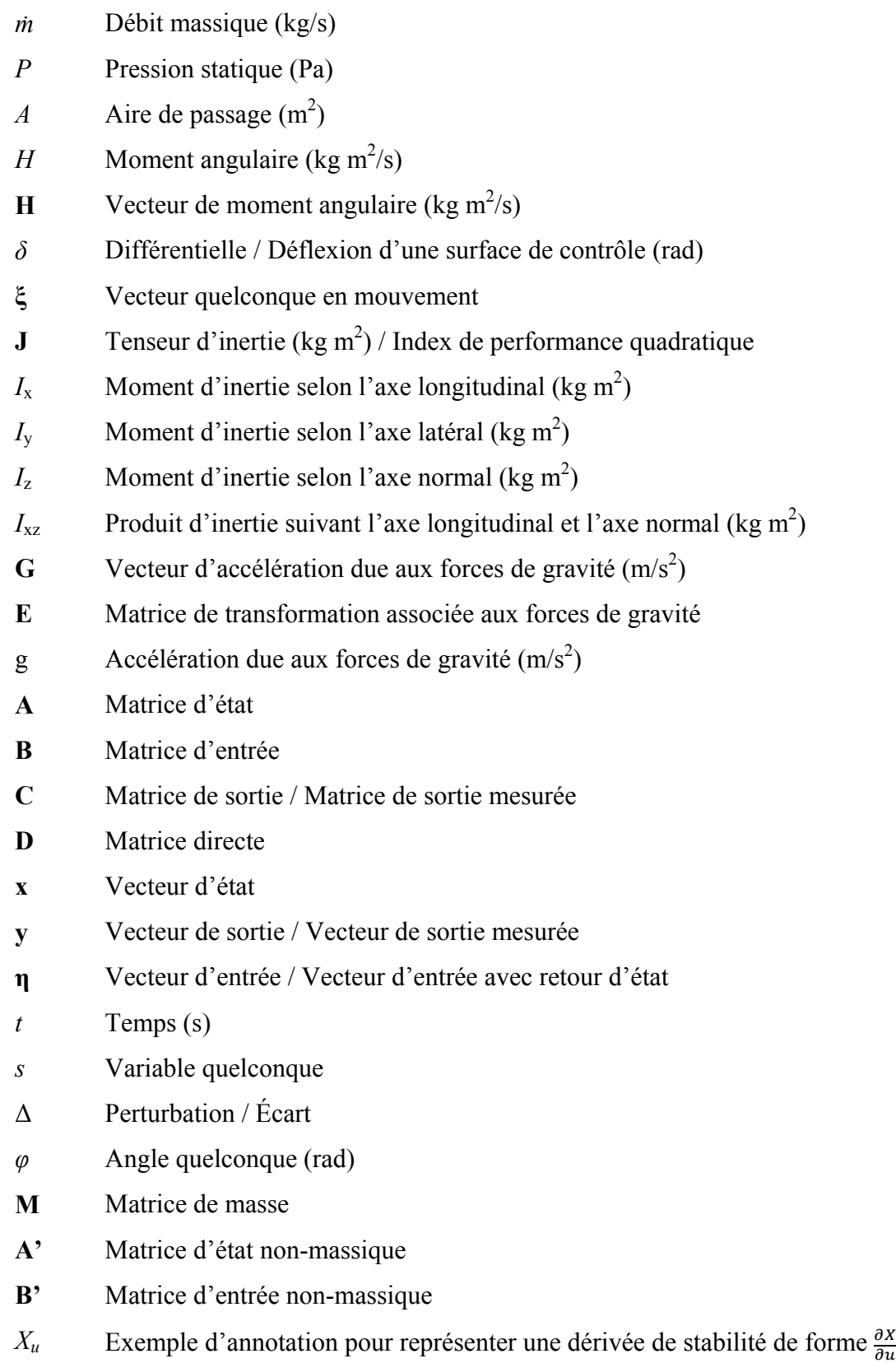

## XXII

- **V**  Matrice de contrôlabilité
- **U**  Matrice d'observabilité
- **z**  Vecteur de sortie contrôlée
- **G**  Matrice de sortie mesurée
- **H**  Matrice directe
- **η'**  Vecteur d'entrée sans retour d'état
- **K**  Gains de contrôle
- **Q**  Matrice de pondération des états
- **R**  Matrice de pondération des entrées
- *Q*  Élément de la matrice de pondération des états
- *R*  Élément de la matrice de pondération des entrées
- *η* Élément du vecteur d'entrée
- **P**  Matrice des gains de Ricatti
- **F**  Matrice d'état à l'équilibre
- **N**  Matrice d'entrée à l'équilibre
- **S**  Inverse des matrices **A,B,G** &**H** concaténées
- **x**0 Vecteur d'état à l'équilibre
- **η**0 Vecteur d'entrée à l'équilibre
- **x**A/C Vecteur d'état en intégralité
- **y**A/C Vecteur de sortie mesurée en intégralité
- **z**A/C Vecteur de sortie contrôlée en intégralité
- **r**  Vecteur d'entrée de référence
- *n*  Nombre de variables d'état
- *l*  Nombre de variables de sortie contrôlées
- *c*  Corde (m)
- *i*  Angle d'incidence (rad)
- *Λ* Angle de balayage de l'aile (rad)
- *λ* Effilement de l'aile (*taper ratio*) / Pôle d'un système dynamique
- *S*  Surface de l'aile  $(m^2)$
- *c* Corde aérodynamique moyenne (m)

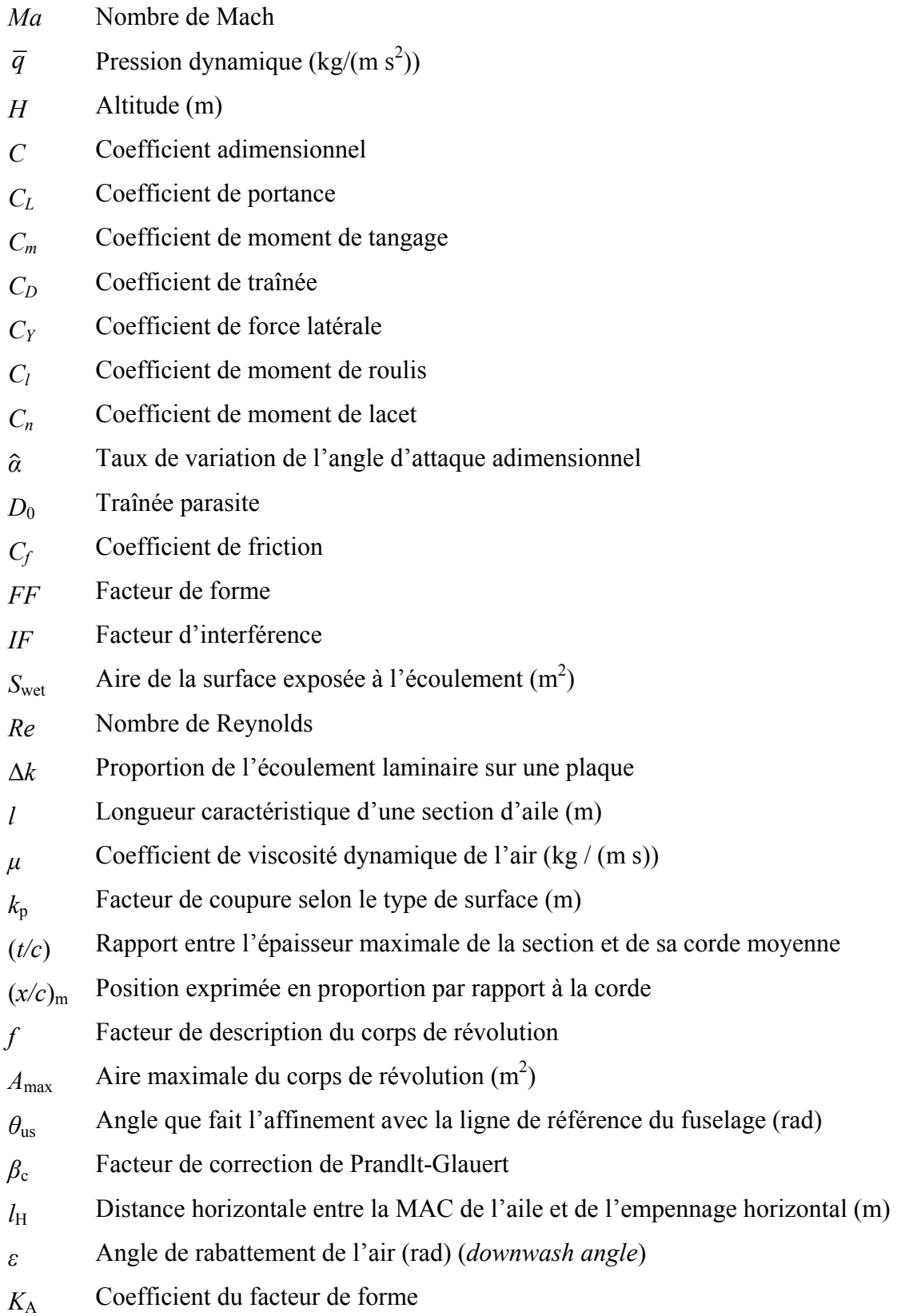

# XXIV

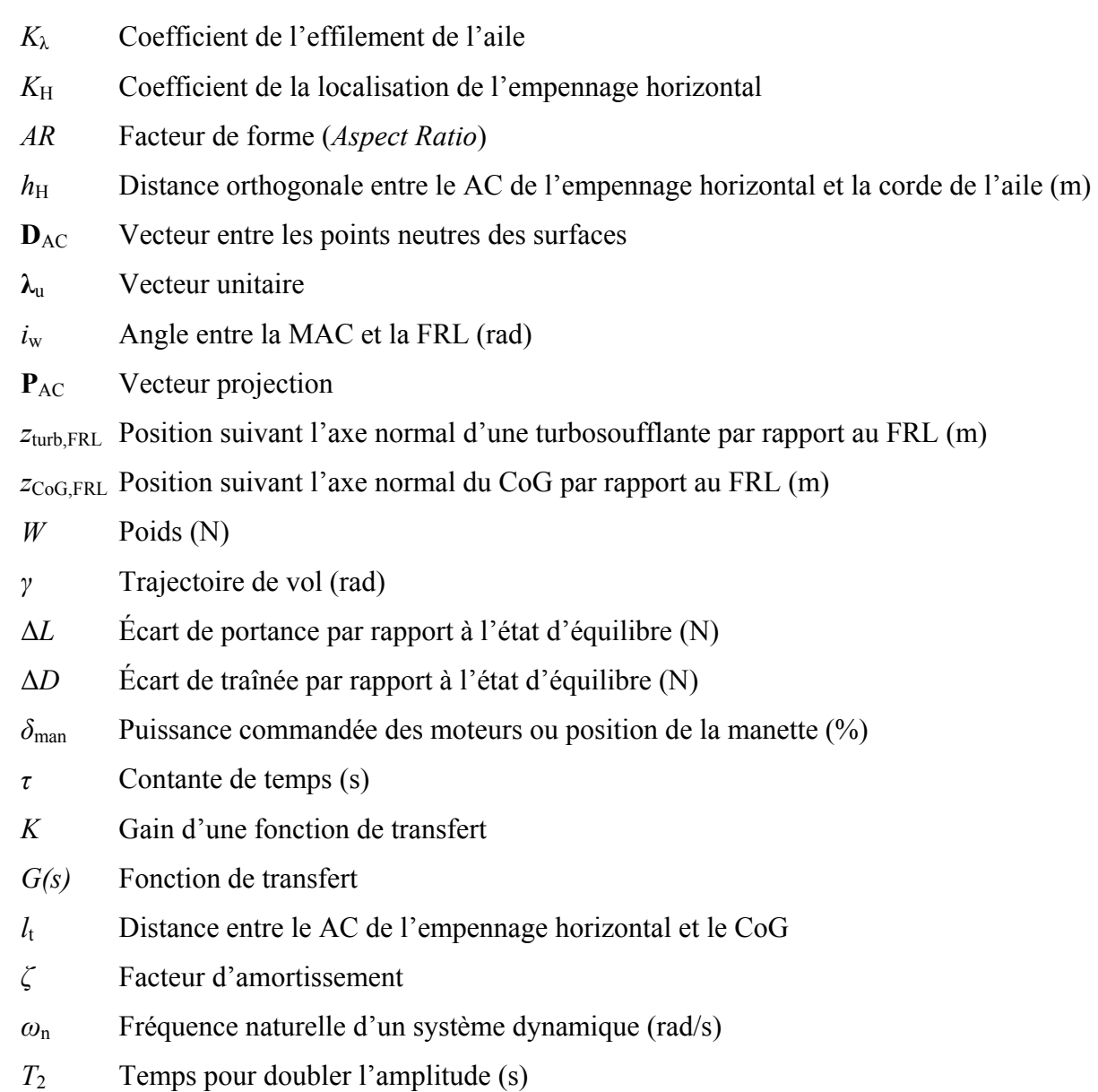

# **Indices**

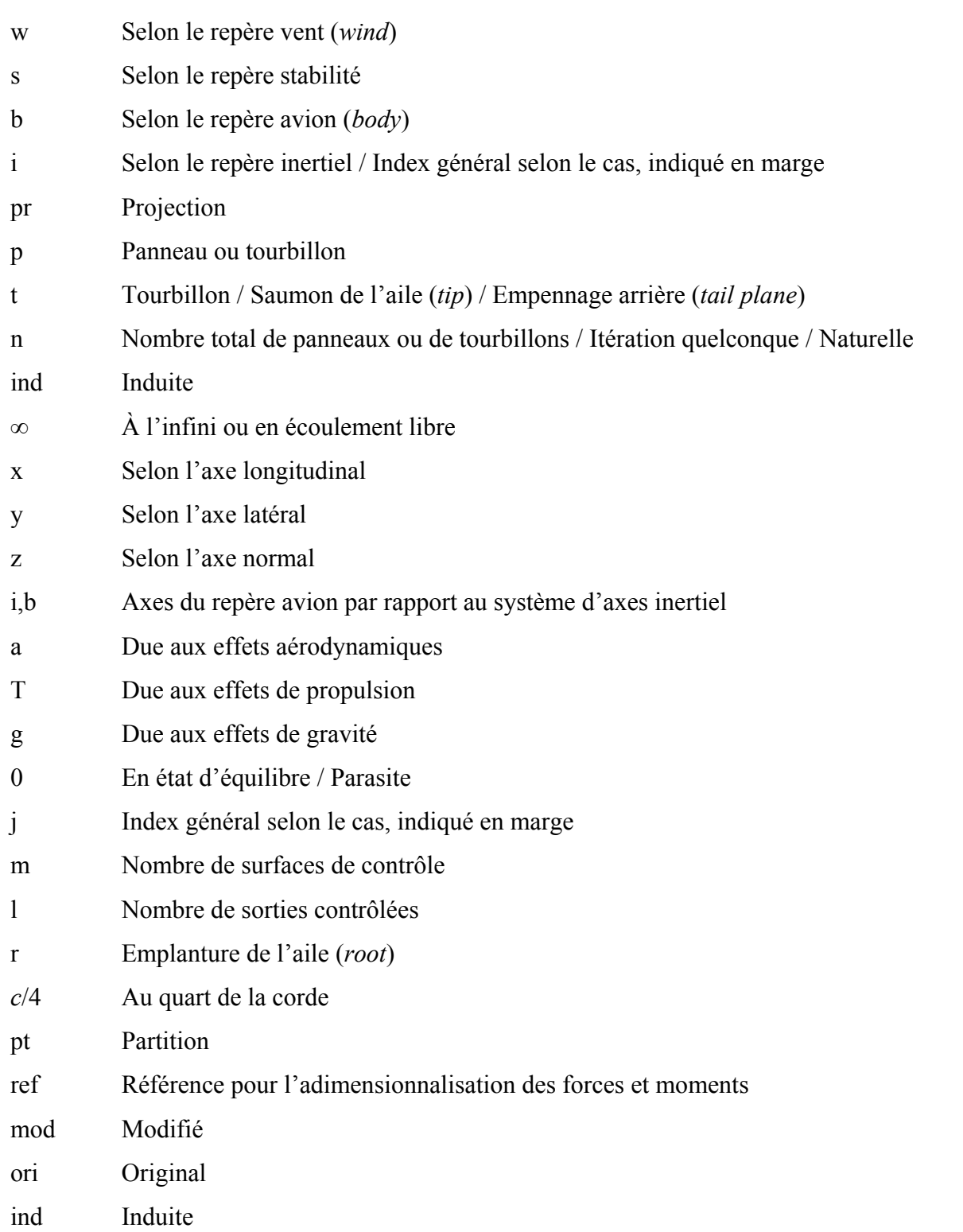

# XXVI

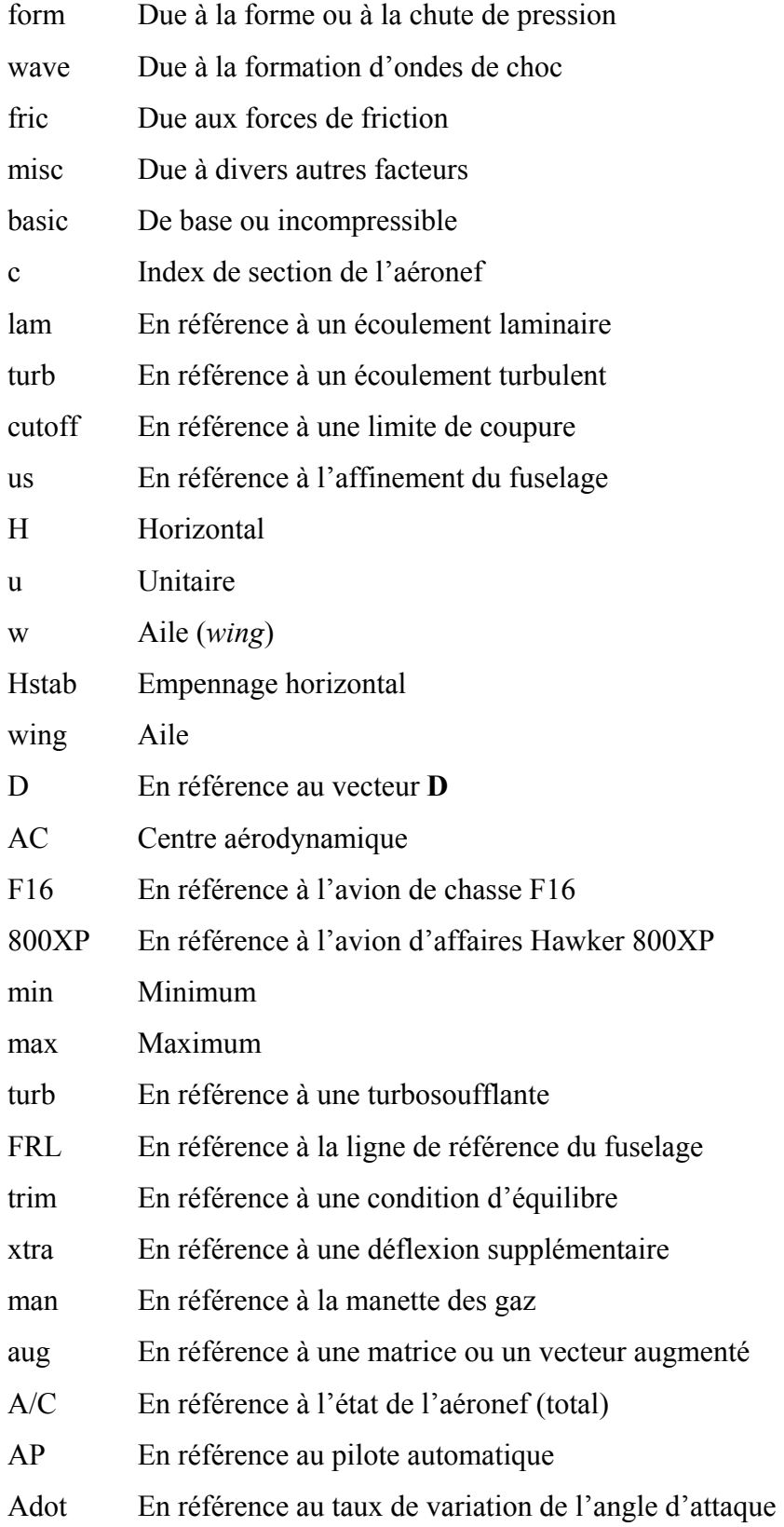

2 Pour indiquer 2 fois l'amplitude

# XXVIII

## **Exposants**

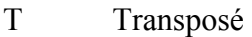

- b Vecteur situé dans le repère avion
- n Nombre de variables d'état
- $\wedge$ Paramètre adimensionnel
- $\epsilon$ Caractérisant la perturbation sans retour d'état

#### **INTRODUCTION**

L'aéronautique est une discipline qui a évolué rapidement au cours des dernières décennies. En effet, l'homme a beaucoup étudié les sciences et les technologies lui permettant de se déplacer dans l'atmosphère. Aujourd'hui, on constate que l'homme a de loin repoussé les limites de ses capacités dans le domaine de l'aviation. Malgré tout, de nouveaux défis se dessinent : l'augmentation de la sécurité, la réduction des coûts d'exploitation et la réduction de l'empreinte écologique en sont des exemples concrets. Dans ce contexte, la modélisation et la simulation des aéronefs deviennent essentielles afin de développer de nouvelles techniques et de nouveaux algorithmes pouvant contribuer aux avancements dans le domaine.

Au laboratoire de recherche en commande active, avionique et aéroservoélasticité (LARCASE), situé à l'École de technologie supérieure, plusieurs s'efforcent à faire progresser des recherches en aéronautique par le biais de techniques de simulation. En effet, certaines branches de l'aéronautique y font l'objet d'études : optimisation de trajectoires, estimation et calcul des forces aérodynamiques, dynamique de vol, diagnostics de pannes, algorithmes de contrôle, etc. Dans le contexte où il est important pour le LARCASE de développer le plus d'outils possible afin de pouvoir atteindre plus facilement ses objectifs, le projet de recherche à l'origine de ce mémoire y engendre une certaine contribution.

L'aboutissement de ce mémoire comporte trois objectifs : (1) démontrer, en utilisant le cas d'un avion civil de type « avion d'affaires », une méthode d'enchaînement entre la modélisation géométrique des aéronefs, l'estimation des forces aérodynamiques, l'étude de la dynamique de vol et l'utilisation de méthodes de contrôle modernes (ou *fly-by-wire*) pour une enveloppe de vol complète, (2) fournir une application informatique servant à générer les éléments nécessaires à la construction d'un modèle de vol aérodynamique afin d'en bâtir des nouveaux (pour d'autres aéronefs), en compléter (pour les modèles existants incomplets, comme c'est le cas dans ce mémoire) ou pour contre-vérifier d'autres méthodes de modélisation, et (3) fournir les bases d'une plate-forme de simulation supplémentaire pour l'étude de la dynamique de vol et l'étude des algorithmes de commande modernes.

### **CHAPITRE 1**

### **MISE EN CONTEXTE ET ÉTAT DE LA LITTÉRATURE**

### **1.1 Mise en contexte**

Tout d'abord, la méthodologie utilisée dans le cadre de ce mémoire englobe plusieurs domaines distincts de l'aéronautique, mais vise principalement à lier deux sujets qui sont souvent traités séparément : (1) modélisation aérodynamique et (2) dynamique de vol. Basée sur les données disponibles pour le populaire avion d'affaires Hawker 800XP de la compagnie Hawker Beechcraft, cette méthodologie est utilisée afin de bâtir un modèle de vol aérodynamique complet (car les données disponibles sont incomplètes) dans le but de simuler son comportement sur l'ensemble de son enveloppe de vol. Pour l'ensemble des travaux, le logiciel de calcul et de simulation Matlab/Simulink [1] est à la base des développements logiciels et de l'élaboration de la plate-forme de simulation.

La simulation des aéronefs se fait par l'intérim des modèles de vol qui permettent de définir, selon les conditions de vol, les forces et moments résultants (pour les six degrés de liberté) au centre de gravité d'un aéronef dû aux forces aérodynamiques. Ces modèles sont souvent basés et validés par des données de vol, et en tenant compte des forces de propulsion (ou de traction), des propriétés massiques et des forces de gravité, ils permettent ultimement de reproduire assez fidèlement le comportement des aéronefs. Pour ce projet, une partie du modèle de vol officiel du Hawker 800XP [2], fourni pas la compagnie CAE, est utilisée à des fins de comparaison et de validation (un modèle généré par le logiciel Digital Datcom [64] est aussi utilisé à des fins de contre-vérification). Comme le design du nouveau modèle de vol est effectué à partir de données géométriques de l'avion, les concepts de modélisation aérodynamique servent à estimer les forces qui s'appliquent sur les différentes surfaces d'un aéronef et en faire ressortir des caractéristiques importantes : les forces et les moments résultants selon les configurations de base, mais aussi leur taux de variation en fonction des conditions de vol, c'est-à-dire les dérivées de stabilité et les dérivées de contrôle.

Au KTH *Royal Institute of Technology* à Stockholm en Suède, on a conçu une application Matlab connue sous le nom de Tornado [3], qui utilise la méthode de calcul numérique des réseaux de tourbillons (*Vortex Lattice Method* (VLM)) afin de calculer les forces aérodynamiques et leurs dérivées de stabilité et de contrôle. Cette application est disponible gratuitement sous les termes du GNU *General Public License* [4]; ainsi, elle est utilisée comme base dans la réalisation du nouveau modèle de vol du Hawker 800XP. En fait, pour obtenir un modèle de vol adéquat, une technique de traitement par lots (ou *batch processing*) couplée avec Tornado et d'autres techniques d'estimation est utilisée. Dans le cadre de ce procédé, plusieurs fichiers ont été modifiés ou ajoutés afin de tester différentes procédures, de compléter le modèle de vol généré par Tornado et d'uniformiser les données de vol afin de les adapter plus facilement avec la plate-forme de simulation au sein de Simulink.

La plate-forme de simulation créée à l'aide du logiciel Simulink est utilisée afin de simuler le comportement du Hawker 800XP selon divers scénarios possibles : dynamique naturelle, dynamique sous l'influence d'un système d'augmentation de stabilité (SAS) et dynamique sous l'influence de différents types de pilotes automatiques (PA). L'implémentation du modèle de vol sous forme conventionnelle est complétée par un modèle des moteurs pour prendre en compte les forces de propulsion des turboréacteurs et par l'ajout des forces de gravité. Selon les conditions de vol, il y a interpolation des coefficients aérodynamiques et des forces de propulsion instantanées selon la gamme de courbes qui forment le modèle. À partir des forces et moments résultants, les différents éléments (accélérations, vitesses, angles, etc.) nécessaires à la simulation sont calculés en utilisant les équations du mouvement pour un corps rigide.

Les méthodes de contrôle utilisées pour l'élaboration des SAS et des fonctions du PA pour la plate-forme de simulation font partie de la gamme d'algorithmes décrits comme étant de la commande moderne. Bien que le Hawker 800XP ne soit pas un type d'avion qui utilise ce type de commande, l'implémentation d'un tel système est beaucoup plus pratique compte tenu des perspectives de recherche au LARCASE et du fait que depuis quelques années seulement, des avions d'affaires *fly-by-wire* ont fait leur apparition dans le ciel. Pour

simplifier le calcul des gains utilisés dans l'algorithme de contrôle, les mouvements longitudinaux et latéraux sont découplés en supposant une accessibilité continue aux signaux de mesure, ce qui représente une bonne hypothèse dans un contexte de simulation. En fait, les techniques de contrôle utilisées obéissent à la théorie classique des petites perturbations dans le domaine linéaire. Par conséquent, pour le contrôle du mouvement longitudinal seulement, des données sur l'aéronef en position d'équilibre pour toutes les conditions de l'enveloppe de vol (générées à l'aide d'un algorithme d'équilibre des forces et moments) sont utilisées au sein de la plate-forme de simulation afin de cibler les perturbations par rapport aux conditions d'équilibre. De plus, des méthodes de commande optimale via l'application de régulateurs linéaires quadratiques (LQR) sont utilisées pour le SAS et un algorithme de point de consigne (*set-point*) pour le PA. Quelques fonctions de base sont implémentées au sein du PA : maintien/sélection d'azimut, maintien/sélection d'angle d'inclinaison, maintien/sélection de l'angle de tangage et maintien/sélection de l'altitude (avec ou sans manette des gaz automatique (*autothrottle*)). Finalement, des opérations booléennes combinées avec une technique d'ordonnancement des gains sont utilisées pour la localisation des gains appropriés, selon le cas et les conditions de vol. Dans la Figure 1, on peut voir un schéma qui représente la structure générale de ce mémoire.

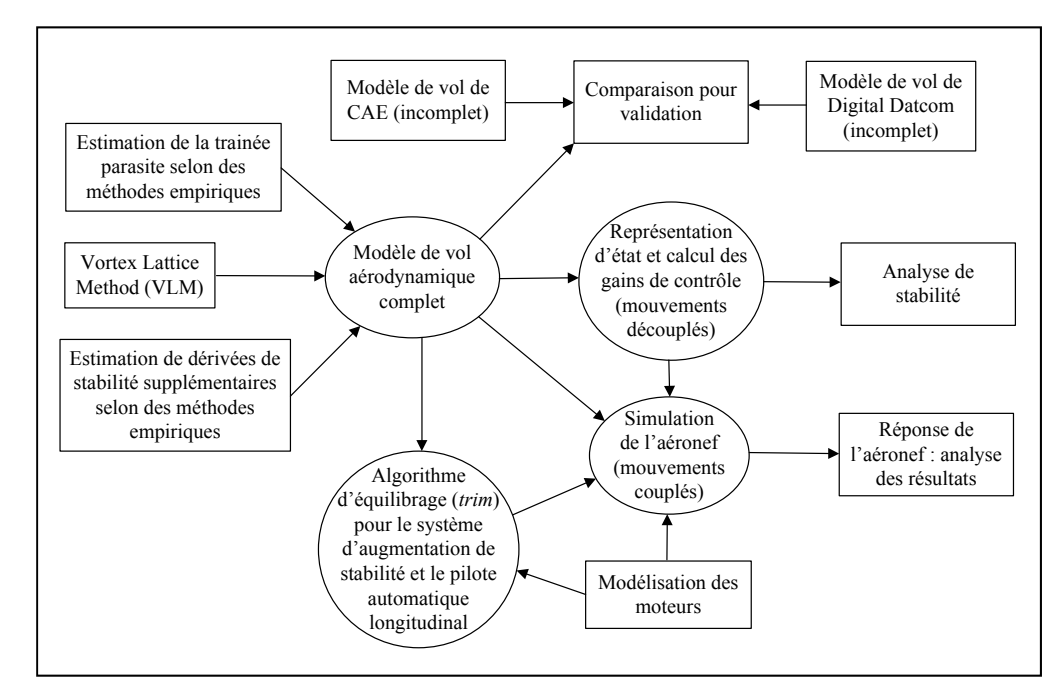

Figure 1: Schéma de la structure du mémoire

Finalement, comme ce projet englobe plusieurs thèmes, certaines suppositions et approximations sont effectuées au cours de ce mémoire. En voici quelques-unes :

- l'aéronef est un corps rigide;
- l'aéronef évolue à de faibles angles d'attaque, c.-à-d. hors des zones de décrochage;
- l'aéronef évolue à des altitudes supérieures à son envergure au-dessus du sol, c.-à-d. l'effet de sol est négligé;
- l'aéronef évolue dans un environnement standard (ISA);
- l'aéronef évolue avec ses trains d'atterrissage rétractés;
- l'aéronef ne subit pas d'effets de givrage;
- tous les actionneurs des surfaces de contrôle sont de type standard d'ordre 1 et ne sont pas affectés par les conditions de vol;
- comme la structure interne du système de contrôle est inconnue, la simulation est effectuée d'après l'état des surfaces de contrôle et des moteurs;
- les mesures des capteurs (*sensors*) sont modélisées par des gains et sont disponibles en tout temps;
- les propriétés massiques de l'aéronef varient de façon linéaire selon la quantité de carburant à bord;
- la poussée n'est affectée que par la vitesse, l'altitude et la position de la manette des gaz des moteurs;
- la transition entre la poussée de moteur maximale et minimale est linéaire;
- les deux moteurs sont positionnés de manière symétrique et la poussée est alignée avec l'axe longitudinal de l`avion;
- le calcul des forces aérodynamiques et des gains de contrôle est effectué à partir de méthodes découlant du domaine linéaire;
- certains paramètres pour le calcul des forces aérodynamiques de trainée sont négligés ou approximés (suivant l'algorithme de calcul utilisé);
- l'influence des onglets d'équilibrage sur les forces aérodynamiques est négligée; et
- le système de contrôle n'est pas affecté par la discrétisation des signaux.

### **1.2 État de la littérature**

#### **1.2.1 Système d'axes et notations**

Considérant un aéronef en vol dans l'atmosphère terrestre comme un corps rigide ayant six degrés de liberté, plusieurs références [5-14] catégorisent les forces et les moments agissant sur celui-ci selon les effets suivants : effets aérodynamiques (incluant les effets dus au mouvement des surfaces de contrôle et les effets dus aux perturbations atmosphériques), effets gravitationnels et effets de propulsion (ou traction). En fait, ces forces et moments sont généralement représentés selon certaines conventions, comme celles utilisées et illustrées dans la Figure 2. Selon le contexte, différents systèmes d'axes sur l'aéronef sont utilisés : repère avion (fixe au corps de l'aéronef), repère stabilité (incliné selon l'angle d'attaque *α*) et repère vent (incliné selon l'angle de dérapage *β* et l'angle d'attaque *α*), avec le centre de gravité comme origine. En fait, les effets aérodynamiques sont directement influencés par les angles d'incidence de l'air (*α* et *β*), la vitesse de l'air (*V*), la densité de l'air (*ρ*), les vitesses angulaires (*p*, *q* et *r*) de l'aéronef et la position des surfaces de contrôle (élévateur  $\delta_e$ , ailerons  $\delta$ <sub>a</sub>, volets  $\delta$ <sub>fp</sub>, gouverne de direction  $\delta$ <sub>r</sub>, etc.) et peuvent être résumés selon deux composantes situées au centre aérodynamique de l'aéronef [15][16] (qui se déplace continuellement selon les conditions de vol) : la traînée (*D*) qui est parallèle à l'incidence du vent, et la portance (*L*) perpendiculaire à l'incidence du vent. Considérant ces deux forces et les moments qu'elles génèrent, les forces de propulsion, et les forces de gravités, on peut synthétiser le tout à l'intérieur d'un système d'axe (repère avion dans la Figure 2) selon trois forces résultantes (*X*, *Y*, *Z*) et trois moments résultants (*L*, *M*, *N*). D'ailleurs, on définit les dérivées de stabilité et de contrôle comme étant les taux de variation de ces forces et moments par rapport aux variations des conditions de vol, tel que présenté dans la Figure 2 (*α*, *β*, *V*, *p*, *q*, *r*, *u*, *v*, *w*, *δ*e, *δ*a, *δ*r, etc.).

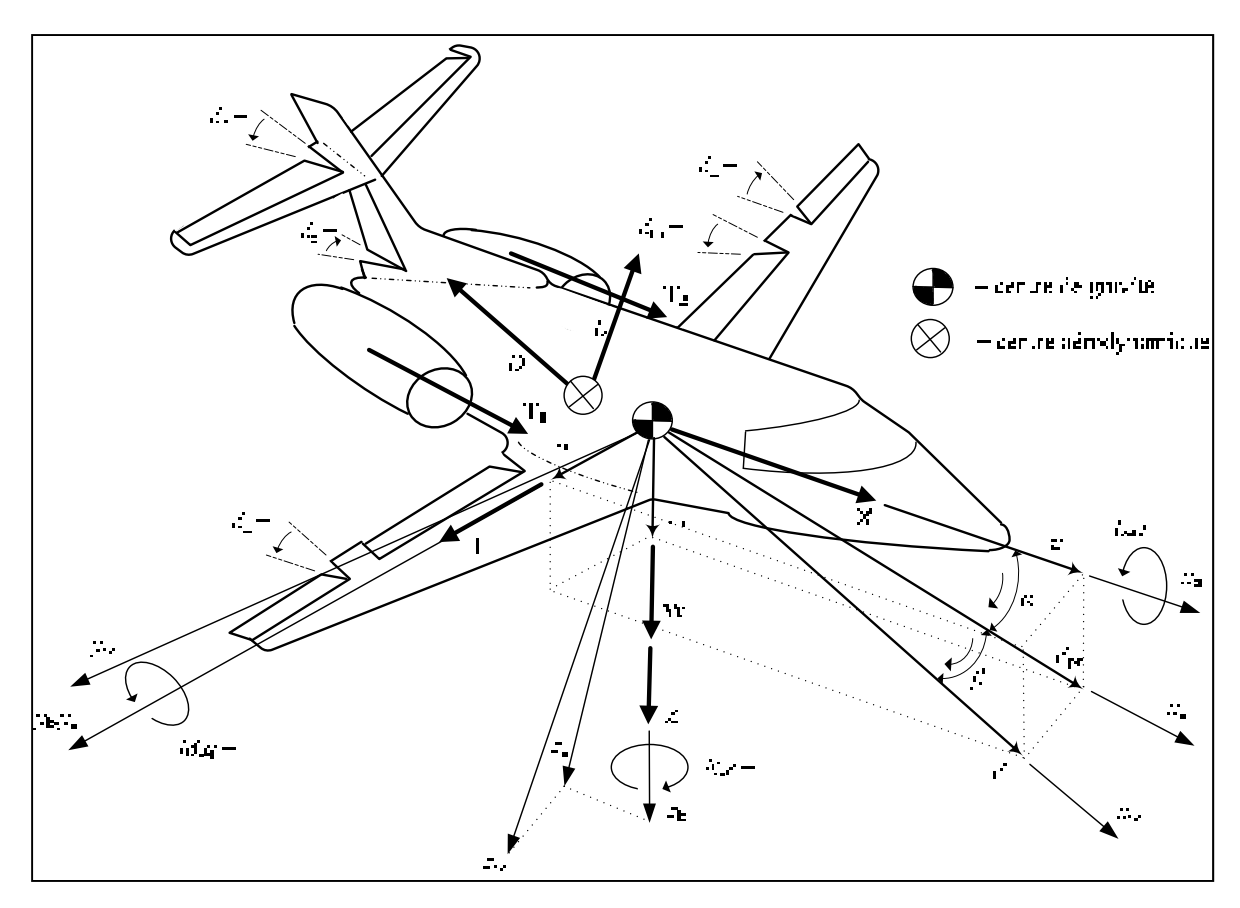

Figure 2 Définition de la nomenclature et des systèmes d'axes sur un aéronef

De plus, on observe dans la Figure 2, que plusieurs paramètres sont liés entre eux. Par exemple, on peut définir l'angle d'attaque *α*, l'angle de dérapage *β* et la vitesse vraie *V* selon les relations suivantes :

$$
V = \sqrt{u^2 + v^2 + w^2} \qquad \alpha = \arccos\left(\frac{w}{u}\right) \qquad \beta = \arcsin\left(\frac{v}{V}\right) \tag{1.1}
$$

On peut représenter les forces, les moments et les vitesses d'un aéronef par rapport à un repère immobile fixé à la terre appelé repère inertiel. Comme il est illustré dans la Figure 3, la relation entre le repère inertiel (i) et le repère avion (b) se traduit par une transformation selon les angles d'Euler, qui décrivent trois rotations consécutives où l'ordre des rotations est important et conforme au suivant :

- 1. rotation autour de l'axe  $z_i$  selon l'angle de lacet  $\psi$ ;
- 2. rotation autour de l'axe *y*1 selon l'angle de tangage *θ*; et
3. rotation autour de l'axe  $x_2$  selon l'angle de roulis  $\phi$ .

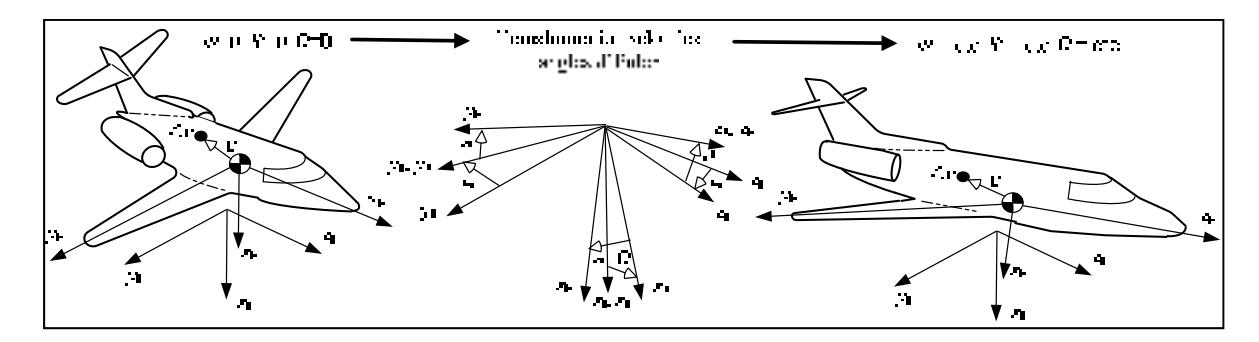

Figure 3 Relation entre le repère inertiel et le repère avion

D'après la définition des angles d'Euler, on peut identifier les relations entre les vitesses linéaires et angulaires selon le repère inertiel (i) par rapport aux vitesses définies dans le repère avion (b) comme suit :

$$
\begin{bmatrix} u_i \\ v_i \\ w_i \end{bmatrix} = \begin{bmatrix} C_{\theta}C_{\psi} & S_{\phi}S_{\theta}C_{\psi} - C_{\phi}S_{\psi} & C_{\phi}S_{\theta}C_{\psi} + S_{\phi}S_{\psi} \\ C_{\theta}S_{\psi} & S_{\phi}S_{\theta}S_{\psi} + C_{\phi}C_{\psi} & C_{\phi}S_{\theta}S_{\psi} - S_{\phi}C_{\psi} \\ -S_{\theta} & S_{\phi}C_{\theta} & C_{\phi}C_{\theta} \end{bmatrix} \begin{bmatrix} u \\ v \\ w \end{bmatrix} \tag{1.2}
$$

$$
\begin{bmatrix} p \\ q \\ r \end{bmatrix} = \begin{bmatrix} 1 & 0 & -S_{\theta} \\ 0 & C_{\phi} & C_{\theta} S_{\phi} \\ 0 & -S_{\phi} & C_{\theta} C_{\phi} \end{bmatrix} \begin{bmatrix} \dot{\phi} \\ \dot{\theta} \\ \dot{\psi} \end{bmatrix}
$$
(1.3)

$$
\begin{bmatrix} \dot{\phi} \\ \dot{\theta} \\ \dot{\psi} \end{bmatrix} = \begin{bmatrix} 1 & S_{\phi} \tan \theta & C_{\phi} \tan \theta \\ 0 & C_{\phi} & -S_{\phi} \\ 0 & S_{\phi} \sec \theta & C_{\phi} \sec \theta \end{bmatrix} \begin{bmatrix} p \\ q \\ r \end{bmatrix}
$$
 (1.4)

### **1.2.2 Aperçu des méthodes d'estimation des forces aérodynamiques**

Il existe plusieurs façons d'obtenir les caractéristiques aérodynamiques des aéronefs, selon le niveau de précision requis [15-20]. Évidemment, celles qui permettent d'obtenir les meilleurs résultats sont basées sur des mesures de données expérimentales, comme les méthodes d'estimation des paramètres décrites par Maine [21] et Klein [22]. D'autres méthodes semiempiriques basées sur les procédures Datcom [24], comme les méthodes de Roskam [18]

permettent de bonnes approximations dans un contexte conceptuel. Cependant, il existe une multitude de méthodes de calculs des forces aérodynamiques qui sont résumées par Katz et Plotkin [17]; chacune possédant ses avantages et ses désavantages. Par exemple, la méthode la plus précise exige la résolution des équations de Navier-Stokes; cependant, il n'existe aucune solution analytique existante permettant une telle résolution, et les méthodes de résolution numériques sont limitées par la complexité des formes géométriques et les vitesses élevées. En fait, ces contraintes sont dues aux non-linéarités des équations différentielles dues aux effets de compressibilité de l'air et des effets visqueux de la couche limite, qui est une mince couche visqueuse formée sur la paroi d'un objet solide par le déplacement d'un fluide. Cependant, il existe plusieurs méthodes de calcul moins précises qui négligent ces non-linéarités et qui sont plus convenables pour le calcul de formes complexes. Ces méthodes sont basées sur les principes des équations d'Euler et se résument à respecter les règles régissant les problèmes d'écoulements potentiels *ϕ*, situés à l'extérieur de la couche limite. Ces écoulements sont considérés comme étant incompressibles et irrotationnels, ce qui signifie qu'ils respectent l'équation de Laplace

$$
\nabla^2 \phi = 0 \tag{1.5}
$$

Dans le cas de vitesses supérieures à Mach 0.3, les effets de compressibilité de l'air ne peuvent plus être négligés, c'est pourquoi des facteurs de correction [5][15-16] sont utilisés pour prendre en compte les effets de compressibilité : Prandtl-Glauert, Karmen-Tsien et Laitone en sont des plus communs. Dans le cas des effets visqueux de la couche limite, directement associés aux comportements rotationnels des écoulements mais également associés aux forces de friction qui forment la traînée, elles sont prises en compte par des algorithmes complémentaires. Bien entendu, il existe des méthodes couplant les solveurs d'écoulements potentiels et les solveurs de couche limite [17], ce qui permet d'obtenir des résultats plus précis. Cependant, les méthodes de calcul des forces aérodynamiques noncouplées utilisant seulement les principes d'écoulements potentiels peuvent, dans plusieurs cas, fournir des résultats acceptables, surtout dans un contexte conceptuel, comme c'est le cas pour ce mémoire. Parmi les méthodes les plus utilisées pour les calculs en trois dimensions [15-19], on retrouve la théorie par bande (*strip theory* ou *blade element theory*), surtout utilisée pour l'étude des hélices, la méthode de résolution numérique VLM, surtout utilisée dans le cadre de design conceptuel ou à des fins éducatives, et la méthode de résolution numérique des panneaux à trois dimensions, plus efficace que les deux précédentes, car elle prend en compte les formes géométriques de façon intégrale.

#### **1.2.3 La méthode de résolution numérique VLM (***Vortex Lattice Method***)**

Comme il est expliqué dans le chapitre 1.1, la méthode VLM [15-17][25-34] est utilisée dans ce projet pour le calcul des forces aérodynamiques. Il y a plusieurs variétés d'algorithmes existants basées sur la méthode VLM classique, car elle est depuis longtemps utilisée. Plusieurs versions de codes sont disponibles, mais comme le code utilisé pour Tornado pilote la version classique de la méthode VLM, celle-ci est utilisée dans le cadre de ce projet.

Cette méthode, qui utilise la théorie de la ligne portante de Prandtl comme étant au cœur de son fonctionnement, permet l'extension de la théorie des profils minces vers une théorie d'une aile mince à trois dimensions. En fait, comme il est illustré dans la Figure 4, la géométrie en cause (l'aile, l'empennage, le fuselage, etc.) est réduite à un ensemble de plusieurs surfaces qui longent la corde moyenne de chaque section de l'objet et dont on juxtapose, sur chaque surface, (1) un vecteur normal (déterminé par la ligne de cambrure moyenne, le gauchissement et l'angle de dièdre (Figure 10 section 2.1)), et (2) un tourbillon en forme de fer à cheval (*horseshoe vortex*), représentant une série de vecteurs de tourbillons (respectant une circulation constante), traversant chaque surface à un quart de la corde par rapport à son bord d'attaque et qui s'étend vers le bord de fuite jusqu'à l'infini.

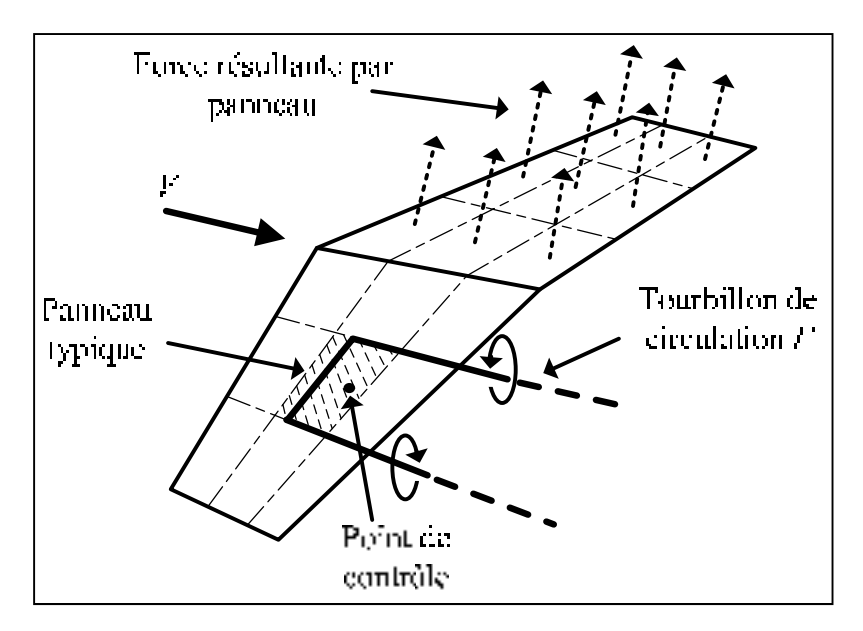

Figure 4 Modèle d'une aile par la méthode VLM

Un point de contrôle, situé à trois quarts de la corde de chaque panneau, est utilisé afin d'appliquer les conditions limites qui stipulent que l'écoulement circule de manière tangentielle au panneau, autrement dit qu'il n'y a aucune composante de vitesse normale au panneau à cause du balancement avec les vitesses induites par les tourbillons. Pour calculer les vitesses induites par les tourbillons, on utilise la loi de Biot-Savard [15-17], telle qu'illustrée de manière générale dans la Figure 5.

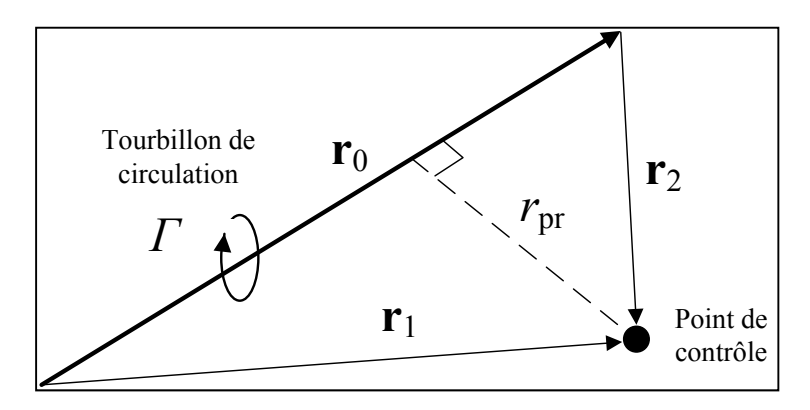

Figure 5 Nomenclature utilisée dans le calcul des vitesses selon la loi de Biot-Savard pour un tourbillon de longueur finie

Comme il est démontré par Melin [25], pour une longueur de tourbillon correspondant à plus de 15 fois la distance orthogonale entre un point de contrôle et un vecteur de vorticité, l'influence de la partie du vecteur éliminé est quasi-inexistante. Par conséquent, on peut utiliser des vecteurs de longueur finie pour tous les réseaux de tourbillons et utiliser la relation suivante [15][17][25] (en lien avec la Figure 5)

$$
\mathbf{V}_{\text{ind}} = \frac{\Gamma}{4\pi} \frac{\mathbf{r}_1 \times \mathbf{r}_2}{\left|\mathbf{r}_1 \times \mathbf{r}_2\right|^2} \left[\mathbf{r}_0 \cdot \left(\frac{\mathbf{r}_1}{r_1} - \frac{\mathbf{r}_2}{r_2}\right)\right]
$$
(1.6)

pour calculer la vitesse de l'écoulement induit **V**ind à un point de contrôle. Cette supposition est en désaccord avec un des théorèmes des tourbillons de Kelvin et Helmholtz [27] qui stipule qu'un tourbillon devrait nécessairement remplir une des trois conditions suivantes : (1) être en boucle fermée, (2) s'étendre jusqu'à l'infini ou (3) terminer sur une frontière solide, mais elle réalise une très bonne approximation d'un tourbillon qui s'étend jusqu'à l'infini. Dans le cas présent, la vitesse induite V<sub>ind</sub> est calculée selon une circulation unitaire afin d'évaluer les composantes du vecteur de coefficients de vitesse induite **a** tel que

$$
\mathbf{a} = \frac{1}{4\pi} \frac{\mathbf{r}_1 \times \mathbf{r}_2}{\left|\mathbf{r}_1 \times \mathbf{r}_2\right|^2} \left[\mathbf{r}_0 \cdot \left(\frac{\mathbf{r}_1}{r_1} - \frac{\mathbf{r}_2}{r_2}\right)\right]
$$
(1.7)

En imposant une condition limite  $b_p$  à tous les points de contrôle (pour un nombre *n* de panneaux), c'est-à-dire en effectuant la projection scalaire du vecteur vitesse de l'écoulement de l'air **V**p sur le vecteur normal **n**p de chaque panneau *p*, et en calculant l'influence de chaque tourbillon *t* sur chaque panneau via la loi de Biot-Savard (représentés selon des coefficients de vitesses induites  $a_{pt}$ ), on trouve la circulation  $\Gamma_t$  le long de chaque série de tourbillons en résolvant l'équation matricielle [15][17][25]

$$
\begin{bmatrix} a_{11} & a_{12} & \cdots & \cdots & \cdots \\ a_{21} & \cdots & \cdots & \cdots & \cdots \\ \vdots & \vdots & \ddots & \vdots & \vdots \\ a_{m1} & \cdots & \cdots & \cdots & \cdots \\ \end{bmatrix} \cdot \begin{bmatrix} F_1 \\ \vdots \\ \vdots \\ F_n \end{bmatrix} + \begin{bmatrix} b_1 \\ \vdots \\ \vdots \\ b_n \end{bmatrix} = \begin{bmatrix} 0 \\ \vdots \\ \vdots \\ 0 \end{bmatrix} \qquad b_p = \text{comp}_{n_p} \mathbf{V}_p = \frac{\mathbf{n}_p \cdot \mathbf{V}_p}{\|\mathbf{n}_p\|} = \mathbf{n}_p \cdot \mathbf{V}_p
$$
\n
$$
a_{pt} = \text{comp}_{n_p} \mathbf{a}_{pt} = \frac{\mathbf{n}_p \cdot \mathbf{a}_{pt}}{\|\mathbf{n}_p\|} = \mathbf{n}_p \cdot \mathbf{a}_{pt} \qquad (1.8)
$$

D'ailleurs, on peut considérer la vitesse de l'écoulement de l'air  $V_p$  pour chaque panneau selon la somme de la vitesse linéaire (ou vitesse en écoulement libre **V**∞) et de la vitesse angulaire. Dans le cas où la vitesse angulaire **ω** de l'aéronef est non-nulle, on calcul une vitesse  $V_p$  pour chaque panneau en considérant sa position  $r_p$  par rapport au centre de gravité, ce qui entraîne la relation suivante :

$$
\mathbf{V}_{\mathbf{p}} = \mathbf{V}_{\mathbf{p}_{\text{linéaire}}} + \mathbf{V}_{\mathbf{p}_{\text{angular}}} = \mathbf{V}_{\infty} + \mathbf{r}_{\mathbf{p}} \times \mathbf{\omega} \quad , \forall \mathbf{p} \tag{1.9}
$$

D'ailleurs, afin d'inclure les effets de traînée induite par la portance dans l'algorithme, on peut calculer les vitesses induites **w**p au centre de chaque panneau en calculant séparément ses composantes vectorielles  $w_p$  selon la relation (1.10)

$$
\begin{bmatrix} w_1 \\ \cdot \\ \cdot \\ w_n \end{bmatrix} = \begin{bmatrix} a_{11} & a_{12} & \cdot & \cdot \\ a_{21} & \cdot & \cdot & \cdot \\ \cdot & \cdot & \cdot & \cdot \\ \cdot & \cdot & \cdot & \cdot \\ \cdot & \cdot & \cdot & a_{nn} \end{bmatrix} \begin{bmatrix} \Gamma_1 \\ \cdot \\ \cdot \\ \Gamma_n \end{bmatrix}
$$
 (1.10)

où *a*pt représente une composante du coefficient de vitesse induite **a**pt (calculé pour chaque tourbillon selon l'équation (1.7) à un point de contrôle situé au centre de chaque panneau) et *Γ*t étant la circulation calculée d'après l'équation(1.8) pour chaque tourbillon. Ainsi, en faisant la somme des vitesses en écoulement  $V_p$  et des vitesses induites  $w_p$ , on peut calculer les forces **F**p (Figure 4) pour chaque panneau selon le théorème de Kutta-Jukovski

$$
\mathbf{F}_{p} = \rho \left( \left( \mathbf{V}_{p} + \mathbf{w}_{p} \right) \times \mathbf{\Gamma}_{p} \right) \cdot l_{p} \quad , \forall p \tag{1.11}
$$

où *l*p est l'envergure du tourbillon superposé sur chaque panneau et **Γ**p est un vecteur de circulation aligné selon la direction de ce même tourbillon (le calcul des autres tourbillons étant inutile à cause de leur symétrie). Il y va de soi qu'on détermine les moments en prenant en compte le bras de levier entre le centre de gravité de l'aéronef et le centre de chaque panneau tel que

$$
\mathbf{M}_{p} = \mathbf{r}_{p} \times \mathbf{F}_{p} \quad , \forall p \tag{1.12}
$$

Ensuite, on détermine les forces et les moments résultant selon leur somme telle que

$$
\mathbf{F} = \sum_{p=1}^{n} \mathbf{F}_p \qquad \mathbf{M} = \sum_{p=1}^{n} \mathbf{M}_p \tag{1.13}
$$

Afin de déterminer les dérivées de stabilité et de contrôle de l'aéronef, on forme de nouveaux cas de vol en induisant des perturbations parmi ses caractéristiques (voir Figure 2) dans l'algorithme de calcul des forces et des moments aérodynamiques, permettant ainsi d'en déduire leur taux de variation sous différentes conditions de l'enveloppe de vol. En fait, ces nouveaux cas modifient les conditions limites qui sont imposées sur chaque panneau, ce qui entraîne une modification des forces aérodynamiques agissant sur chacun. Finalement, en considérant les conditions de vol (*cv*) avant (1) et après (2) les perturbations induites, on évalue les dérivées de stabilité et de contrôle selon la relation suivante :

$$
\frac{\partial \mathbf{F}}{\partial c v} = \frac{\mathbf{F}_2 - \mathbf{F}_1}{c v_2 - c v_1} \qquad \frac{\partial \mathbf{M}}{\partial c v} = \frac{\mathbf{M}_2 - \mathbf{M}_1}{c v_2 - c v_1}
$$
(1.14)

Malheureusement, la méthode VLM permet seulement de générer la traînée induite par la portance. Pour remédier à ce problème, plusieurs solutions complémentaires sont disponibles [18][20][23-34][33][35-38] par le biais de méthodes semi-empiriques (section 1.2.4). D'ailleurs, comme la méthode VLM est seulement applicable au sein du domaine linéaire, son utilisation se limite à des angles d'attaque sous l'angle de décrochage, ce qui est approprié pour un avion d'affaires comme le Hawker 800XP pour la plupart de ses manœuvres, mais un peu moins fiable quand la déflexion des surfaces de contrôle est élevée, comme dans le cas de volets (*flaps*) en pleine extension. Finalement, certaines dérivées de stabilité de régime transitoire ne peuvent être directement calculées à partir de la méthode VLM classique : l'implémentation d'algorithmes supplémentaires est donc nécessaire.

#### **1.2.4 Estimation de la traînée**

Il est bien connu que la traînée est l'élément le plus difficile à obtenir dans le calcul des forces aérodynamiques. Globalement, pour des vitesses subsoniques (et transsoniques), on peut diviser la traînée selon quatre catégories [18][20][33][35][36]:

- traînée induite par la portance, causée par le rabattement (*downwash*) de l'écoulement;
- traînée de frottement, causée par les forces de friction entre les parois et l'air;
- traînée de pression (ou traînée de forme), causée par une baisse de pression en aval de l'écoulement due à la forme de l'objet; et
- traînée d'onde, formée par l'apparition d'ondes de choc sur les parois d'un solide en approche de la vitesse sonique.

Bref, les méthodes empiriques proposées pour estimer les différentes traînées varient d'un auteur à l'autre, ainsi que leur niveau de précision. Par exemple, les méthodes proposées par Hoerner [35] permettent d'obtenir un niveau de précision assez bon, mais deviennent rapidement beaucoup trop lourdes. Certains auteurs divisent ces quatre catégories en souscatégories, d'autres les jumellent ensemble. Bref, il n'existe aucune méthode officielle, mais certaines sont plus connues, comme celles utilisées par Raymer [20], Roskam [18], Kundu [36], ou dans les procédures Datcom [24]. Dans le cadre de ce mémoire, une estimation sommaire de la traînée totale est effectuée en pigeant parmi ces types de méthodes et en utilisant la méthode VLM pour estimer la traînée induite par la portance, telle que décrite dans la section précédente.

### **1.2.5 Modélisation de turbosoufflantes**

Il est très bien connu que la motorisation des aéronefs est l'un des domaines de l'aéronautique les plus complexes. En effet, les systèmes de propulsion, comme les turbosoufflantes qui équipent le Hawker 800XP, sont conçus selon des méthodes très rigoureuses afin de garantir la fiabilité des nombreux mécanismes qui en font partie. Bien entendu, plusieurs ouvrages [11][39][40] contribuent à expliquer les principes de fonctionnement de ces engins, mais comme chaque motoriste utilise des technologies distinctes, il est très difficile, voire quasi-impossible, de quantifier précisément leur comportement sans détenir de données officielles. Dans le Figure 6, une turbosoufflante de type standard est illustrée afin de présenter brièvement son fonctionnement.

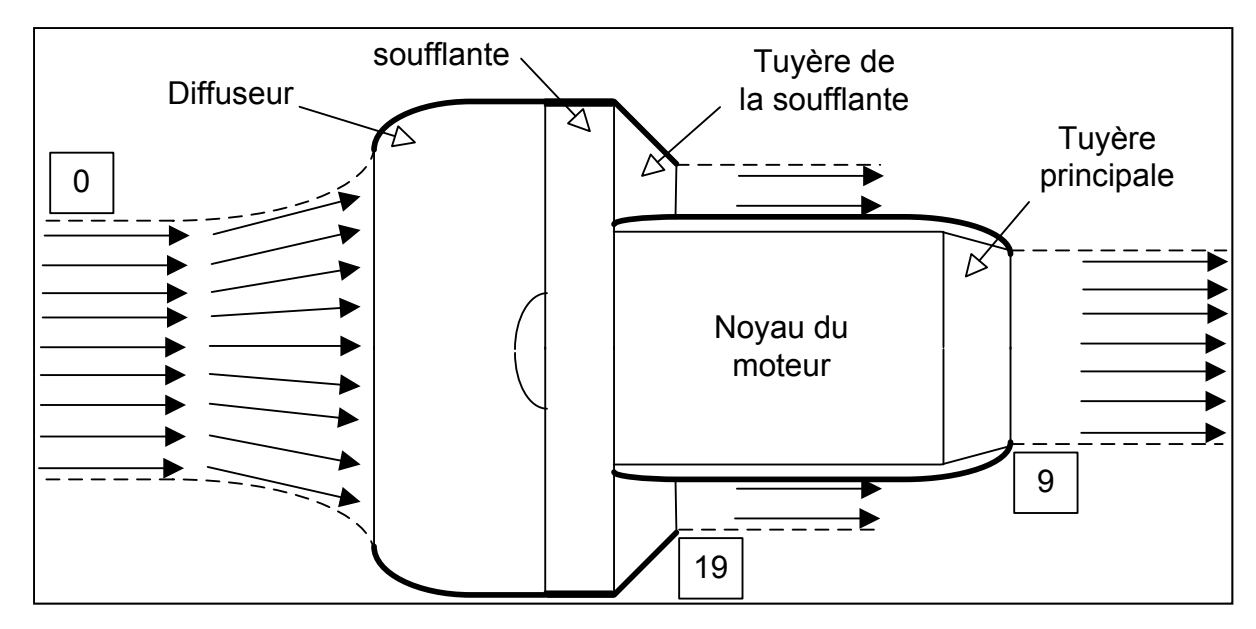

Figure 6 Configuration standard d'une turbosoufflante

Pour en résumer le fonctionnement, de l'air en écoulement libre (au point 0 selon un débit massique  $\dot{m}$ , avec une vitesse relative  $V$  et évoluant dans un environnement à pression statique *P*) traverse un diffuseur et une soufflante. Une partie de cet air aux caractéristiques modifiées est diluée vers la sortie (point 19 selon une section d'aire de passage *A*) à travers la tuyère de la soufflante; l'autre à l'intérieur du moteur où on retrouve en autre, de l'équipement de compression, des chambres à combustion et de l'équipement de détente (turbines). Un mélange d'air/essence est éjecté à la sortie (point 9) à travers la tuyère principale. Ceci étant dit, selon Farokhi [39], il est possible d'estimer la poussée nette (poussée brute moins la traînée) d'une turbosoufflante selon

$$
T_{\text{net}} = \dot{m}_9 V_9 + \dot{m}_{19} V_{19} + \left( P_9 - P_0 \right) A_9 + \left( P_{19} - P_0 \right) A_{19} - \dot{m}_0 V_0 \tag{1.15}
$$

suivant la numérotation présentée dans la Figure 2. Dans cette équation, on remarque que la poussée varie en fonction de la vitesse du fluide (air ou mélange air/essence), du débit massique du fluide et des pressions statiques. Bien entendu, plusieurs autres facteurs contribuent à modifier le comportement des turbosoufflantes; cependant, deux éléments y contribuent de manière beaucoup plus significative : la vitesse de l'air et l'altitude. Par conséquent, il existe des modèles assez simples de turbosoufflantes, comme celui présenté par Stevens [8], qui proposent une variation de la poussée selon le nombre de Mach, la vitesse et la puissance du moteur (ou la position de la manette des gaz). Un modèle semblable est utilisé dans le cadre de ce projet pour la modélisation des moteurs du Hawker 800XP.

### **1.2.6 Modélisation selon les équations de mouvement pour un corps rigide**

En se référant aux Figures 2 et 3 (section 1.2.1), on peut exprimer les forces **F** et les moments **M** agissant sur un aéronef dans le repère inertiel (i) selon la deuxième loi de Newton d'après les relations suivantes [5-14] :

$$
\mathbf{F}_{i} = \frac{d}{dt}(m\mathbf{V}_{i}) = \begin{bmatrix} X_{i} & Y_{i} & Z_{i} \end{bmatrix}^{T} = \frac{d}{dt}\Big(m\begin{bmatrix} u_{i} & v_{i} & w_{i} \end{bmatrix}^{T}\Big)
$$
(1.16)

$$
\mathbf{M}_{i} = \frac{d}{dt} \mathbf{H}_{i} = \begin{bmatrix} L_{i} & M_{i} & N_{i} \end{bmatrix}^{T} = \frac{d}{dt} \begin{bmatrix} H_{x_{i}} & H_{y_{i}} & H_{z_{i}} \end{bmatrix}^{T}
$$
(1.17)

Considérant un élément de masse *δm* situé à une distance **r** du centre de masse de l'aéronef, tel qu'illustré dans la Figure 3, on peut exprimer les forces et les moments résultants agissant sur celui-ci en considérant la somme de tous les éléments de masse tels que

$$
\mathbf{F}_{i} = \sum \delta \mathbf{F}_{i} = \sum \delta m \frac{d \mathbf{V}_{i}}{dt}
$$
 (1.18)

$$
\mathbf{M}_{i} = \frac{d}{dt} \mathbf{H}_{i} = \sum \delta \mathbf{M}_{i} = \sum \frac{d}{dt} \delta \mathbf{H}_{i} = \sum \frac{d}{dt} \left( \mathbf{r} \times \mathbf{V}_{\delta m_{i}} \right) \delta m \tag{1.19}
$$

Ensuite, considérant que le repère inertiel est fixe, autrement dit que les vitesses angulaires du repère avion sont celles de l'avion, et en utilisant le théorème des axes en mouvement

$$
\left. \frac{d\boldsymbol{\xi}}{dt} \right|_{i} = \left. \frac{d\boldsymbol{\xi}}{dt} \right|_{b} + \boldsymbol{\omega}_{i,b}^{b} \times \boldsymbol{\xi}_{b}
$$
\n(1.20)

où ξ est un vecteur quelconque en mouvement représenté dans un système d'axe, on peut exprimer les forces et les moments dans le repère avion tels que

$$
\mathbf{F} = m\frac{d\mathbf{V}}{dt} + m(\mathbf{\omega} \times \mathbf{V}) \quad \mathbf{M} = \frac{d\mathbf{H}}{dt} + \mathbf{\omega} \times \mathbf{H} \quad \text{où}
$$
 (1.21)

$$
\mathbf{V} = \begin{bmatrix} u & v & w \end{bmatrix}^{\mathrm{T}} \quad \boldsymbol{\omega} = \begin{bmatrix} p & q & r \end{bmatrix}^{\mathrm{T}} \quad \mathbf{F} = \begin{bmatrix} X & Y & Z \end{bmatrix}^{\mathrm{T}} \quad \mathbf{M} = \begin{bmatrix} L & M & N \end{bmatrix}^{\mathrm{T}} \tag{1.22}
$$

Considérant des moments angulaires

$$
\mathbf{H} = \sum \delta \mathbf{H} = \sum [\mathbf{r} \times (\mathbf{\omega} \times \mathbf{r})] \delta m \left| \mathbf{r} = \begin{bmatrix} x & y & z \end{bmatrix}^T \right]
$$
(1.23)

$$
\mathbf{H} = \begin{bmatrix} H_x \\ H_y \\ H_z \end{bmatrix} = \begin{bmatrix} p\sum (y^2 + z^2)\delta m - q\sum xy \delta m - r\sum xz \delta m \\ -p\sum xy \delta m + q\sum (x^2 + z^2)\delta m - r\sum yz \delta m \\ -p\sum xz \delta m - q\sum yz \delta m + r\sum (x^2 + y^2)\delta m \end{bmatrix}
$$
(1.24)

et un tenseur d'inertie (assumant un plan de symétrie *xz* dans le repère avion)

$$
\mathbf{J} = \begin{bmatrix} \iiint (y^2 + z^2) \delta m & -\iiint xy \delta m = 0 & -\iiint xz \delta m \\ -\iiint xy \delta m = 0 & \iiint (x^2 + z^2) \delta m & -\iiint yz \delta m = 0 \\ -\iiint xz \delta m & -\iiint yz \delta m = 0 & \iiint (x^2 + y^2) \delta m \end{bmatrix} = \begin{bmatrix} I_x & 0 & -I_{xz} \\ 0 & I_y & 0 \\ -I_{xz} & 0 & I_z \end{bmatrix}
$$
(1.25)

on peut exprimer le moment angulaire dans le repère avion comme

$$
\mathbf{H} = \mathbf{J}\omega = \begin{bmatrix} H_{\mathrm{x}} \\ H_{\mathrm{y}} \\ H_{\mathrm{z}} \end{bmatrix} = \begin{bmatrix} pI_{\mathrm{x}} - rI_{\mathrm{x}z} \\ qI_{\mathrm{y}} \\ -pI_{\mathrm{x}z} + rI_{\mathrm{z}} \end{bmatrix}
$$
(1.26)

Ensuite, considérant les forces **F**a et les moments **M**a comme étant la somme des effets aérodynamiques, on désigne des vecteurs de forces  $\mathbf{F}_T$  et de moments  $\mathbf{M}_T$  comme les effets de propulsion et un vecteur de forces **F**g comme les effets des forces de gravité, défini selon un vecteur d'accélération **G** et une matrice de transformation **E** pour prendre en compte l'attitude de l'avion dans l'espace (selon l'angle de tangage *θ* et l'angle de roulis *ϕ*) tels que

$$
\mathbf{F}_{g} = m\mathbf{E}^{\mathrm{T}}\mathbf{G} \quad \mathbf{F}_{\mathrm{T}} = \begin{bmatrix} X_{\mathrm{T}} \\ Y_{\mathrm{T}} \\ Z_{\mathrm{T}} \end{bmatrix} \quad \mathbf{M}_{\mathrm{T}} = \begin{bmatrix} L_{\mathrm{T}} \\ M_{\mathrm{T}} \\ N_{\mathrm{T}} \end{bmatrix} \quad \text{avec} \quad \mathbf{G} = \begin{bmatrix} 0 \\ 0 \\ g \end{bmatrix} \quad \mathbf{E} = \begin{bmatrix} C_{\theta} & S_{\phi} S_{\theta} & C_{\phi} S_{\theta} \\ 0 & C_{\phi} & -S_{\phi} \\ -S_{\theta} & S_{\phi} C_{\theta} & C_{\phi} C_{\theta} \end{bmatrix} \tag{1.27}
$$

Finalement, on peut exprimer les forces et les moments agissant sur un aéronef d'après

$$
\mathbf{F}_a + \mathbf{F}_T + \mathbf{F}_g = \mathbf{F}_a + \mathbf{F}_T + m\mathbf{E}^T\mathbf{G} = m(\dot{\mathbf{V}} + \mathbf{\omega} \times \mathbf{V}) \qquad \mathbf{M}_a + \mathbf{M}_T = \mathbf{J}\dot{\mathbf{\omega}} + \mathbf{\omega} \times (\mathbf{J}\mathbf{\omega}) \tag{1.28}
$$

D'un point de vue pratique, on considère ces deux mêmes équations avec comme objectif de calculer les accélérations, ce qui se résume à les utiliser comme suit :

$$
\dot{\mathbf{V}} = \frac{1}{m} \left( \mathbf{F}_a + \mathbf{F}_T + \mathbf{F}_g \right) - \boldsymbol{\omega} \times \mathbf{V} \quad \dot{\boldsymbol{\omega}} = \mathbf{J}^{-1} \left( \mathbf{M}_a + \mathbf{M}_T \right) - \mathbf{J}^{-1} \left( \boldsymbol{\omega} \times (\mathbf{J} \boldsymbol{\omega}) \right)
$$
(1.29)

En résumé, en utilisant les équations de mouvement pour réaliser la simulation d'un aéronef en vol, on calcule les vitesses **V** et **ω** en intégrant les accélérations **V**ሶ et **ω**ሶ qui sont calculées à partir des forces et moments générés par le modèle de vol **F**a et **M**a, les forces de gravité **F**<sup>g</sup> et les forces de propulsion générées par le modèle des moteurs  $\mathbf{F}_T$  et  $\mathbf{M}_T$  plus, dans le cadre d'un mécanisme de rétroaction, l'influence des vitesses elles-mêmes.

## **1.2.7 Modélisation par représentation d'état**

Il existe deux grandes catégories de systèmes de contrôle en aéronautique : les systèmes de contrôle linéaires [8-10][13][41-45], qui sont traités dans la majeure partie des ouvrages; et les systèmes de contrôles non-linéaires [46], qui sont beaucoup plus complexes, nécessitant des algorithmes de contrôle très difficiles à exprimer analytiquement, mais plus précis que les algorithmes linéaires. Toutefois, pour la plupart des aéronefs (plus fréquemment les avions civils), les méthodes de contrôle linéaires sont plus adéquates : elles sont plus simples, tout de même efficaces et peuvent couvrir la totalité de leur enveloppe de vol. Dans le cadre de ce projet, une méthode de contrôle linéaire est utilisée pour la simulation du Hawker 800XP. Pour s'y faire, la modélisation par représentation d'état est inévitable, car elle permet de

calculer, parmi différents points de l'enveloppe de vol, les gains nécessaires à la conception d'un pilote automatique.

La représentation d'état est une technique de modélisation mathématique abondamment utilisée pour l'analyse d'équations différentielles ordinaires [46][48] et se résume en un système d'équations matricielles tel que

$$
\dot{\mathbf{x}} = \mathbf{A}\mathbf{x} + \mathbf{B}\mathbf{\eta} \quad \mathbf{y} = \mathbf{C}\mathbf{x} + \mathbf{D}\mathbf{\eta}
$$
 (1.30)

dont la solution générale dans le domaine temporel s'exprime comme

$$
\mathbf{y}(t) = \mathbf{C} e^{\mathbf{A}t} \mathbf{x}(0) + \int_{0}^{t} \mathbf{C} e^{\mathbf{A}(t-s)} \mathbf{B} \eta(s) ds + \mathbf{D} \eta(t), \quad \forall t \ge 0
$$
\n(1.31)

En effet, l'application de cette technique, dans le cadre de la simulation d'aéronefs, implique nécessairement la linéarisation du modèle, ce qui peut être réalisé à l'aide de l'utilisation de la théorie des petites perturbations, dont le principe est basé sur la linéarisation du modèle de vol en un point d'équilibre. Il est possible de retrouver dans la littérature des exemples de modélisation par représentation d'état pour un avion complet, tel que présenté par Vukobratovic [49]; cependant, pour le calcul des gains de contrôle, les mouvements de la plupart des aéronefs peuvent habituellement être séparés en deux parties (trois degrés de liberté chacune) : mouvement longitudinal (tangage, axial et normal) et mouvement latéral (latéral, roulis et lacet) [5-14]. En effet, comme il est démontré par Gerrits [45], les termes de couplage (ou *cross-coupling*) entre les deux mouvements peuvent s'avérer insignifiants vis-à-vis les termes principaux.

Ensuite, selon la théorie des perturbations, on peut exprimer les variables utilisées au sein des équations du mouvement pour un corps rigide comme étant la somme de leur état d'équilibre (0) additionné d'une perturbation Δ. Bref, pour un vol rectiligne en équilibre défini dans le repère avion, on définit certaines variables à l'équilibre telles que

$$
v_0 = p_0 = q_0 = r_0 = \phi_0 = \psi_0 = 0 \quad u_0 = \text{const} \quad w_0 = \text{const} \quad \theta_0 = \text{const}
$$
  

$$
Y_0 = L_0 = M_0 = N_0 = 0 \quad X_0 = mg \sin \theta_0 \quad Z_0 = -mg \cos \theta_0 \quad (1.32)
$$

ce qui se résume, pour les variables non-nulles à l'état d'équilibre, comme étant

$$
u = u_0 + \Delta u \quad w = w_0 + \Delta w \quad \theta = \theta_0 + \Delta \theta \quad X = X_0 + \Delta X \quad Z = Z_0 + \Delta Z \quad (1.33)
$$

D'ailleurs, en supposant un plan parfaitement symétrique dans le plan *xz*, il n'y a aucune variable pour le mouvement latéral dont la valeur est non-nulle à l'état d'équilibre, ce qui permet leur utilisation en intégralité au sein de la représentation d'état.

La représentation d'état en deux mouvements séparés sous-entend que certaines vitesses du mouvement opposé sont nulles à l'équilibre (*v, p, r* nuls en latéral ou *q* nul en longitudinal), ainsi on peut considérer le produit ou le carré de perturbations comme négligeables, et on peut effectuer raisonnablement des approximations trigonométriques pour de petits angles (sin  $\varphi \approx \varphi$  et cos  $\varphi \approx 1$ ); par conséquent, on peut simplifier les équations de mouvement pour un corps rigide comme étant

$$
m(\dot{u} + qw_0) = X \qquad m(\dot{w} - qu_0) = Z \quad I_y \dot{q} = M \qquad \dot{\theta} = q
$$
  

$$
m(\dot{v} - pw + ru) = Y \quad I_x \dot{p} - I_{xz} \dot{r} = L \quad I_z \dot{r} - I_{xz} \dot{p} = N \quad \dot{\phi} = p + r \tan \theta
$$
 (1.34)

Ensuite, de manière générale, on peut exprimer les forces et les moments aérodynamiques comme étant la somme d'un nombre de séries de Taylor. Par exemple, pour la force axiale, on peut l'exprimer telle que

$$
X = X_0 + \Delta X = X_0 + \left(\frac{\partial X}{\partial u}\Delta u + \frac{\partial^2 X}{\partial u^2}\frac{\Delta u^2}{2!} + \frac{\partial^3 X}{\partial u^3}\frac{\Delta u^3}{3!} + \frac{\partial^4 X}{\partial u^4}\frac{\Delta u^4}{4!} + ...\right) + ...
$$
  
+ 
$$
\left(\frac{\partial X}{\partial w}\Delta w + \frac{\partial^2 X}{\partial w^2}\frac{\Delta w^2}{2!} + \frac{\partial^3 X}{\partial w^3}\frac{\Delta w^3}{3!} + \frac{\partial^4 X}{\partial w^4}\frac{\Delta w^4}{4!} + ...\right)
$$
  
+ less series impliquant *v*, *p*, *q*, *r*, *u*, *v*, *w*, *p*, *q*, *r*  
+ less series avec des termes d'ordre supérieur

Bien entendu, cette équation contient des termes non linéaires et des séries impliquant des termes négligeables; autrement dit, seules les dérivées de premier ordre impliquant les états significatifs sont retenues, ce qui se résume à un nombre de séries de Taylor découplées conformément au mouvement de l'aéronef. De plus, les dérivées de stabilité et de contrôle sont généralement exprimées de manière abrégée afin de simplifier leur représentation. Par exemple, pour une variation de la force longitudinale en fonction de la variation de la vitesse axiale, la dérivée de stabilité s'exprime telle que

$$
\frac{\partial X}{\partial u} = X_u \tag{1.36}
$$

Ceci étant dit, la force axiale linéarisée peut se réduire et s'exprimer telle que

$$
X = X_0 + \Delta X = X_0 + X_u \Delta u + X_w \Delta w + \sum_j X_{\eta_j} \Delta \eta_j \left| \begin{array}{c} j = \text{index selon la} \\ \text{gouverne} \end{array} \right. \tag{1.37}
$$

Finalement, en éliminant les termes constants (forces et moments à l'équilibre) et en considérant les identités trigonométriques suivantes

$$
\sin(\varphi + \Delta \varphi) = \sin \varphi \cos \Delta \varphi + \cos \varphi \sin \Delta \varphi
$$
  
\n
$$
\cos(\varphi + \Delta \varphi) = \cos \varphi \cos \Delta \varphi - \sin \varphi \sin \Delta \varphi
$$
 (1.38)

on peut exprimer les équations du mouvement pour un corps rigide dans le repère avion par un système d'équations linéaires par représentation d'état comme suit :

$$
\dot{\mathbf{x}} = \mathbf{A}\mathbf{x} + \mathbf{B}\mathbf{\eta} \quad \mathbf{A} = \mathbf{M}^{-1}\mathbf{A}' \quad \mathbf{B} = \mathbf{M}^{-1}\mathbf{B}' \tag{1.39}
$$

où, pour le mouvement longitudinal :

$$
\mathbf{x} = \begin{bmatrix} \Delta u & \Delta w & q & \Delta \theta \end{bmatrix}^{\mathrm{T}} \quad \mathbf{\eta} = \begin{bmatrix} \Delta \delta_1 & \Delta \delta_2 & \dots & \Delta \delta_m \end{bmatrix}^{\mathrm{T}} \tag{1.40}
$$

$$
\mathbf{A}' = \begin{bmatrix} X_u & X_w & (X_q - m w_0) & -mg \cos(\theta_0) \\ Z_u & Z_w & (Z_q + m u_0) & -mg \sin(\theta_0) \\ M_u & M_w & M_q & 0 \\ 0 & 0 & 1 & 0 \end{bmatrix}
$$
(1.41)

$$
\mathbf{B}' = \begin{bmatrix} X_{\delta_1} & X_{\delta_2} & \dots & X_{\delta_m} \\ Z_{\delta_1} & Z_{\delta_2} & \dots & Z_{\delta_m} \\ M_{\delta_1} & M_{\delta_2} & \dots & M_{\delta_m} \\ 0 & 0 & \dots & 0 \end{bmatrix} \quad \mathbf{M} = \begin{bmatrix} m & -X_{\dot{w}} & 0 & 0 \\ 0 & (m - Z_{\dot{w}}) & 0 & 0 \\ 0 & -M_{\dot{w}} & I_{\dot{y}} & 0 \\ 0 & 0 & 0 & 1 \end{bmatrix}
$$
(1.42)

et pour le mouvement latéral :

$$
\mathbf{x} = \begin{bmatrix} \beta & p & r & \phi \end{bmatrix}^{\mathrm{T}} \quad \mathbf{\eta} = \begin{bmatrix} \delta_1 & \delta_2 & \ldots & \delta_m \end{bmatrix}^{\mathrm{T}} \tag{1.43}
$$

$$
\mathbf{A}' = \begin{bmatrix} Y_{\beta} / V & (Y_p + m w_0) / V & (Y_r - m u_0) / V & mg \cos(\theta_0) / V \\ L_{\beta} & L_p & L_r & 0 \\ N_{\beta} & N_p & N_r & 0 \\ 0 & 0 & 0 & 0 \end{bmatrix} \tag{1.44}
$$

$$
\mathbf{B}' = \begin{bmatrix} Y_{\delta_1} / V & Y_{\delta_2} / V & \dots & Y_{\delta_m} / V \\ L_{\delta_1} & L_{\delta_2} & \dots & L_{\delta_m} \\ N_{\delta_1} & N_{\delta_2} & \dots & N_{\delta_m} \\ 0 & 0 & \dots & 0 \end{bmatrix} \quad \mathbf{M} = \begin{bmatrix} m & 0 & 0 & 0 \\ 0 & I_x & -I_{xz} & 0 \\ 0 & -I_{xz} & I_z & 0 \\ 0 & 0 & 0 & 1 \end{bmatrix}
$$
(1.45)

À partir de ces équations, il devient possible d'analyser le comportement des aéronefs selon les conditions de vol données. En général, le comportement d'un aéronef varie selon les conditions de vol. Comme il est largement publié dans la littérature [5-14], on peut caractériser, tel qu'illustré dans le Tableau 1, les différents mouvements d'un aéronef selon la position de ses pôles, qui sont révélés via les valeurs propres des matrices d'état **A**.

| Catégorie du mouvement | Nom du mode       | Nombre de pôles | Types de pôles |
|------------------------|-------------------|-----------------|----------------|
| Longitudinal           | Phugoïd           |                 | Oscillatoire   |
|                        | Période courte    |                 | Oscillatoire   |
| Latéral                | Spiral            |                 | Réel           |
|                        | Roulis            |                 | Réel           |
|                        | Roulis hollandais |                 | Oscillatoire   |

Tableau 1 Caractéristiques des modes

Il est bien connu que la stabilité des systèmes dynamiques est évaluée selon la position de leurs pôles selon l'axe réel dans un plan complexe; en effet, pour en assurer la stabilité, la partie réelle de tous les pôles doit être négative. Évidemment, il est préférable que les aéronefs soient stables pour l'ensemble de leur enveloppe de vol; mais encore, les qualités de vol (*flying qualities*) doivent correspondre aux critères suggérés, qui assurent l'équilibre entre l'amortissement (relié à la stabilité) et le temps de réponse de l'aéronef (relié à la maniabilité), comme ceux formulés par Gibson [50] et Nelson [10] par exemple. Dans le cas où on veut modifier le comportement d'un aéronef, autrement dit qu'on veut modifier la position de ses pôles caractéristiques, un système de contrôle est requis.

## **1.2.8 Méthodes de contrôle linéaires**

Il existe différentes méthodes de contrôle linéaires applicables aux aéronefs. En effet, il en existe deux grandes classes [8][10][13]: commande classique et commande moderne. Ces deux méthodes sont basées sur le même principe : le contrôle est effectué sur les perturbations par rapport à un état d'équilibre donné, ce qui implique nécessairement l'intégration des conditions de vol à l'équilibre pour le mouvement longitudinal (les conditions de vol à l'équilibre peuvent être considérées comme nulles pour le mouvement latéral d'un avion parfaitement symétrique selon le plan *xz*). La méthode classique [8-10][12-13] est largement employée pour le contrôle des avions encore utilisés aujourd'hui, surtout pour des fonctions civiles; cependant, elle possède certains désavantages faisant en sorte qu'elle est devenue inadéquate pour le contrôle des avions exploitant les capacités de la technologie *fly-by-wire* de manière optimale. En effet, depuis l'apparition d'appareils électroniques embarqués de plus en plus performants, les méthodes de commande modernes

[51-55][57] prennent de plus en plus de place sur le marché de l'aviation civile. D'ailleurs, parmi elles, il existe diverses classes d'algorithmes possibles pouvant être intégrées, selon le niveau de robustesse requis. En effet, à bord des aéronefs, il est essentiel de garantir la fiabilité des systèmes de contrôle, c'est pourquoi les systèmes de contrôle utilisant des méthodes gaussiennes, comme un contrôleur à commande linéaire quadratique gaussienne (LQG), H2 ou H∞, peuvent être beaucoup plus fiables que d'autres méthodes. Cependant, à des fins de simulation, deux algorithmes plus simples demeurent appropriés en ce qui concerne l'élaboration d'un système d'augmentation de la stabilité (SAS) : la méthode de placement des pôles et la méthode par commande optimale, qui est utilisée dans le cadre de ce projet via l'intégration d'un régulateur quadratique linéaire (LQR). En effet, le choix de cette méthode est dû au fait que son utilisation permet la conception de contrôleurs par retour d'état offrant de nombreux avantages pour un aéronef :

- Positionnement des pôles causant automatiquement la stabilisation de l'aéronef :
	- o respect des qualités de vol nécessaires;
	- o robustesse concernant les marges de gain et les marges de phase.
- Prise en compte de critères de performance permettant de minimiser l'énergie utilisée (par les actionneurs et l'aéronef) :
	- o maximisation du confort des passagers (réponse de l'aéronef);
	- o limites sur la déflexion des surfaces de contrôle (réponse des actionneurs).
- Conception plus facile dans le cadre d'un modèle de capture d'un PA.

Pour qu'un système à commande moderne soit réalisable, il doit être (1) *commandable*, ce qui signifie pour un aéronef que tous ses états sont contrôlables par les surfaces de contrôle voulues, et (2) *observable*, quand ses mêmes états peuvent être identifiés à partir des éléments contrôlés (ou les sorties du système), par exemple : l'angle d'inclinaison latéral, la puissance des moteurs, le taux de montée, etc. (au lieu des variables d'état). Par conséquent, d'après le système d'équations par représentation d'état de l'équation (1.30), des critères d'analyse permettent d'évaluer la contrôlabilité et l'observabilité d'un système dynamique [8][10][51-55]. Si le rang de la matrice de contrôlabilité **V** est égal au nombre de variables d'état *n* tel que

$$
\mathbf{V} = \begin{bmatrix} \mathbf{B} & \mathbf{A}\mathbf{B} & \mathbf{A}^2\mathbf{B} & \dots & \mathbf{A}^{n-1}\mathbf{B} \end{bmatrix}
$$
 (1.46)

alors le système est déclaré contrôlable. Si le rang de la matrice d'observabilité **U** est égal au nombre de variables d'état *n* tel que

$$
\mathbf{U} = \left[ \mathbf{C}^{\mathrm{T}} \quad \mathbf{A}^{\mathrm{T}} \mathbf{C}^{\mathrm{T}} \quad \left( \mathbf{A}^{\mathrm{T}} \right)^2 \mathbf{C}^{\mathrm{T}} \quad \dots \quad \left( \mathbf{A}^{\mathrm{T}} \right)^{(\mathrm{n}-1)} \mathbf{C}^{\mathrm{T}} \right] \tag{1.47}
$$

alors le système est déclaré observable.

On peut, dans le cadre d'une méthodologie impliquant un retour d'état (comme un LQR), définir sa forme par représentation d'état comme étant la suivante :

$$
\dot{\mathbf{x}} = \mathbf{A}\mathbf{x} + \mathbf{B}\boldsymbol{\eta} \qquad \mathbf{y} = \mathbf{C}\mathbf{x} \qquad \mathbf{z} = \mathbf{G}\mathbf{x} + \mathbf{H}\boldsymbol{\eta} \tag{1.48}
$$

Sous la forme de l'équation (1.48), les états mesurés et contrôlés sont distincts les uns par rapport aux autres : **y** forme un vecteur de sortie mesurée et **C** la matrice de sortie mesurée; **z** forme en vecteur de sortie contrôlée, **G** la matrice de sortie contrôlée et **H** la matrice directe. Afin de simplifier les équations qui suivent, les sorties mesurées et les variables d'état sont considérés comme étant les mêmes, ce qui implique une matrice **C** comme étant une matrice identité, et qui permet d'affirmer que

$$
y = x \tag{1.49}
$$

L'utilisation d'un SAS consiste à ajouter aux entrées commandées (sans retour d'état) **η'** de l'aéronef (par exemple, les commandes manuelles agitées par un pilote) d'autres commandes additionnelles (généralement pas plus que 10% de la déflexion maximale d'une surface) déterminées par des gains **K** (calculés par l'algorithme de contrôle) et un vecteur d'état **x**, provoquant ainsi une commande totale **η** sur les surfaces de contrôle comme étant

$$
\mathbf{\eta} = -\mathbf{K}\mathbf{x} + \mathbf{\eta}^{\mathsf{T}} \tag{1.50}
$$

Tel que prouvé par Vukobratovic [49], la dynamique des actionneurs a très peu d'effets sur la dynamique d'ensemble d'un aéronef, ce qui veut dire qu'ils peuvent très bien être négligés

pour le calcul des gains de contrôle. En fait, les actionneurs accentuent grandement l'ordre d'un système dynamique et compliquent la synthèse de contrôle sans avantages significatifs. Par conséquent, dans le cadre de ce projet, l'algorithme de contrôle est effectué sans prendre en compte la dynamique des actionneurs; ils sont par contre ajoutés au sein de la plate-forme de simulation après coup.

Si le système est observable et contrôlable, on peut appliquer l'algorithme de contrôle qui consiste à minimiser l'index de performance (quadratique) **J** tel que

$$
\mathbf{J} = \int_{0}^{\infty} \left( \mathbf{x}^{\mathrm{T}} \overline{\mathbf{Q}} \mathbf{x} + \mathbf{\eta}^{\mathrm{T}} \overline{\mathbf{R}} \mathbf{\eta} + 2 \mathbf{x}^{\mathrm{T}} \overline{\mathbf{N}} \mathbf{\eta} \right) dt
$$
 (1.51)

$$
\text{avec } \overline{\mathbf{Q}} = \mathbf{G}^{\mathrm{T}} \mathbf{Q} \mathbf{G} \qquad \overline{\mathbf{R}} = \mathbf{H}^{\mathrm{T}} \mathbf{Q} \mathbf{H} + \rho \mathbf{R} \qquad \overline{\mathbf{N}} = \mathbf{G}^{\mathrm{T}} \mathbf{Q} \mathbf{H} \tag{1.52}
$$

où les matrices **Q** et **R** sont les matrices de pondération (dépendant de **G** et de **H**) reliées aux critères de performance des variables d'état contrôlées *z*i et des surfaces de contrôle *η*j telles que

$$
Q_{ii} = \frac{1}{\text{valueur maximale souhaitée de } z_i^2} \quad \left| i = \text{index de l'état} \tag{1.53}
$$

$$
R_{ij} = \frac{1}{\text{valueur maximale souhaitée de } \eta_i^2} \quad \left| \quad j = \text{index de la surface} \right. \tag{1.54}
$$

et où la constante *ρ* permet d'établir un compromis entre l'importance accordée à l'état (temps de réponse) et celle accordée aux surfaces de contrôle (puissance); autrement dit, elle gère la réponse du système en modifiant la position des pôles, ce qui permet entre autres de pouvoir respecter les qualités de vol requises. La minimisation du critère de performance **J** se réalise [48][51][53-55] par la résolution de l'équation algébrique de Riccati, une équation différentielle non-linéaire de la forme

$$
\frac{d\mathbf{P}(t)}{dt} = \mathbf{A}^{\mathrm{T}}\mathbf{P}(t) + \mathbf{P}(t)\mathbf{A} + \mathbf{G}^{\mathrm{T}}\mathbf{Q}\mathbf{G} - (\mathbf{P}(t)\mathbf{B} + \mathbf{G}^{\mathrm{T}}\mathbf{Q}\mathbf{H})(\mathbf{H}^{\mathrm{T}}\mathbf{Q}\mathbf{H} + \rho\mathbf{R})^{-1}(\mathbf{B}^{\mathrm{T}}\mathbf{P} + \mathbf{H}^{\mathrm{T}}\mathbf{Q}\mathbf{G}) \quad (1.55)
$$

où **P** représente les gains de Ricatti, l'unique solution de l'équation qui est définie comme une matrice dont tous ses termes sont positifs. Il est très bien connu que la loi de commande fournissant les gains optimaux en boucle fermée ait la forme suivante :

$$
\mathbf{K} = (\mathbf{H}^{\mathrm{T}} \mathbf{Q} \mathbf{H} + \rho \mathbf{R})^{-1} (\mathbf{B}^{\mathrm{T}} \mathbf{P} + \mathbf{H}^{\mathrm{T}} \mathbf{Q} \mathbf{G})
$$
(1.56)

En effet, lorsque le temps tend vers l'infini, l'index de performance **J** tend vers zéro : ceci signifie que la dérivée de la matrice **P** tend vers zéro. Par conséquent, l'équation de Ricatti se réduit à

$$
\mathbf{A}^{\mathrm{T}}\mathbf{P} + \mathbf{P}\mathbf{A} + \mathbf{G}^{\mathrm{T}}\mathbf{Q}\mathbf{G} - (\mathbf{P}\mathbf{B} + \mathbf{G}^{\mathrm{T}}\mathbf{Q}\mathbf{H})(\mathbf{H}^{\mathrm{T}}\mathbf{Q}\mathbf{H} + \rho \mathbf{R})^{-1}(\mathbf{B}^{\mathrm{T}}\mathbf{P} + \mathbf{H}^{\mathrm{T}}\mathbf{Q}\mathbf{G}) = \mathbf{0} \qquad (1.57)
$$

qui est une équation linéaire que **P** peut satisfaire, ce qui permet d'en déduire les gains optimaux. Toutefois, les solutions analytiques de cette équation peuvent devenir rapidement complexes pour une telle équation; certains auteurs y proposent des voies de solutions [48][51][53-54]. En fin de compte, les solutions optimales obtenues via un LQR satisfont (1) une marge de gain positive infinie, (2) une marge de gain négative de -6dB, et (3) une marge de phase de ±60 degrés, faisant en sorte qu'on peut, sans se tromper, qualifier le système d'intrinsèquement robuste, tant et aussi longtemps que l'inégalité de Kalman [55] est respectée, c'est-à-dire que

$$
\mathbf{H}^{\mathrm{T}}\mathbf{G} = \mathbf{0} \tag{1.58}
$$

Dans le cas contraire, le contrôleur peut devenir rapidement beaucoup moins robuste, limitant ainsi la position des pôles dans le plan complexe. Dans le cadre de ce mémoire, l'inégalité de Kalman est toujours respectée (car  $H = 0$  en tout temps), ce qui garantit la robustesse du contrôleur et qui permet de simplifier l'algorithme d'optimisation. En effet, l'annulation de certains termes permet d'exprimer l'index de performance quadratique **J** tel que

$$
\mathbf{J} = \int_{0}^{\infty} \left( \mathbf{x}^{\mathrm{T}} \overline{\mathbf{Q}} \mathbf{x} + \mathbf{\eta}^{\mathrm{T}} \overline{\mathbf{R}} \mathbf{\eta} \right) dt
$$
 (1.59)

$$
\text{avec } \overline{\mathbf{Q}} = \mathbf{G}^{\mathrm{T}} \mathbf{Q} \mathbf{G} \quad \text{et } \overline{\mathbf{R}} = \rho \mathbf{R} \tag{1.60}
$$

et de réduire l'équation de Ricatti sous la forme suivante :

$$
\mathbf{A}^{\mathrm{T}}\mathbf{P} + \mathbf{P}\mathbf{A} + \mathbf{G}^{\mathrm{T}}\mathbf{Q}\mathbf{G} - \mathbf{P}\mathbf{B}(\rho\mathbf{R})^{-1}\mathbf{B}^{\mathrm{T}}\mathbf{P} = \mathbf{0}
$$
 (1.61)

Par conséquent, les gains de contrôle **K** du SAS se calculent tels que

$$
\mathbf{K} = (\rho \mathbf{R})^{-1} \mathbf{B}^{\mathrm{T}} \mathbf{P}
$$
 (1.62)

Ensuite, toujours dans le cadre de techniques de contrôle modernes, supposant que l'entrée n'est plus une commande manuelle mais plutôt une entrée de référence, une technique de consigne [52-53][55-57] utilisée pour le suivi de trajectoire (*feedforward gain*) devient possible. Dans le cas d'un aéronef, cette technique peut servir à concevoir toutes les fonctions d'un système de pilotage automatique du mouvement latéral et fournir les bases nécessaires à l'élaboration des fonctions du mouvement longitudinal. En effet, jumelée à un SAS à commande optimale comme dans ce projet, cette méthode favorise l'obtention d'un système de contrôle assez performant. En résumé, elle repose sur la nécessité d'obtenir en sortie, le même vecteur d'entrée de référence **r** (donc un vecteur d'erreur nul en régime permanent car **r** = **z**), ce qui permet d'exprimer l'équation (1.48) (en respectant l'équation (1.49)) sous la forme suivante :

$$
\dot{\mathbf{x}} = \mathbf{A}\mathbf{x}_0 + \mathbf{B}\mathbf{\eta}_0 = \mathbf{0} \qquad \mathbf{r} = \mathbf{z} = \mathbf{G}\mathbf{x}_0 + \mathbf{H}\mathbf{\eta}_0 \tag{1.63}
$$

avec **x**0 étant un vecteur d'état à l'équilibre (ou en régime permanent) et **η**0 étant un vecteur d'entrée à l'équilibre (ou en régime permanent) contenant la position des surfaces de contrôle requise pour coïncider avec le vecteur d'entrée de référence **r**. D'ailleurs, on peut exprimer ce système d'équations (1.63) sous la forme suivante :

$$
\begin{bmatrix} \mathbf{A} & \mathbf{B} \\ \mathbf{G} & \mathbf{H} \end{bmatrix} \begin{bmatrix} \mathbf{x}_0 \\ \mathbf{\eta}_0 \end{bmatrix} = \begin{bmatrix} 0 \\ \mathbf{r} \end{bmatrix} \Rightarrow \begin{bmatrix} \mathbf{x}_0 \\ \mathbf{\eta}_0 \end{bmatrix} = \begin{bmatrix} \mathbf{A} & \mathbf{B} \\ \mathbf{G} & \mathbf{H} \end{bmatrix}^{-1} \begin{bmatrix} 0 \\ \mathbf{r} \end{bmatrix} = \mathbf{S} \begin{bmatrix} 0 \\ \mathbf{r} \end{bmatrix} \tag{1.64}
$$

ce qui permet l'agencement d'une nouvelle matrice **S**. Par conséquent, on peut extraire de **S** une matrice d'états à l'équilibre **F** et une matrice d'entrées à l'équilibre **N,** qui agissent à titre de matrices de gains de contrôle dans la conception d'un pilote automatique. En effet, une solution générale du système d'équations (1.63) s'exprime sous la forme suivante :

$$
\mathbf{x}_0 = \mathbf{F}\mathbf{r} \qquad \mathbf{\eta}_0 = \mathbf{N}\mathbf{r} \tag{1.65}
$$

Dans le cas où le nombre d'entrées de commande *m* est le même que le nombre de sorties contrôlées *l*, **F** est une matrice *n* x *l* et **N** est une matrice *m* x *l* retirées des *l* colonnes les plus à droite de **S**, où **F** est donné par les *n* rangées du haut et **N** par les *m* rangées du bas [52-53][55][57]. Dans le cas où le nombre d'entrées de commande est plus grand que le nombre de sorties contrôlées (*m> l*), le système possède généralement plusieurs solutions, et dans le cas où ce nombre est plus petit (*m< l*), le système n'a généralement pas de solution, ce qui est inadéquat pour le contrôle d'aéronefs. Considérant les gains de retour d'état, l'ensemble des gains du contrôleur est modélisé comme

$$
\eta = -\mathbf{K}(\mathbf{x} - \mathbf{x}_0) + \eta_0 = -\mathbf{K}\mathbf{x} + (\mathbf{K}\mathbf{F} + \mathbf{N})\mathbf{r}
$$
 (1.66)

où le terme -**Kx** représente les effets du SAS et le terme (**KF**+**N**)**r** représente les effets du pilote automatique (PA). Cependant, si les gains **K** du SAS sont calculés avec des sorties de mesure différentes que les variables d'état, autrement dit que la matrice **C** n'est plus une matrice identité et que l'équation (1.49) n'est plus respectée, le système de contrôle est ajusté en conséquence. Dans le cadre de ce mémoire, les sorties mesurées et les variables d'état sont identiques en tout temps pour le calcul des gains de contrôle nécessaires à l'élaboration des SAS. Par conséquent, on retrouve un système de contrôle tel qu'il est présenté dans la Figure 7.

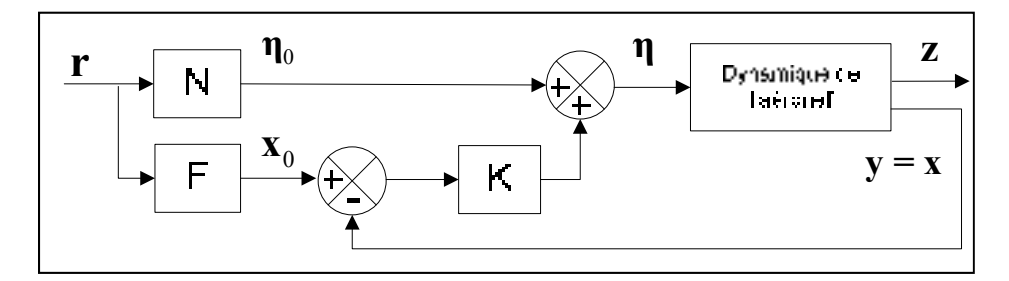

Figure 7 Schéma bloc d'un contrôleur par référence (forme générale)

Par conséquent, le système dynamique complet en boucle fermée peut être modélisé par représentation d'état selon la forme suivante :

$$
\dot{\mathbf{x}} = \mathbf{A}\mathbf{x} + \mathbf{B}\boldsymbol{\eta} = (\mathbf{A} - \mathbf{B}\mathbf{K})\mathbf{x} + \mathbf{B}(\mathbf{K}\mathbf{F} + \mathbf{N})\mathbf{r}
$$
  
\n
$$
\mathbf{z} = \mathbf{G}\mathbf{x} + \mathbf{H}\boldsymbol{\eta} = (\mathbf{G} - \mathbf{H}\mathbf{K})\mathbf{x} + \mathbf{H}(\mathbf{K}\mathbf{F} + \mathbf{N})\mathbf{r}
$$
 (1.67)

Dans le cadre de ce projet, cette forme du contrôleur n'est appliquée que pour le contrôle du mouvement latéral, car il est mieux adapté à ce type de modèle : (1) les variations d'état sont considérés comme étant linéaires, (2) les conditions d'équilibre pour un mouvement rectiligne sont considérées comme étant nulles pour toutes les conditions de vol, (3) la négligence de la discrétisation des signaux a peu d'effet, et (4) les conditions d'équilibre latérales dans le cadre d'un mouvement non-rectiligne latéral sont inconnues.

Dans le cas du contrôle du mouvement longitudinal, plusieurs facteurs font en sorte que cet algorithme est inadéquat : (1) les variations d'état sont non-linéaires, (2) les conditions d'équilibre sont non-nulles et varient selon les conditions de vol, (3) la discrétisation des signaux est déterminante dans la synthèse de contrôle, et (4) les conditions d'équilibre longitudinales sont connues, ce qui fait en sorte que cet algorithme devient un peu inutile. En effet, comme il est expliqué dans les sections suivantes, différents types d'algorithmes de calcul des conditions d'équilibre du mouvement longitudinal ont été réalisés (voir section 3.3.2). Ceci étant dit, le schéma bloc de la Figure 7 peut être redéfini sans les matrices de contrôle **F** et **N**, ce qui permet d'obtenir le schéma bloc de la Figure 8 ( $\mathbf{x}_{\text{A/C}}$ ,  $\mathbf{y}_{\text{A/C}}$ et **z**A/C sont des vecteurs d'état contenant les éléments en entier, c-à-d en incluant les conditions d'équilibre).

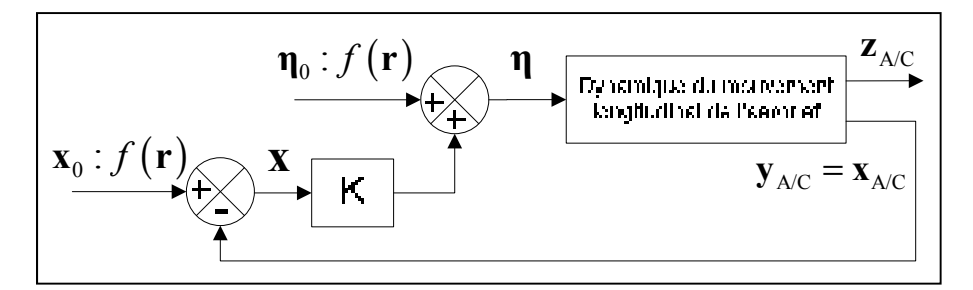

Figure 8 Schéma bloc du contrôleur longitudinal par consigne

En effet, dans la synthèse de contrôle, les vecteurs **η**0 et **x**0 sont calculés à partir des différents algorithmes de calcul des conditions d'équilibre (de *trim*) en fonction de **r** (ou *f*(**r**)), plutôt que par le biais des gains de contrôle (voir section 3.3.2). Par conséquent, cette modification à l'algorithme de contrôle par consigne permet de simplifier l'ensemble des gains du contrôleur longitudinal tel que

$$
\mathbf{\eta} = -\mathbf{K} \left( \mathbf{x}_{\text{A/C}} - \mathbf{x}_0 \right) + \mathbf{\eta}_0 \tag{1.68}
$$

### **CHAPITRE 2**

# **MODÉLISATION ET CONSTRUCTION D'UN MODÈLE DE VOL**

### **2.1 Modélisation géométrique**

La modélisation géométrique est la première étape du processus de structuration d'un modèle de vol via l'utilisation d'algorithmes de calcul des forces aérodynamiques. Pour un avion civil comme le Hawker 800XP, la modélisation de ses différentes composantes est courante par le biais de la méthode VLM (*Vortex Lattice Method*). Dans le cadre de ce projet, les données rattachées au Hawker 800XP sont tirées de : (1) magasine « Jane's All the World's Aircraft » [58] pour les données géométriques, (2) documentation en ligne de Honeywell [59] pour les données des moteurs, et (3) les manuels d'entrainement des pilotes du Hawker 800XP [61-62] et le modèle de simulation du Hawker 800XP de CAE [2] pour toute information supplémentaire. D'ailleurs, une illustration grossière de la géométrie du Hawker 800XP est présentée dans la Figure 9.

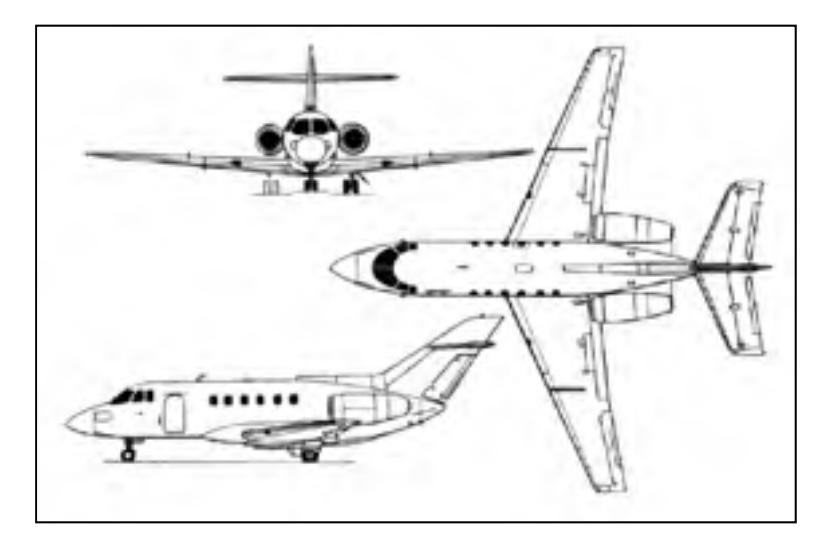

Figure 9 Dessin d'ensemble du Hawker 800XP (tiré de « Jane's All the World's Aircraft » [58])

En fait, pour être modélisée selon les standards de la méthode VLM, cette géométrie doit être séparée en différentes surfaces. À première vue, il est évident que le fuselage et les nacelles sont beaucoup trop larges pour être modélisées que par des surfaces. Cependant, plusieurs sources [26-27][30-31][33] les modélisent comme telles (par des surfaces) et obtiennent tout de même de bons résultats. Tornado, l'application Matlab utilisée pour le calcul des forces aérodynamiques, construit chaque surface géométrique à partir d'entrées spécifiques (voir ANNEXE III) fournies par l'utilisateur. Ces entrées, ainsi que leur signification, sont pleinement décrites dans le mémoire de Melin [25] et le manuel de référence de Tornado [3]. Chaque surface étant positionnée selon la position de l'apex (l'extrémité longitudinale de l'emplanture d'une surface) au sein du système de référence, leur principe de fabrication est basé sur leur décomposition en plusieurs partitions : la conception est effectuée d'un seul côté d'un plan symétrique (longitudinal) qui peut, ou non, être utilisé pour former une aile complète (suivant une symétrie géométrique). De plus, il est possible d'ajouter sur chaque partition, une surface de contrôle dont la déflexion peut être contrôlée de manière symétrique ou non-symétrique, si cette option est utilisée. Comme il est illustré dans la Figure 10, les principaux facteurs nécessaires pour la modélisation y sont présentés.

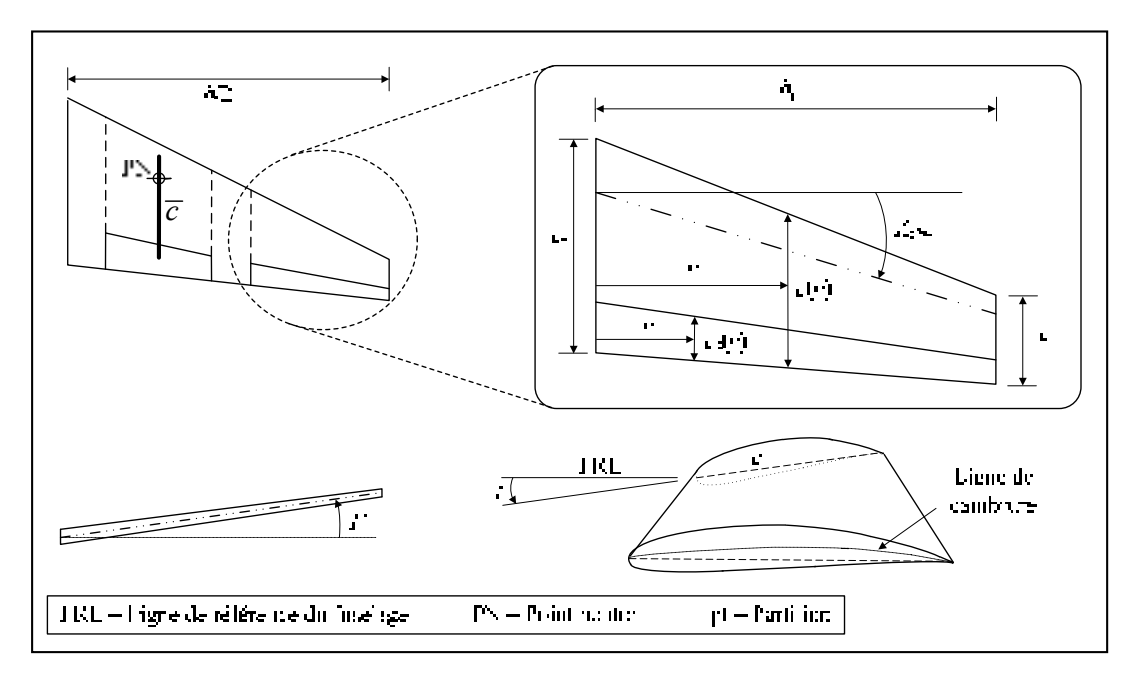

Figure 10 Nomenclature de la géométrie d'une aile

Pour chaque partition (pt), la corde à l'emplanture *c*<sub>r</sub>, l'angle de dièdre *Γ*, l'envergure  $b_{pt}$ , l'angle de balayage au quart de la corde  $Λ<sub>c/4</sub>$ , l'angle d'incidence aux extrémités *i* et les

données concernant les profils d'ailes sont des entrées directes du logiciel Tornado. Pour les autres entrées nécessaires, on peut calculer, considérant la corde au saumon  $c<sub>t</sub>$  et la corde d'une surface de contrôle *c*δ, l'effilement *λ* tel que

$$
\lambda = \frac{c_{\rm t}}{c_{\rm r}} \tag{2.1}
$$

et le pourcentage de corde occupé par une surface de contrôle tel que

$$
\left| \% c_{\delta} = \frac{c_{\delta}(0)}{c(0)} = \frac{c_{\delta}(y)}{c(y)} = \frac{c_{\delta}(b_{\rm pt})}{c(b_{\rm pt})} \right| \tag{2.2}
$$

En fait, l'utilisation d'un pourcentage de la corde pour déterminer la surface occupée ne permet pas de concevoir des surfaces de contrôle fidèles avec précision (avec la réalité). Cependant, comme l'envergure et l'aire des surfaces sont respectées, on peut supposer de manière raisonnable que l'effet aérodynamique est à peu près semblable.

Dans le cadre de ce mémoire, plusieurs types de géométries ont été testées afin d'obtenir un modèle de vol (aérodynamique) concordant le mieux possible avec celui de CAE (afin de compléter les sections manquantes du modèle): certains exemples sont illustrés dans la Figure 11. Pour chaque modèle, les ailes et les surfaces qui composent l'empennage arrière restent essentiellement les mêmes. Par contre, plusieurs types de fuselages qui différent selon leur position et leur superficie ont été testés (avec ou sans nacelles).

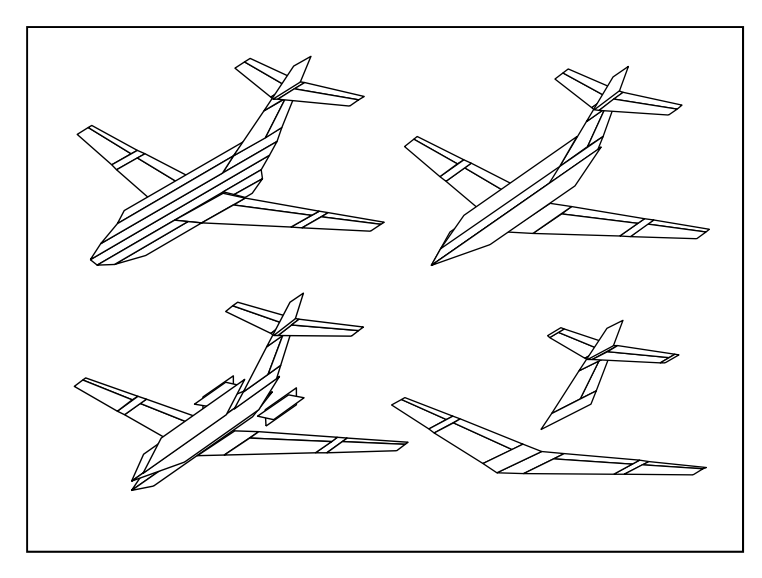

Figure 11 Exemples de modélisation par la méthode VLM pour le Hawker 800XP

Finalement, l'aéronef a été modélisé selon les éléments suivants (les nacelles étant omises) :

- les ailes (avec les volets et les ailerons);
- l'empennage horizontal (avec l'élévateur);
- l'empennage vertical (avec la dérive de direction); et
- le fuselage (2 surfaces : verticale et horizontale).

Dans la Figure 12, on peut voir l'aéronef Hawker 800XP modélisé selon la méthode VLM telle qu'utilisée pour générer son modèle de vol.

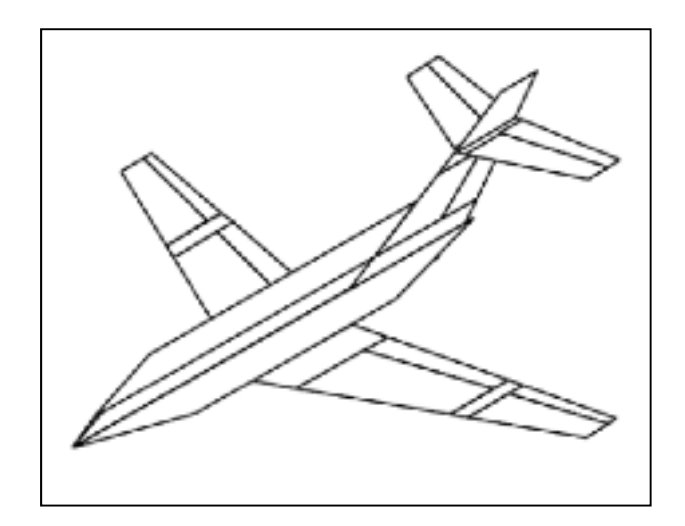

Figure 12 Modélisation du Hawker 800XP selon ses partitions

Ensuite, chaque partition (et chaque surface de contrôle) est séparée en un certain nombre de panneaux. Ce nombre influence la précision de l'algorithme de calcul des forces aérodynamiques. Pour chaque extrémité d'une partition, la ligne de cambrure moyenne est calculée de la même manière que pour les profils d'ailes [25]; en ce qui concerne le fuselage et l'empennage vertical, la ligne de cambrure reste nulle. Ainsi, on peut déterminer, pour chaque panneau d'une partition, le vecteur normal à la surface servant au calcul des conditions limites (voir section 1.2.3). Voici, dans la Figure 13, une illustration du Hawker 800XP conformément au maillage établi, ses points de contrôle et ses vecteurs normaux.

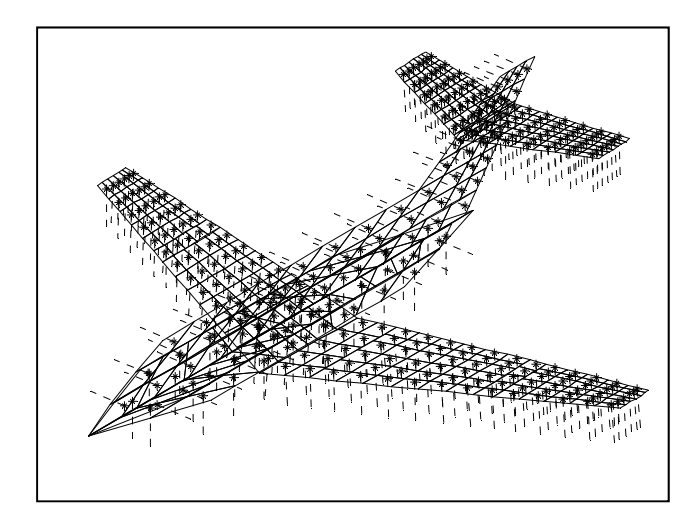

Figure 13 Treillis du Hawker 800XP incluant les points de contrôle et les vecteurs normaux

Finalement, comme la plupart des modèles de vol sont présentés sous forme adimensionnelle, il est préférable de représenter les forces, les moments ainsi que les dérivées de stabilité et de contrôle sous cette forme. Pour y arriver, trois éléments sont nécessaires : l'envergure de l'aile (*b* ou *b*ref), la surface de l'aile (*S* ou *S*ref) et la corde aérodynamique moyenne (*c*ത ou *c*ref ou MAC). À partir de la géométrie de l'avion, on peut calculer l'envergure et la surface de l'aile en faisant la somme de leurs segments séparés selon les partitions de l'aile. On considère la corde aérodynamique moyenne (à ne pas confondre avec corde géométrique moyenne) d'une aile comme étant

$$
\overline{c} = \frac{2}{S} \int_{0}^{b/2} c(y)^2 dy
$$
\n(2.3)

mais on la détermine en pratique comme étant la moyenne pondérée (selon le rapport de la surface de la partition sur la surface totale) des cordes aérodynamiques moyennes pour chaque partition où elles y sont calculées telles que

$$
\overline{c}_{\rm pt} = \frac{2}{3} \left( \frac{1 + \lambda + \lambda^2}{1 + \lambda} \right) c_{\rm r}
$$
 (2.4)

avec *λ* étant l'effilement de la partition et *c*r la corde à l'emplanture. En résumé, la description de chaque élément adimensionnel utilisé dans le modèle de vol présenté dans la section 2.2 et les valeurs numériques utilisées pour la construction de la géométrie du Hawker 800XP sont présentées en ANNEXE I et en ANNEXE III.

#### **2.2 Modélisation aérodynamique**

#### **2.2.1 Tornado**

Comme il est expliqué dans la section 1.2.3, la méthode VLM ne permet pas de calculer la totalité des forces aérodynamiques exercées sur un aéronef sans la combiner avec d'autres méthodes; cependant, elle permet d'assurer la plus grande part des calculs. De plus, afin d'obtenir le modèle de vol le plus précis possible, d'harmoniser la nomenclature et de permettre le calcul des forces pour toute l'enveloppe de vol, l'implémentation de certaines modifications au code original de Tornado est nécessaire.

Tout d'abord, comme il est illustré dans la Figure 14, des séries de tourbillons (*horseshoe vortices*) sont juxtaposées sur chaque panneau, dont l'orientation du sillage au bord de fuite est définie selon les conditions de vol (angle d'attaque, angle de dérapage et vitesses angulaires). Dans Tornado, l'envergure d'un tourbillon est exactement la même que celle du panneau auquel il est annexé. Cependant, certaines méthodes de modélisation aérodynamique

plus simples (qui sont basées sur la théorie de la ligne portante de Prandtl) génèrent de meilleurs résultats avec une envergure de tourbillons située entre 80% et 90% de l'envergure de la surface [5]. Afin de vérifier la validité de cette théorie avec la méthode VLM, plusieurs essais ont été effectués avec des tourbillons modifiés selon une envergure entre 80% et 100% de l'envergure des panneaux. En effet, après plusieurs modifications au code source de Tornado, les tests confirment (en comparant les résultats avec ceux du modèle de vol de CAE) qu'une envergure des tourbillons de 100% de l'envergure des panneaux permet de générer les modèles de vol les plus précis pour la méthode VLM.

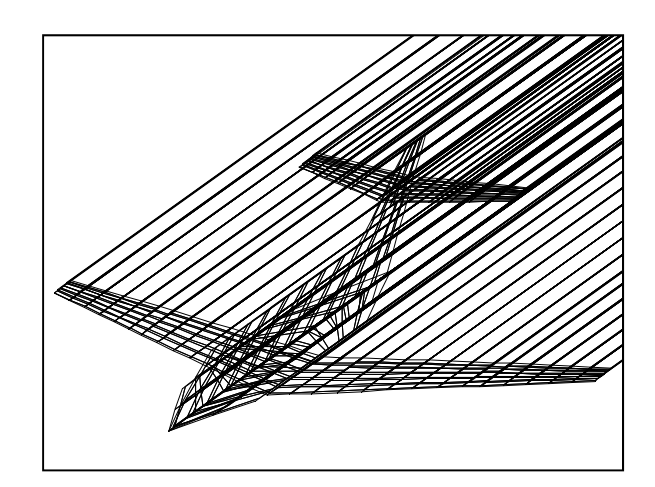

Figure 14 Treillis du Hawker 800XP avec tourbillons

Malheureusement, plus il y a de surfaces utilisées dans la modélisation, plus il peut y avoir de conflits entre eux : comme il est illustré dans la Figure 15, il y a possibilité que des singularités apparaissent [25][27]. Ce phénomène est dû au fait que des tourbillons (ou l'extension d'un tourbillon) s'approchent beaucoup trop près d'un point de contrôle ce qui, d'après la loi de Biot-Savard, génère de la circulation sur un tourbillon tendant vers l'infini.

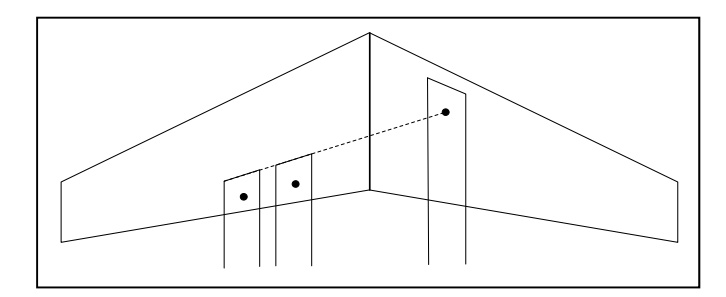

Figure 15 Exemple d'une possible singularité de la méthode VLM

Afin de régler ce problème, Tornado définit un rayon de sécurité autour des points de contrôle pour annuler l'effet des tourbillons impliqués. Cependant, pour la conception d'un modèle de vol, d'autres mesures de sécurité doivent être prises afin d'en assurer la cohérence et de garantir une meilleure fiabilité des résultats. Par exemple, pour le calcul des dérivées de stabilité, l'utilisation de tourbillons en sillage libre au bord de fuite (c'est-à-dire que le sillage est modifié selon la perturbation induite) engendre des crêtes non désirables dans le modèle de vol. Comme cette caractéristique (propre à Tornado) a très peu d'influence sur les coefficients aérodynamiques produits, l'utilisation d'un sillage fixe est préférable : elle permet de définir un modèle de vol plus constant. De plus, une distribution homogène des panneaux dans le sens de l'envergure des surfaces, autrement dit que tous les panneaux du modèle soient alignés, permet aussi de réduire le nombre de singularités.

Afin d'harmoniser les variables du projet selon la nomenclature proposée dans la Figure 2 (section 1.2.1), deux modifications sont effectuées dans Tornado : (1) une inversion de la géométrie et de la position du centre de gravité selon l'axe longitudinal (*x*) et normal (*z*) combiné avec une inversion du vent selon les mêmes axes pour obtenir le même système d'axes, et (2) une inversion du sens de la déflexion de la dérive de direction afin d'obtenir un moment négatif pour une déflexion positive, comme les autres surfaces. D'ailleurs, il est possible d'obtenir la plupart des coefficients générés par Tornado dans le repère avion; seuls quelques coefficients longitudinaux (ceux qui dépendent de la portance, de la traînée et de l'angle d'attaque) sont situés dans le repère stabilité. Dans le cadre de ce mémoire, quelques modifications ont été apportées afin de générer certains coefficients supplémentaires (sections 2.2.3 à 2.2.5) ainsi que quelques conversions entre le repère avion et le repère stabilité ont été apportées sur certaines dérivées de stabilité (voir ANNEXE II).

Ensuite, il existe deux manières de définir les caractéristiques de l'atmosphère [10][16]: (1) selon des équations, ou (2) selon les tables de l'atmosphère type international (ISA). Comme aucune déviation de l'atmosphère type (pour augmenter le niveau de réalisme) n'est implémentée au sein de la plate-forme de simulation et que les tous les éléments caractéristiques reliés à l'aéronef (dans le modèle de simulation) sont interpolés à partir de

points spécifiques dans l'atmosphère, l'utilisation des tables est utilisée pour l'élaboration du modèle de vol, et pour la structuration du modèle atmosphérique utilisé au sein de la plate-forme de simulation. À partir de la vitesse du son *a* et de la densité de l'air *ρ* extraites de ces tables, on peut calculer deux paramètres caractérisés par la vitesse de l'air *V* qui sont essentiels à la simulation d'aéronefs. Ces paramètres sont : le nombre de Mach *Ma* et la pression dynamique  $\bar{q}$  définis dans les équations suivantes :

$$
Ma = \frac{V}{a} \qquad \overline{q} = \frac{1}{2}\rho V^2
$$
 (2.5)

En fait, le nombre de Mach est essentiel dans le calcul des effets de compressibilité. Comme il est expliqué dans la section 1.2.2, il existe plusieurs facteurs de correction afin de prendre en compte leurs effets sur les forces aérodynamiques. Cependant, pour des méthodes de calcul numérique telles que la méthode VLM, il est connu [5][15][26] que l'application du facteur de correction de Prandtl-Glauert sur la géométrie (treillis) et le centre de gravité suivant l'axe longitudinal (*x*) est le correcteur de compressibilité adéquat (aussi appelé Prandtl-Glauert-Goethert). En fait, cette méthode consiste à calculer pour chaque point une nouvelle position modifiée  $x_{mod}$  d'après sa position originale  $x_{ori}$  selon l'équation suivante :

$$
x_{\text{mod}} = \frac{x_{\text{ori}}}{\sqrt{1 - Ma^2}}\tag{2.6}
$$

En fait, tel que démontré par Bertin [15], pour un écoulement subsonique compressible, l'équation linéarisée des potentiels de vitesse *ϕ* correspond à

$$
(1 - Ma2) \phi_{xx} + \phi_{yy} + \phi_{zz} = 0
$$
 (2.7)

Il est clair d'après l'équation (2.7), que seuls les écoulements potentiels suivant l'axe longitudinal (*x*) peuvent être considérés comme subissant les effets de compressibilité de l'air, caractérisés par le nombre de Mach *Ma*. Cependant, l'élongation engendrée le long de l'axe longitudinal par la méthode de Prandtl-Glauert-Goethert provoque des moments de tangage et de lacet surestimés. Par conséquent, une correction de la géométrie (procédé inverse) doit être appliquée au sein de l'algorithme afin d'éliminer l'élongation indésirable avant le calcul des moments.

# **2.2.2 Traitement par lots et élaboration d'un modèle de vol**

Selon le modèle de vol (adimensionnel) original du Hawker 800XP de la compagnie CAE [2], quatre facteurs principaux contribuent à influencer les forces et les moments aérodynamiques exercés sur l'aéronef : le nombre de Mach, l'angle d'attaque, la position des volets et la position du centre de gravité. En fait, il y beaucoup d'autres facteurs qui influencent ces forces et ces moments : par exemple, la traînée de friction est beaucoup influencée par la viscosité de l'air, ce qui ne peut tout simplement pas être caractérisé selon le nombre de Mach, mais plutôt par l'altitude. Par contre, il est possible de trouver, parmi certains modèles de vol, des paramètres plus susceptibles d'être influencés par d'autres facteurs; par exemple, certaines dérivées de stabilité latérales sont influencées par l'angle de dérapage, les dérivées de contrôles liées à la dérive de direction sont influencées par sa propre déflexion, etc. De plus, la position des surfaces de contrôle modifie la géométrie de l'avion (ex. la position de l'élévateur), ce qui influence aussi la dynamique de vol. Les vitesses angulaires affectent aussi l'intensité des forces aérodynamiques. En général, l'ajout d'un facteur au sein d'un modèle de vol a une influence exponentielle, ce qui peut rendre le modèle de vol rapidement beaucoup trop lourd; c'est pourquoi plusieurs facteurs sont négligés dans les modèles de vol. Toutefois, il est important de mentionner que l'utilisation de seulement quatre facteurs dans l'élaboration d'un modèle de vol engendre une dynamique de vol acceptable, car elle reste tout de même à l'intérieur des marges de certification des simulateurs pour la plupart des essais dynamiques.

Dans le cadre de ce mémoire, cinq facteurs sont pris en compte dans le calcul des coefficients aérodynamiques. Selon une méthode de traitement par lots (*batch processing*), ces facteurs sont traités en boucles afin de générer, pour toutes les conditions possibles, les forces et les moments aérodynamiques avec Tornado (les valeurs numériques sont présentées en ANNEXE V). Les valeurs de pas (incréments entre les points) entre les différentes grandeurs
utilisées dans le processus de traitement par lots ont été déterminées afin de produire un modèle de vol conforme au modèle de référence de la compagnie CAE [2]. Ces cinq facteurs sont :

- la position du centre de gravité (CoG) (influencé par la quantité de carburant);
- la vitesse vraie *V* (au lieu du nombre de Mach);
- l'angle d'attaque *α*;
- la position des volets  $\delta_{fp}$ ; et
- l'altitude *h* (nouvelle variable).

Trois raisons justifient le fait l'inclure l'altitude dans l'algorithme : (1) l'altitude doit être prise en compte de toute façon lors de la dimensionalisation des coefficients, ce qui est caractérisé selon la vitesse et l'altitude, (2) la traînée de friction est affectée par l'altitude, et (3) l'algorithme d'équilibrage (*trim*) utilisé nécessite des forces et des moments dimensionnels, caractérisés par l'altitude.

Tout compte fait, en négligeant les dérivées de stabilité non pertinentes et en omettant intentionnellement les forces de propulsion, on retrouve un modèle de vol représentant, sous forme de coefficients adimensionnels,  $C_L$ ,  $C_D$ ,  $C_Y$  pour les forces et  $C_l$ ,  $C_m$ ,  $C_n$  pour les moments, selon les six degrés de liberté d'un aéronef. Pour le mouvement longitudinal, les coefficients aérodynamiques de portance  $C_L$ , de traînée  $C_D$  et de moment de tangage  $C_m$  sont définis par la somme des coefficients statiques et des coefficients aérodynamiques concernant la vitesse angulaire de tangage adimensionnelle  $\hat{q}$ , le taux de variation de l'angle d'attaque adimensionnel ߙො, et la déflexion totale de l'élévateur *δ*e A/C. Pour le mouvement latéral, les coefficients de force latérale  $C_Y$ , de moment de roulis  $C_I$  et de moment de lacet  $C_n$ sont définis par l'addition des coefficients aérodynamiques concernant l'angle de dérapage *β*, la vitesse angulaire de roulis adimensionnelle  $\hat{p}$ , la vitesse angulaire de lacet adimensionnelle *r*̂, la déflexion moyenne totale des ailerons *δ*a A/C et la déflexion totale de la dérive de direction  $\delta_{r,AC}$ . Pour ce qui est des forces de poussée et de gravité, elles sont prises en compte au sein de la plate-forme de simulation.

En résumé, le modèle de vol utilisé au sein de la plate-forme de simulation est structuré sous la forme suivante :

$$
\begin{vmatrix}\nC_{L} = C_{L_{\text{statique}}} + C_{L_{q}} \cdot \hat{q} + C_{L_{\alpha}} \cdot \hat{\alpha} + C_{L_{\delta e}} \cdot \delta_{e_{A/C}} \\
C_{D} = C_{D_{\text{statique}}} + C_{D_{q}} \cdot \hat{q} + C_{D_{\alpha}} \cdot \hat{\alpha} + C_{D_{\delta e}} \cdot \delta_{e_{A/C}} \\
C_{m} = C_{m_{\text{statique}}} + C_{m_{q}} \cdot \hat{q} + C_{m_{\alpha}} \cdot \hat{\alpha} + C_{m_{\delta e}} \cdot \delta_{e_{A/C}} \\
C_{Y} = C_{Y_{\beta}} \cdot \beta + C_{Y_{\rho}} \cdot \hat{p} + C_{Y_{\tau}} \cdot \hat{r} + C_{Y_{\delta a}} \cdot \delta_{a_{A/C}} + C_{Y_{\delta r}} \cdot \delta_{r_{A/C}} \\
C_{I} = C_{I_{\beta}} \cdot \beta + C_{I_{\rho}} \cdot \hat{p} + C_{I_{\tau}} \cdot \hat{r} + C_{I_{\delta a}} \cdot \delta_{a_{A/C}} + C_{I_{\delta r}} \cdot \delta_{r_{A/C}} \\
C_{n} = C_{n_{\beta}} \cdot \beta + C_{n_{p}} \cdot \hat{p} + C_{n_{r}} \cdot \hat{r} + C_{n_{\delta a}} \cdot \delta_{a_{A/C}} + C_{n_{\delta r}} \cdot \delta_{r_{A/C}}\n\end{vmatrix}
$$
\n(2.8)

Finalement, on représente la portance  $C_L$  et la traînée  $C_D$  (repère stabilité) dans le repère avion suivant les relations suivantes [2] :

$$
C_z = -\cos(\alpha) C_L - \sin(\alpha) C_D \tag{2.9}
$$

$$
C_x = \sin(\alpha) C_L - \cos(\alpha) C_D \tag{2.10}
$$

#### **2.2.3 Calcul des dérivées de stabilité longitudinales dans le repère avion**

Dans le cadre de ce mémoire, les dérivées de stabilité et de contrôle présentées au sein des matrices d'état (section 1.2.7) sont toutes représentées dans le repère avion. Cependant, il est fréquent de trouver des dérivées de stabilité et de contrôle représentées dans le repère stabilité; en effet, Tornado en calcule quelques-unes parmi les deux repères. Pour le calcul des dérivées de stabilité qui sont fonction de la vitesse axiale *u* et normale *w* (*Xu, Zu, Mu, Zw, Zw, Mw*), il est largement accepté dans la littérature [9-12][14] de les estimer dans le repère stabilité par des approximations considérant de petits angles via des dérivées de stabilité dues à des changements de vitesse vraie *V* et des changements d'angle d'attaque *α*; en effet, ces dérivées sont liées entre elles.

Dans le cadre de ce mémoire, quelques modifications au code de Tornado ont été apportées afin de calculer directement ces dérivées de stabilité dans le repère avion. En introduisant des perturbations de vitesse (Δ*u* ou Δ*w*) sous l'un ou l'autre de ces deux axes sans modifier le second axe (la vitesse latérale *v* restant constante), on agit simultanément sur la vitesse vraie et l'angle d'attaque. Dans le cas des dérivées de stabilité étant fonction de la vitesse axiale *u*, on peut calculer la nouvelle vitesse vraie *V* et le nouvel angle d'attaque *α* suivant

$$
V = \sqrt{(u_0 + \Delta u)^2 + v_0^2 + w_0^2}
$$
  $\alpha = \arctan(w_0/(u_0 + \Delta u))$  (2.11)

Dans le cas des dérivées de stabilité étant fonction de la vitesse normale *w*, on peut calculer la nouvelle vitesse vraie *V* et le nouvel angle d'attaque *α* suivant

$$
V = \sqrt{u_0^2 + v_0^2 + (w_0 + \Delta w)^2}
$$
  $\alpha = \arcsin((w_0 + \Delta w)/V)$  (2.12)

Il y va de soi que, pour chaque itération du traitement par lots, une nouvelle géométrie de l'aéronef doit être créée afin de prendre en compte les effets de compressibilité supplémentaires qui sont ajoutés grâce au changement de vitesse. Malheureusement, en intégrant au sein de la plate-forme de simulation un contrôleur longitudinal basé sur des dérivées de stabilité calculées suivant cette procédure, la simulation ne réagit pas toujours très bien, surtout dans le cadre de la fonction de capture d'altitude du pilote automatique. Par conséquent, cette option a donc été laissée de côté et les dérivées de stabilité ont finalement été calculées selon la méthode courante par approximations. D'ailleurs, Roskam [9] illustre très bien les méthodes d'approximation utilisées afin d'obtenir les relations suivantes :

$$
X_{u} = \frac{\left(-2C_{D} - V\frac{\partial C_{D}}{\partial V}\right)\overline{q}S_{\text{ref}}}{V} \quad Z_{u} = \frac{\left(-2C_{L} - V\frac{\partial C_{L}}{\partial V}\right)\overline{q}S_{\text{ref}}}{V} \quad M_{u} = V\frac{\partial C_{m}}{\partial V}\overline{q}S_{\text{ref}}c_{\text{ref}}}{V} \quad (2.13)
$$
\n
$$
X_{w} = \frac{\left(C_{L} - C_{D_{\alpha}}\right)\overline{q}S_{\text{ref}}}{V} \quad Z_{w} = \frac{\left(-C_{D} - C_{L_{\alpha}}\right)\overline{q}S_{\text{ref}}}{V} \quad M_{w} = C_{m_{\alpha}}\frac{\overline{q}S_{\text{ref}}c_{\text{ref}}}{V} \quad (2.13)
$$

Encore une fois, pour chaque itération du traitement par lots, une nouvelle géométrie de l'aéronef doit être créée afin de prendre en compte les effets de compressibilité supplémentaires qui sont ajoutés dus au changement de vitesse. D'ailleurs, comme ces six dérivées de stabilité sont générées dans le repère stabilité, les transformations précisées en ANNEXE II sont utilisées afin de les convertir dans le repère avion.

# **2.2.4 Calcul de la force de traînée**

Dans le cadre de ce mémoire, une méthode d'approximation empirique de la traînée est utilisée pour estimer les composants de la force de traînée qui ne sont pas pris en compte par la méthode VLM. Toutefois, une partie de la méthode de Raymer [20] est déjà programmée parmi deux fonctions dans Tornado, ce qui simplifie un peu le processus. Cependant, quelques modifications y ont été apportées d'après les théories présentées par certains auteurs [20][24][33][35][37]: l'ajout d'améliorations à l'algorithme, l'ajout des effets de compressibilité, l'ajout des effets causés par l'angle d'attaque sur la traînée de pression, et l'ajout des effets causés par la forme du fuselage.

Tout d'abord, comme il est expliqué dans la section 2.2.4, on peut illustrer la trainée totale comme la somme de ses constituants : la traînée induite  $D_{ind}$ , la traînée de friction  $D_{fric}$ , la traînée de forme  $D_{\text{form}}$  et la trainée d'onde  $D_{\text{wave}}$ . Cependant, la trainée d'onde commence à apparaitre une fois en régime transsonique, c'est-à-dire à des vitesses généralement supérieures à Mach 0.8 [20]. Comme le Hawker 800XP est limité à une vitesse de Mach 0.84 [61] selon ses spécifications, on peut considérer de manière raisonnable qu'il n'entre presque jamais dans ce régime : la traînée d'onde peut donc être négligée. Par conséquent, on peut illustrer la traînée totale comme suit :

$$
D_{\text{tot}} = D_{\text{ind}} + D_{\text{fric}} + D_{\text{form}} \tag{2.14}
$$

La trainée de pression et la trainée de frottement sont étroitement liées, c'est pourquoi on peut aussi les traiter comme une seule entité : la traînée parasite  $D_0$ , qui est évaluée à un angle d'attaque nul (approximé comme l'angle à portance nulle). Pour un écoulement incompressible, on peut considérer la traînée parasite sous la forme du coefficient adimensionnel  $C_{D_{0\text{ basic}}}$  qui se calcule comme suit :

$$
C_{D_{0_{\text{basic}}}} = C_{D_{\text{fric}}} + C_{D_{\text{form}}} = \frac{\sum \left( C_{f_c} FF_cIF_cS_{\text{wet}_c} \right)}{S_{\text{ref}}} + C_{D_{\text{misc}}} \qquad c = \text{index de} \qquad (2.15)
$$

Cette équation tient compte de plusieurs types de traînée. Les effets de friction agissant sur les surfaces exposées à l'écoulement S<sub>wet</sub> sont pris en compte par l'utilisation de coefficients de frottement *Cf* , les chutes de pression et l'influence de la vitesse de l'air sur les forces de friction sont prises en compte par l'utilisation de facteurs de forme *FF* et l'interaction entre les écoulements des différentes sections (aussi appelé traînée d'interférence) est prise en compte par l'utilisation d'un facteur d'interférence *IF*. Le deuxième terme  $C_{D_{\text{miss}}}$  (attaché à des pertes de pression) est habituellement utilisé pour prendre en compte l'influence (sur la traînée) des volets, de la position de l'élévateur à l'équilibre, des trains d'atterrissage, des antennes, des fuites d'air pressurisée, de la forme du fuselage en bord de fuite, etc. (dans ce mémoire, seule l'influence de la forme du fuselage est prise en compte, car elle est plus importante).

Afin de calculer la traînée parasite pour chaque composant de l'aéronef, on calcul premièrement pour chacun le coefficient de frottement  $C_f$  pour une plaque plane (rattaché à la surface totale S<sub>wet</sub> exposée à l'écoulement) déterminé selon le type d'écoulement : laminaire ou turbulent. Selon Raymer [20], l'écoulement laminaire occupe généralement entre 10% et 20% de la surface d'une aile sur un aéronef, et il est pratiquement nul dans le cas du fuselage et des nacelles. Dans le cadre de ce mémoire, la proportion de l'écoulement laminaire Δ*k* est fixée à 0.1 (10% de la corde) pour les ailes et l'empennage arrière, ainsi qu'à 0 (écoulement 100% turbulent) pour le fuselage et les nacelles. Bref, on peut estimer ce coefficient de frottement [20][24][33][37] pour un écoulement laminaire tel que

$$
C_{f_{\text{lam}}} = \frac{1.328}{\sqrt{Re}}\tag{2.16}
$$

et pour un écoulement turbulent tel que

$$
C_{fturb} = \frac{0.455}{\left(\log_{10} Re\right)^{2.58}}
$$
 (2.17)

où *Re* est le nombre de Reynolds qui se calcul comme suit :

$$
Re = \frac{\rho V l}{\mu} \tag{2.18}
$$

avec *l* étant la longueur caractéristique d'une section (ex. corde moyenne du fuselage ou corde aérodynamique moyenne d'une partition d'aile, etc.), *μ* étant le coefficient de viscosité dynamique de l'air qui varie avec l'altitude (dans le cadre de ce mémoire, ce coefficient est tiré de la table de l'atmosphère type international ISA), *V* étant la vitesse de l'air vraie et *ρ* étant la densité de l'air. Par contre, selon l'algorithme de calcul [20], on détermine un nombre de Reynolds de coupure *Re*<sub>cutoff</sub> évalué selon le type de surface. Pour un avion d'affaires tel que le Hawker 800XP, on peut considérer que sa surface est couverte de peinture : d'après une table [20], on détermine un facteur  $k_p$  de 0.634·10<sup>-5</sup> m pour définir de la peinture sur une surface afin de calculer

$$
Re_{\text{cutoff}} = 38.21 (l/k_{\text{p}})^{1.053} \tag{2.19}
$$

Pour le calcul des coefficients de frottement retrouvés dans les équations (2.16) et (2.17), on utilise la valeur du nombre de Reynolds la plus petite entre les deux (*Re* ou *Re*cutoff). On estime le coefficient de frottement total  $C_f$  d'une section selon la relation suivante [20]:

$$
C_f = C_{f_{\text{lam}}} \cdot \Delta k + (1 - \Delta k) C_{f_{\text{turb}}} \tag{2.20}
$$

Ensuite, on calcule un facteur de forme *FF* afin de prendre en compte l'influence de l'augmentation de la vitesse de l'air sur les forces de friction et des chutes de pression au bord de fuite qui caractérisent la traînée de pression. On peut estimer le facteur de forme [20][24] pour une section d'aile selon la relation suivante :

$$
FF = \left[1 + \frac{0.6}{\left(x/c\right)_{\text{m}}} \left(\frac{t}{c}\right) + 100 \left(\frac{t}{c}\right)^{4}\right] \tag{2.21}
$$

pour une nacelle selon

$$
FF = 1 + \left(\frac{0.35}{f}\right) \tag{2.22}
$$

et pour le fuselage selon

$$
FF = \left(1 + \frac{60}{f^3} + \frac{f}{400}\right) \tag{2.23}
$$

avec (*t/c*) étant le rapport entre l'épaisseur maximale de la section et de sa corde moyenne, (*x/c*)m étant sa position exprimée en proportion par rapport à la corde et *f* étant un facteur de description du corps de révolution calculé selon

 $\overline{1}$ 

$$
f = \frac{l}{\sqrt{\left(\frac{4}{\pi}\right)A_{\text{max}}}} \qquad A_{\text{max}} = \text{Aire maximale du} \qquad (2.24)
$$

Finalement, on estime la traînée d'interférence en introduisant un facteur *IF* qui accentue la traînée parasite, selon l'interaction des écoulements entre les composants de l'aéronef. Plusieurs auteurs proposent des méthodes différentes; dans le cadre de ce mémoire, des facteurs situés dans les marges proposées par Raymer [20] sont utilisés. Un facteur *IF* de 1.05 est utilisé pour l'interférence essuyée à l'empennage arrière et un facteur *IF* de 1.15 est utilisé pour l'interférence entre les nacelles et le fuselage.

Tel qu'expliqué plus tôt dans cette section, un coefficient de traînée supplémentaire  $C_{D_{\text{miss}}}$  est utilisé pour prendre en compte la forme du fuselage de l'aéronef. En effet, la plupart des avions civils et des avions de cargaison sont conçus généralement avec un fuselage qui s'affine au bord de fuite, un peu comme il est illustré dans la Figure 16.

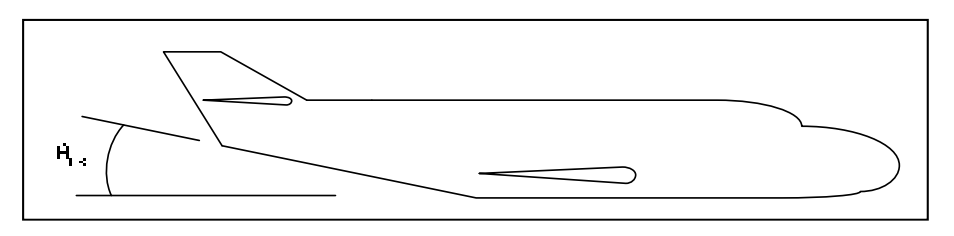

Figure 16 Description de l'affinement du fuselage

Cette configuration fait en sorte que le facteur de forme utilisé pour l'estimation de la traînée parasite du fuselage est sous-estimé. Par conséquent, selon Raymer [20], on peut ajouter cette influence en prenant en compte l'angle *θ*us que fait l'affinement avec la ligne de référence du fuselage. Dans le cas du fuselage du Hawker 800XP, l'affinement du fuselage est quasisymétrique entre la partie inférieure et supérieure du fuselage, ce qui fait en sorte que les relations proposées par Raymer deviennent moins précises, car les chutes de pression sont nécessairement moins importantes. Par conséquent, dans le cadre de ce mémoire, C<sub>Dmisc</sub> a été fixé à une valeur typique (pour un avion civil) de 0.006 [60].

D'après une affirmation de Jobe [37], en général, environ les deux tiers de la traînée en régime subsonique sont dus aux forces de friction, la balance étant due aux chutes de pression et aux effets d'interférence. De plus, celui-ci affirme que les effets de compressibilité de l'air ont tout au plus 10% d'influence sur la trainée de frottement à des vitesses inférieures à la vitesse du son : elles peuvent donc être négligées. Par conséquent, pour l'élaboration du modèle de traînée du projet, deux tiers de la traînée parasite de base sont considérés comme la traînée de friction ( $C_{D<sub>fric</sub>}$ ) qui demeure constante en permanence; le tiers restant étant considéré comme lié à la traînée de forme (C<sub>Dform</sub>) et variant selon le nombre de Mach et l'angle d'attaque.

La variation de la traînée de forme en fonction de l'incidence est compliquée à estimer. Dans la littérature [20][24][37], une méthode d'estimation utilisant le concept de succion de bord d'attaque d'une aile est utilisée afin de pouvoir différencier les effets visqueux par rapport aux effets d'induction de la portance. On distingue via cette méthode que la traînée de forme, tout comme la traînée induite, varie selon l'angle d'attaque suivant une forme quadratique. Malheureusement, cette méthode dépasse le cadre de ce mémoire : elle n'est donc pas utilisée. Cependant, on peut estimer de manière assez équitable l'allure d'un graphique représentant la traînée de forme en fonction de l'angle d'attaque. Selon Kundu [36], l'augmentation de la traînée qui est due à l'angle d'attaque (pour un écoulement incompressible) varie entre 0 et 10% de la traînée totale, ce qui justifie un accroissement jusqu'à plus ou moins deux fois la traînée de forme à portance nulle. Cependant, d'autres sources [33][38] laissent croire que la traînée de forme peut augmenter de manière beaucoup plus significative selon l'angle d'attaque, ce qui concorde avec le modèle de vol de CAE [2]. En effet, la plupart des modèles de vol conçus pour la simulation sont basés sur des méthodes d'estimation des paramètres [22][23] et peuvent très certainement contenir des valeurs surestimées pour certains régimes de vol, mais qui restent adéquates pour le contexte. Par conséquent, considérant que la traînée de forme suit une loi quadratique, elle est approximée dans le cadre de ce projet comme pouvant atteindre environ cinq fois sa valeur initiale avant la phase de décrochage de l'aéronef (telle qu'elle est présentée dans le manuel d'utilisation du logiciel SURFACES [33]), ce qui implique un coefficient du terme quadratique d'environ 0.35.

Finalement, plusieurs sources [33][35][37] affirment qu'on peut prendre en compte les effets de compressibilité de l'air sur la traînée de pression via le facteur de correction de Prandtl-Glauert *β*<sub>c</sub> qui se calcule comme suit :

$$
\beta_c = \frac{1}{\sqrt{1 - Ma^2}}\tag{2.25}
$$

Ainsi, dans ce mémoire, en prenant en compte la combinaison de toutes les relations précédentes, la trainée parasite  $D_0$  est approximée selon la relation suivante :

$$
D_0 = D_{\text{fric}} + D_{\text{form}} = \overline{q} S_{\text{ref}} \left( \frac{2}{3} C_{D_{0_{\text{basic}}}} + \beta_c \left( \frac{1}{3} C_{D_{0_{\text{basic}}}} + 0.35 \alpha^2 \right) \right)
$$
 (2.26)

Le résultat *D*<sub>0</sub> obtenu de l'équation (2.26), calculé à l'aide des nouvelles fonctions ajoutées à Tornado, est additionné à la traînée induite déjà calculée par la méthode VLM et utilisée dans le calcul des forces aérodynamiques et des dérivées de stabilité.

### **2.2.5 Calcul de dérivées de stabilité de régime transitoire**

La méthode VLM classique ne permet pas d'estimer certaines dérivées de stabilité de mode transitoire, c'est-à-dire les dérivées qui sont fonction des accélérations de l'air ou du taux de

variation de l'angle d'attaque. Comme il est décrit dans les sections 1.2.7 et 2.2.2, seules les dérivées pertinentes qui sont fonction de l'accélération de l'air suivant l'axe normal ( $Z<sub>w</sub>$  et  $M_{\dot{w}}$ ) ou du taux de variation de l'angle d'attaque ( $C_{L_{\alpha}}$  et  $C_{m_{\alpha}}$ ) sont retenues dans le modèle par représentation d'état et dans le modèle de vol. Bien entendu, plusieurs méthodes de calcul de ces dérivées de stabilité existent (section 1.2.2), dont plusieurs empiriques, fournissant un certain niveau de précision dépendamment de la technique utilisée. En effet, on peut affirmer (d'après les démonstrations de certains auteurs [7][10][12]) que ces dérivées de stabilité peuvent être estimées, pour un écoulement incompressible (*Ma* = 0), d'après la vitesse de l'air *V*, le taux de variation de l'angle de rabattement de l'air *ε* (*downwash*) par rapport à l'angle d'attaque *α* et les dérivées de stabilité qui sont en fonction de la vitesse angulaire de tangage *q* selon les relations suivantes :

$$
Z_{\dot{w}} = \frac{Z_{\dot{\alpha}}}{V} = \frac{1}{V} Z_q \left( \frac{\partial \mathcal{E}}{\partial \alpha} \right)_{Ma=0} \quad \text{et} \quad M_{\dot{w}} = \frac{M_{\dot{\alpha}}}{V} = \frac{1}{V} M_q \left( \frac{\partial \mathcal{E}}{\partial \alpha} \right)_{Ma=0} \tag{2.27}
$$

$$
C_{L_{\dot{\alpha}}} = C_{L_q} \left( \frac{\partial \mathcal{E}}{\partial \alpha} \right)_{Ma=0} \quad \text{et} \quad C_{m_{\dot{\alpha}}} = C_{m_q} \left( \frac{\partial \mathcal{E}}{\partial \alpha} \right)_{Ma=0} \tag{2.28}
$$

Comme les dérivées de stabilité en fonction de la vitesse de tangage sont calculées selon la méthode VLM et que les effets de compressibilité sont déjà pris en compte dans le calcul, il est important d'utiliser le terme  $\frac{\partial \varepsilon}{\partial \alpha}$ selon un nombre de Mach nul (fluide incompressible). D'ailleurs, plusieurs essais ont été effectués dans le logiciel Tornado afin de calculer  $\frac{\partial \varepsilon}{\partial \alpha}$  à partir des données utilisées pour le calcul de la trainée induite, mais sans succès : les résultats obtenus étaient un peu trop élevés par rapport aux données de référence. Par contre, certains auteurs proposent une méthode d'estimation empirique de ce paramètre permettant son implémentation au code de Tornado. En effet, on peut calculer ce paramètre selon la relation suivante [6][7]:

$$
\left(\frac{\partial \mathcal{E}}{\partial \alpha}\right)_{Ma=0} = 4.44 \left[K_{A} K_{\lambda} K_{H} \left(\cos A_{c/4}\right)^{1/2}\right]^{1.19} \tag{2.29}
$$

où les coefficients sont exprimés comme étant

$$
K_{A} = \frac{1}{AR} - \frac{1}{1 + AR^{1.7}} \quad K_{\lambda} = \frac{10 - 3\lambda}{7} \quad K_{H} = \frac{1 - \left| \frac{h_{H}}{b_{\text{ref}}} \right|}{\sqrt[3]{\frac{2l_{H}}{b_{\text{ref}}}}} \quad \text{avec} \quad AR = \frac{b_{\text{ref}}^{2}}{S_{\text{ref}}} \tag{2.30}
$$

avec *Λ*c/4 étant l'angle de balayage au quart de la corde, *λ* l'effilement, *b*ref l'envergure de l'aile, *S*<sub>ref</sub> la surface de référence (section 2.1), *AR* le facteur de forme de l'aile, *l*<sub>H</sub> la distance longitudinale (suivant l'axe *x* dans le repère avion) entre les centres aérodynamiques (AC ou point neutre) de l'aile et de l'empennage horizontal ( $AC_{wing}$  et  $AC_{Hstab}$ ), et finalement  $h_H$ (Figure 17) la distance orthogonale entre le AC de l'empennage horizontal et le prolongement de la corde de l'aile (dans ce cas-ci, la corde aérodynamique moyenne de l'aile est utilisée).

Dans le cadre de ce mémoire, les positions des deux centres aérodynamiques (AC<sub>wing</sub> et ACHstab) sont considérées comme étant fixes et non affectées par la position des surfaces de contrôle, ce qui implique un taux de variation de l'angle de rabattement *ε* constant. Des modifications supplémentaires au code de Tornado ont été apportées afin de calculer la position du centre aérodynamique de l'empennage horizontal AC<sub>Hstab</sub> (AC<sub>wing</sub> étant déjà implémenté dans le code), qui est estimé pour chaque partition, au quart de la corde aérodynamique. Comme pour la corde aérodynamique, le point neutre de l'empennage horizontal est calculé selon une moyenne pondérée (selon le rapport de la surface de la partition sur la surface totale) des points neutres pour chaque partition. Tous les paramètres nécessaires au calcul de la distance  $h<sub>H</sub>$  sont illustrés dans la Figure 17.

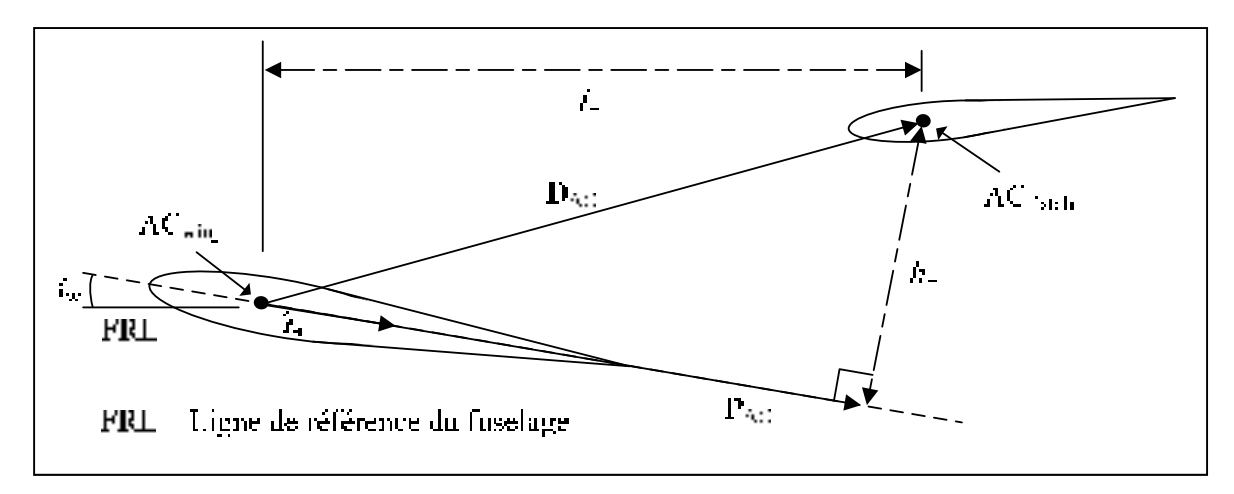

Figure 17 Distance orthogonale du stabilisateur horizontal sur la corde de l'aile

Pour calculer  $h$ <sub>H</sub> (tel qu'illustré dans la Figure 17), on considère deux vecteurs,  $D$ <sub>AC</sub> entre les points neutres (AC<sub>Hstab</sub> et AC<sub>wing</sub>) des surfaces et λ<sub>u</sub> comme vecteur unitaire aligné sur la corde aérodynamique moyenne de l'aile (qui suit un angle *i*w avec la ligne de référence du fuselage (FRL)) tels que

$$
\mathbf{D}_{AC} = AC_{Hstab} - AC_{wing} = [x_{D_{AC}}, 0, z_{D_{AC}}] \text{ et } (2.31)
$$

$$
\lambda_{\mathbf{u}} = [\cos(i_{\mathbf{w}}), 0, -\sin(i_{\mathbf{w}})] \tag{2.32}
$$

D'ailleurs, on considère que la distance longitudinale entre les deux points neutres est exprimée comme suit :

$$
l_{\rm H} = \left| x_{\rm D_{AC}} \right| \tag{2.33}
$$

Ensuite, on calcule le vecteur **P**AC comme étant la projection de **D**AC sur **λ**u selon

$$
\mathbf{P}_{AC} = \text{proj}_{\lambda_{u}} \mathbf{D}_{AC} = \frac{\lambda_{u} \cdot \mathbf{D}_{AC}}{\left\| \lambda_{u} \right\|^{2}} \lambda_{u}
$$
 (2.34)

et *h*H comme la étant la norme de la différence entre **D**<sub>AC</sub> et **P**<sub>AC</sub> tel que

$$
h_{\rm H} = \left\| \mathbf{D}_{\rm AC} - \mathbf{P}_{\rm AC} \right\| = \left| \cos(i_{\rm w}) z_{\rm D_{\rm AC}} + \sin(i_{\rm w}) x_{\rm D_{\rm AC}} \right| \tag{2.35}
$$

## **2.3 Modèle des moteurs**

L'aéronef Hawker 800XP est équipé de deux turbosoufflantes Garret (TFE731-5BR) montées à l'arrière du fuselage et chaque moteur produit environ 20 729 N (4 660 lb) de poussée nette [58][62] (en position statique, au niveau de la mer pour une température de 23°C). Plusieurs facteurs affectent la poussée totale, mais il est possible, à des fins de simulation, d'utiliser seulement trois facteurs (section 1.2.5) afin de construire un modèle : le nombre de Mach (ou la vitesse vraie), l'altitude et le niveau de puissance (position de la manette des gaz). Malheureusement, il n'y a aucun modèle disponible pour le TFE731-5BR; cependant, un modèle réalisé pour un moteur très similaire [59] (TFE731-50R utilisé pour le Hawker 900XP et 800XPR) est disponible pour la puissance maximale seulement, qui produit environ 22 241 N (5000 lb) de poussée nette au lieu de 20 729 N pour le TFE731-5BR en position statique. Comme il est illustré dans la Figure 18, certaines données du modèle sont disponibles seulement pour des altitudes de 20 000 pi, 30 000 pi et 40 000 pi.

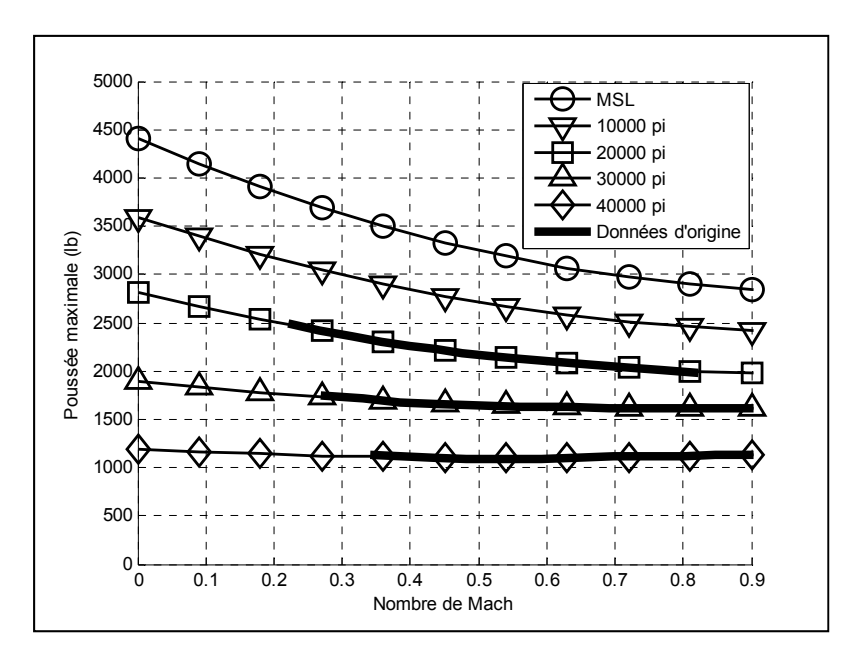

Figure 18 Modèle des moteurs : poussée maximale nette pour une turbosoufflante

Les autres données absentes, comme pour le niveau moyen de la mer (MSL) et pour 10 000 pi, sont extrapolées selon certaines règles d'évaluation polynomiales élémentaires ajustées afin d'obtenir une poussée *T* en position statique comparable à celle du TFE731-5BR monté

sur le Hawker 800XP. Un pourcentage d'erreur calculé entre la poussée statique maximale réelle et la nouvelle poussée statique maximale calculée à un nombre de Mach nul selon

% error = 
$$
\frac{T_{\text{réelle}} - T_{\text{calcible}}}{T_{\text{réelle}}} \times 100\% = \frac{20729N - 19623N}{20729N} \times 100\% = 5.34\%
$$
 (2.36)

est satisfaisant dans ce contexte.

De plus, en raison du manque de données disponibles pour le niveau de puissance minimum (moteur au ralenti ou sur *idle*), le modèle existant [8] d'une turbosoufflante typique utilisée sur l'aéronef F-16 de la compagnie General Dynamics est utilisé afin de quantifier les données manquantes. Quoique les turbosoufflantes de ce type d'avion sont très différentes de celles utilisées sur les avions d'affaires civils, seules les données à des vitesses subsoniques sont utilisées (sans la section postcombustion) et normalisées afin d'obtenir une idée approximative des tendances d'une turbosoufflante en mode ralenti (*idle*). En fait, le modèle du moteur normalisé est utilisé afin de calculer, à partir des données de poussée *T* du moteur à puissance maximale, les données de poussée à puissance minimale pour toutes les conditions de vitesses et d'altitudes de l'enveloppe de vol selon la relation suivante :

$$
T_{\min_{800XP_{i,j}}} = \frac{T_{\min_{F16}}_{i,j}}{T_{\max_{F16}}_{i,j}} \times T_{\max_{800XP_{i,j}}}, \forall i \text{ et } \forall j \text{ } i = \text{ index de l'altitude} \tag{2.37}
$$

En supposant, (1) une variation linéaire entre la puissance maximale et minimale d'une turbosoufflante, (2) une poussée identique pour les deux turbosoufflantes d'un même aéronef, et (3) qu'il n'y a aucune erreur d'alignement entre les deux turbosoufflantes d'un même aéronef, l'élaboration d'un modèle de moteurs simple pour le Hawker 800XP devient alors possible. Dans le cadre de ce projet, le modèle utilisé est illustré dans la Figure 19. Ce modèle, qui représente de manière approximative le comportement typique de la motorisation complète présente sur un avion d'affaires comme le Hawker 800XP, est utilisé dans le cadre de deux divisions de ce projet : l'algorithme d'équilibre du mouvement longitudinal (section 2.4) et la plate-forme de simulation (section 3.1).

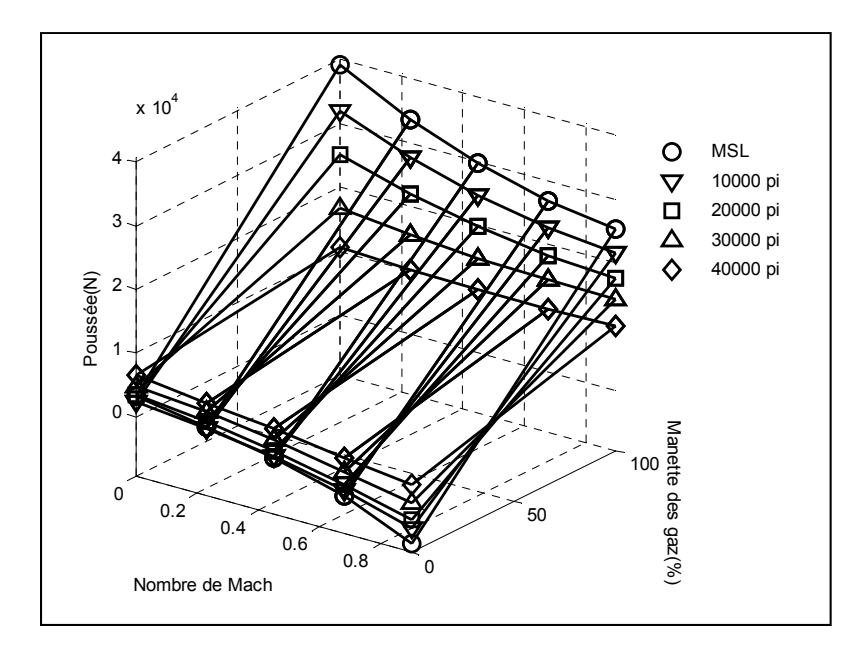

Figure 19 Modèle des moteurs : poussée nette générée pour deux turbosoufflantes

D'ailleurs, l'utilisation d'un seul modèle commun pour les deux turbosoufflantes permet d'éliminer certaines composantes des forces et des moments qu'elles peuvent créer. En effet, la symétrie des moteurs permet d'annuler les effets produits selon le mouvement latéral (Y<sub>T,</sub> *L*T, *N*T). De plus, dans le cas du Hawker 800XP, les moteurs sont alignés avec l'axe longitudinal du système de coordonnées du repère avion, ce qui permet, en supposant que la totalité de la force nette T<sub>net</sub> générée par ceux-ci suit l'axe longitudinal, d'annuler les effets produits selon l'axe normal (*Z*T) et de modéliser l'ensemble des forces et des moments de propulsion sous la forme suivante :

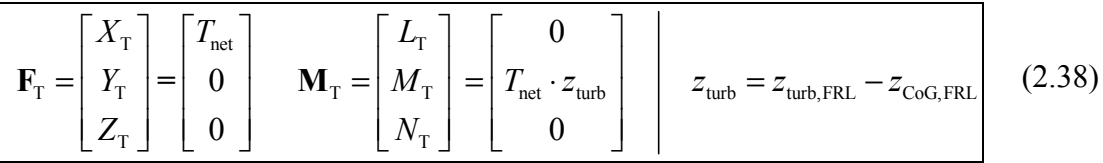

D'ailleurs, comme la position du centre de gravité varie selon la quantité de carburant à bord de l'aéronef et que l'origine des systèmes d'axes utilisés dans ce projet coïncide avec celui-ci, le calcul du bras de levier  $z_{\text{turb}}$  est basé sur la position des turbosoufflantes  $z_{\text{turb,FRL}}$  et du centre de gravité  $z_{\text{CoG,FRL}}$  par rapport la ligne de référence du fuselage (FRL) de l'aéronef, qui reste toujours fixe.

## **2.4 Algorithme d'équilibre du mouvement longitudinal**

Dans le cadre de ce mémoire, un algorithme d'équilibre (*trim*) du mouvement longitudinal, spécialement conçu en fonction des caractéristiques des méthodes de calcul des forces et des moments aérodynamiques, est utilisé pour générer les données nécessaires à la mise en œuvre d'un système de contrôle pour la plate-forme de simulation. D'ailleurs, il est à noter que la nouvelle fonction est basée sur une fonction d'équilibre réduite (seulement utilisée pour l'équilibre du moment de tangage), déjà implémentée dans Tornado.

Comme il est décrit dans la section 1.2.8, les techniques de contrôle linéaires utilisées en aviation agissent sur les perturbations par rapport à un état d'équilibre. Supposant un aéronef parfaitement symétrique selon un plan *xz*, on considère les variables d'état du mouvement latéral comme nulles, ce qui permet le contrôle de ces variables en entier (car elles sont les mêmes que les perturbations). Cependant, pour le mouvement longitudinal, les variables d'état d'un aéronef à l'équilibre sont toujours considérables, c'est pourquoi ils doivent être évalués dans l'algorithme de contrôle. En se référant aux équations du mouvement pour un corps rigide (section 1.2.6) et à la première loi de Newton, on considère un corps en état d'équilibre de manière générale tel que

$$
\mathbf{F} = \frac{d}{dt}(m\mathbf{V}) = 0 \qquad \mathbf{M} = \frac{d}{dt}(m\mathbf{H}) = 0 \tag{2.39}
$$

ce qui se résume pour un avion en vol (pour le mouvement longitudinal), à des vitesses axiales *u* et normales *w* constantes, et une vitesse angulaire en tangage *q* nulle. On peut alors considérer les équations du mouvement longitudinal à l'équilibre dans le repère stabilité (s) de l'avion comme étant la somme des forces et des moments due aux effets aérodynamiques  $(M_a, X_{a_s}, Z_{a_s}$  ou *L*, *D*), aux effets de propulsion  $(M_T, X_{T_s}, Z_{T_s}$  ou *T*) et aux effets dus à la gravité (*X*<sub>g<sub>s</sub></sub>, *Z*<sub>g<sub>s</sub></sub> ou *W*). Définissant la trajectoire de vol *γ* comme étant fonction de l'angle de tangage *θ* et de l'angle d'attaque *α*, ces équations peuvent être définies comme les suivantes [7][11]:

$$
M = \frac{d}{dt}(mH_y) = M_a + M_T = 0
$$
  
\n
$$
F_{x_s} = \frac{d}{dt}(mu_s) = X_{a_s} + X_{g_s} + X_{T_s} = W \cdot \cos(\gamma) - L - T \cdot \sin(\alpha) = 0
$$
  
\n
$$
F_{z_s} = \frac{d}{dt}(mw_s) = Z_{a_s} + Z_{g_s} + Z_{T_s} = T \cdot \cos(\alpha) - D - W \cdot \sin(\gamma) = 0
$$
  
\n(2.40)

Ensuite, on peut isoler l'angle de tangage *θ* via l'équilibre des forces axiales et normales dans le repère stabilité suivant les équations suivantes :

$$
W \cdot \cos(\theta - \alpha) - L - T \cdot \sin(\alpha) = T \cdot \cos(\alpha) - D - W \cdot \sin(\theta - \alpha) = 0 \tag{2.41}
$$

$$
\theta = \arctan\left[\frac{T \cdot \cos(\alpha) - D}{L + T \cdot \sin(\alpha)}\right] + \alpha \tag{2.42}
$$

Un aéronef en vol à l'équilibre (ou en régime permanent) qui est décrit par son angle d'attaque *α*, son angle de tangage *θ*, son poids *W* et la poussée de ses moteurs *T*, implique inévitablement l'annulation de l'écart de portance Δ*L* et de l'écart de traînée Δ*D* par rapport à l'état d'équilibre (car *L* et *D* sont annulés par le poids de l'avion et la poussée des moteurs). Comme les deux paramètres (Δ*L* et Δ*D*) sont nuls à l'équilibre, ceci a pour conséquence de permettre l'utilisation d'un seul des deux (l'un ou l'autre n'a pas d'importance) dans l'algorithme d'équilibrage. En fait, on calcule les états d'équilibre selon la position de l'élévateur (guidé en général selon la position de l'onglet d'équilibrage ou *trim tab*) et selon la position de la manette des gaz (ce qui implique l'intégration du modèle des moteurs).

Pour y arriver, un algorithme (qui utilise les données du modèle de vol) impliquant deux boucles de convergence a été créé : une pour le moment de tangage *M* animé par l'angle d'attaque *α* et une pour l'écart de portance par rapport à l'équilibre Δ*L* animé par la vitesse vraie *V*; l'angle de tangage *θ* étant la troisième inconnue impliquée dans l'algorithme. D'ailleurs, l'écart de portance par rapport à l'état d'équilibre est calculé tel que

$$
\Delta L = W \cdot \cos(\theta - \alpha) - L - T \cdot \sin(\alpha) \tag{2.43}
$$

La méthode de convergence de la sécante, qui est en fait une variante de la méthode de convergence de Newton, est utilisée dans cet algorithme : elle est simple, très puissante, déjà utilisée dans la vieille fonction d'équilibre des moments et elle est appropriée dans le cas où la fonction doit être évaluée pour en déduire sa dérivée. Cette méthode consiste, suivant plusieurs itérations, à déterminer une solution de la fonction par convergence jusqu`à ce que son évaluation soit inférieure au nombre de chiffres significatifs acceptable pour pouvoir la considérer comme nulle. Telle que décrite par Kreyszig [47], la forme générale de cette méthode pour trouver une solution *x* selon une itération *n* est

$$
x_{n+1} = x_n - \frac{f(x_n)}{f'(x_n)} \approx x_n - f(x_n) \frac{x_n - x_{n-1}}{f(x_n) - f(x_{n-1})}
$$
(2.44)

Comme il est illustré dans la Figure 20, la dérivée de la fonction est approximée par la sécante calculée d'après les évaluations de la fonction pour l'itération *n* et *n*-1. Une possible solution  $n+1$  est alors déterminée jusqu'à ce qu'elle s'approche assez de la vraie solution.

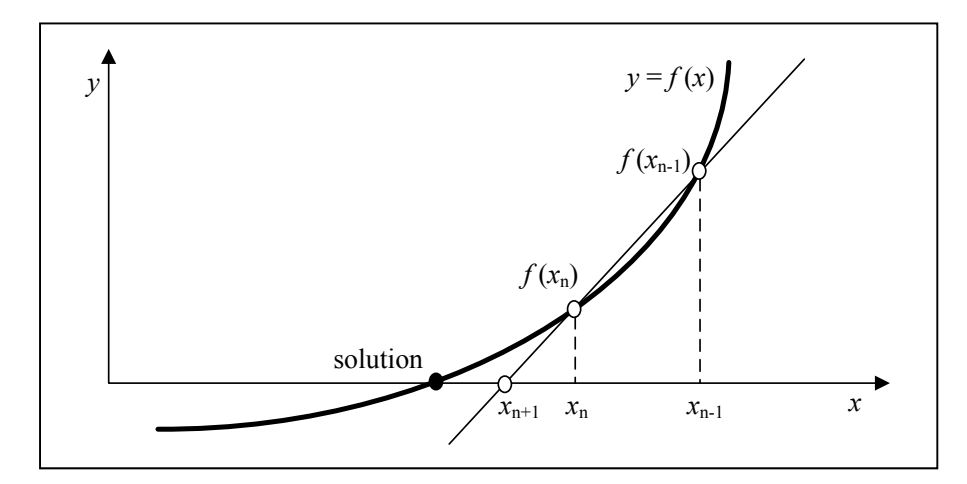

Figure 20 Exemple de la méthode de la sécante

Dans ce mémoire, une évaluation de l'écart de portance ou du moment de tangage comme inférieur à 10-4 N ou 10-4 Nm est considérée comme nulle. À partir des trois variables estimées dans l'algorithme de convergence (*V, α* et *θ*), on peut considérer les quatre états à l'équilibre dans le repère avion tels que

$$
u_0 = V_0 \cos(\alpha_0) \quad w_0 = V_0 \sin(\alpha_0) \quad q_0 = q = 0 \quad \theta_0 = \text{const}
$$
 (2.45)

Finalement, dans le cadre de cet algorithme, cinq facteurs sont pris en compte dans le calcul des variables d'état à l'équilibre. Selon le même processus de traitement par lots (*batch processing*) que dans la section 2.2.2, ces facteurs sont traités en boucles afin de générer, pour toutes les conditions possibles, l'état d'équilibre (les valeurs numériques sont présentées en ANNEXE V). Ces cinq facteurs sont :

- la position du centre de gravité (influencé par la quantité de carburant);
- la position de l'élévateur  $\delta_{\rm e}$ ;
- l'altitude *h*;
- la puissance des moteurs (manette des gaz)  $\delta_{\text{man}}$ ; et
- la position des volets  $\delta_{\text{fp}}$ .

En pratique, plusieurs scénarios qui sont pris en considération dans le calcul des conditions d'équilibres ne sont carrément jamais exécutés dans le cadre d'un vol réel (par exemple, aéronef en descente avec une pleine puissance des moteurs, à 10000 mètres d'altitude, avec des réservoirs vides et avec les volets pleinement déployés), mais sont pris en compte dans l'algorithme d'équilibrage de ce mémoire. Quatre des cinq paramètres sont employés dans cet algorithme selon toutes les possibilités : centre de gravité, altitude, puissance des moteurs et position des volets. Cette approche possède l'avantage d'utiliser qu'une seule base de données pour toutes les conditions de vol, ce qui en simplifie la gestion. Par contre, la valeur de l'élévateur n'est pas intégrée de manière complète, car certaines positions provoquent des situations impossibles à obtenir en réalité ou conduisent à l'instabilité de l'aéronef, ce qui empêche la convergence des données. Par conséquent, une déflexion de l'élévateur (établie en fonction de l'onglet d'équilibrage ou *trim tab*) variant entre -8° et 2° a été utilisée, ce qui tend à être crédible en comparant ces valeurs avec certaines qui sont illustrées dans des exemples tirés de Philips [11] où, pour un avion à empennage arrière (conçu pour de l'aviation civile) en équilibre à des conditions données, la tendance de l'élévateur tend beaucoup plus à être négative que positive en fonction de la vitesse et de la position du centre de gravité (Exemple : de -3° à 2°, de -7° à 2° ou -19° à 2°). Finalement, voici dans la Figure 21, un schéma détaillé décrivant l'algorithme d'équilibre du mouvement longitudinal.

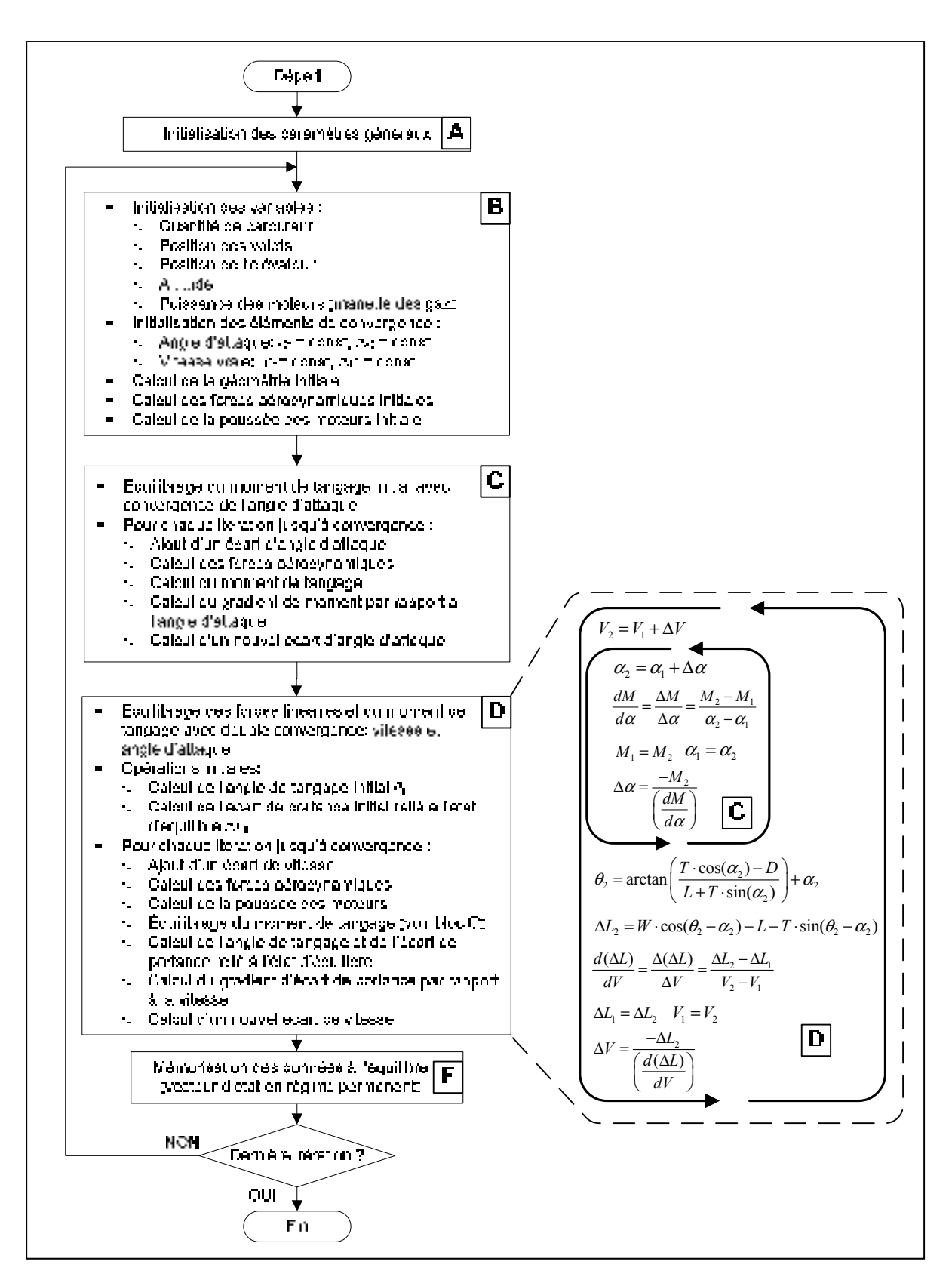

Figure 21 Algorithme d'équilibre du mouvement longitudinal détaillé

#### **CHAPITRE 3**

#### **PLATE-FORME DE SIMULATION**

### **3.1 Structure de la plate-forme de simulation**

Tel qu'indiqué précédemment, le logiciel de simulation Simulink est utilisé pour l'élaboration de la plate-forme de simulation du Hawker 800XP. Voici, dans la Figure 22, un schéma bloc illustrant les principaux éléments du modèle, conçu suivant les suppositions et approximations présentées dans la section 1.1 (une description des blocs en détails est présentée dans les Tableaux 2 et 3 (pages suivantes)).

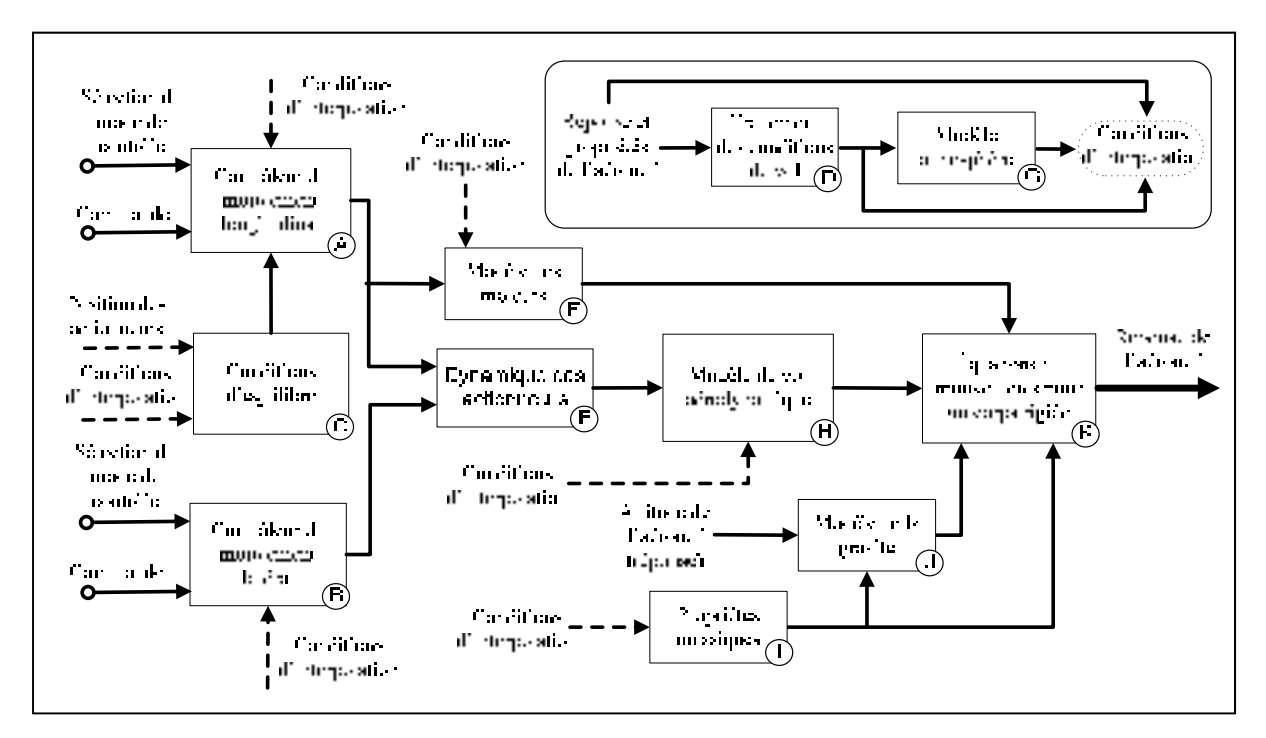

Figure 22 Schéma bloc de la plate-forme de simulation

Les éléments du modèle qui varient en fonction des conditions de vol se conforment à un processus d'interpolation de données. Ce procédé permet de mieux simuler le comportement d'un aéronef, car il permet aux différents modules de réagir en temps réel aux vraies conditions, comme c'est le cas en réalité. En fait, les éléments caractérisant la réponse de l'aéronef dans le temps simulée par les équations du mouvement (sections 1.2.1 et 1.2.6) en

sortie du bloc K de la Figure 22 (vitesses linéaires, vitesses angulaires et les angles d'Euler), permettent de calculer d'autres paramètres (par les blocs D et G) qui sont aussi utilisés comme entrées pour d'autres éléments du modèle. Ces paramètres sont :

- l'angle d'attaque, l'angle de dérapage et la vitesse vraie (section 1.2.1);
- le taux de variation de l'angle d'attaque via sa dérivée;
- la position et l'altitude via l'intégration des vitesses;
- la vitesse du son et la densité de l'air selon les tables ISA; et
- le nombre de Mach et la pression dynamique (section 2.2.1).

Voici, dans les Tableaux 2 et 3, un résumé des variables utilisées (sauf pour le module A qui sont traité plus loin) parmi les différents modules de la plate-forme de simulation présentés dans la Figure 22.

|              | <b>Bloc</b> Titre du bloc | <b>Entrées</b>                  | <b>Conditions d'interpolation Sorties</b> |                      |
|--------------|---------------------------|---------------------------------|-------------------------------------------|----------------------|
| $\mathbf{A}$ | Contrôleur du             | Sélection du mode               | Selon le mode                             | Commande des         |
|              | mouvement                 | (Manuel, SAS, PA)               |                                           | surfaces de contrôle |
|              | longitudinal              | Commande selon le mode          |                                           | Commande de la       |
|              |                           |                                 |                                           | puissance moteur     |
| B            | Contrôleur du             | Sélection du mode               | Angle de tangage                          | Commande des         |
|              | mouvement                 | (Manuel, SAS, PA)               | Angle d'attaque                           | surfaces de contrôle |
|              | latéral                   |                                 | Vitesse vraie                             |                      |
|              |                           | Commande selon le mode Altitude |                                           |                      |
|              |                           |                                 | Quantité de carburant                     |                      |
|              |                           |                                 | Position des volets                       |                      |
| $\mathbf C$  | Conditions                |                                 | Altitude                                  | Vitesse vraie à      |
|              | d'équilibre               |                                 | Quantité de carburant                     | l'équilibre          |
|              | (pour SAS)                | N/A                             | Position des volets                       | Angle d'attaque à    |
|              |                           |                                 | Déflexion de l'élévateur                  | l'équilibre          |
|              |                           |                                 | Puissance moteur                          | Angle de tangage à   |
|              |                           |                                 | (manette des gaz)                         | l'équilibre          |
| D            | Traitement des            | Vitesses linéaires              |                                           | Vitesse vraie        |
|              | conditions de vol         |                                 |                                           | Angle d'attaque      |
|              |                           |                                 | N/A                                       | Taux de variation de |
|              |                           |                                 |                                           | l'angle d'attaque    |
|              |                           |                                 |                                           | Angle de dérapage    |
|              |                           |                                 |                                           | Position et altitude |

Tableau 2 Résumé des variables du modèle de simulation (1 de 2)

|              | <b>Bloc</b> Titre du bloc | <b>Entrées</b>         | <b>Conditions d'interpolation</b> | Sorties              |
|--------------|---------------------------|------------------------|-----------------------------------|----------------------|
| E            | Modèle des                | Commande de puissance  | Nombre de Mach                    | Forces et moments    |
|              | moteurs                   | des moteurs (+ retard) | Altitude                          | de propulsion        |
|              | Dynamique des             | Commande des surfaces  |                                   | Commande des         |
| $\mathbf{F}$ | actionmeurs               | de contrôle            | N/A                               | surfaces de contrôle |
|              |                           |                        |                                   | $(+$ retard)         |
| G            | Modèle                    | Vitesse vraie          | Altitude                          | Densité de l'air     |
|              | atmosphère                |                        |                                   | Nombre de Mach       |
|              |                           |                        |                                   | Pression dynamique   |
| H            | Modèle de vol             | Commande totale de     | Quantité de carburant             | Forces et moments    |
|              | aérodynamique             | l'élévateur            |                                   | aérodynamiques       |
|              |                           | Commande des ailerons  | Angle d'attaque                   |                      |
|              |                           | Commande de la dérive  | Vitesse vraie                     |                      |
|              |                           | de direction           |                                   |                      |
|              |                           | Angle d'attaque        | Altitude                          |                      |
|              |                           | Taux de variation de   | Position des volets               |                      |
|              |                           | l'angle d'attaque      |                                   |                      |
|              |                           | Angle de dérapage      |                                   |                      |
|              |                           | Vitesses angulaires    |                                   |                      |
|              | Propriétés                |                        | Quantité de carburant             | Masse                |
| I            | massiques                 | N/A                    |                                   | Moments et produits  |
|              |                           |                        |                                   | d'inertie            |
|              | Modèle de                 | Angle de tangage       |                                   | Forces de gravité    |
| ${\bf J}$    | gravité                   | Angle de roulis        | N/A                               |                      |
|              |                           | Masse                  |                                   |                      |
| $\mathbf K$  | Équations du              | Forces et moments      |                                   | Vitesses linéaires   |
|              | mouvement pour            | aérodynamiques         |                                   |                      |
|              | un corps rigide           | Forces et moments de   |                                   | Vitesses angulaires  |
|              |                           | propulsion             | N/A                               |                      |
|              |                           | Forces de gravité      |                                   | Angles d'Euler       |
|              |                           | Masse                  |                                   |                      |
|              |                           | Moments et produits    |                                   |                      |
|              |                           | d'inertie              |                                   |                      |

Tableau 3 Résumé des variables du modèle de simulation (2 de 2)

Comme il est présenté dans la section 1.1, la simulation de l'aéronef est effectuée seulement quand il est en vol. Par conséquent, des conditions de vol initiales sont nécessaires pour débuter la simulation. Dans le cas présent, l'aéronef débute toujours une simulation en régime permanent, c'est-à-dire en équilibre dans l'atmosphère suivant une trajectoire linéaire orientée selon une pente déterminée par la position des surfaces de contrôle, de la puissance des moteurs, de l'altitude et de la quantité de carburant. Ces conditions de vol initiales, qui sont intégrées au sein des opérateurs d'intégration numérique du modèle (au sein des équations du mouvement du bloc K), sont calculées via un fichier Matlab [1] (selon un algorithme similaire à celui utilisé pour l'équilibre du mouvement longitudinal présenté dans la section 2.4) exécuté juste avant le début de la simulation; pour le mouvement latéral, les conditions initiales sont toutes nulles (vol parfaitement symétrique selon un plan *xz* dans le repère avion).

Comme une bonne partie de la base de données qui soutient la plate-forme de simulation (modèle de vol du bloc H, gains de contrôle des blocs A et B, etc.) est générée selon des points précis de l'enveloppe de vol dont certains (altitude et vitesse de l'air) ont été utilisés en entrée dans une fonction d'interpolation (déjà implémentée dans Tornado) utilisant les tables ISA, l'utilisation d'un modèle atmosphérique basé sur des équations mathématiques pour la simulation a été écartée. En fait, en interpolant les conditions de vol depuis un modèle atmosphérique (bloc G) spécialement bâti selon les points utilisés dans la construction du modèle de vol, les différents modules de la plate-forme de simulation deviennent mieux synchronisés. En fait, on remarque une réduction des erreurs (d'après les résultats de la simulation) entre les conditions de vol en sortie de la simulation (bloc K) et les conditions de vol établies par le générateur de conditions d'équilibre utilisé pour le SAS (bloc C) : ces différences sont dues aux types d'intrants utilisés pour l'interpolation (ce qui est inévitable car la simulation est basée sur le modèle de vol aérodynamique). En effet, la structure (le type de variables) du processus de traitement par lots entre les deux modules diffère l'un par rapport à l'autre (sections 2.2.2 et 2.4) : l'altitude, la position du centre de gravité et la position des volets (*flaps*) sont les variables qu'ils ont en commun. Par contre, dans le cas de l'algorithme d'équilibrage, la position de la manette des gaz et la position de l'élévateur sont utilisées comme variables d'entrée du processus de traitement par lots (car l'avion réagit en fonction de ces entrées), ce qui fait en sorte que la vitesse vraie et que l'angle d'attaque ne sont plus utilisés comme variables d'entrée du processus (comme c'est le cas pour le modèle de vol), mais sont calculés par la fonction elle-même (voir section 2.4). Même si l'algorithme

d'équilibre utilise les données du modèle de vol pour générer les conditions d'équilibre, le modèle est non-linéaire, et comme les variables d'entrée sont différentes entre les deux modèles (modèle de vol et algorithme d'équilibrage longitudinal), les valeurs interpolées sont nécessairement différentes (à petite échelle seulement).

Bref, l'utilisation du même modèle atmosphérique (d'après les tables ISA) pour générer la base de données (modèle de vol et conditions d'équilibre) et pour calculer les variables du modèle de simulation en temps réel permet de réduire les erreurs (qui sont dues aux différences entre les valeurs interpolées). De plus, une réduction de l'écart entre les points utilisés dans le modèle (ou du processus de traitement par lots) permet aussi de réduire les erreurs (démontré dans la Figure 24 plus loin). Par conséquent, ces écarts ont été réduits le plus possible en considérant le temps de calcul de la base de données (échelle de grandeur du temps de calcul en jours ou en semaines), la qualité du modèle de vol aérodynamique (Bloc H conforme au modèle de référence de la compagnie CAE [2]) et la taille des fichiers produits (selon les limites du logiciel Simulink [1]).

Comme il est présenté dans les sections 1.2.6 à 1.2.8, les mouvements longitudinal et latéral sont couplés, mais le système de contrôle est appliqué séparément selon chaque type de mouvement (blocs A et B de la Figure 22). Selon le mode sélectionné par l'utilisateur (avant ou pendant la simulation), un algorithme gérant de simples opérations booléennes permet d'activer (ou non) les modules et de passer d'un système de contrôle à l'autre. En effet, il est possible de simuler la réponse naturelle de l'aéronef (sans retour d'état), la réponse stabilisée par un SAS (section 3.2) ou la réponse obtenue par l'utilisation d'un PA (section 3.3).

Pour le mouvement latéral du modèle, le contrôle de l'aéronef est effectué à l'aide de deux surfaces de contrôle : déflexion des ailerons *δ*a (en prenant en compte l'effet combiné des deux ailerons) et déflexion de la dérive de direction *δ*r. Par contre, même s'il est fréquent d'utiliser une déflexion asymétrique des aérofreins (ou *spoilers*) pour contrôler le mouvement latéral des aéronefs et que même certaines versions du Hawker 800XP les utilisent dans leur algorithme de contrôle, l'intégration d'un tel processus au sein de la plateforme de simulation a été écartée. En effet, même si la modélisation géométrique des aérofreins selon les standards de la méthode VLM est possible en ajoutant des surfaces au modèle, le calcul des dérivées de contrôle dues aux aérofreins avec Tornado donne des résultats erronés et beaucoup trop sensibles à leur position par rapport au modèle de l'aéronef.

Pour le mouvement longitudinal du modèle, le contrôle de l'aéronef est effectué selon la poussée des moteurs et la déflexion de trois surfaces de contrôle (*flaps* et élévateur fragmenté en deux parties). En effet, afin de simplifier la gestion du système de contrôle, la déflexion de l'élévateur est divisée en deux. Comme il est indiqué dans la section 1.1, l'influence des onglets d'équilibrage (ou *trim tabs*) sur les forces aérodynamiques est négligée dans ce mémoire, ce qui permet de supposer une déflexion de l'élévateur δ<sub>etrim</sub> à l'équilibre tel que le moment de charnière (*hinge moment*) est nul. Toute autre déflexion supplémentaire de l'élévateur qui est induite par la colonne de contrôle dans la cabine de pilotage est considérée comme étant une déflexion additionnelle de l'élévateur  $\delta_{e_{\text{atra}}}$ . Pour le calcul des forces aérodynamiques produites par l'élévateur, la déflexion totale de l'élévateur *δ*e est utilisée au sein du modèle de vol suivant la relation suivante :

$$
\delta_{\rm e} = \delta_{\rm e_{\rm trim}} + \delta_{\rm e_{\rm xtra}} \tag{3.1}
$$

C'est cette valeur qui est utilisée dans le calcul des conditions d'équilibre, tant qu'elle reste à l'intérieur des limites de stabilité déterminées (voir section 2.4). Dans le cas où cette valeur se retrouve à l'extérieur des limites, la valeur de ces dernières est utilisée dans l'algorithme de contrôle du SAS. Finalement, la troisième surface qui contrôle le mouvement longitudinal est la déflexion symétrique des volets  $\delta_{fp}$ . Contrairement à l'élévateur, les volets ne sont pas intégrés au système de contrôle (comme certains aéronefs qui utilisent un système de contrôle de portance instantanée ou *Direct Lift Control* [45])), ce qui permet d'utiliser la déflexion totale des volets pour la simulation. Par contre, comme il est décrit dans la section 1.2.3, l'algorithme de calcul de la méthode VLM est basé sur la théorie des petits angles. Par conséquent, la validité du modèle de vol peut être mise en doute lorsque les volets sont déployés et que l'angle d'attaque de l'aéronef s'approche du point de décrochage : les

données générées sont alors un peu moins fiables. Dans le cadre de ce projet, la déflexion des volets est limitée à 25 degrés; les forces aérodynamiques étant largement surestimées à 45 degrés. D'ailleurs, comme il est démontré dans la section 4.1, les coefficients aérodynamiques restent quand même surestimés pour une déflexion des volets de 25 degrés.

Comme il est décrit dans la section 1.1, la structure interne du système de contrôle du Hawker 800XP est inconnue. Par conséquent, les entrées réelles du pilote sont ignorées (c'est-à-dire en tenant compte des mouvements exacts effectués dans la cabine de pilotage), ce qui fait en sorte que la déflexion des surfaces de contrôle et la puissance des moteurs sont utilisées directement pour engendrer la simulation. Par contre, afin d'augmenter un peu le niveau de réalisme, des fonctions de transfert d'ordre 1 (dans le domaine de Laplace) simulant la dynamique des actionneurs de l'aéronef ont été implémentées. Telle que décrite par Nise [63], la forme générale d'une fonction de transfert *G*(s) d'ordre 1 peut s'exprimer tel que

$$
G(s) = \frac{K}{\tau s + 1} \tag{3.2}
$$

Dans le cadre de ce mémoire, toutes ces fonctions possèdent un gain *K* unitaire afin de préserver de façon intégrale les entrées qui leur sont envoyées, ce qui fait en sorte que ces fonctions ne font qu'ajouter qu'un temps de relaxation (caractérisé par *τ*) à la commande. En réalité, en plus d'affecter tous les modules illustrés dans la Figure 22, les conditions de vol peuvent aussi affecter la dynamique de certains actionneurs : ce qui fait en sorte que les retards induits varient selon les conditions (principalement selon la vitesse de l'air et de l'altitude), donc les constantes de temps *τ* aussi. Dans le cadre de ce mémoire, dû à un manque de données sur le sujet, la dynamique de tous les actionneurs est considérée comme étant fixe pour toutes les conditions de vol, ce qui reste acceptable dans le contexte où la simulation de l'aéronef est toujours effectuée lorsqu'il est en vol. Par conséquent, dans le cas des surfaces de contrôle (bloc F de la Figure 22), les actionneurs sont considérés comme étant électriques (typique pour un système de contrôle FBW) et sont modélisés par des fonctions d'ordre 1 caractérisées par une constante de temps *τ* typique de 0.05s [9-10] ce qui résulte en une fonction de transfert ayant la forme suivante :

$$
G(s) = \frac{1}{0.05s + 1}
$$
 (3.3)

Même si cette fonction de transfert a très peu d'effet sur la dynamique totale de l'aéronef (voir aussi section 1.2.8), elle est tout de même implémentée car elle permet aussi d'éviter l'existence d'une boucle sans fin dans la simulation (à cause de l'effet de tampon qu'elle introduit).

Pour ce qui a trait à la réponse des turbosoufflantes (bloc E de la Figure 22), la dynamique peut se modéliser par le produit de deux fonctions de transfert d'ordre 1 [9-10]. En effet, une première fonction de transfert modélisant l'injection du carburant (avec une constante de temps *τ* typique de 0.05s) en précède une autre modélisant la réponse de l'ensemble des turbocompresseurs (avec une constante de temps globale *τ* typique de 5s), ce qui résulte en une fonction de transfert ayant la forme suivante :

$$
G(s) = \frac{1}{(0.05s + 1)(5s + 1)}
$$
\n(3.4)

En réalité, la réponse des turbosoufflantes diffère selon le sens de la commande : c'est-à-dire selon une augmentation ou une diminution de la puissance des moteurs. Dû au manque de données sur le sujet, seule la fonction générique présentée dans l'équation (3.4) est utilisée au sein de la plate-forme de simulation pour tous les régimes de vol et toutes ses utilisations. D'ailleurs, il est à noter que l'intégration des fonctions de transfert des actionneurs au sein du modèle fait en sorte d'augmenter la complexité de la simulation, ce qui accentue la charge que doit supporter le logiciel Simulink. Par conséquent, il est essentiel de réduire significativement le pas (écart de temps) de la simulation afin d'assurer la convergence des résultats.

Dans le cadre cette simulation, les sorties des actionneurs sont présentées sous forme adimensionnelle (la déflexion des surfaces en radian), ce qui permet de les injecter directement dans le modèle de vol (bloc H de la Figure 22), tel qu'il est décrit aussi dans la section 2.2.2. Comme ce modèle est implémenté sous forme adimensionnelle, certains paramètres (ex. vitesses angulaires) doivent être modifiés pour s'y conformer. Tout compte fait, seuls les coefficients globaux (forces et moments selon leur axe respectif) sont reconvertis sous forme dimensionnelle pour le bien de la simulation. Un résumé des opérations mathématiques nécessaires pour adapter ces paramètres au modèle de simulation est illustré en ANNEXE I.

Ensuite, comme il est décrit dans la section 1.2.6, les propriétés massiques de l'aéronef influencent la dynamique de vol. En effet, ces répercussions sont non seulement dues aux propriétés de l'aéronef lui-même, mais aussi aux propriétés des charges qu'il transporte, c'est-à-dire les gens à bord, la marchandise et le carburant. Ces charges influencent trois éléments critiques de l'aéronef : sa masse (qui affectent les forces de gravité et les accélérations linéaires), ses moments et produits d'inertie (qui affectent les accélérations angulaires), et la position du centre de gravité (qui affecte l'importance des moments engendrés par les forces). Généralement, l'enveloppe du centre de gravité de l'aéronef est décrite sous forme de graphique dans les manuels d'entrainement des pilotes [61][62]. Voici dans la Figure 23, un exemple fictif d'un tel graphique.

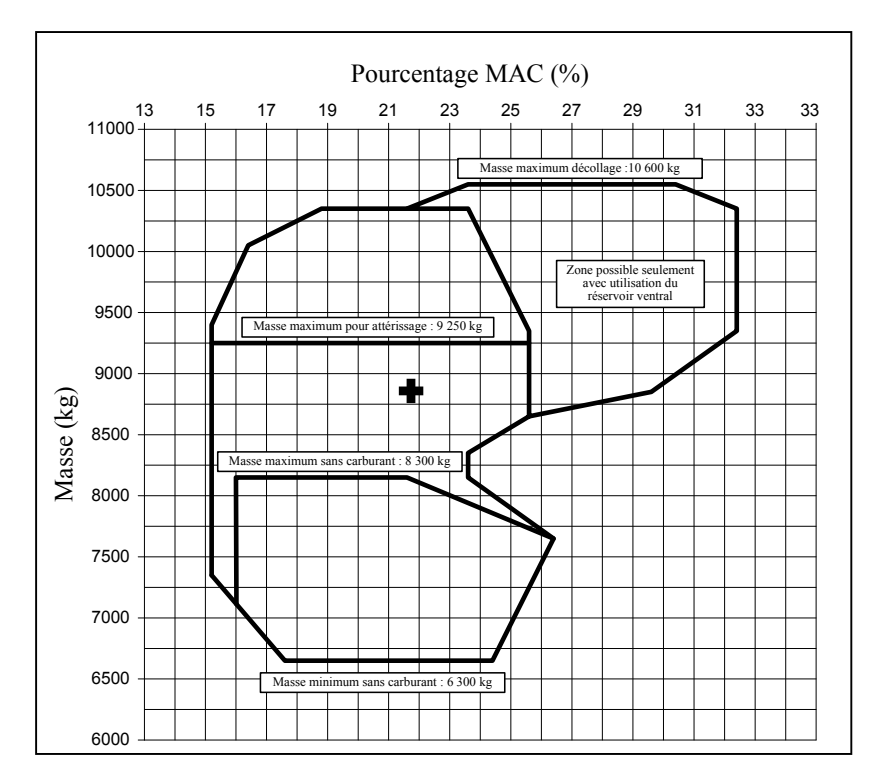

Figure 23 Représentation fictive de l'enveloppe du centre de gravité

On constate dans ce graphique que les propriétés massiques peuvent varier grandement d'un vol à l'autre, dépendamment de la quantité et de la répartition de la charge dans l'aéronef. Dans le cadre de ce mémoire, les données disponibles sur le Hawker 800XP satisfont seulement deux points : (1) l'aéronef avec ses réservoirs remplis de carburant, et (2) l'aéronef avec ses réservoirs vides. Ces deux points sont basés sur une utilisation normale, c'est-à-dire en considérant l'influence des gens et des marchandises selon une utilisation typique de l'aéronef (les données sont présentées en ANNEXE III). de ce projet, tel qu'il est stipulé dans les approximations présentées dans la section 1.1. La de projet, tel qu'il est stipulé dans les approximations présentées dans la section 1.1. La de projeties approximation de la c

Le Hawker 800XP possède trois réservoirs à carburant [61-62] : un dans chaque aile, et un réservoir secondaire (ventral) sous la passerelle des passagers, environ au milieu du fuselage. Ceci étant dit, il y va de soi que la consommation de carburant n'affecte pas les propriétés massiques de manière linéaire. Malheureusement, comme les données disponibles couvrent seulement les points limites avec l'utilisation du réservoir ventral, l'interpolation des données entre ces deux points (bloc I de la Figure 23) est effectuée de manière linéaire dans le cadre masse, combinée avec l'attitude de l'avion, est utilisée pour le calcul des forces de gravité (bloc J de la Figure 23). La totalité des propriétés massiques, combinée avec les forces et les moments exercés sur l'aéronef (blocs E, H et J de la Figure 23), est utilisée pour le calcul des accélérations (bloc K de la Figure 23) selon les équations du mouvement pour un corps rigide (telles que présentées dans la section 1.2.6).

# **3.2 Système d'augmentation de la stabilité**

Tout d'abord, dans le cadre de la synthèse de contrôle d'un système d'augmentation de la stabilité (SAS) d'un aéronef [8], les gains de contrôle doivent être agencés (ou ordonnancés) de manière à pouvoir offrir (par interpolation) des caractéristiques de stabilité et de performance robustes sur toute l'enveloppe de vol. En effet, comme le modèle de vol d'un aéronef est non-linéaire, les gains de contrôles sont calculés afin d'offrir les qualités de vol requises près des points d'équilibre (où les caractéristiques des aéronefs sont linéarisées). Par conséquent, un système d'ordonnancement des gains, ajusté selon les conditions de vol de la simulation, est utilisé dans ce mémoire.

Pour ce mémoire, les points d'application du SAS sont les mêmes que ceux utilisés pour la conception du modèle de vol : pour chaque point, des gains de contrôle sont calculés (selon les méthodes présentées dans les sections 1.2.7 et 1.2.8) suivant un processus de traitement par lots semblable. Par contre, comme on peut aussi remarquer dans les modèles par représentation d'état proposés dans la section 1.2.7, l'angle de tangage s'ajoute aux variables qui influencent la composition des matrices d'état des équations (1.41) et

 (1.44) : celui-ci a été ajouté au processus de calcul des gains (suivant un pas entre les points d'application du même ordre de grandeur que le modèle de vol). En résumé, les six entrées utilisées pour l'interpolation des gains de contrôle du SAS sont :

- la position du centre de gravité (CoG) (influencé par la quantité de carburant);
- la vitesse vraie *V*;
- l'altitude *h*;
- l'angle d'attaque *α*;
- la position des volets  $\delta_{\text{fp}}$ ; et
- l'angle de tangage *θ*.

Comme il est expliqué dans les sections précédentes, les points de conception (selon les variables d'entrée du processus de traitement par lots) du modèle de vol aérodynamique ne sont pas les mêmes que les points d'équilibre (calculés selon l'algorithme de *trim*) de l'aéronef, ce qui fait en sorte que l'algorithme de contrôle est presque complètement supporté par des gains interpolés : les points de référence (utilisés pour l'interpolation) sont les mêmes que ceux du modèle de vol aérodynamique (sauf pour l'angle de tangage *θ* qui s'ajoute). En fait, l'angle d'attaque *α*, la vitesse vraie *V* et l'angle de tangage *θ* remplacent la position de l'élévateur  $\delta_e$  et la puissance des moteurs  $\delta_{\text{man}}$  comme variables pour l'interpolation des gains de contrôle. D'ailleurs, comme les points de référence sont assez rapprochés les uns des autres (à cause des incréments qui sont faibles pour chaque variable de la base de données), les gains interpolés aux points d'équilibre sont semblables. En effet, comme il est illustré dans la Figure 24, la distribution de l'erreur entre les deux approches pour les gains du SAS pour l'enveloppe de vol est à peu près nulle pour trois des quatre gains. Par contre, un seul gain, celui qui agit sur la vitesse normale (donc l'angle d'attaque), affiche une erreur un peu plus élevée, qui peut être corrigée en réduisant le pas entre les points d'application du modèle pour l'angle d'attaque.

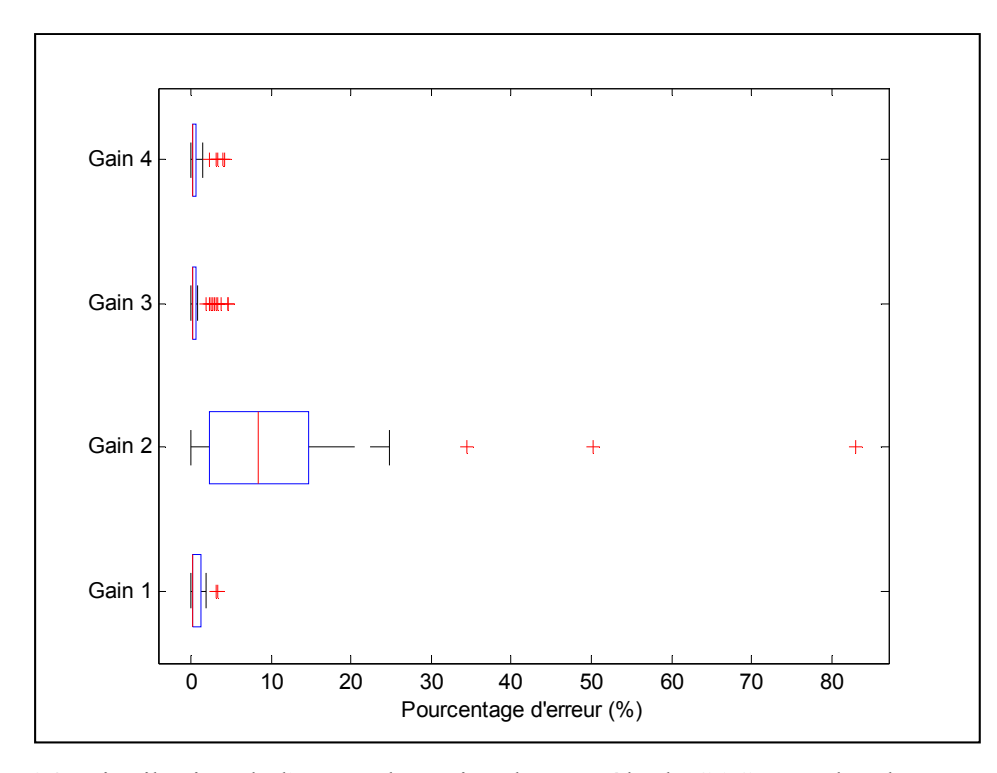

Figure 24 Distribution de l'erreur des gains de contrôle du SAS entre les deux approches

Quoique cette approche soit plus naturelle et qu'elle permette d'uniformiser l'ordonnancement des gains avec le modèle de vol, une variable de plus est utilisée comme intrant, ce qui la rend un peu plus lourde : elle augmente la quantité de données nécessaires au fonctionnement.

Tel que présenté dans les sections 1.2.7 et 1.2.8, le système d'augmentation de la stabilité (SAS) implémenté au sein de la plate-forme de simulation est découplé selon les deux catégories de mouvements de l'aéronef : mouvement longitudinal (bloc A de la Figure 22) et mouvement latéral (bloc B de la Figure 22). Afin de respecter les critères de performance (maximisation du confort des passagers et limites sur la déflexion des surfaces de contrôle) et les qualités de vol (position des pôles) pour les deux modules, un processus itératif a été effectué pour déterminer la valeur des coefficients qui composent les matrices de pondérations (**Q** et **R**) et la valeur de la constante de pondération (*ρ*) dans la méthode LQR. Ces valeurs, déterminées en fonction des limites réelles de l'aéronef Hawker 800XP [58-59][61-62] et des critères sur les qualités de vol [8][10][50], permettent de contrôler et de limiter toutes les variables utilisées dans le modèle par représentation d'état et de modifier la position des pôles dans le plan complexe (valeurs présentées en ANNEXE IV). Dans le cas des surfaces de contrôle, les conditions utilisées dans la méthode LQR limitent la déflexion des surfaces à environ 10% de la déflexion maximale (dépendamment de la valeur de la constante de pondération *ρ*).

Dans le cas du mouvement latéral (bloc B de la Figure 22), les deux surfaces utilisées pour le contrôle sont les ailerons et la dérive de direction (aérofreins asymétriques non-implémentés, comme il est expliqué dans la section 3.1). En effet, les mouvements de roulis et de lacet sont fortement liés ensemble [9-10] : un mouvement de lacet induit un mouvement de roulis, tandis qu'un mouvement de roulis induit un mouvement de lacet inverse. Par conséquent, les mouvements des ailerons et de la dérive de direction doivent être coordonnés afin de commander un mouvement latéral synchronisé (sans glissade, ni dérapage). Contrairement aux méthodes de commande classiques qui contrôlent le mouvement des ailerons et de la dérive de direction séparément selon leur axe de rotation respectif (ex. *yaw damper* [9]), les méthodes de contrôle modernes (comme la méthode LQR) permettent de prendre en compte les mouvements induits d'un axe à l'autre et de supporter la synchronisation du mouvement latéral d'un aéronef. De plus, comme il est expliqué dans la section 2.4, on peut considérer que la valeur de chaque variable d'état et de chaque surface de contrôle (ou gouverne) qui caractérise le mouvement latéral est nulle à l'équilibre, c'est pourquoi il est possible d'utiliser leurs valeurs en intégralité dans l'algorithme de contrôle (c.-à-d. les valeurs entières dans les matrices d'état et de contrôle) : ce qui est le cas dans le cadre de ce mémoire.

Dans le cas du mouvement longitudinal (bloc A de la Figure 22), un seul axe de rotation est impliqué, ce qui permet d'utiliser qu'une seule surface de contrôle pour l'implémentation d'un SAS : l'élévateur. Contrairement au mouvement latéral, la plupart des variables d'état et des surfaces de contrôle impliqués dans ce type de mouvement ne sont pas nulles à l'équilibre, sauf pour la vitesse de tangage (section 2.4). En effet, les gains calculés pour le contrôle sont basés sur les conditions d'équilibre du système linéarisé selon le modèle par représentation d'état (section 1.2.6). Par conséquent, ces gains agissent sur les perturbations, qui sont calculées dans ce projet en soustrayant les conditions d'équilibre (calculées préalablement par l'algorithme d'équilibre du mouvement longitudinal présenté dans la section 2.4 et représentées comme étant le bloc C de la Figure 22) aux états complets.

Bref, en respectant la structure des matrices présentées dans la section 1.2.7, on peut affirmer, pour les deux types de mouvement, que leur système respectif est observable et contrôlable sur toute l'enveloppe de vol en utilisant les relations présentées dans les équations (1.46) et (1.47), et que le SAS implémenté au sein de la plate-forme de simulation couvre toutes les conditions de vol possible. Voici dans la Figure 25, une représentation du SAS tel que conçu au sein de la plate-forme de simulation pour le mouvement latéral et longitudinal.

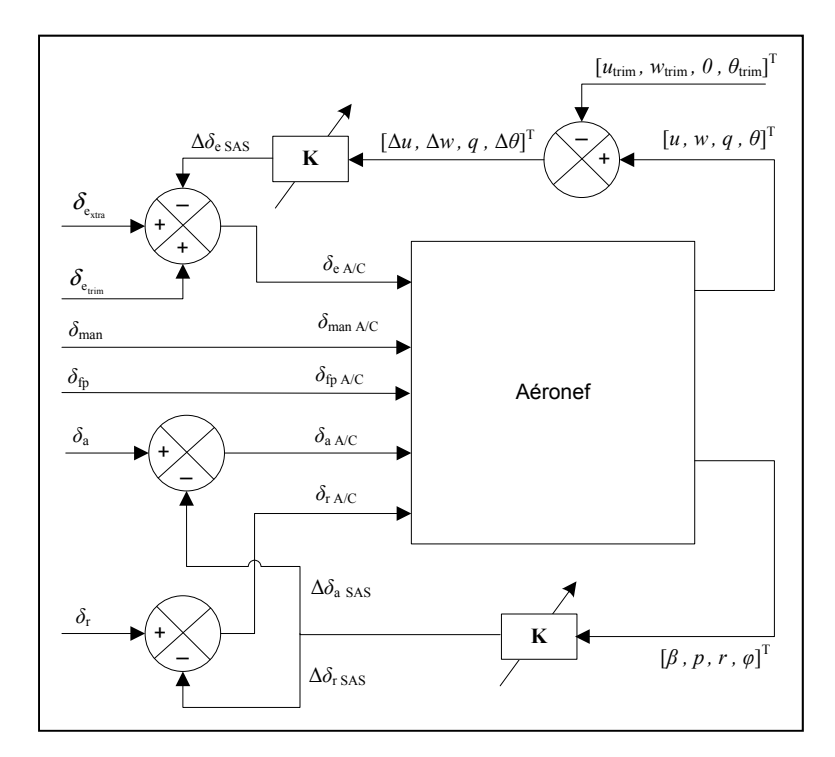

Figure 25 Illustration du SAS tel que conçu pour la simulation

D'ailleurs, la synthèse des entrées de l'aéronef intégrées au sein de la plate-forme de simulation qui sont présentés dans la Figure 25 peut être exprimée telle que :

$$
\begin{aligned}\n\delta_{e_{A/C}} &= \delta_{e_{\min}} + \delta_{e_{\max}} + \Delta \delta_{e_{\text{SAS}}} = \delta_{e} + \Delta \delta_{e_{\text{SAS}}} & \delta_{a_{A/C}} &= \delta_{a} + \Delta \delta_{a_{\text{SAS}}} \\
\delta_{r_{A/C}} &= \delta_{r} + \Delta \delta_{r_{\text{SAS}}} & \delta_{\max} &= \delta_{\max} & \delta_{f_{p_{A/C}}} &= \delta_{f_{p}}\n\end{aligned} \tag{3.5}
$$

# **3.3 Pilote automatique**

Dans le cadre de ce projet, quelques fonctions courantes qu'on peut retrouver fréquemment au sein d'un système de pilotage automatique d'un avion de ligne civil sont intégrées au sein de la plate-forme de simulation Simulink [1]. Comme le SAS, ce système est divisé selon les deux types de mouvements principaux d'un aéronef : longitudinal et latéral. Dans le cas du pilote automatique latéral, deux options sont possibles : (1) contrôle selon l'angle d'inclinaison, et (2) contrôle selon l'azimut. Dans le cas du pilote automatique longitudinal, quatre options sont possibles : (1) contrôle selon l'angle de tangage sans contrôle de la vitesse, (2) contrôle selon l'altitude sans contrôle de la vitesse, (3) contrôle selon l'angle de tangage avec contrôle de la vitesse, et (4) contrôle selon l'altitude avec contrôle de la vitesse. Dans le cadre d'un pilote automatique réel, il est normalement possible de choisir entre le maintien ou la sélection d'un paramètre en temps réel. Dans le cadre de ce projet, cette option n'a pas été implémentée afin de pouvoir changer d'une fonction à l'autre (maintien ou sélection) à un instant quelconque durant la simulation : selon les conditions initiales déterminées préalablement via un fichier Matlab [1], le mode de contrôle (maintien ou sélection) est choisi avant le début de la simulation et est gardé durant la longueur du test.

# **3.3.1 Pilote automatique du mouvement latéral**

Le système de pilotage automatique du mouvement latéral est plus simple que celui utilisé pour le mouvement longitudinal, car les conditions initiales et les conditions d'équilibre sont nulles (comme on suppose que l'aéronef est symétrique dans le plan *xz* et qu'il y a absence de vent). Comme dans le cas du SAS du mouvement latéral, l'aéronef utilise les ailerons et la dérive de direction au sein de son algorithme de contrôle afin d'assurer la synchronisation des mouvements latéraux (sans dérapage, ni glissade), ce qui se résume à deux sorties contrôlées dans le cas du PA latéral. Par conséquent, afin de respecter les conditions nécessaires au bon fonctionnement du contrôleur (que le nombre d'entrées de commande doit être le même que le nombre de sorties contrôlées pour avoir une matrice **S** carrée, tel qu'expliqué dans la section 1.2.8), deux entrées de commande sont utilisées dans
l'algorithme. D'ailleurs, les gains de contrôle du PA latéral sont fonction des mêmes paramètres d'interpolation que le SAS du mouvement latéral (voir section 3.2).

#### **3.3.1.1 Contrôle de l'angle d'inclinaison**

Pour le contrôle de l'angle d'inclinaison, des essais ont permis de définir que les deux seules entrées de commande obligatoires sont les suivantes (pour avoir une matrice **S** carrée) : (1) l'angle de roulis *ϕ* selon l'entrée de l'utilisateur, et (2) l'angle de dérapage *β* toujours imposé comme nul. Pour le calcul des matrices de gains de contrôle selon la méthode présentée dans la section 1.2.8, les matrices d'état **A** et d'entrée **B** restent les mêmes que celles utilisées dans le SAS (équations (1.43) à

(1.45)) et les matrices de sortie mesurée **G** et directe **H** sont les suivantes :

$$
\mathbf{G} = \begin{bmatrix} 0 & 0 & 0 & 1 \\ 1 & 0 & 0 & 0 \end{bmatrix} \quad \mathbf{H} = \begin{bmatrix} 0 & 0 \\ 0 & 0 \end{bmatrix}
$$
 (3.6)

Par conséquent, on obtient des matrices d'état à l'équilibre **F**, et d'entrée à l'équilibre **N**, respectivement de 4x2 et de 2x2, interpolées au sein de la plate-forme de simulation selon les mêmes conditions que le SAS du mouvement latéral.

# **3.3.1.2 Contrôle de l'azimut**

Pour le contrôle de l'azimut, il est nécessaire, afin de concorder avec les manœuvres normales de pilotage d'aéronefs, d'utiliser deux méthodes de contrôle une à la suite de l'autre : (1) un algorithme de contrôle du taux de variation de l'angle d'azimut (qui agit sur l'angle de roulis), et (2) un algorithme de capture d'azimut qui est utilisé seulement lorsque la différence entre l'angle d'azimut instantané et l'angle d'azimut sélectionné est faible.

Pour le contrôle du taux de variation de l'angle d'azimut, des essais ont permis de définir que les deux seules entrées de commande obligatoires sont les suivantes (pour avoir une matrice **S** carrée) : (1) vitesse de lacet *r* selon l'entrée de l'utilisateur du taux de rotation horizontal *ѱ*ሶ, et (2) l'angle de dérapage *β* toujours imposé comme nul. Bref, la méthodologie reste la même, mais les matrices de sortie mesurée **G** et directe **H** changent pour les suivantes ·

$$
\mathbf{G} = \begin{bmatrix} 0 & 0 & \sec(\theta) & 0 \\ 1 & 0 & 0 & 0 \end{bmatrix} \quad \mathbf{H} = \begin{bmatrix} 0 & 0 \\ 0 & 0 \end{bmatrix}
$$
 (3.7)

Afin que l'aéronef effectue une transition synchronisée entre les deux méthodes de contrôle, le point de transition (différence d'angle de transition) doit être déterminé de façon précise selon les conditions de vol et le taux de rotation horizontal *ѱ*ሶ, mais doit aussi concorder avec le critère de performance appliqué sur l'angle d'azimut dans le cadre de l'algorithme de calcul des gains de contrôle du SAS (via la méthode LQR) pour la fonction de capture. D'ailleurs, la méthode LQR est bien adaptée afin de générer les gains nécessaires au contrôle d'un cinquième état ajouté à un système par représentation d'état, comme c'est le cas ici. En effet, des essais ont permis d'établir que, contrairement à la méthode de contrôle de Bass-Gura (une autre méthode de contrôle moderne [10]), la méthode de contrôle LQR permet de déplacer le cinquième pôle (initialement nul) dans le plan complexe et de préserver les qualités de vol spécifiées, ce qui est très avantageux dans le contexte présent. Dans ce projet, la position de ce point de transition et le critère de performance sont déterminés un peu de manière empirique, ce qui pourrait en fait être amélioré au cours d'études futures. La transition entre les deux méthodes est effectuée toujours d'après des opérations booléennes qui activent (ou non) un ou l'autre des deux modules présents au sein de la plate-forme de simulation.

Comme pour l'algorithme de contrôle de l'angle d'inclinaison, des essais ont permis de définir que les deux seules entrées de commande obligatoires pour l'algorithme de capture d'azimut sont les suivantes (pour avoir une matrice **S** carrée) : (1) l'écart d'angle d'azimut Δ*ψ* déterminé selon la position du point de transition et (2) l'angle de dérapage *β* toujours imposé comme nul. D'ailleurs, afin d'introduire le paramètre Δ*ψ* dans l'algorithme de contrôle, on doit modifier les matrices et les vecteurs du système d'équations par représentation d'état en les augmentant selon la forme suivante :

$$
\mathbf{x} = \begin{bmatrix} \beta & p & r & \phi & \Delta \psi \end{bmatrix}^{\mathrm{T}} \quad \mathbf{\eta} = \begin{bmatrix} \delta_a & \delta_r \end{bmatrix}^{\mathrm{T}}
$$
 (3.8)

$$
\mathbf{A}' = \begin{bmatrix} Y_{\beta} / V & (Y_{p} + m w_{0}) / V & (Y_{r} - m u_{0}) / V & mg \cos(\theta_{0}) / V & 0 \\ L_{\beta} & L_{p} & L_{r} & 0 & 0 \\ N_{\beta} & N_{p} & N_{r} & 0 & 0 \\ 0 & 0 & 0 & 0 & 0 \\ 0 & 0 & \sec(\theta_{0}) & 0 & 0 \end{bmatrix} \tag{3.9}
$$

$$
\mathbf{B}' = \begin{bmatrix} Y_{\delta_a} / V & Y_{\delta_a} / V \\ L_{\delta_a} & L_{\delta_a} \\ N_{\delta_a} & N_{\delta_a} \\ 0 & 0 \\ 0 & 0 \end{bmatrix} \quad \mathbf{M} = \begin{bmatrix} m & 0 & 0 & 0 & 0 \\ 0 & I_x & -I_{xz} & 0 & 0 \\ 0 & -I_{xz} & I_z & 0 & 0 \\ 0 & 0 & 0 & 1 & 0 \\ 0 & 0 & 0 & 0 & 1 \end{bmatrix}
$$
(3.10)

De plus, les matrices de sortie mesurée **G** et directe **H** sont les suivantes :

$$
\mathbf{G} = \begin{bmatrix} 0 & 0 & 0 & 0 & 1 \\ 1 & 0 & 0 & 0 & 0 \end{bmatrix} \quad \mathbf{H} = \begin{bmatrix} 0 & 0 \\ 0 & 0 \end{bmatrix}
$$
(3.11)

Par conséquent, on obtient des matrices d'état à l'équilibre **F**, des matrices d'entrée à l'équilibre **N** et des gains de contrôle **K** respectivement de 5x2, de 2x2 et de 2x5, interpolées au sein de la plate-forme de simulation selon les mêmes conditions que le SAS du mouvement latéral.

#### **3.3.2 Pilote automatique du mouvement longitudinal**

Tel que mentionné dans la section 1.2.8, la méthode de contrôle linéaire utilisée pour le PA du mouvement latéral n'est pas utilisée dans le cas du PA du mouvement longitudinal (voir Figure 8 p. 32). En effet, (dans le cas où cette méthode serait appliquée pour le contrôle du mouvement longitudinal) comme les conditions d'équilibre sont non-nulles, les données de référence et les états doivent être considérées selon celles-ci et, comme elles varient dans le temps (selon les conditions de vol, la position de l'élévateur et la puissance des moteurs), le mécanisme de rétroaction des données devient critique : le système dynamique devient très

sensible à l'ordonnancement de l'échantillonnage. De plus, comme les variations des états sont non-linéaires (principalement dues à la variation de la force de traînée), des résultats basés sur des opérations matricielles impliquant les gains de contrôle **N** et **F** seraient nécessairement différents des vrais (qui pourraient éventuellement être atteints par effet de convergence si cette méthode était utilisée).

En effet, à cause des précisions précédentes, l'utilisation de cet algorithme au sein de la plate-forme de simulation n'a jamais permis d'obtenir des résultats satisfaisants pour tous les types de PA du mouvement longitudinal. D'ailleurs, afin de mener les opérations de simulation du PA longitudinal, les conditions initiales doivent être connues et intégrées dans l'algorithme, ce qui implique nécessairement des algorithmes d'équilibre semblables à celui présenté dans la section 2.4. Par conséquent, il devient possible de générer les conditions d'équilibre selon plusieurs conditions de vol qui peuvent servir à la conception d'un système de PA longitudinal, et ainsi éliminer la nécessité d'utiliser un système de contrôle semblable à celui qui est utilisé pour les fonctions du PA latéral.

Comme, il a été expliqué dans la section 2.4 sur la convergence de l'algorithme d'équilibre, beaucoup de situations impossibles peuvent mener à la divergence de l'algorithme, ce qui fait en sorte que pour qu'un contrôleur couvre l'enveloppe de vol en intégralité, un système de gestion des données est nécessaire (pour gérer la synchronisation des différents lots générés selon différentes conditions). Dans le cadre de ce projet, la mise en fonction d'un tel système de gestion des données n'a pas été effectuée, car elle en dépasse le cadre. Par conséquent, les algorithmes d'équilibre utilisés pour la génération des données du PA du mouvement longitudinal sont limités par des conditions spécifiques (selon une plage de conditions acceptables afin d'en permettre la démonstration) et en permettre la convergence complète pour toutes ces conditions (voir ANNEXE V).

Dans le cadre de ce projet, quatre fonctions du PA du mouvement longitudinal ont été examinées : selon le cas où le contrôleur de vitesse (*Autothrottle*) est en fonction (ou non), et si le paramètre de contrôle d'attitude est géré selon l'angle de tangage ou l'altitude.

D'ailleurs, dans le cas du contrôle de l'altitude, il est nécessaire, afin de concorder avec les manœuvres normales de pilotage d'aéronefs, d'utiliser deux méthodes de contrôle une à la suite de l'autre (comme pour le contrôle de l'azimut) : (1) un algorithme de contrôle du taux de montée de l'aéronef, et (2) un algorithme de capture d'altitude qui est utilisé seulement lorsque la différence entre l'altitude instantanée et l'altitude sélectionnée est faible. D'ailleurs, les caractéristiques concernant la transition entre les deux méthodes de contrôle restent aussi les mêmes : la transition entre les deux méthodes est effectuée d'après des opérations booléennes et le point de transition doit être déterminé de façon précise selon les conditions de vol, le taux de montée et le critère de performance appliqué sur l'altitude dans le cadre de l'algorithme de calcul des gains du SAS (via la méthode LQR) pour la fonction de capture. Finalement, comme c'est aussi le cas pour le PA du mouvement latéral, les paramètres qui caractérisent le type de transition entre les deux méthodes sont déterminés de manière empirique et pourraient être améliorés au cours d'études futures.

Dans le cas du contrôle de la montée, l'algorithme de contrôle du taux de montée s'apparente beaucoup à l'algorithme de contrôle du taux de tangage. D'ailleurs, afin d'alléger le contenu de ce mémoire, seules les fonctions caractérisées par l'angle de tangage sont décrites en détail. Comme le taux de montée ℎሶ est influencé par la vitesse *V*, l'angle de tangage *θ* et l'angle d'attaque *α* selon la relation suivante :

$$
\dot{h} = \sin(\theta - \alpha) \cdot V \tag{3.12}
$$

et que ces trois valeurs sont disponibles dans les algorithmes d'équilibre, il y va de soi qu'on peut facilement transposer ces algorithmes pour le taux de montée en remplaçant simplement l'angle de tangage par celui-ci.

Dans le cas de la fonction de capture d'altitude, à la suite de la transition entre les deux méthodes de contrôle, la matrice des gains **K** est tout simplement remplacée par une nouvelle matrice 2x5 (au lieu de 2x4) dans laquelle les gains sont agencés afin de déplacer le cinquième pôle du système dynamique et de minimiser l'écart d'altitude jusqu'à ce qu'il soit nul. D'ailleurs, afin d'introduire l'écart d'altitude Δ*h* dans l'algorithme de contrôle, on doit modifier les matrices et les vecteurs du système d'équations par représentation d'état en les augmentant selon la forme suivante :

$$
\mathbf{x} = \begin{bmatrix} \Delta u & \Delta w & q & \Delta \theta & \Delta h \end{bmatrix}^{\mathrm{T}} \quad \mathbf{\eta} = \begin{bmatrix} \Delta \delta_e \end{bmatrix}
$$
(3.13)  

$$
\mathbf{A}' = \begin{bmatrix} X_u & X_w & (X_q - m w_0) & -mg \cos(\theta_0) & 0 \\ Z_u & Z_w & (Z_q + m u_0) & -mg \sin(\theta_0) & 0 \\ M_u & M_w & M_q & 0 & 0 \\ 0 & 0 & 1 & 0 & 0 \\ 0 & -1 & 0 & V_0 & 0 \end{bmatrix}
$$
(3.14)  

$$
\mathbf{B}' = \begin{bmatrix} X_{\delta_e} \\ Z_{\delta_e} \\ M_{\delta_e} \\ 0 \\ 0 \end{bmatrix} \quad \mathbf{M} = \begin{bmatrix} m & -X_w & 0 & 0 & 0 \\ 0 & (m - Z_w) & 0 & 0 & 0 \\ 0 & -M_w & I_y & 0 & 0 \\ 0 & 0 & 0 & 1 & 0 \\ 0 & 0 & 0 & 0 & 1 \end{bmatrix}
$$
(3.15)

D'ailleurs, la dernière ligne de la matrice **A'** représente une approximation de l'équation (3.12) basée sur la théorie des petits angles (voir section 1.2.7).

# **3.3.2.1 Contrôle du mouvement longitudinal sans contrôle de la vitesse**

Tel qu'énoncé dans les sections 1.2.8 et 3.3.2, le contrôle du tangage et du taux de montée est basé sur des données générées à partir d'un algorithme d'équilibre semblable à celui présenté dans la section 2.4. En fait, le changement principal réside dans le fait d'avoir ajouté une boucle de convergence supplémentaire aux deux déjà existantes et d'en avoir modifié un peu le contenu. Cinq facteurs sont pris en compte dans le calcul des états à l'équilibre. Selon le même processus de traitement par lots que dans les sections précédentes, ces cinq facteurs sont traités en boucles afin de générer, pour toutes les conditions établies, les états d'équilibre (les valeurs numériques sont présentées en ANNEXE V). Ces cinq facteurs sont :

- la position du centre de gravité (influencé par la quantité de carburant);
- la position des volets  $\delta_{\text{fp}}$ ;
- l'altitude *h*;
- la puissance des moteurs (manette des gaz)  $\delta_{\text{man}}$ ; et
- l'angle de tangage  $\theta_{AP}$  ou le taux de montée  $\dot{h}_{AP}$  (selon le cas).

Cet algorithme permet donc d'obtenir, pour chaque condition, la vitesse vraie *V*, l'angle d'attaque *α* (qui permettent d'obtenir les états *u* et *w* à l'équilibre) et la déflexion de l'élévateur *δ*e. Voici, dans la Figure 26, un schéma détaillé décrivant l'algorithme d'équilibre du mouvement longitudinal utilisé pour le contrôle de l'angle de tangage; pour le contrôle du taux de montée, il suffit de remplacer tous les  $\theta$  par  $\dot{h}$  dans la boucle E de la figure (les boucles C et D restant intactes).

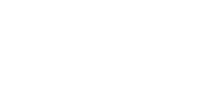

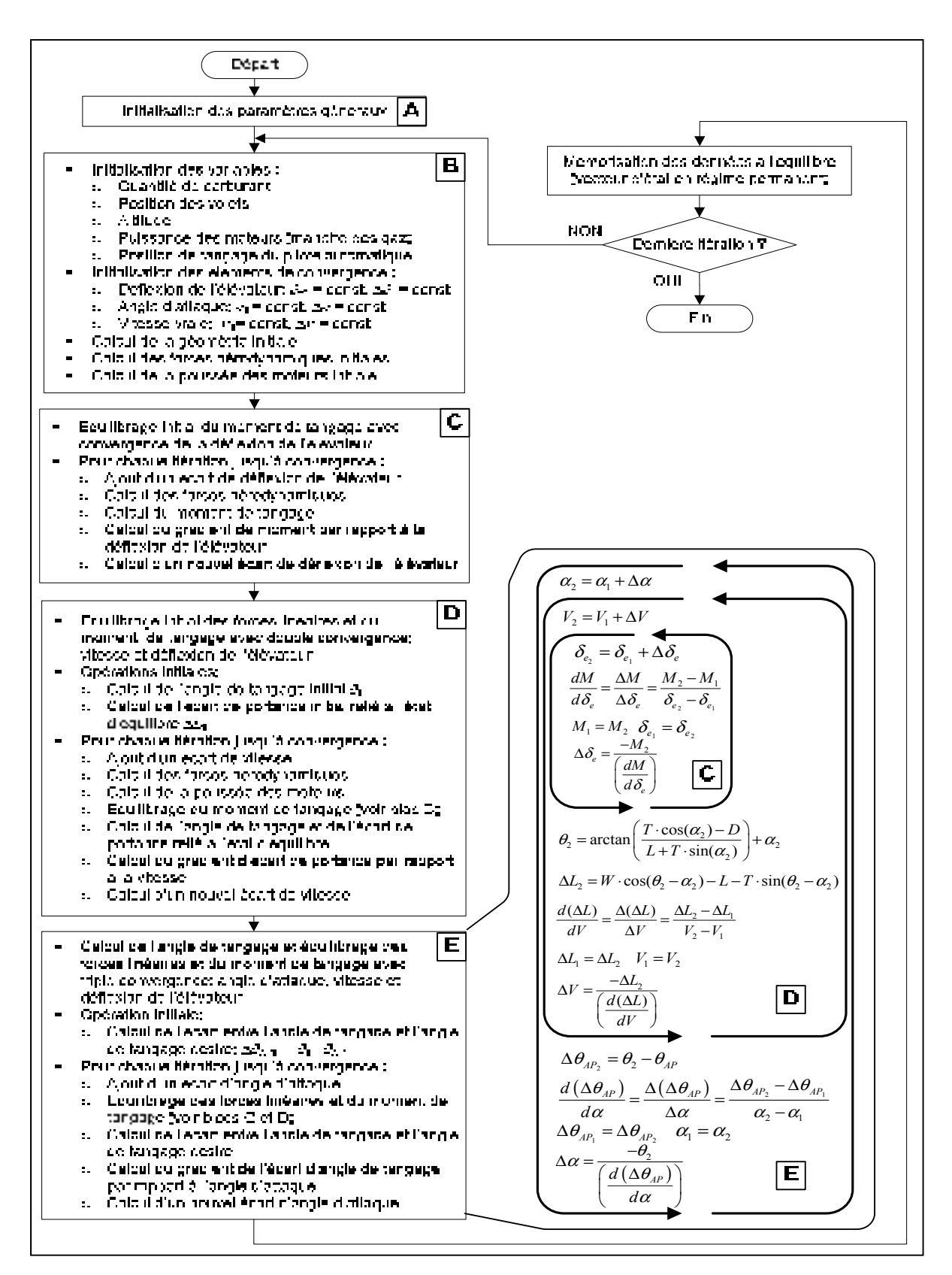

Figure 26 Algorithme d'équilibre du contrôleur d'angle de tangage détaillé

# **3.3.2.2 Contrôle du mouvement longitudinal avec contrôle de la vitesse**

Le contrôle du tangage ou du taux de montée jumelé avec le contrôle de vitesse (ou *Autothrottle*) est effectué de manière similaire au contrôle sans la vitesse; la différence étant située dans le fait qu'il y ait deux entrées automatiques dans le système au lieu d'une seule : soit la puissance  $\delta_{\text{man}}$  (ou la position de la manette des gaz) et la position de l'élévateur  $\delta_{\text{e}}$ . En effet, le contrôle est basé sur des données générées à partir d'un algorithme d'équilibre qui est très similaire à celui présenté dans la section 3.3.2.1. En fait, l'organisation des variables à l'intérieur des boucles de convergence change, mais le principe reste le même. Les cinq facteurs qui sont insérés dans le processus de traitement par lots (les valeurs numériques sont présentées en ANNEXE V) sont maintenant

- la position du centre de gravité (influencé par la quantité de carburant);
- la position des volets  $\delta_{\text{fp}}$ ;
- l'altitude *h*;
- la vitesse vraie du pilote automatique *V*; et
- l'angle de tangage  $\theta_{AP}$  ou le taux de montée  $h_{AP}$  (selon le cas).

Cet algorithme permet donc d'obtenir, pour chaque condition, l'angle d'attaque *α* (qui permet d'obtenir les états *u* et *w* à l'équilibre), la position de la manette des gaz  $\delta_{\text{man}}$ , et la déflexion de l'élévateur *δ*e. Voici, dans la Figure 27, un schéma détaillé décrivant l'algorithme d'équilibre du mouvement longitudinal utilisé pour le contrôle de l'angle de tangage avec contrôle de la vitesse; pour le contrôle du taux de montée, il suffit de remplacer tous les *θ* par *h* dans la boucle E de la figure (les boucles C et D restant intactes).

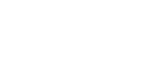

90

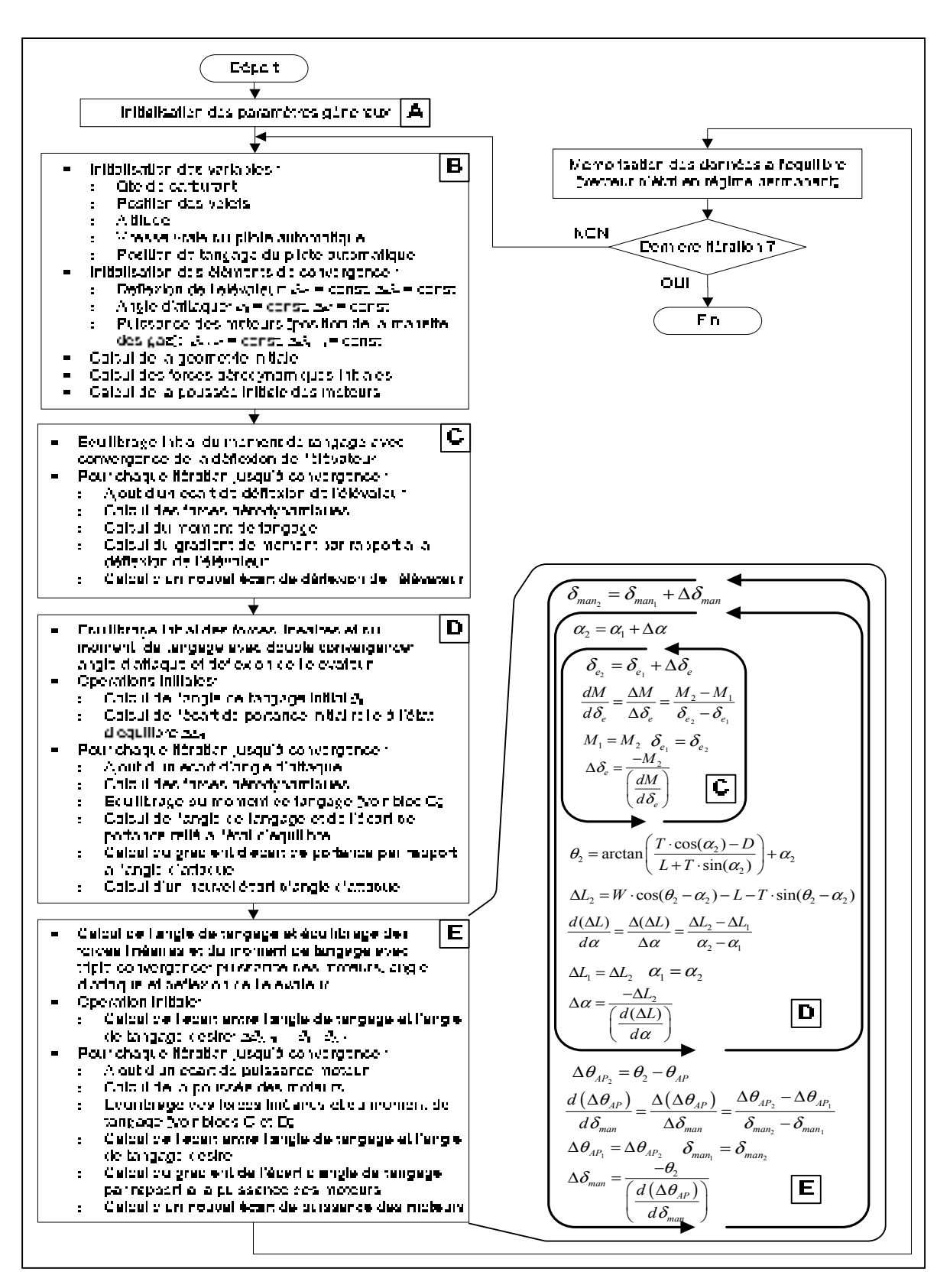

Figure 27 Algorithme d'équilibre du contrôleur d'angle de tangage et de vitesse détaillé

# **CHAPITRE 4**

# **RÉSULTATS ET DISCUSSION**

### **4.1 Modèle de vol**

Dans cette section, on y présente les résultats obtenus via le processus de traitement par lots effectué avec l'avion d'affaires Hawker 800XP, tel que modélisé dans la version modifiée de Tornado. Ces résultats sont présentés sous forme adimensionnelle afin de concorder avec les données de référence tirées du modèle de vol de CAE [2] et les données générées à l'aide du logiciel Digital Datcom [64] (basé sur les méthodes Datcom [24]), utilisé afin de contrevérifier les données de CAE (qui ne concernent pas les dérivées de contrôle et celles dont la déflexion des volets est nulle) et de comparer les courbes pour lesquelles il y a un manque de données de CAE. D'ailleurs, il est à noter que certaines données adimensionnelles présentées dans le modèle de vol de CAE sont basées sur la corde géométrique moyenne, et non la corde aérodynamique moyenne : c'est pourquoi les données générées par Tornado et Digital Datcom ont été aussi agencées (ou modifiées) afin de reposer sur cette même base.

De plus, comme les données de CAE disponibles pour la validation concernent seulement le mouvement longitudinal du Hawker 800XP, les données générées par Tornado concernant le mouvement latéral sont comparées seulement à celles générées par Digital Datcom. Cette nuance est importante, car elle implique qu'il est impossible de comparer les données générées par Tornado avec celles de CAE pour le mouvement latéral et les données de Digital Datcom concernant les dérivées de contrôle et les dérivées de stabilité pour lesquelles les volets sont déployés. D'ailleurs, comme il sera détaillé dans les pages qui suivent, il est très difficile d'affirmer si le modèle de vol généré par Tornado est acceptable ou non. En effet, comme une bonne partie des courbes présentées dans les figures qui suivent ne concordent pas toujours très bien entre elles (suivant les trois sources de données), il est permis de douter de la validité de chacune d'entre elles.

En ce qui concerne les données du modèle de vol de CAE, elles sont utilisées au sein de simulateurs de vol servant à l'entrainement des pilotes de ligne du Hawker 800XP. Dans le cadre du processus de certification des simulateurs, ces données ne sont pas examinées par les autorités locales (ex. *Federal Aviation Administration* (FAA)) afin de valider la fiabilité des simulateurs, car elles s'appuient sur des cas de vol (spécifiés selon la circulaire locale) spécifiques à l'enveloppe de vol normale d'un aéronef. Par conséquent, il est très probable que certains paramètres du modèle de vol soient sous-estimés ou surestimés, mais qu'ils permettent tout de même d'obtenir des résultats qui entrent dans les marges de tolérance requises pour la certification des simulateurs d'aéronefs.

En ce qui concerne les données de vol générées par le logiciel Digital Datcom, elles découlent de méthodes d'estimation empiriques qui possèdent leurs forces et leurs défauts. En effet, il est bien connu que ces méthodes génèrent des données plus ou moins précises selon le paramètre, les conditions de vol et/ou l'aéronef en cause. Par conséquent, il est difficile de savoir si les données utilisées dans le cadre de ce projet sont réellement crédibles. D'ailleurs, les courbes présentées dans les figures qui suivent sont limitées à un nombre de Mach de 0.6, car les résultats obtenus pour un nombre de Mach plus élevé ne sont pas disponibles via ce logiciel.

En ce qui concerne le modèle de vol généré par Tornado, il est aussi généré par une méthode (*Vortex Lattice Method* (VLM)) qui possède ses forces et ses faiblesses. Comme il est illustré dans les figures qui suivent, les données qu'elle a générées ne concordent pas toujours avec les courbes de références; mais par contre suivent tout de même une certaine logique. Considérant que même si les différences entre ces courbes et les courbes de référence peuvent parfois surprendre, la plupart des courbes se situent tout de même approximativement dans les mêmes secteurs. En effet, même si la validité des données générées par Tornado peut être questionnée, les cas de simulation en vol effectués à partir de ce modèle de vol donnent tout de même des résultats crédibles, tels que présentés dans la section 4.3. D'ailleurs, à titre d'indication, le modèle de vol généré dans le cadre de ce projet a été implémenté (par un autre étudiant du LARCASE) au sein du logiciel de simulation FlightSIM [65] avec succès et les manœuvres (de l'aéronef simulé) effectuées à l'aide d'une manette de contrôle semblaient crédibles et stables.

Ceci étant dit, le modèle de vol aérodynamique, illustré dans les figures qui suivent (sections 4.1.1 à 4.1.5), est présenté sous forme de courbes (coefficients aérodynamiques) qui varient selon l'angle d'attaque et le nombre de Mach (les résultats sont illustrés seulement pour un nombre de Mach de 0.2 et 0.6 afin de garder une constance et d'alléger le nombre de courbes). D'ailleurs, comme elles ne varient pas avec l'altitude (sauf dans le cas de la traînée), elles sont toutes présentées selon une altitude nulle (niveau de la mer). De plus, comme la position du centre de gravité a peu d'impact sur la correspondance des courbes, sauf s'il y a indication contraire, elles sont présentées selon une quantité de carburant maximale. En ce qui concerne la position des volets, les résultats obtenus avec une position des volets de 45 degrés divergent beaucoup trop des données de référence (c'est pourquoi la simulation se limite à une déflexion des volets de 25 degrés). Ceci peut être expliqué en autre par le fait que l'algorithme de la méthode VLM est basé sur la théorie des petits angles et que l'angle d'attaque sur les volets à cette position est beaucoup trop élevé pour générer des données fiables. D'ailleurs, sauf s'il y a indication contraire, les courbes sont présentées selon une déflexion des volets nulle.

# **4.1.1 Coefficients aérodynamiques de base du mouvement longitudinal**

Tout d'abord, de la Figure 28 à 30, on peut observer la variation des trois coefficients longitudinaux de base : coefficient de portance  $C_L$ , coefficient de traînée  $C_D$  et coefficient du moment de tangage *Cm*. Contrairement à la plupart des autres coefficients présentés dans ce rapport, la concordance entre ces courbes est tout de même acceptable, ce qui démontre que la méthode de calcul des coefficients aérodynamiques VLM peut quand même donner de bons résultats. En effet, les méthodes de calcul des conditions d'équilibre présentées dans les sections 2.4 et 3.3.2 sont basées sur ces trois coefficients et le fait qu'il y ait convergence de l'algorithme pour toutes les données présentées en ANNEXE V justifie la pertinence des courbes présentées ci-dessous. Par contre, il est à remarquer qu'il y quand même quelques différences entre les courbes. Par exemple, la variation des coefficients générés par Digital Datcom selon le nombre de Mach suit une tendance contraire aux courbes de CAE et de ce mémoire (VLM) dans le cas de la portance et de la traînée. Mais en ce qui concerne le moment de tangage, ce sont les courbes de CAE qui suivent une tendance contraire aux deux autres. D'ailleurs, comme il a été mentionné dans la section 2.2.4, il est fort possible que la méthode VLM et que les courbes de CAE tendent à surestimer la traînée pour un nombre de Mach élevé à fort angle d'attaque, ce qui logiquement pourrait concorder avec la divergence observée du moment tangage dans les mêmes conditions. Cependant, même si ces conditions de vol sont intégrées dans un modèle de vol, elles ne font pas partie de l'enveloppe de vol normale d'un avion d'affaire comme le Hawker 800XP, qui atteint des vitesses élevées qu'en haute altitude où son angle d'attaque est très faible. Par conséquent, en négligeant les conditions de vol impossibles dans ces courbes, on peut en conclure (dans ce cas-ci) que les trois sources de données illustrées au sein de ces trois figures donnent des résultats similaires.

Dans la Figure 31, on peut observer le même coefficient de tangage que celui présenté dans la Figure 30 mais lorsque les réservoirs de l'aéronef sont vides. La tendance des courbes est très similaire à ce qui s'observe dans la Figure 30, même que la correspondance entre les courbes est légèrement plus précise. Cela confirme, tel que mentionné plutôt, que la position du centre de gravité, même si elle influence la position des courbes, n'affecte pas beaucoup la correspondance des courbes.

Finalement, de la Figure 32 à 34, on peut observer l'influence de la position des volets sur les trois coefficients longitudinaux de base  $(C_L, C_D$  et  $C_m$ ). Malheureusement, il n'est pas possible de contre-vérifier les données avec celles de Digital Datcom. Par contre, selon ces trois graphiques, on voit clairement que la position des volets fait en sorte que la méthode VLM surestime la valeur de ces coefficients. Par contre, on observe que la tendance des courbes suit la même logique que les courbes de référence et qu'effectivement, la déflexion des volets amène un apport supplémentaire de portance aux ailes, ce qui entraîne inévitablement une augmentation de la traînée aussi. En ce qui concerne le moment de tangage, la déflexion des volets a pour effet de diminuer la pente des courbes, comme pour

les données de référence. Bref, comme la déflexion des volets a pour effet de surestimer les coefficients aérodynamiques via la méthode VLM, la plage de données utilisée pour le calcul des conditions d'équilibre en est d'autant plus réduite pour assurer la convergence de l'algorithme. C'est pourquoi la position de l'élévateur a été limitée entre -2 et 8 degrés dans ce projet en ce qui a trait à cet aspect (voir section 2.4).

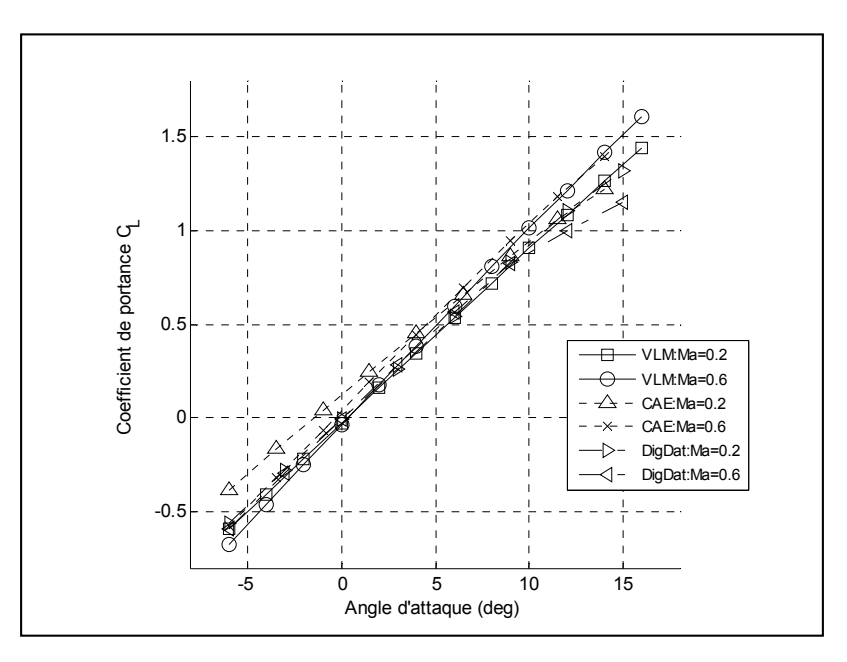

Figure 28 Coefficients de portance

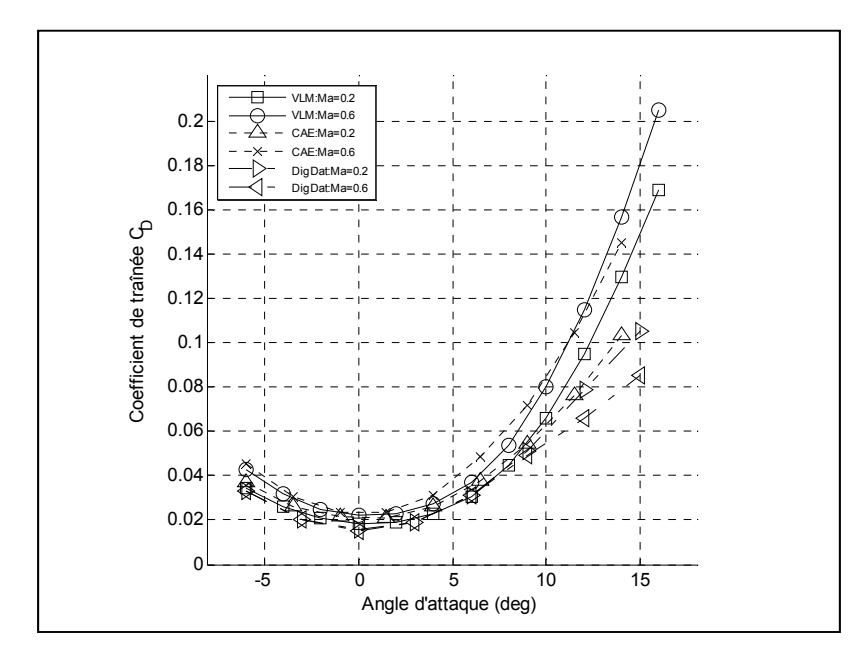

Figure 29 Coefficients de traînée

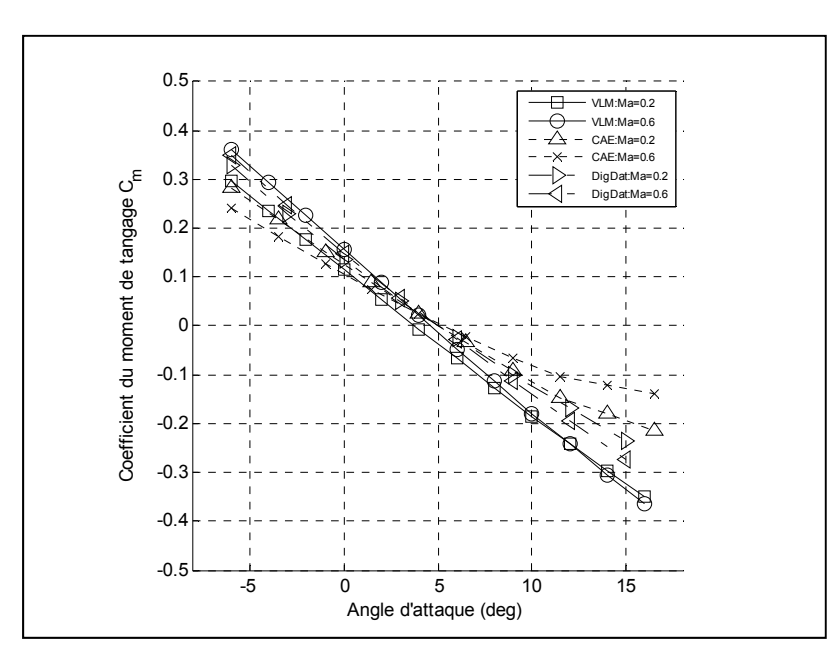

Figure 30 Coefficients de moment de tangage

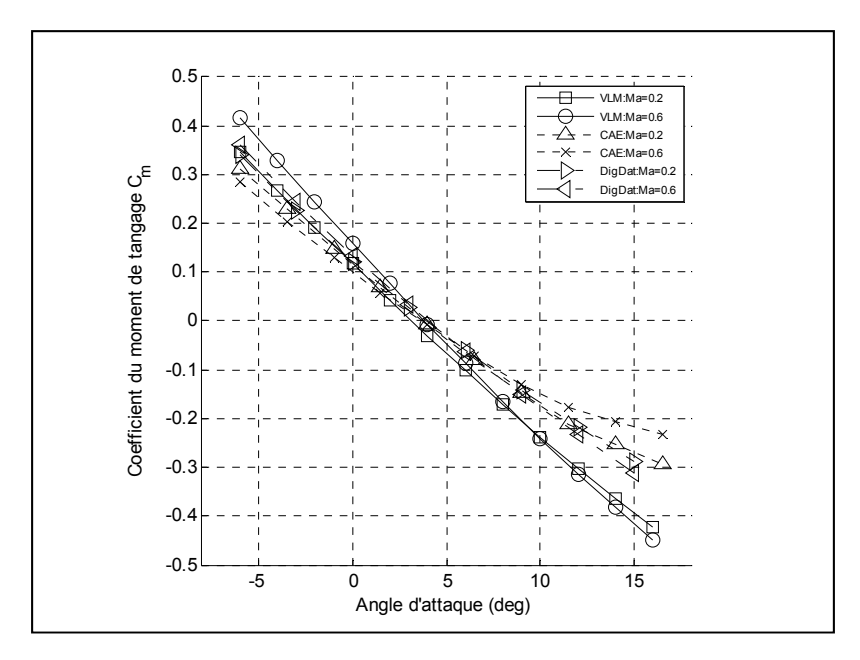

Figure 31 Coefficients de moment de tangage (réservoirs vides)

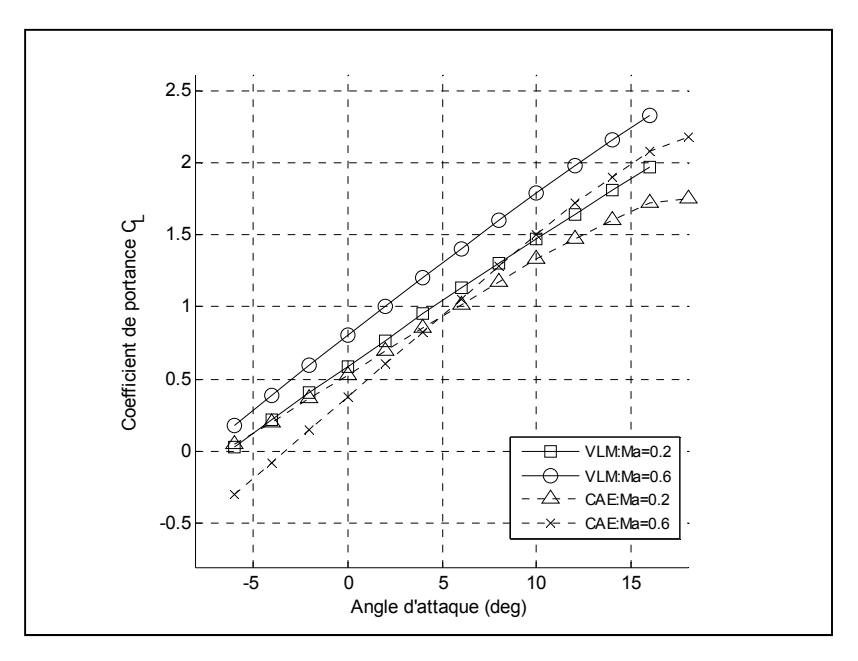

Figure 32 Coefficients de portance (volets 25°)

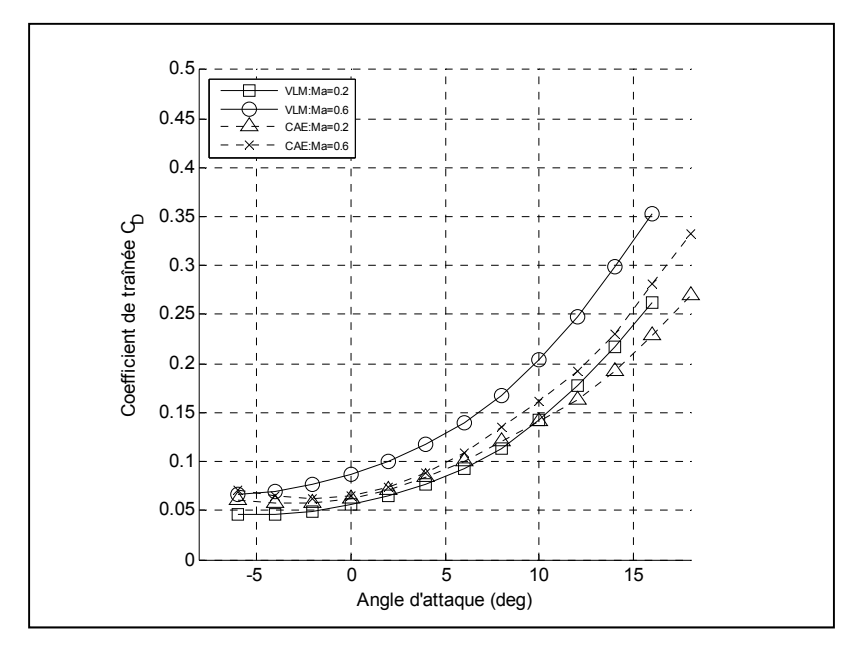

Figure 33 Coefficients de traînée (volets 25°)

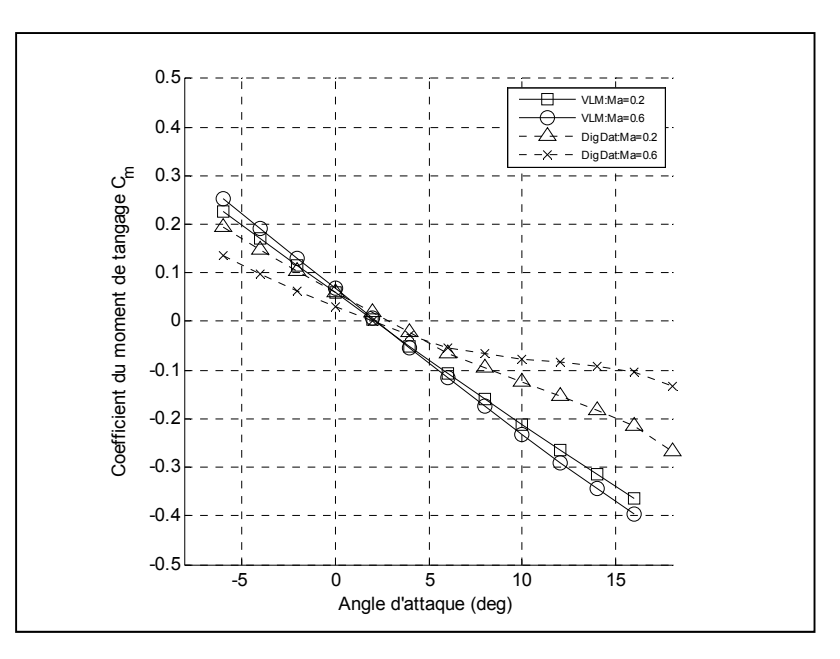

Figure 34 Coefficients de moment de tangage (volets 25°)

#### **4.1.2 Coefficients de stabilité du mouvement longitudinal**

Dans les figures qui suivent, on peut observer la variation de certaines dérivées de stabilité concernant le mouvement longitudinal du Hawker 800XP. Malheureusement, malgré les nombreux essais et les modifications effectuées, il a été impossible d'obtenir une meilleure concordance entre les courbes. Dans les Figures 35 et 36, on peut observer la variation des coefficients de stabilité de portance en fonction de la vitesse angulaire de tangage *CLq* et de moment de tangage en fonction de la vitesse angulaire de tangage  $C_{m_q}$ . En ce qui concerne *CLq*, même si les courbes ne concordent pas très bien entre elles, on remarque qu'elles ne varient pas en fonction de l'angle d'attaque et que leur variation en fonction du nombre de Mach suit une tendance similaire; un peu moins prononcée dans le cas des courbes de Digital Datcom. D'ailleurs, comme les courbes de CAE et de Digital Datcom concordent assez bien entre elles, on peut en déduire que la méthode VLM tend à surestimer ce coefficient. En ce qui concerne *Cmq*, les courbes de CAE ont intentionnellement été omises, car elles étaient anormalement beaucoup trop basses, surtout pour un nombre de Mach élevé. En effet, les courbes générées par la méthode VLM et Digital Datcom concordent beaucoup plus avec ce qui se retrouve dans la littérature, ce qui permet de douter de la validité des courbes de CAE.

D'ailleurs, on remarque que pour les courbes générées par Digital Datcom, elles ne varient pas du tout avec le nombre de Mach. Cette situation est assez douteuse, car les coefficients *CLq* et *Cmq* sont directement liés entre eux. Par contre, comme les courbes de CAE et de Digital Datcom concordent assez bien dans le cas du coefficient  $C_{L_q}$ , il est assez probable que les courbes présentées dans la Figure 36 s'approchent de la valeur réelle.

Finalement, dans les Figures 37 et 38, on peut observer la variation des dérivées de stabilité de portance en fonction du taux de variation de l'angle d'attaque  $C_{L_{\alpha}}$  et de moment de tangage en fonction du taux de variation de l'angle d'attaque  $C_{m_{\alpha}}$ . Dans ces cas-ci, on retrouve un phénomène assez similaire à celui qui est illustré dans les Figures 35 et 36 : les courbes ne varient pas en fonction de l'angle d'attaque, les courbes générées par la méthode VLM tendent à surestimer leurs coefficients, les courbes de CAE et Digital Datcom concordent un peu mieux entre elles, et leur taux de variation en fonction du nombre de Mach suivent une tendance similaire (sauf dans le cas de  $C_{m_{\alpha}}$  généré par Digital Datcom). En effet, dans le cadre de ce mémoire, ces coefficients sont générés suivant une technique d'estimation empirique (voir section 2.2.5) et sont liés aux coefficients *CLq* et *Cmq*.

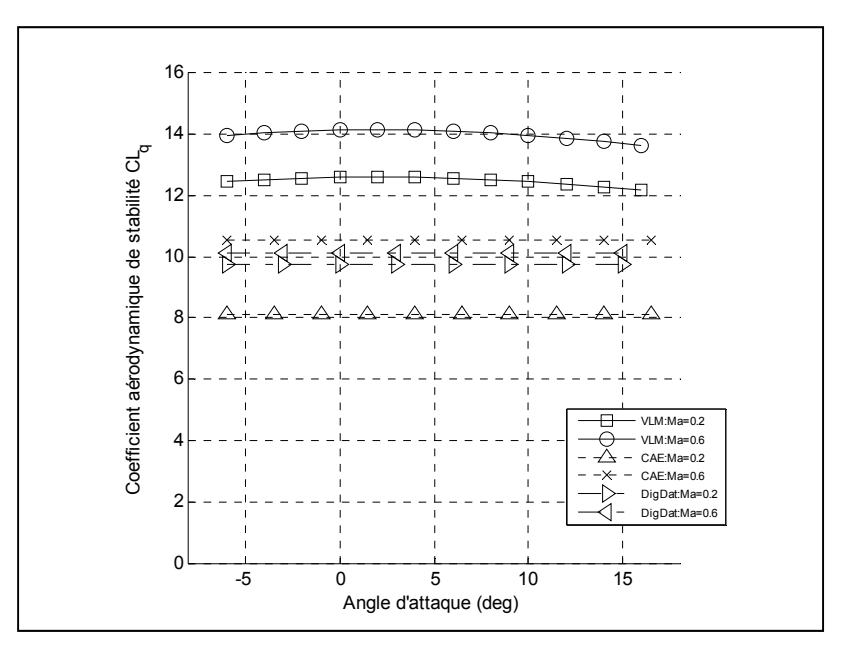

Figure 35 Coefficients aérodynamiques de stabilité  $C_{L_q}$ 

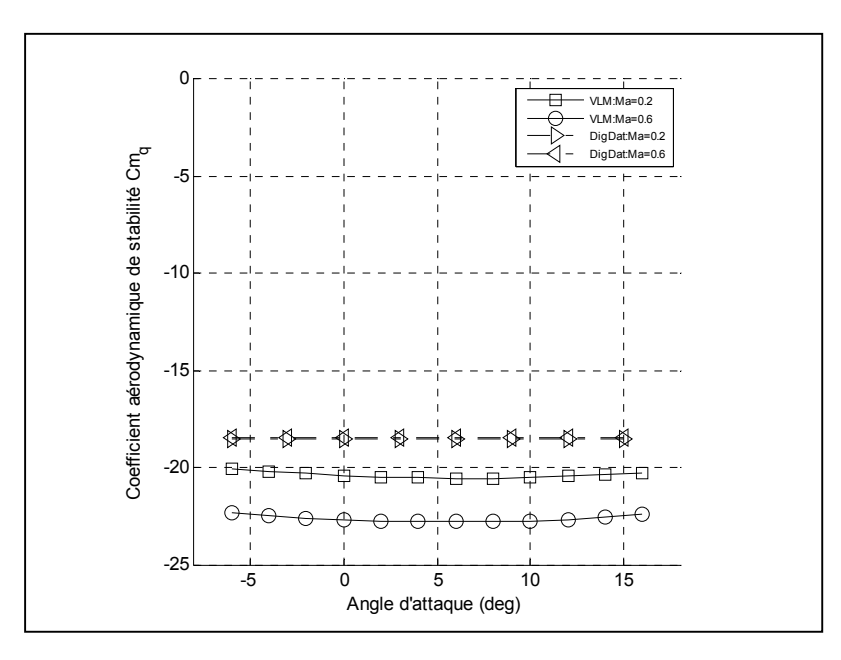

Figure 36 Coefficients aérodynamiques de stabilité *Cmq*

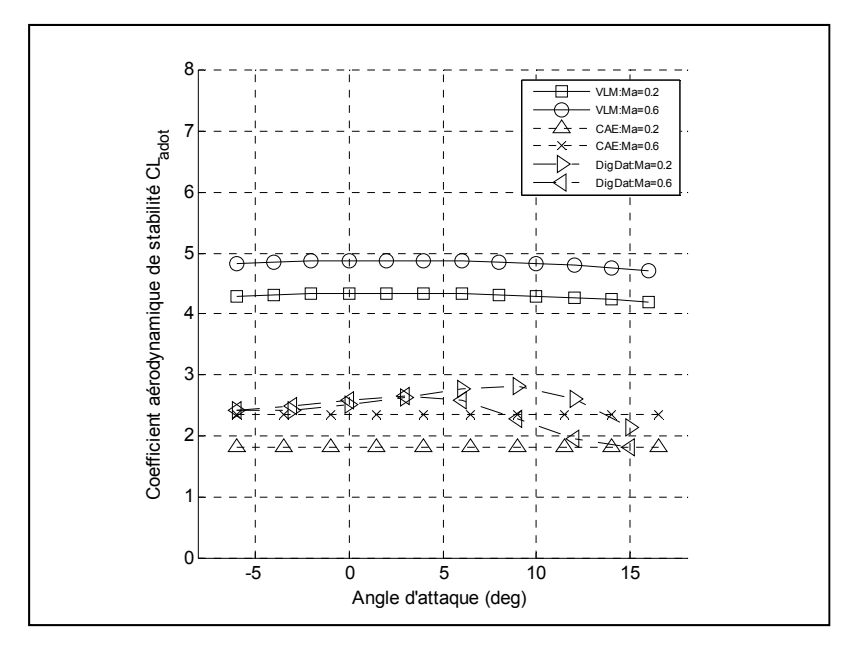

Figure 37 Coefficients aérodynamiques de stabilité $C_{L_{\dot\alpha}}$ 

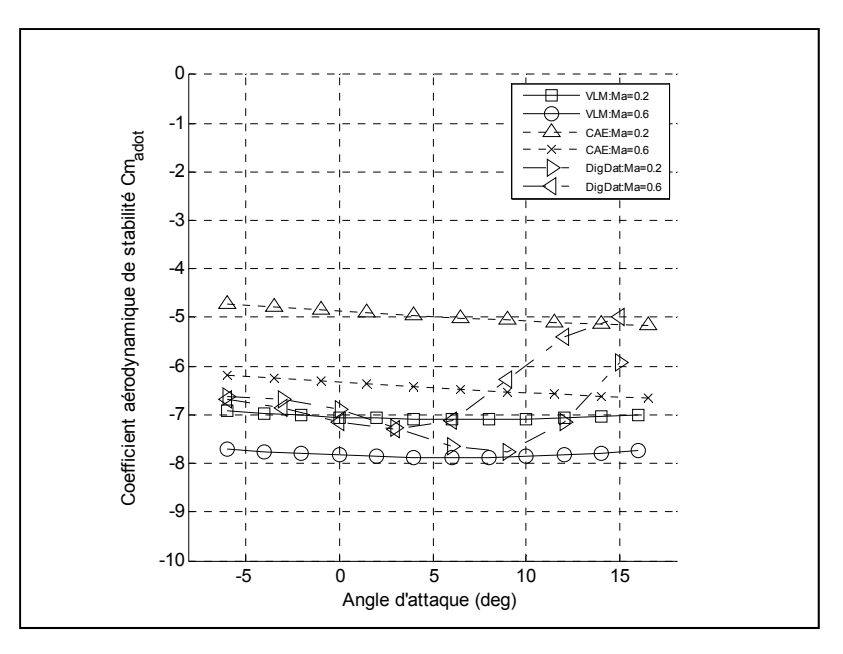

Figure 38 Coefficients aérodynamiques de stabilité  $C_{m_{\alpha}}$ 

# **4.1.3 Coefficients de contrôle du mouvement longitudinal**

Dans les figures qui suivent, on peut observer la variation de certaines dérivées de contrôle pour le mouvement longitudinal du Hawker 800XP. Malheureusement, il est impossible de contre-vérifier ces courbes avec Digital Datcom, car cet utilitaire ne génère aucune dérivée de contrôle. Dans la Figure 39, on peut observer la variation des coefficients de contrôle de portance en fonction de la déflexion de l'élévateur  $C_{L_{\delta_e}}$ . D'après ces courbes, il est évident que la méthode VLM tend à surestimer ce coefficient, même pour un nombre de Mach faible. D'ailleurs cette différence s'accentue beaucoup avec l'augmentation du nombre de Mach, car la variation du coefficient en fonction du nombre de Mach est beaucoup plus forte pour les courbes générées par la méthode VLM que pour les courbes de CAE. En ce qui concerne le coefficient de moment de tangage en fonction de la déflexion de l'élévateur  $C_{m_{\delta_{e}}}$ , la réflexion est semblable. En effet, il est directement proportionnel à la portance et à la traînée générée par l'élévateur, ce qui fait en sorte qu'il est logiquement surestimé. D'ailleurs, tous les essais (ou modifications) effectués dans Tornado afin d'obtenir de meilleures dérivées de contrôle n'ont pas été concluants, car elles affectaient sérieusement la concordance des trois

coefficients longitudinaux de base  $C_L$ ,  $C_D$  et  $C_m$ . Bref, à la lumière de ces résultats, on peut en déduire que la méthode VLM n'est pas très précise pour générer des dérivées de contrôle, surtout pour un nombre de Mach élevé.

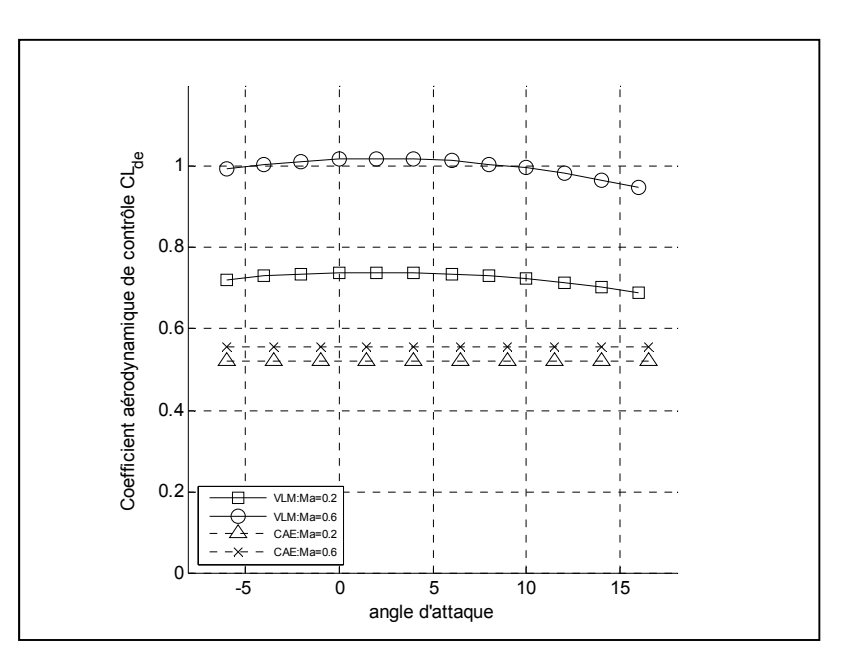

Figure 39 Coefficients aérodynamiques de contrôle  $C_{L_{\delta_e}}$ 

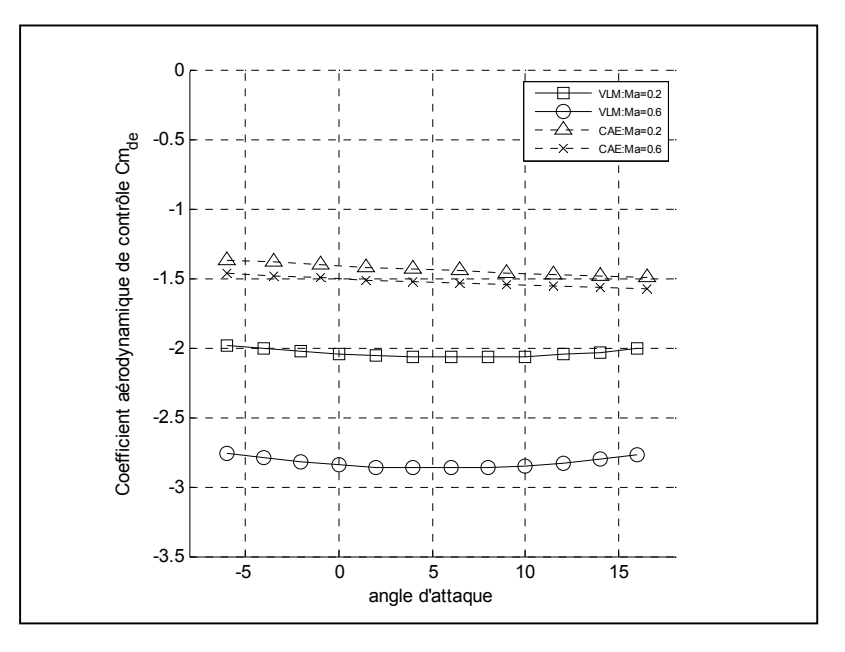

Figure 40 Coefficients aérodynamiques de contrôle  $C_{m_{\delta e}}$ 

# **4.1.4 Coefficients de stabilité du mouvement latéral**

Dans cette section, on peut observer une bonne portion des dérivées de stabilité du mouvement latéral générées par Tornado dans ce projet. Comme il est mentionné plutôt, les courbes produites par Tornado sont comparées qu'à celles générées par Digital Datcom (et non CAE à cause du manque de données), ce qui fait en sorte qu'il est très difficile d'affirmer si ces courbes sont vraiment valides ou non. Par contre, ces comparaisons permettent (1) de mieux évaluer leur pertinence, (2) de savoir si les modifications effectuées dans Tornado (notamment au sein du système d'axe et au module de compressibilité) sont crédibles, et (3) de prédire si leur utilisation au sein de la plate-forme de simulation peut générer des résultats crédibles. D'ailleurs, il est important de spécifier que les dérivées de stabilité latérales calculées par Digital Datcom sont générées dans le repère stabilité et ont dues être converties dans le repère avion (à l'aide des équations illustrées en ANNEXE II) pour les comparer avec les données générées par Tornado (sauf dans le cas de la Figure 44 où les courbes sont représentées dans le repère stabilité, suite à une dérivée de stabilité manquante dans Digital Datcom).

Dans les 8 figures qui suivent (de la Figure 41 à 48), on peut observer plusieurs phénomènes. En ce qui concerne toutes les courbes générées par Tornado, leur taux de variation en fonction du nombre de Mach fluctue toujours de manière proportionnelle au nombre de Mach (ou reste à peu près nul pour certaines courbes), ce qui n'est pas nécessairement le cas pour les courbes générées par Digital Datcom. De plus, la pente des courbes en fonction de l'angle d'attaque reste en général constante, ce qui n'est pas le cas pour certaines dérivées de stabilité à de plus grands angles d'attaque (ex. Figure 45). En effet, comme les résultats générés par Tornado sont issus d'un algorithme basé sur le calcul des écoulements potentiels (Digital Datcom étant basé sur des données empiriques), il est tout à fait normal d'observer une différence à ce niveau.

En ce qui concerne les dérivées de stabilité fonction de l'angle de dérapage *β*, on observe premièrement, dans la Figure 41, la variation des coefficients de stabilité de force latérale en fonction de l'angle de dérapage *C*<sup>Y</sup>*β*. Mise à part une légère différence des pentes due à l'angle d'attaque, ces courbes concordent quand même assez bien entre elles. En effet, ce graphique ajoute un peu de crédibilité aux deux algorithmes, car il est probable que ces courbes s'approchent assez près des valeurs réelles. Dans la Figure 42, on observe la variation des coefficients de stabilité de moment de roulis en fonction de l'angle de dérapage *C*<sub>*I*β</sub>. Dans ce cas précis, ces courbes sont proportionnelles en terme du nombre de Mach, mais diffèrent de façon assez prononcée selon l'angle d'attaque. En effet, elles sont carrément inversées l'une de l'autre, ce qui peut laisser croire qu'une erreur s'est introduite dans l'un ou l'autre des algorithmes. Dans la Figure 43, on observe la variation des coefficients de stabilité de moment de lacet en fonction de l'angle de dérapage  $C_{n<sub>β</sub>}$ . Pour cette figure bien précise, les coefficients sont générés selon une quantité d'essence dans les réservoirs comme étant nulle, ce qui a peu d'effet sur la concordance des courbes (tel qu'expliqué dans les sections précédentes). Encore une fois, même si les courbes ne sont pas tout à fait proportionnelles entre elles, on observe une certaine logique concernant l'angle d'attaque et le nombre de Mach.

En ce qui concerne les dérivées de stabilité fonction de la vitesse angulaire de roulis *p*, on peut premièrement observer, dans la Figure 44, la variation des coefficients de stabilité de force latérale en fonction de la vitesse angulaire de roulis  $C_{Y_p}$ . Dans cette figure, sauf pour des angles d'attaque faibles, on observe une assez bonne concordance des courbes, ce qui renforce davantage la validité des deux méthodes. Dans la Figure 45, on peut observer la variation des coefficients de stabilité de moment de roulis en fonction de la vitesse angulaire de roulis *C*<sup>l</sup><sup>p</sup> . Dans cette figure, on observe que selon Digital Datcom, ce coefficient est très sensible au décrochage de la couche limite à fort angle d'attaque, ce qui n'est pas du tout pris en compte par la méthode VLM. Mis à part ce léger détail, on peut affirmer que les courbes concordent quand même assez bien entre elles. Dans la Figure 46, on peut observer la variation des coefficients de stabilité de moment de lacet en fonction de la vitesse angulaire de roulis  $C_{n_p}$ . Comme c'est le cas pour le coefficient  $C_{l_p}$ , on observe une forte sensibilité au décrochage de la couche limite à fort angle d'attaque. Cependant, les courbes ne concordent

pas aussi bien entre elles. Même si elles sont proportionnelles et qu'elles ne varient presque pas en fonction du nombre de Mach, on observe une différence marquée selon l'angle d'attaque : ce qui peut laisser croire de nouveau qu'une erreur s'est introduite dans l'une ou l'autre des deux méthodes.

En ce qui concerne les dérivées de stabilité fonction de la vitesse angulaire de lacet *r*, les coefficients de stabilité de force latérale en fonction de la vitesse angulaire de roulis  $C_{Y_r}$  ne sont pas calculés par le logiciel d'estimation Digital Datcom (probablement parce qu'ils sont négligeables), c'est pourquoi aucun graphique les illustrant n'est inclus dans ce mémoire. Dans la Figure 47, on peut observer la variation des coefficients de stabilité de moment de roulis en fonction de la vitesse angulaire de lacet  $C_{l_r}$ . Encore une fois, on observe des courbes plus ou moins proportionnelles entre elles, mais qui diffèrent selon l'angle d'attaque. Dans la Figure 48, on peut observer la variation des coefficients des dérivées de stabilité de moment de lacet en fonction de la vitesse angulaire de lacet C<sub>n<sub>r</sub></sub>. Dans ce cas précis, on remarque que les courbes diffèrent en proportion, mais qu'elles concordent assez bien selon la variation du nombre de Mach (presque nulle) et selon l'angle d'attaque.

Bref, en observant toutes les figures de cette section, on peut déduire qu'il est très probable que l'efficacité des deux algorithmes diffère d'un coefficient latéral à l'autre et qu'aucune des deux méthodes ne permet d'obtenir un modèle de vol latéral complet précis, mais plutôt sur différents coefficients spécifiques. Par contre, comme ces courbes suivent tout de même une certaine logique, il est possible, dans un contexte de simulation comme c'est le cas dans ce mémoire pour les courbes générées par Tornado, de les utiliser au sein d'une plate-forme de simulation et d'espérer obtenir des résultats acceptables.

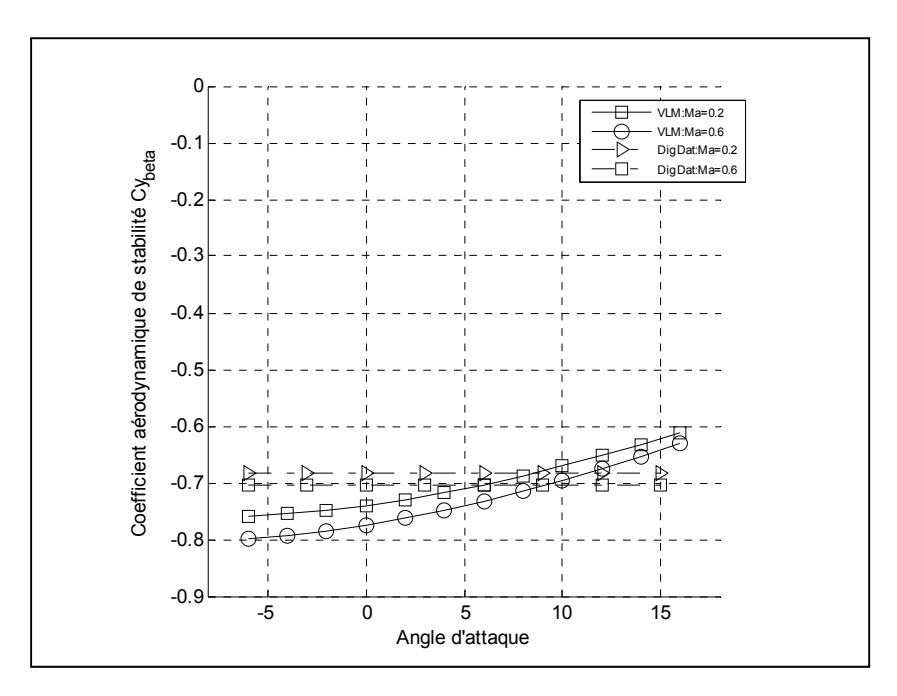

Figure 41 Coefficients aérodynamiques de stabilité *C*<sup>Y</sup>*<sup>β</sup>*

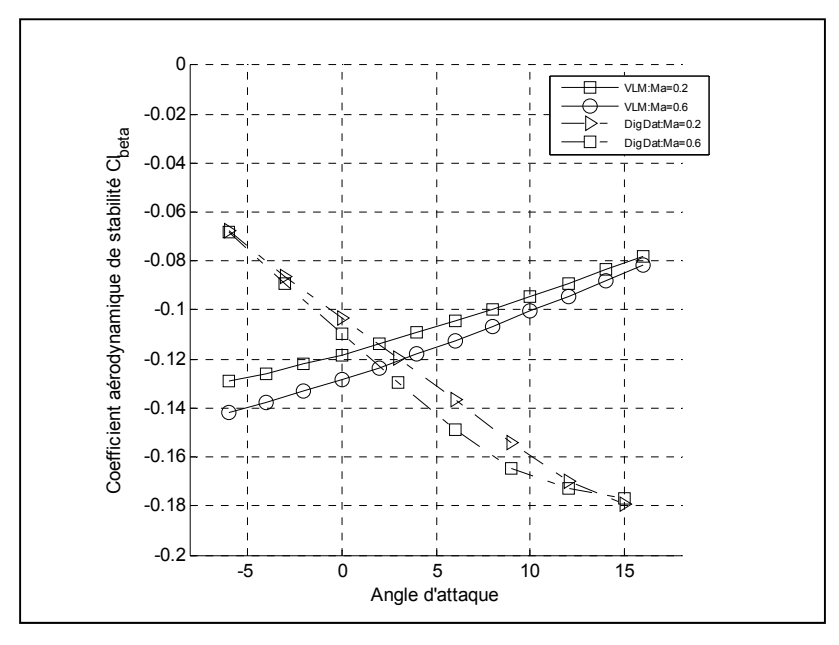

Figure 42 Coefficients aérodynamiques de stabilité *C*<sup>l</sup>*<sup>β</sup>*

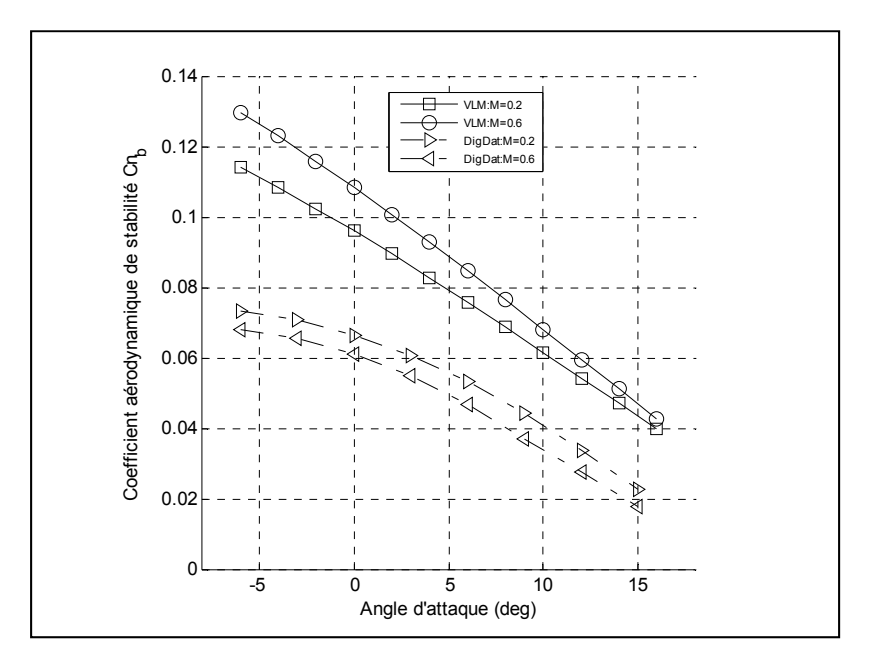

Figure 43 Coefficients aérodynamiques de stabilité  $C_{n\beta}$  (réservoirs vides)

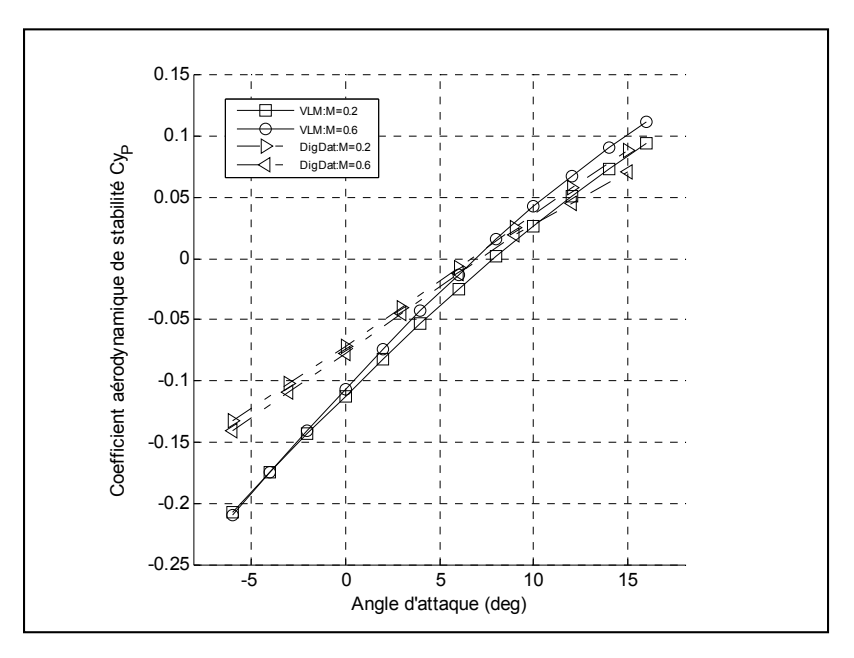

Figure 44 Coefficients aérodynamiques de stabilité  $C_{Y_p}$ 

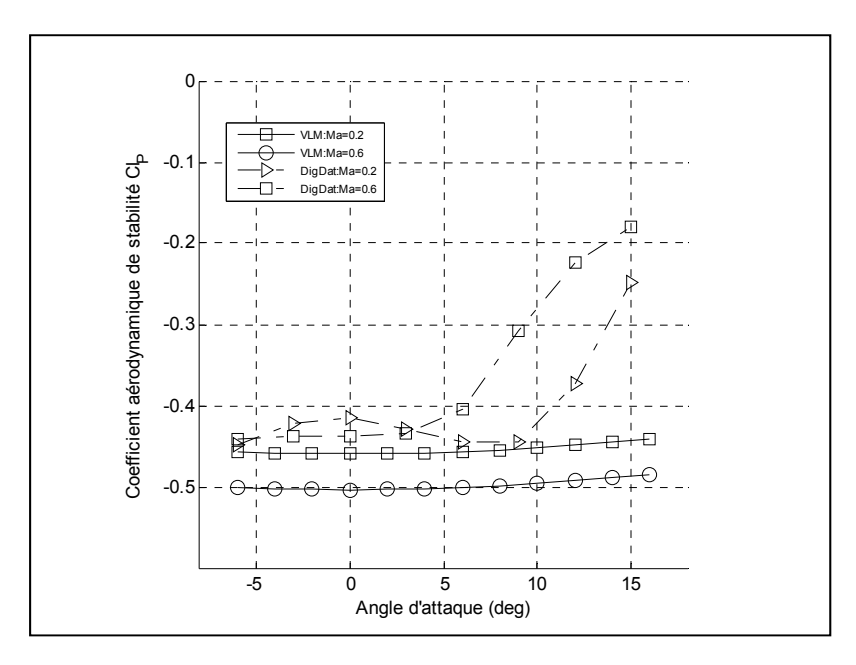

Figure 45 Coefficients aérodynamiques de stabilité  $C_{l_p}$ 

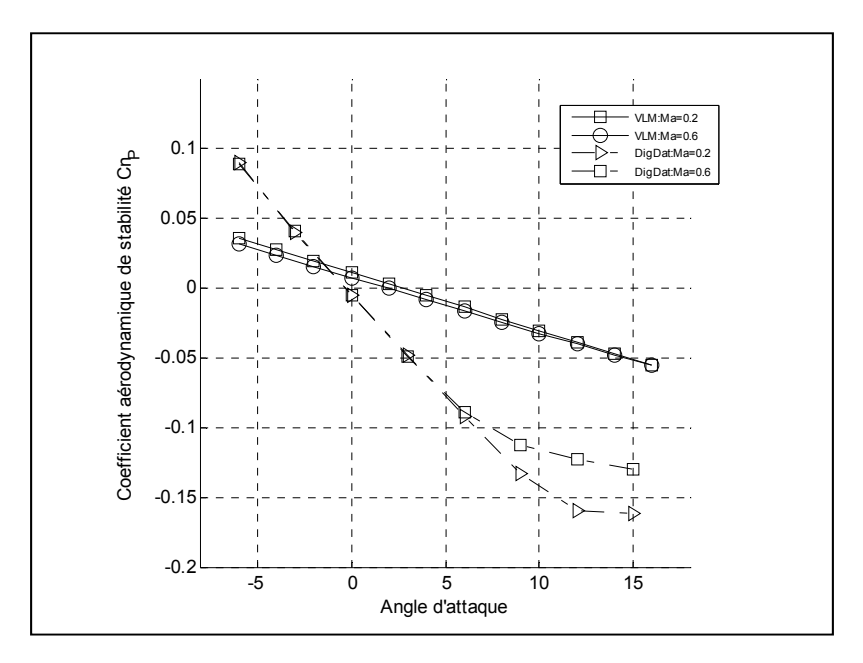

Figure 46 Coefficients aérodynamiques de stabilité  $C_{n_p}$ 

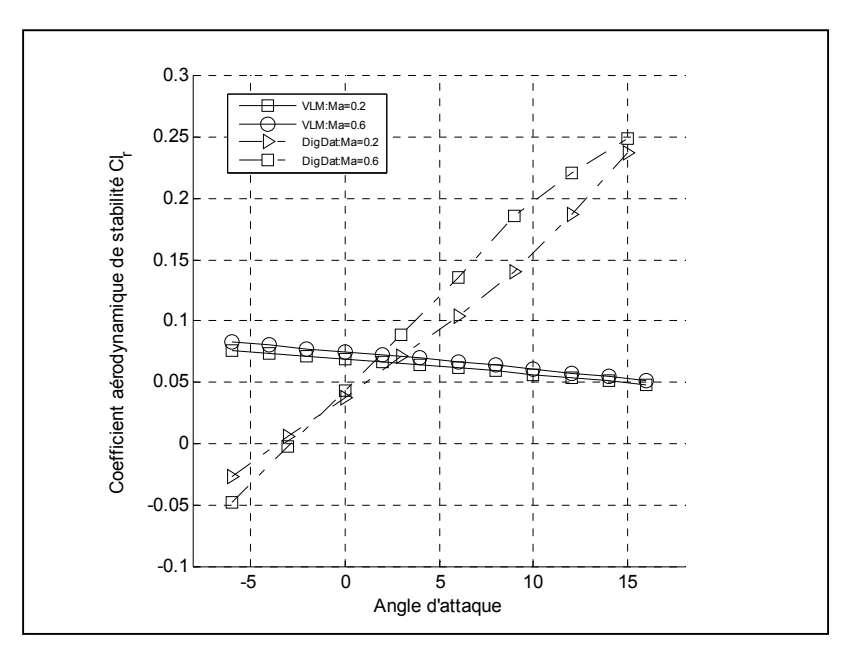

Figure 47 Coefficients aérodynamiques de stabilité  $C_{l_r}$ 

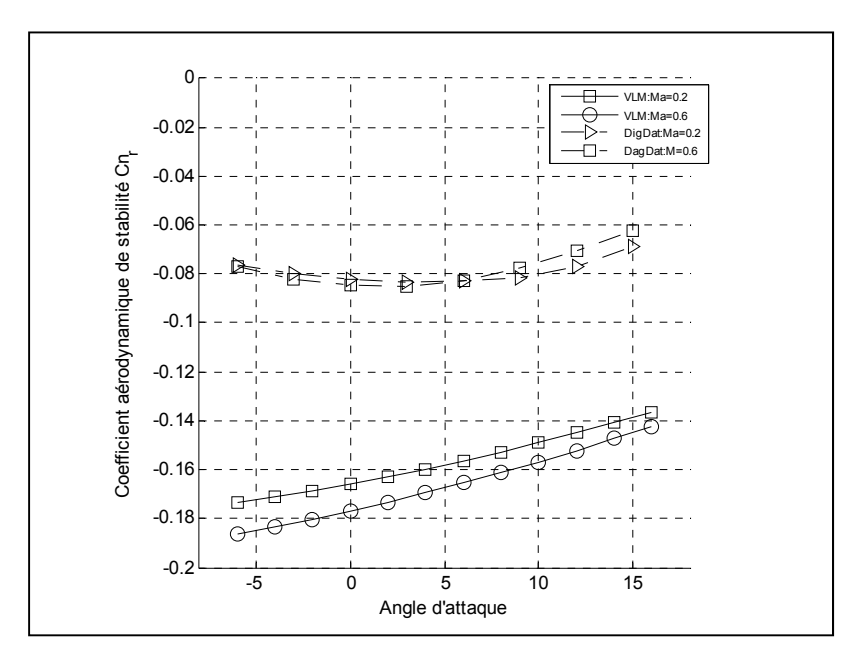

Figure 48 Coefficients aérodynamiques de stabilité  $C_{n_r}$ 

# **4.1.5 Coefficients de contrôle du mouvement latéral**

Comme il n'y a pas de données de disponibles dans le modèle de vol de CAE concernant le mouvement latéral et que le logiciel d'estimation Digital Datcom ne génère aucune donnée concernant les dérivées de contrôle, il y va de soi qu'il est impossible de comparer les dérivées de contrôle latérales générées par Tornado via la méthode VLM. Par conséquent, afin de justifier leur utilisation et d'alléger le contenu du rapport, seules trois figures les concernant sont illustrées dans ce rapport. En effet, on peut observer respectivement, de la Figure 49 à 51, (1) la variation des coefficients de contrôle de moment de roulis en fonction de la déflexion moyenne des ailerons  $C_{l_{\delta q}}$ , (2) la variation des coefficients de contrôle de moment de lacet en fonction de la déflexion moyenne des ailerons  $C_{n_{\delta_a}}$ , et (3) la variation des coefficients de contrôle de force latérale en fonction de la déflexion de la dérive de direction  $C_{Y_{\delta_r}}$ . Parmi ces trois figures, on peut observer deux faits qui se répètent à plus d'une reprise dans ce mémoire : les courbes varient dans le même sens que le nombre de Mach et les courbes sont presque linéaires suivant l'angle d'attaque, ce qui démontre une homogénéité dans les résultats.

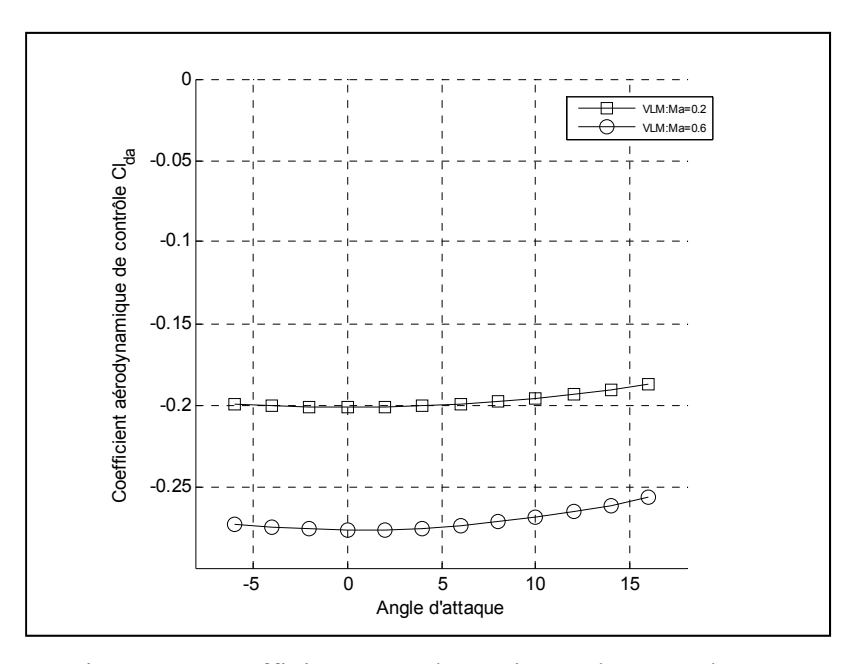

Figure 49 Coefficients aérodynamiques de contrôle  $C_{l_{\delta a}}$ 

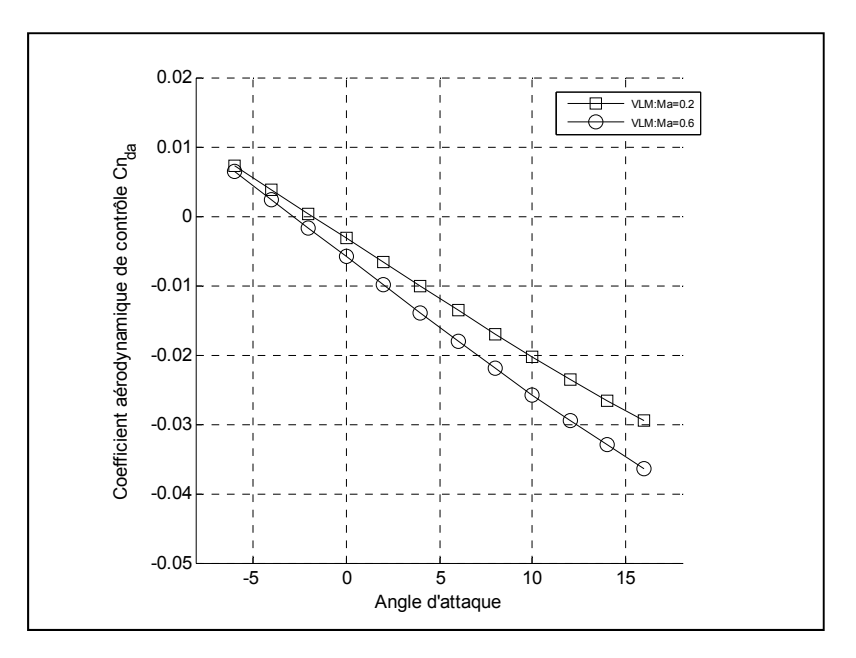

Figure 50 Coefficients aérodynamiques de contrôle  $C_{n_{\delta_a}}$ 

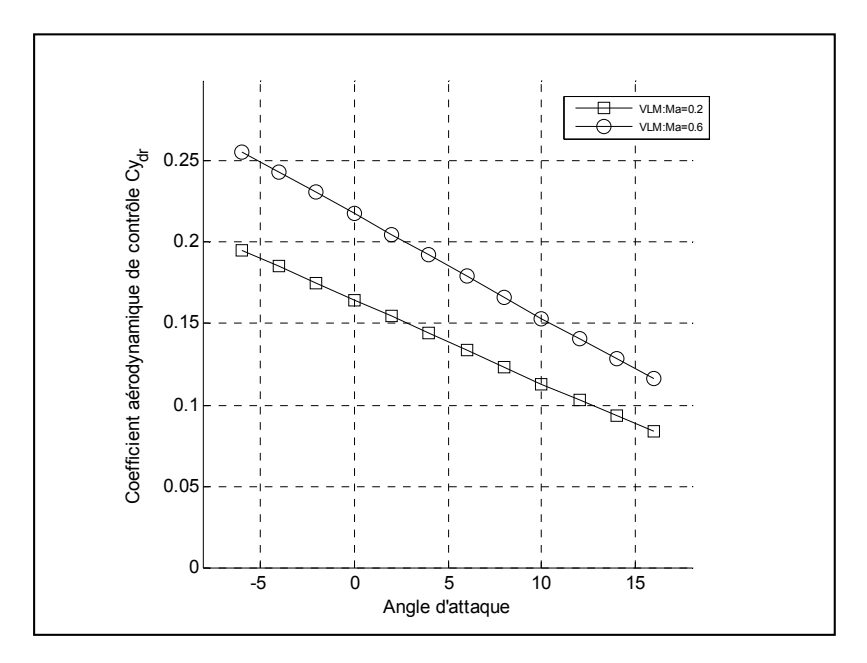

Figure 51 Coefficients aérodynamiques de contrôle  $C_{Y_{\delta_r}}$ 

# **4.2 Analyse de stabilité**

Afin de justifier l'utilisation de systèmes d'augmentation de stabilité (SAS) au sein de la plate-forme de simulation, une analyse de la stabilité suivant les deux mouvements principaux de l'aéronef Hawker 800XP est effectuée pour l'enveloppe de vol : soit l'enveloppe calculée selon l'algorithme d'équilibrage du mouvement longitudinal (c.-à-d. suivant les points d'équilibre du mouvement longitudinal pour l'analyse des deux types de mouvements). Le calcul des pôles, effectué via les valeurs propres tirées des matrices d'état (voir section 1.2.7) de leur mouvement respectif, permet alors de déterminer les caractéristiques dynamiques de l'aéronef. Les pôles affichés au sein des graphiques (plans complexes) pour les deux analyses ont été déterminés selon trois critères : (1) les points utilisés (selon les variables du processus de traitement par lots) pour le calcul des pôles sont ceux utilisés dans l'algorithme d'équilibrage du mouvement longitudinal (voir ANNEXE V), (2) les pôles affichés doivent nécessairement contenir tous les pôles calculés selon les points limites de l'enveloppe, et (3) les points intermédiaires (qui ne délimitent pas l'enveloppe de vol) ne sont pas tous affichés afin d'alléger les graphiques.

Tel qu'il est décrit dans le Tableau 1 (section 1.2.7), le système dynamique latéral possède bel et bien quatre pôles : deux réels et deux complexes. Selon les conditions indiquées dans la littérature [7][9][10][50], il est nécessaire pour connaître une dynamique de vol permettant des qualités de vol (*flying qualities*) qualifiées de bonnes pour toutes les phases de vol, de dépasser les caractéristiques de niveau 1. En ce qui concerne les pôles caractéristiques naturels latéraux du Hawker 800XP (avion de classe II), ils ne rencontrent pas les conditions nécessaires sur toute son enveloppe de vol, ce qui peut même être déterminé à l'œil nu à partir de la Figure 52, qui illustre la position naturelle des pôles dans le plan complexe du mouvement latéral de l'aéronef. Par exemple, les pôles complexes qui déterminent les caractéristiques dynamiques du mode de roulis hollandais possèdent à peu près tous un facteur d'amortissement inférieur à 0.14 (donc à droite des lignes radiales numérotées comme telles) : l'aéronef est stable, mais ne rencontre pas les qualités de vol de niveau 1 visées.

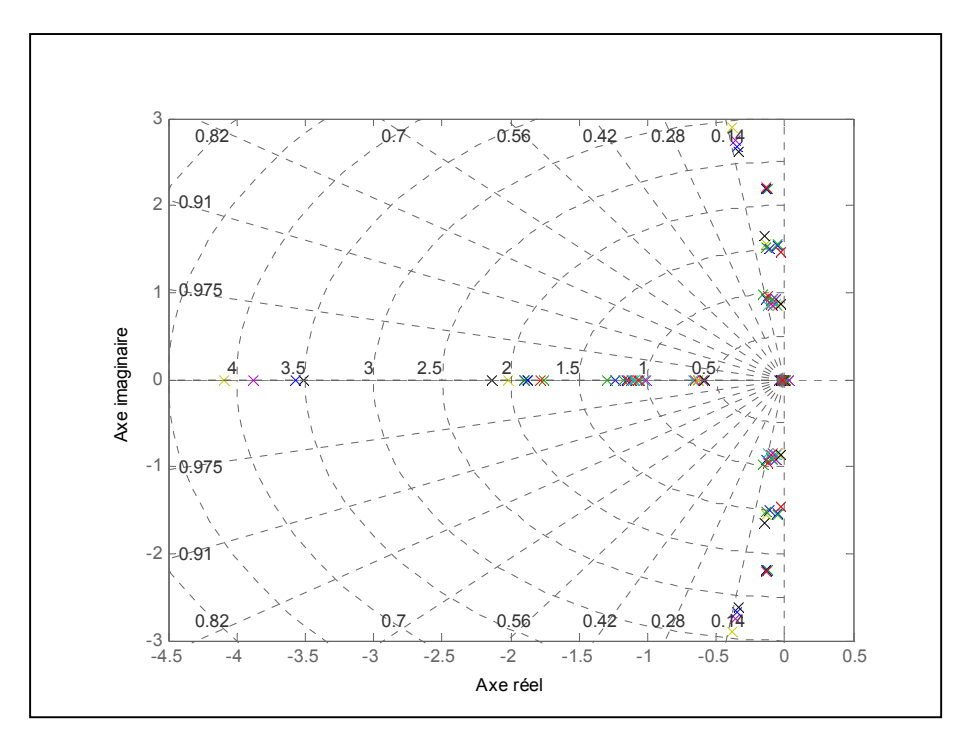

Figure 52 Position naturelle des pôles latéraux dans le plan complexe

Dans le cadre de ce mémoire, les contraintes dans l'algorithme de contrôle ont été déterminées afin que les deux systèmes d'augmentation de la stabilité (SAS) permettent de dépasser les conditions limites qui caractérisent des qualités de vol de niveau 1 [7][9][10][50] pour toutes les conditions de vol. Comme ces conditions varient d'une phase de vol à l'autre, les contraintes imposées dans l'algorithme de contrôle ont été établies afin de permettre de dépasser les limites les plus contraignantes pour toutes les phases de vol. Par conséquent, tous les pôles ont été triés et analysés avant et après l'utilisation du SAS : ceci permet de cibler les pôles qui possèdent les pires caractéristiques parmi tous les pôles. En ce qui concerne les caractéristiques dynamiques latérales de l'aéronef, on peut voir, dans le Tableau 4, (1) la pire caractéristique affectant un des pôles (parmi tous les pôles) pour chaque critère avant l'utilisation d'un SAS, (2) la condition limite à respecter pour satisfaire des qualités de vol de niveau 1, (3) la pire caractéristique affectant un des pôles (parmi tous les pôles) pour chaque critère après la stabilisation du SAS.

| Mode          | Pire condition naturelle  |            | <b>Condition limite</b>                                                                                                    | Pire condition stabilisée |                |
|---------------|---------------------------|------------|----------------------------------------------------------------------------------------------------|---------------------------|----------------|
|               | $\zeta_{\rm min}$         | 0.0139     | $\zeta > 0.19$                                                                                                    | $\zeta$ min               | 0.3489         |
|               |                           |            | <b>Roulis hollandais</b> $ (\zeta \cdot \omega_n)_{\min}  0.0196 \text{ rad/s }  (\zeta \cdot \omega_n) > 0.35 \text{ rad/s }  (\zeta \cdot \omega_n)_{\min}  $ |                           | $0.3664$ rad/s |
|               | $\omega$ <sub>n min</sub> |            | 0.8991 rad/s $ \omega_n  > 0.4$ rad/s                                                                                                    | $\omega$ <sub>n min</sub> | $1.0488$ rad/s |
| <b>Spiral</b> | $\lambda$ max             | 0.0521     | $ T_2  > 20$ s                                                                                                    | $\lambda$ max             | $-0.2549$      |
| <b>Roulis</b> | $\tau_{\text{max}}$       | $2.1456$ s | $\tau$ < 1.4 s                                                                                                    | $\tau_{\text{max}}$       | $1.0857$ s     |

Tableau 4 Caractéristiques dynamiques latérales

Dans le cas du mode roulis hollandais, les trois conditions limites sont déterminées par la constante d'amortissement *ζ* et la fréquence naturelle *ω*n. Pour le mode roulis, la condition limite est déterminée par la constante de temps *τ* et dans le cas du mode spiral, elle est déterminée par le temps pour doubler l'amplitude *T*2. Dans le cas du roulis et du roulis hollandais, on remarque dans le Tableau 4 que dans tous les pires cas, les caractéristiques dynamiques calculées ne rencontrent pas les conditions avant la stabilisation du système dynamique par un SAS, mais les rencontres après. Dans le cas du mode spiral, on remarque que dans le pire des cas, le pôle caractéristique est instable, mais remplit tout de même la condition limite (pôle très lent). Cependant, comme tous les pôles du mode spiral deviennent négatifs après la stabilisation, il y va de soi que la condition est remplie. Bref, l'implémentation d'un SAS latéral selon les contraintes illustrées en ANNEXE IV permet à l'aéronef simulé de satisfaire les critères de qualité de vol de niveau 1 pour toutes les phases de vol. Ceci étant dit, la Figure 53 illustre la position des pôles dans le plan complexe du mouvement latéral de l'aéronef après la stabilisation par le SAS.

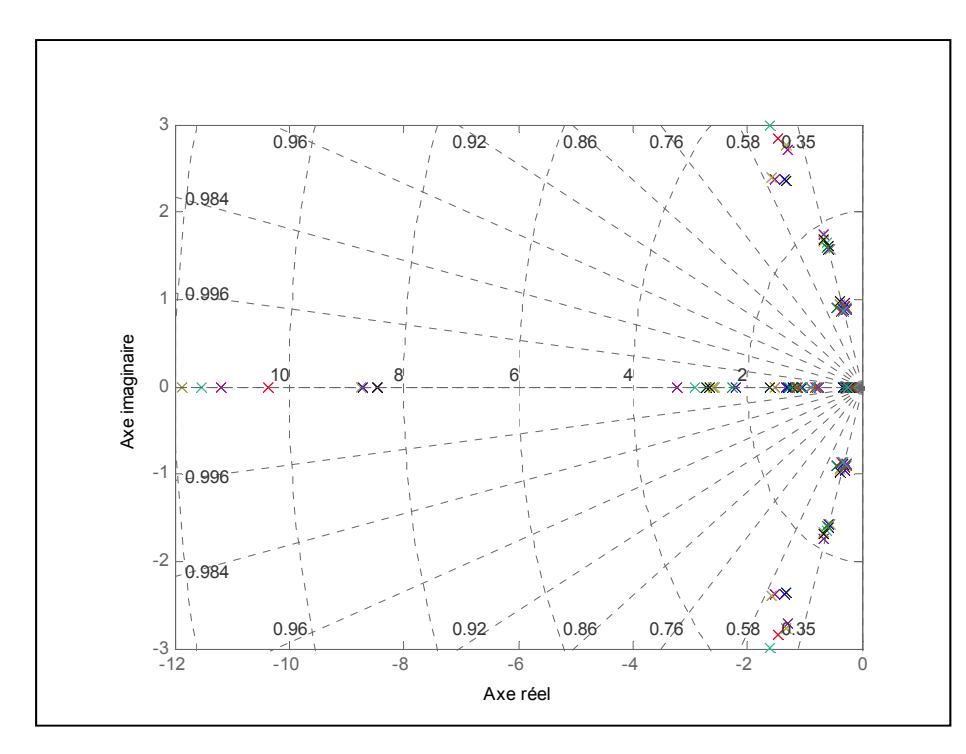

Figure 53 Position des pôles latéraux stabilisés (avec SAS) dans le plan complexe

Dans le cas du mouvement longitudinal, les critères de conception du SAS respectent la même logique que pour le mouvement latéral, c.-à-d. des paramètres généraux établis afin de connaître une dynamique de vol longitudinale permettant des qualités de vol qualifiées de bonnes pour toutes les phases de vol en dépassant les caractéristiques de niveau 1 [7][9][10][50]. Tel qu'il est décrit dans le Tableau 1 (section 1.2.7), le système dynamique longitudinal possède bel et bien quatre pôles : deux pairs de pôles complexes. En ce qui concerne les pôles caractéristiques naturels longitudinaux du Hawker 800XP, ils ne rencontrent pas les conditions nécessaires sur toute son enveloppe de vol, ce qui peut même être déterminé à l'œil nu à partir de la Figure 52, qui illustre la position naturelle des pôles dans le plan complexe du mouvement longitudinal de l'aéronef. Par exemple, on remarque que certains pôles concernant le mode période courte (pôles plus rapides éparpillés dans le plan gauche du graphique) possèdent un facteur d'amortissement situé environ entre 0.17 et 0.24 (entre les radiales numérotées comme telles), ce qui ne rencontre pas le critère minimal de 0.35 nécessaire pour assurer des qualités de vol de niveau 1. De plus, quelques pôles concernant le mode phugoïd (pôles plus lents concentrés près de l'intersection entre l'axe

réel et imaginaire) sont instables, ce qui les écarte automatiquement, car ils doivent être nécessairement stables pour rencontrer les qualités de vol de niveau 1.

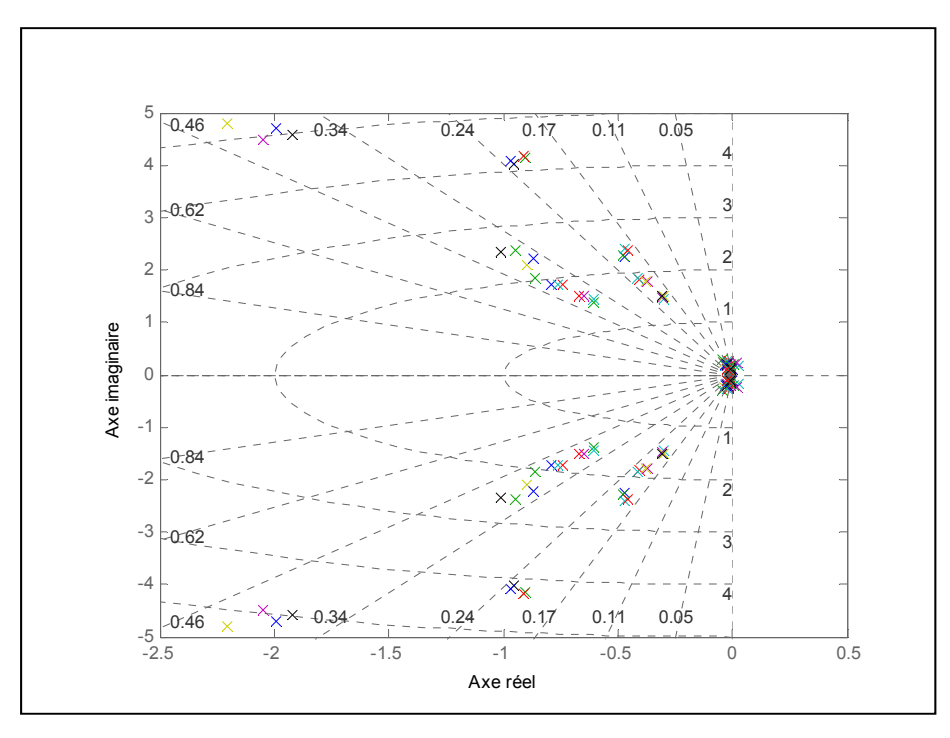

Figure 54 Position naturelle des pôles longitudinaux dans le plan complexe

En ce qui concerne les caractéristiques dynamiques longitudinales de l'aéronef, on peut voir, dans le Tableau 5, (1) la pire caractéristique affectant un des pôles (parmi tous les pôles) pour chaque critère avant l'utilisation d'un SAS, (2) la condition limite à respecter pour respecter des qualités de vol de niveau 1, (3) la pire caractéristique affectant un des pôles (parmi tous les pôles) pour chaque critère après la stabilisation du SAS. En effet, comme il est présenté dans le Tableau 5, deux des trois conditions ne sont pas rencontrées.

| <b>Mode</b>    | <b>Pire condition naturelle</b> |           | <b>Condition limite</b> | Pire condition stabilisée |        |
|----------------|---------------------------------|-----------|-------------------------|---------------------------|--------|
| Phugoïd        | $\mathsf{S}$ min                | $-0.1552$ | > 0.04                  | $\mathsf{S}$ min          | 0.2895 |
| Période courte | $\mathsf{S}$ min                | 0.1889    | > 0.35                  | $\mathsf{S}$ min          | 0.3834 |
|                | $\mathsf{S}$ max                | 0.4217    | $\leq 1.3$              | $\mathsf{S}$ max          | 0.8989 |

Tableau 5 Caractéristiques dynamiques longitudinales
Dans les trois cas, la condition la plus importante concerne le facteur d'amortissement *ζ* qui limite la position des pôles. En effet, dans le cas du mode phugoïd, la seule limite impose un seuil minimal qui n'est pas respecté dans le pire des cas avant la stabilisation, mais qui l'est après. Dans le cas du mode période courte, un seuil minimal et maximal est imposé, qui est d'ailleurs respecté en intégralité après la stabilisation par un SAS. Bref, l'implémentation d'un SAS longitudinal selon les contraintes illustrées en ANNEXE IV permet à l'aéronef simulé de satisfaire les critères de qualité de vol de niveau 1 pour toutes les phases de vol. Ceci étant dit, la Figure 55 illustre la position des pôles dans le plan complexe du mouvement longitudinal de l'aéronef après la stabilisation par le SAS.

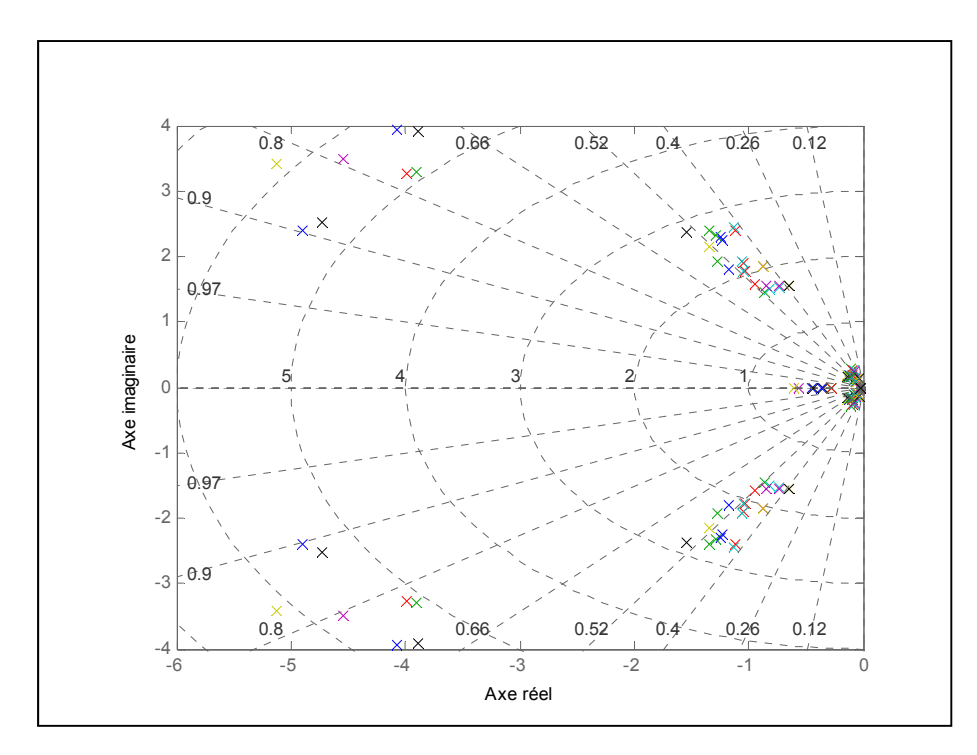

Figure 55 Position des pôles longitudinaux stabilisés (avec SAS) dans le plan complexe

## **4.3 Simulation**

Dans cette section, on y présente des résultats provenant de simulations effectuées selon plusieurs conditions de vol. Comme il a déjà été mentionné au cours de ce mémoire, aucune donnée d'essais en vol concernant le Hawker 800XP n'est disponible afin de comparer les résultats. Cependant, il sera démontré, par le biais des nombreux graphiques présentés ici, que les données générées par Tornado via la méthode VLM permettent d'obtenir des résultats logiques et cohérents dans la cadre d'essais dynamiques en vol simulés, et que les algorithmes utilisés pour l'élaboration de certaines fonctions d'un PA fonctionnent bien. D'ailleurs, comme il existe une quantité phénoménale de combinaisons de conditions de vol, seuls quelques essais isolés qui couvrent en grande partie les algorithmes de ce rapport sont présentés.

# **4.3.1 Essais manuels**

Cette section concerne les essais manuels, c'est-à-dire les tests dynamiques qui sont déclenchés par l'action du pilote dans la cabine de pilotage. Comme il a déjà été mentionné dans ce mémoire, la structure interne exacte (ex. dans la cabine de pilotage) du système de contrôle du Hawker 800XP est inconnue, c'est pourquoi les essais qui suivent sont commandés directement par la déflexion des surfaces (ou en pourcentage de puissance en ce qui a trait aux turbosoufflantes). Au départ, l'aéronef est en état d'équilibre et suit une trajectoire rectiligne (aucune vitesse angulaire). Dans le Tableau 6, on y présente les conditions initiales de l'aéronef utilisées pour les essais manuels de la section 4.3.1.1 : certaines étant décidées aléatoirement, et d'autres calculées à l'aide de l'algorithme d'équilibre présenté dans la section 2.4.

| Vitesse vraie      | 148.5  | m/s | <b>Azimut</b>                     | 63    | deg         |
|--------------------|--------|-----|-----------------------------------|-------|-------------|
| <b>Altitude</b>    | 6000   | m   | Quantité de carburant Pleine      |       |             |
| Angle de tangage   | 0.1251 | rad | <b>Position des volets</b>        |       | rad         |
| Angle d'attaque    | 0.0925 | rad | Position de l'élévateur   -0.0174 |       | rad         |
| Trajectoire de vol | 0.0327 | rad | <b>Puissance moteur</b>           | 60    | $^{0}/_{0}$ |
| Taux de montée     | 4.849  | m/s | Poussée                           | 12009 | N           |

Tableau 6 Conditions initiales pour les essais dynamiques manuels

## **4.3.1.1 Mouvement longitudinal**

Les figures présentées dans cette section concernent deux essais distincts : les résultats présentés de la Figure 56 à 58 concernent strictement la dynamique de vol naturelle de l'aéronef tandis que ceux qui sont présentés de la Figure 59 à 61 concernent strictement la dynamique de vol de l'aéronef asservi par un SAS (du mouvement longitudinal). Afin de pouvoir facilement comparer l'influence du SAS, ces deux essais reposent sur des bases identiques : les conditions initiales du Tableau 6, une période de 100 secondes et des entrées identiques. En effet, deux entrées simultanées (progressives sur 2 secondes) sont introduites 10 secondes exactement après le début de la simulation : une déflexion de l'élévateur de -0.03 radian (-1.719°) et une augmentation de la puissance des moteurs de 20%. D'ailleurs, comme ces essais ne concernent que le mouvement longitudinal et que l'aéronef est considéré comme étant parfaitement symétrique, les changements provoqués par la simulation n'ont aucun effet sur les caractéristiques du mouvement latéral, c'est pourquoi ils ne sont pas présentés.

Tout d'abord, on peut observer dans la Figure 56 des caractéristiques essentielles concernant les entrées du système. Dans le graphique du bas, on peut observer la commande du pilote sur l'élévateur, ce qui inclut aussi le retard induit par l'actionneur. Dans les deux graphiques du haut, on reconnait l'entrée du pilote sur la commande de puissance et son influence sur la poussée des moteurs en prenant en compte son modèle (influencé par l'altitude et la vitesse), le retard induit par l'injection du carburant et le retard induit par l'ensemble des turbocompresseurs. En ce qui concerne les caractéristiques dynamiques naturelles de l'aéronef présentées dans les Figure 57 et 58, on remarque les pauvres qualités de vol induites par le mode phugoïd. En effet, comme les analyses de la stabilité du mouvement longitudinal l'ont démontré dans la section 4.2, le modèle de vol généré par Tornado ne permet pas d'obtenir toujours de bonnes qualités de vol naturelles pour le mouvement longitudinal, ce qui est d'autant plus vrai pour le mode phugoïd qui possède même des pôles légèrement instables (voir Figure 54). D'ailleurs, comme les caractéristiques aérodynamiques de l'aéronef peuvent aussi être erronées, il est probable que les caractéristiques des courbes

présentées soient un peu exagérées. En effet, l'amplitude de l'angle de tangage (graphique du haut de la Figure 57) varie entre approximativement 0 et 22 degrés, ce qui semble un peu exagéré. Par contre, on remarque que la réaction de l'aéronef suivant le mode de période courte donne de bons résultats, ce qui est un peu plus perceptible en observant la crête (ou *peak*) de l'angle d'attaque (graphique du bas de la Figure 57). D'ailleurs, les résultats présentés sont logiques, car à 6000 mètres d'altitude, il est fort probable qu'une déflexion négative de l'élévateur combinée avec une augmentation de la puissance des moteurs résulte en une augmentation de l'angle de tangage et du taux de montée (valeurs moyennes compte tenu des fluctuations dues au mode phugoïd), combinée avec une réduction de la vitesse.

En ce qui concerne les résultats présentés de la Figure 59 à 61, qui représentent la dynamique de vol longitudinale de l'aéronef sous l'effet du SAS, il est évident que ce dernier améliore beaucoup les qualités de vol, ce qui concorde en autre avec la position des pôles (voir Figure 55). Tout d'abord, en comparant les résultats de la Figure 56 avec ceux de la Figure 59, on remarque l'effet du SAS sur deux facteurs : (1) la poussée des moteurs qui change un peu à cause des changements de vitesse et d'altitude, et (2) la déflexion de l'élévateur qui varie beaucoup plus, dû aux effets de compensation du SAS. D'ailleurs, il est à remarquer que la déflexion de l'élévateur reste en tout temps à l'intérieur des limites possibles et que, dans ce cas-ci, la déflexion due au SAS représente moins de 4% de la déflexion maximale de l'élévateur, ce qui est inférieur à la limite de 10% établie dans la section 1.2.8. Ensuite, on remarque dans les Figures 60 et 61 que le SAS a pour effet d'amortir de manière très significative l'influence du mode phugoïd et de complètement atténuer (à l'œil nu selon cette échelle) l'influence du mode période courte. En effet, dans la Figure 60, on remarque que l'angle de tangage, que l'angle d'attaque et que la vitesse vraie se stabilisent de manière quasiment constante. D'ailleurs, comme la puissance du moteur et la commande sur l'élévateur restent constantes, mais que la densité de l'air change avec l'altitude, il est tout à fait normal que les paramètres longitudinaux ne restent pas parfaitement constants. En effet, on remarque dans la Figure 61 que l'altitude fluctue d'environ 800 m entre le début et la fin de la simulation, ce qui a un effet tout de même significatif sur la densité de l'air.

Finalement, on peut retirer de ces six graphiques une caractéristique très importante : le modèle de vol et l'algorithme d'équilibrage des forces concordent, ce qui prouve que même si la validité du modèle de vol est mise en doute (voir section 4.1), la plate-forme de simulation peut générer de très bons résultats. En effet, on remarque que durant les dix premières secondes de la simulation, tous les paramètres restent constants. Comme les conditions initiales longitudinales sont générées par l'algorithme d'équilibrage, qu'ils sont basés sur des variables différentes que celles qui sont établies pour le modèle de vol et que les fluctuations restent minimes (invisibles à l'œil nu selon cette échelle) au début de la simulation, il y va de soi que les modèles concordent. Par contre, pour certaines conditions éloignées des points de calcul des deux modèles, les fluctuations sont plus importantes (mais restent tout de même négligeables). Ce phénomène peut cependant être davantage atténué en réduisant encore plus le pas (c'est-à-dire en augmentant le nombre de points) entre les points de calcul des modèles. D'ailleurs, c'est pour cette raison que le modèle atmosphérique est basé sur les mêmes points d'altitude que les deux modèles. Finalement, comme le SAS agit sur les perturbations par rapport aux conditions à l'équilibre et que la simulation fonctionne très bien avec sa mise en fonction, c'est-à-dire qu'il y a convergence des paramètres de manière logique et rationnelle, on peut en déduire que la plate-forme de simulation fonctionne très bien dans son ensemble en ce qui a trait aux essais manuels longitudinaux.

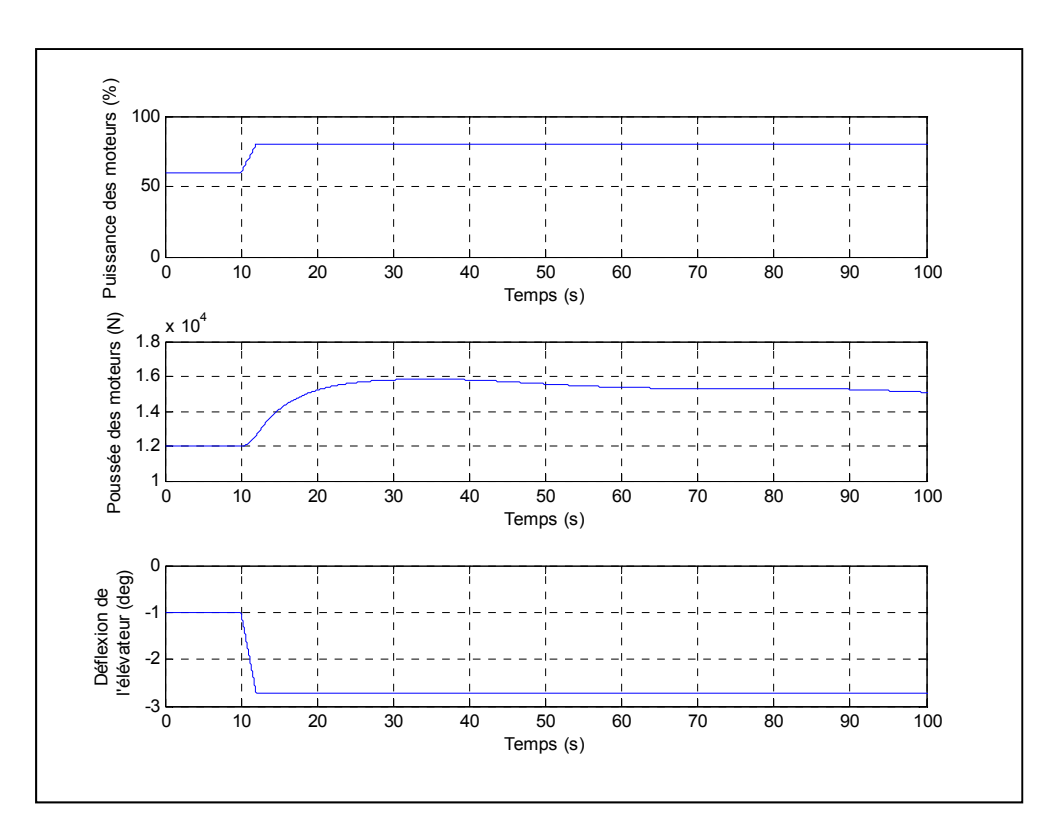

Figure 56 Résultats de simulation - dynamique longitudinale naturelle (partie I)

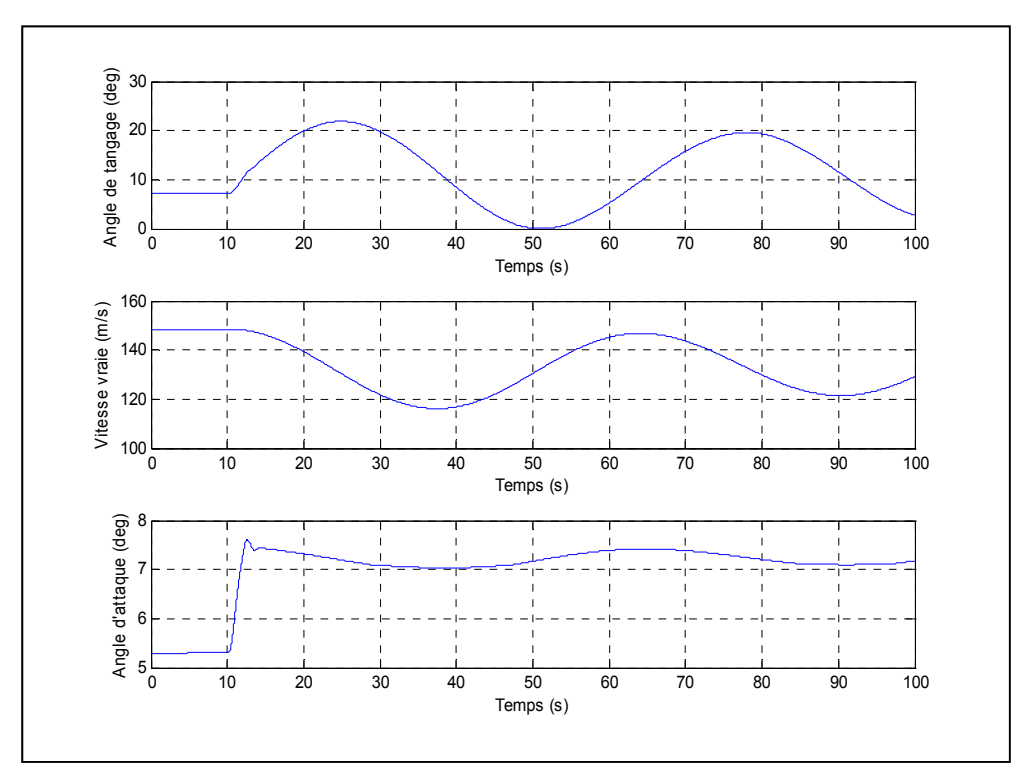

Figure 57 Résultats de simulation - dynamique longitudinale naturelle (partie II)

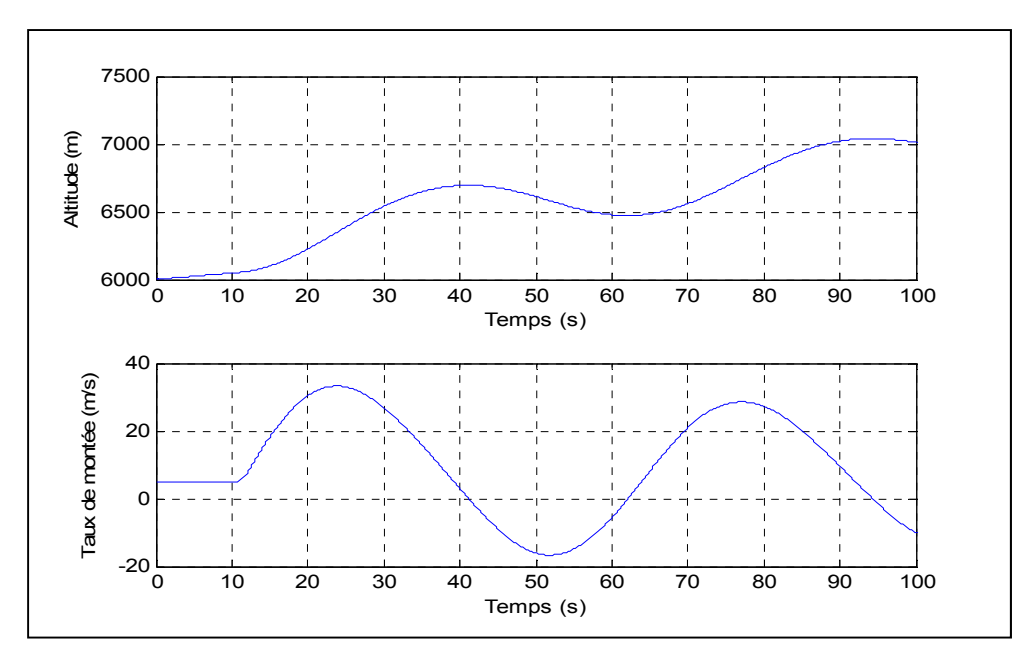

Figure 58 Résultats de simulation - dynamique longitudinale naturelle (partie III)

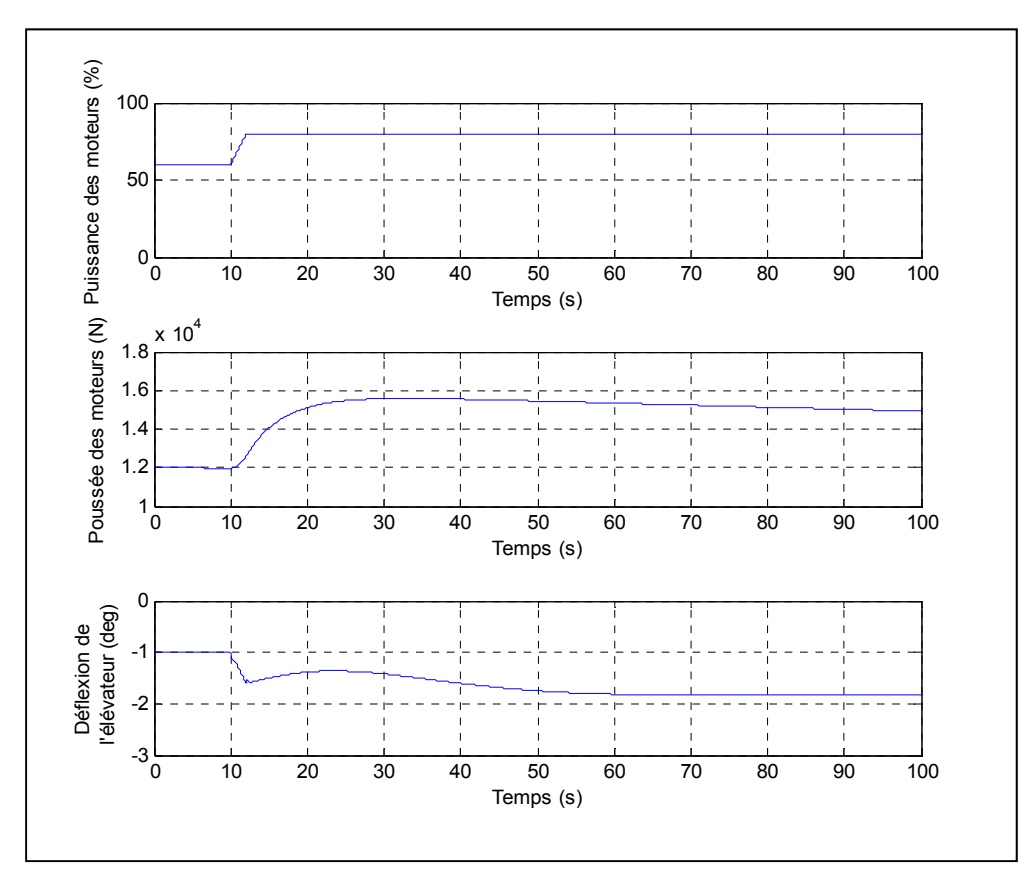

Figure 59 Résultats de simulation - dynamique longitudinale avec SAS (partie I)

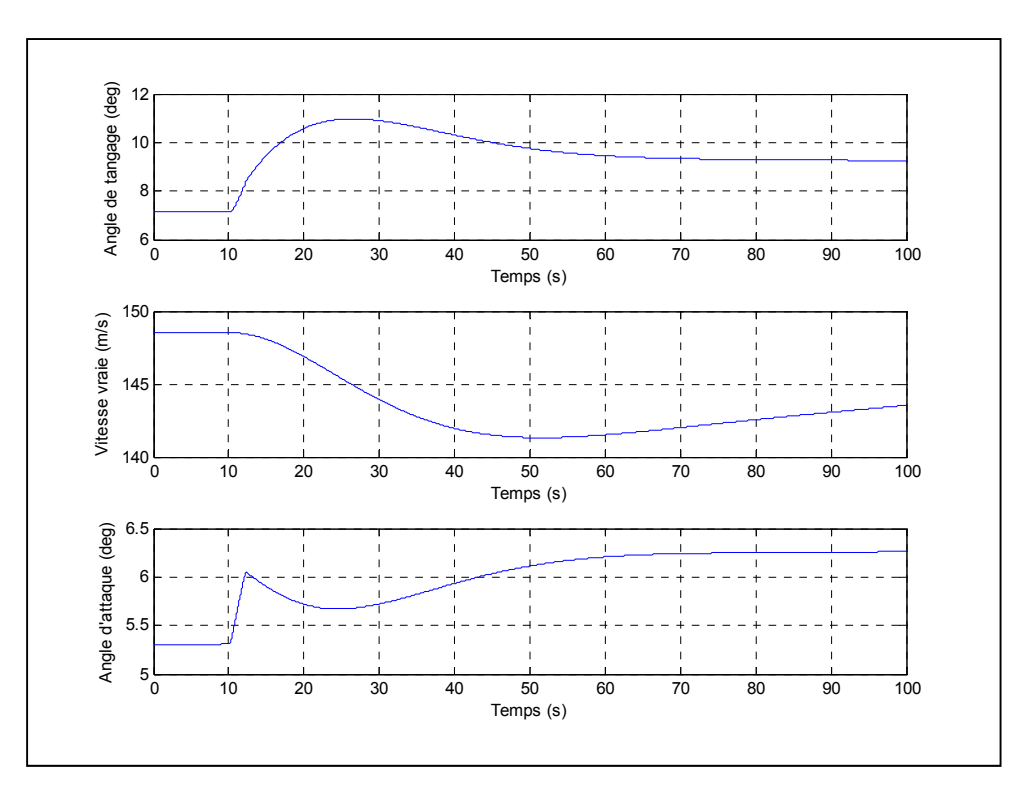

Figure 60 Résultats de simulation - dynamique longitudinale avec SAS (partie II)

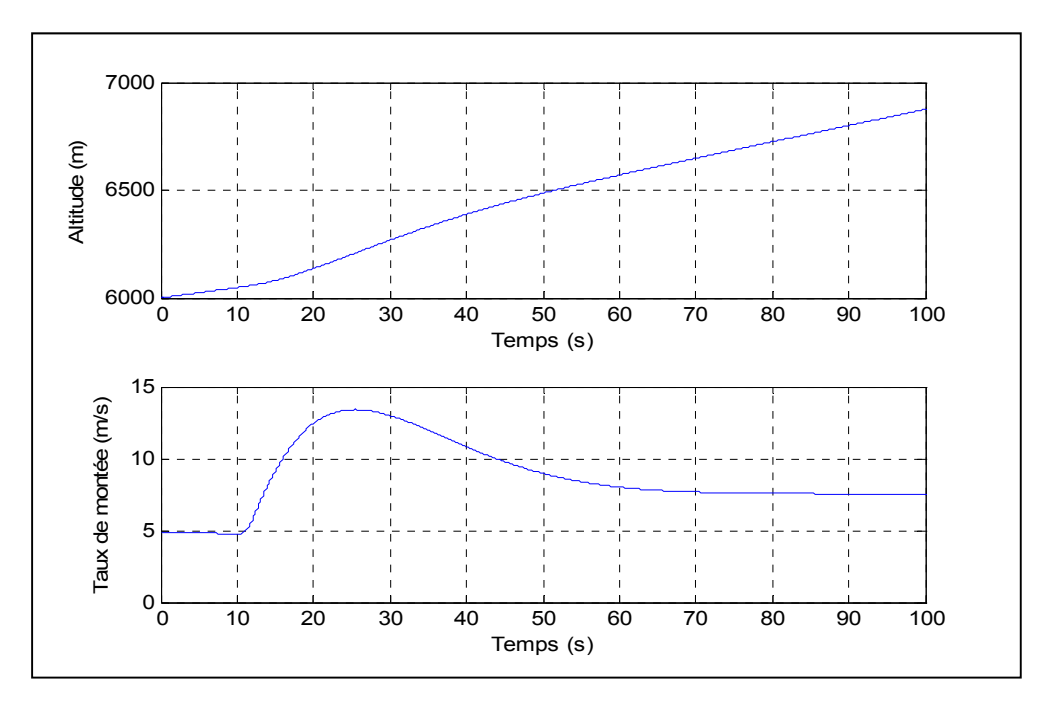

Figure 61 Résultats de simulation - dynamique longitudinale avec SAS (partie III)

## **4.3.1.2 Mouvement latéral**

Les figures présentées dans cette section ne concernent qu'un seul essai : la dynamique latérale de l'aéronef sous l'influence d'un SAS. Comme la dynamique de vol naturelle de l'aéronef ne donne pas de beaux résultats avec l'utilisation d'entrées constantes, il a été volontairement omis. En effet, les mouvements latéraux induisent des mouvements longitudinaux; ce qui ne s'applique pas dans le cas contraire. Par conséquent, le contrôle des deux mouvements doit être effectué de manière simultanée et progressive, ce qui rend la simulation du mouvement latéral naturel un peu plus ardue afin d'obtenir de bons résultats. Même s'il existe des types d'entrées précises qui mettent en évidence les différents modes de mouvements latéraux (roulis hollandais ou spiral), aucune donnée n'est disponible à des fins de comparaison, ce qui rend l'exercice un peu moins pertinent. Ceci étant dit, il est plus facile d'analyser la dynamique de vol latérale avec deux SAS en fonction : longitudinal pour atténuer les effets du mode phugoïd, et latéral pour compenser plus facilement pour les mouvements induits longitudinalement. À titre d'indication, comme le contrôle de tous les mouvements de l'aéronef (mouvements couplés) est plus facile (ou flexible) avec une manette de contrôle qu'avec des entrées fixes automatiques, la simulation du Hawker 800XP (avec le même modèle de vol) par un autre étudiant du LARCASE avec le logiciel FlightSIM [65] a permis d'obtenir de bons résultats en ce qui a trait à la dynamique de vol latérale naturelle.

Dans le cas présent, la simulation repose sur les conditions suivantes : les conditions initiales du Tableau 6, une période de 40 secondes et une déflexion progressive des ailerons de -2.29° (-0.04 rad) introduite 10 secondes après le début de la simulation. Dans la Figure 62, on observe la déflexion des surfaces de contrôle en incluant les effets compensatoires du SAS. Tel qu'il est mentionné dans la section 1.2.8, les mouvements latéraux doivent être coordonnés à l'aide des ailerons et de la gouverne de direction afin de permettre un mouvement synchronisé, c'est-à-dire en minimisant les glissades et les dérapages. En observant les deux courbes de la Figure 62, on remarque des détails qui sont difficiles à expliquer. Quoique la déflexion des deux surfaces respecte largement la limite de déflexion des surfaces (10% du mouvement total possible), ils réagissent de manière un peu contradictoire. En effet, pour le régime transitoire du mouvement, les deux surfaces sont déployées en direction du côté de déflexion négative, ce qui est crédible afin de synchroniser un mouvement de roulis positif (voir Figure 63). Par contre, plus la simulation converge vers un régime permanent, la déflexion de la dérive de direction change de signe, ce qui est contre le principe de synchronisation naturel des aéronefs. En effet, on remarque dans la Figure 63 les effets du SAS sur l'angle de dérapage : en régime transitoire, les effets compensatoires ont pour effet d'atténuer les fluctuations du mode de roulis hollandais et tendent à garder sa valeur constante. En réalité, l'angle de dérapage doit être nul afin de considérer le mouvement synchronisé cependant, un angle de dérapage de 0.3 degré (comme dans ce cas-ci) peut aussi être considéré comme nul. D'ailleurs, comme on observe dans la Figure 64, les mouvements latéraux affectent les conditions de vol longitudinales (la vitesse vraie, l'altitude et l'angle de tangage fluctuent), ce qui peut peut-être expliqué pourquoi la déflexion de la dérive de direction est positive (et non négative comme elle devrait être) en régime permanent. D'autres raisons pourraient aussi expliquer ce phénomène : les différences entre le modèle de vol complet (utilisé pour la simulation) et le modèle par représentation d'état (utilisé pour calculer les gains), ou une erreur dans la base données par exemple. Tout compte fait, même si on peut observer certaines anomalies mineures dans ces graphiques, la dynamique de l'aéronef reste tout de même crédible : l'angle de roulis reste positif et constant, l'angle d'azimut varie dans le même sens, les mouvements induits dans le mouvement longitudinal causent une baisse de l'angle de tangage, une réduction de l'altitude et une augmentation la vitesse vraie, ce qui est tout à fait crédible. En effet, en observant les équations (1.2) à (1.4), on peut prédire la réaction de l'aéronef, plus précisément en ce qui a trait à l'angle de tangage, ce qui concorde avec les phénomènes observés dans ces figures. D'ailleurs, il y va de soi qu'avec une baisse de l'angle de tangage, l'aéronef gagne en vitesse avec une diminution de l'altitude.

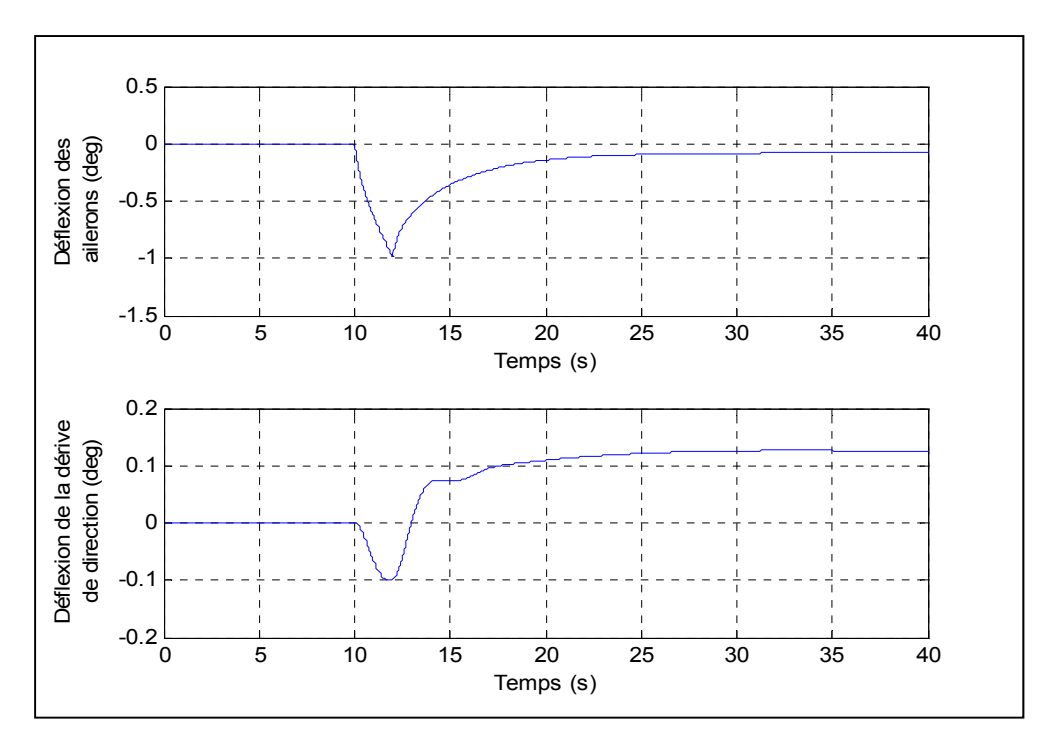

Figure 62 Résultats de simulation - dynamique latérale avec SAS (partie I)

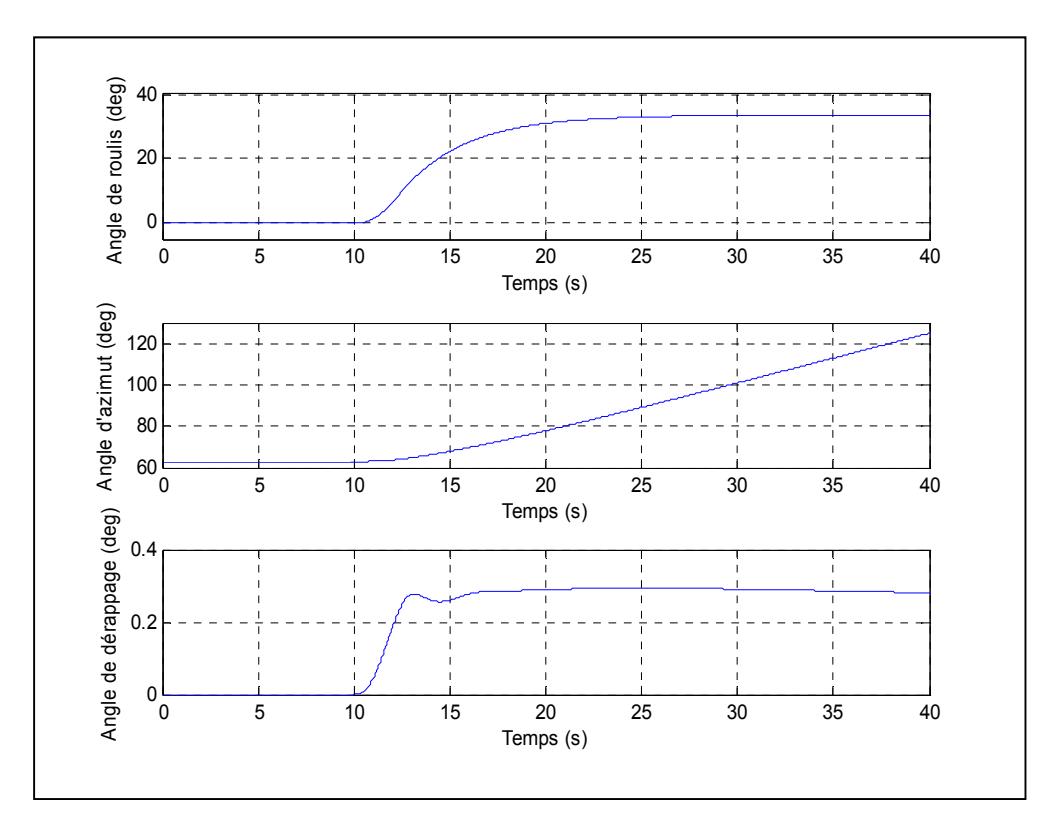

Figure 63 Résultats de simulation - dynamique latérale avec SAS (partie II)

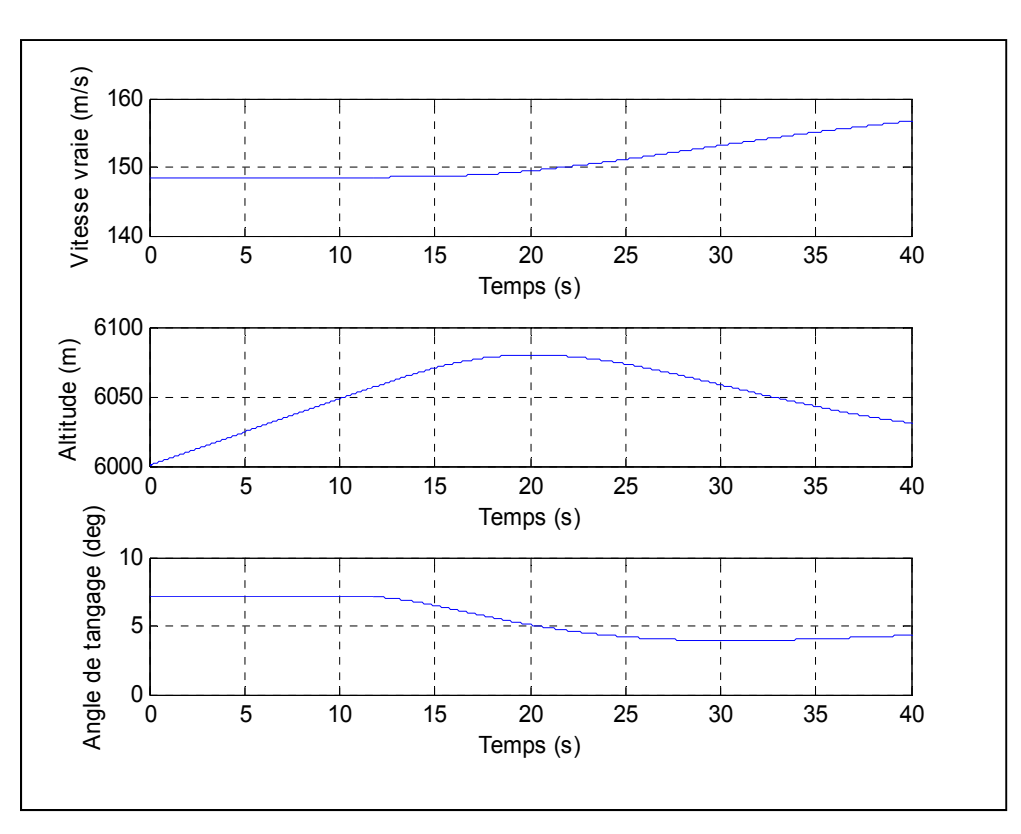

Figure 64 Résultats de simulation - dynamique latérale avec SAS (partie III)

# **4.3.2 Pilote automatique**

Cette section concerne les essais dynamiques de l'aéronef sous l'influence des fonctions du pilote automatique (PA). Dans les pages qui suivent, seules quelques fonctions (les plus complexes qui représentent le mieux celles qui sont présentées dans la section 3.3) sont décrites afin d'alléger le contenu du rapport.

Comme il est expliqué dans la section 3.3, les gains des SAS font partie intégrante du PA. Sauf dans le cas des systèmes des fonctions de capture (altitude et azimut) où la dimension des matrices est augmentée (5<sup>ième</sup> ordre), les gains de contrôle par retour d'état restent exactement les mêmes (que ceux des SAS), ce qui fait en sorte que la dynamique de vol est très semblable à ce qui est présenté dans la section 4.3.1. Par conséquent, cet aspect de la simulation ne sera pas traité en détail dans les pages qui suivent.

## **4.3.2.1 Mouvement longitudinal**

Dans cette section on y présente deux essais. Le premier étant une simple fonction de sélection d'angle de tangage afin de présenter au moins un essai qui n'est pas sous l'influence d'un contrôleur de vitesse; le second étant une fonction de sélection d'altitude avec mise en fonction du contrôleur de vitesse. Tel qu'expliqué dans la section 3.3, le pilote automatique longitudinal est basé sur un algorithme d'équilibrage qui est limité selon les paramètres du processus de traitement par lots (voir ANNEXE V). Par conséquent, les résultats présentés ont été générés selon un scénario respectant ces limites. De plus, comme les algorithmes d'équilibrage n'utilisent pas les mêmes variables d'entrées (dans le processus de traitement par lots) que le modèle de vol (voir section 3.1), il est normal que la simulation ne permette pas d'obtenir la valeur exacte commandée par le contrôleur, ce qui est directement influencé par le pas (ou l'incrément) entre les points de calcul (dans le processus de traitement par lots). Dans le cas présent, ces différences sont difficiles à percevoir à l'œil nu directement sur les graphiques. Voici dans le Tableau 7, les conditions initiales déterminées pour la simulation concernant la fonction de sélection d'angle de tangage sans contrôleur de vitesse. D'ailleurs, il est à remarquer ici que, même si la position de l'élévateur est positive (très légèrement), l'aéronef suit une trajectoire montante, ce qui est tout à fait normal, car la puissance des moteurs est à son maximum (ce qui fait en sorte que la position d'équilibre occasionne un angle d'attaque positif et une vitesse de l'air relative plus importante, par conséquent une portance accrue).

| Vitesse vraie      | 223.05 | m/s | <b>Azimut</b>                  | 63         | deg           |
|--------------------|--------|-----|--------------------------------|------------|---------------|
| <b>Altitude</b>    | 2438.4 | m   | Quantité de carburant Pleine   |            |               |
| Angle de tangage   | 0.050  | rad | <b>Position des volets</b>     |            | rad           |
| Angle d'attaque    | 0.023  | rad | Position de l'élévateur 0.0389 |            | rad           |
| Trajectoire de vol | 0.027  | rad | <b>Puissance moteur</b>        | 100        | $\frac{0}{0}$ |
| Taux de montée     | 6.006  | m/s | Poussée                        | 23468.77 N |               |

Tableau 7 Conditions initiales de la fonction de sélection d'angle de tangage du PA

Cet essai se déroule sur une période de 200 secondes. Considérant un angle de tangage initial de 0.05 radian au départ, cette entrée est modifiée à 0.15 (ajout de 0.1 radian pour un total de 8.59 degrés) après 20 secondes d'écoulées. De la Figure 65 à 67, on y présente les résultats. Comme il est illustré dans le graphique du haut de la Figure 65, l'angle de tangage se stabilise bel et bien à 8.59 degrés, ce qui démontre que l'algorithme fonctionne. De plus, comme la puissance des moteurs reste la même (voir Figure 67), il est normal que la vitesse vraie diminue. Ensuite, on remarque que l'augmentation de l'angle de tangage entraîne une augmentation de l'angle d'attaque et une augmentation du taux de montée, ce qui est tout à fait crédible pour cette tranche d'altitudes. D'ailleurs, comme l'angle de tangage reste constant pour cette tranche d'altitudes, mais que la densité de l'air change, il est tout à fait normal que plusieurs paramètres ne se stabilisent pas de manière constante. Par contre, en observant la déflexion de l'élévateur illustré dans le graphique du bas de la Figure 67, on constate que l'aéronef subit les effets du SAS sur une assez longue période (environ 100 secondes), ce qui est beaucoup trop long. Ce phénomène peut-être expliqué par les différences entre le modèle de vol (utilisé pour la simulation) et le modèle par représentation d'état (utilisé pour le calcul des gains).

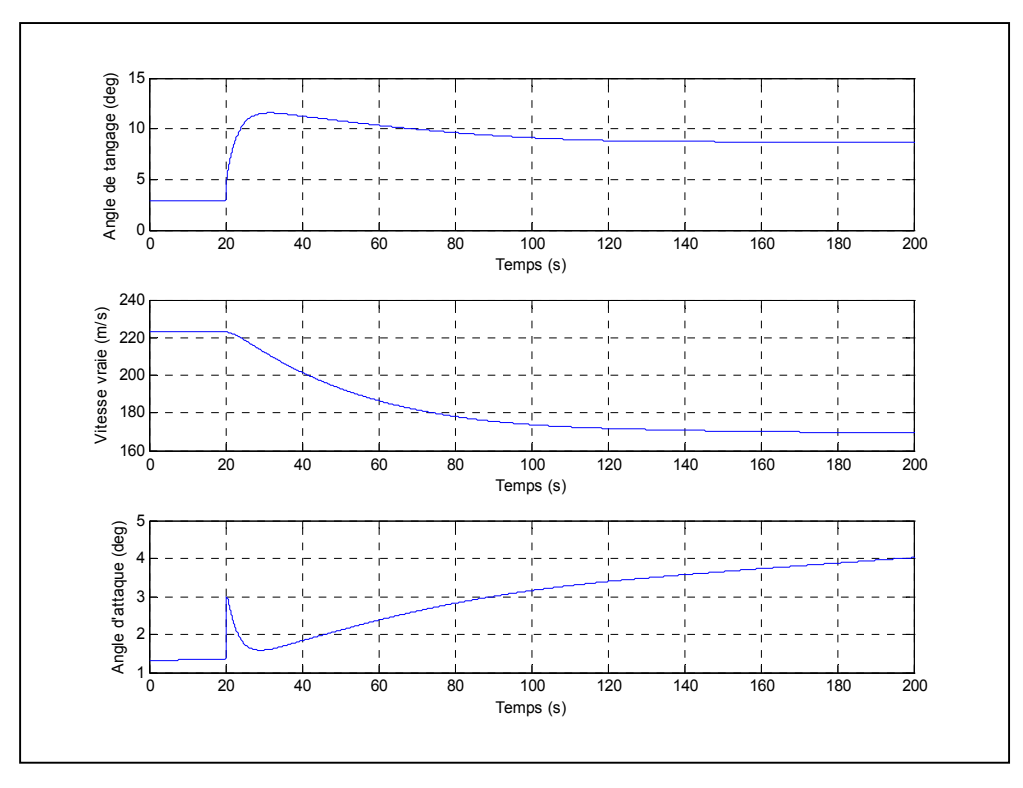

Figure 65 Résultats de simulation – fonction de sélection de tangage du PA (partie I)

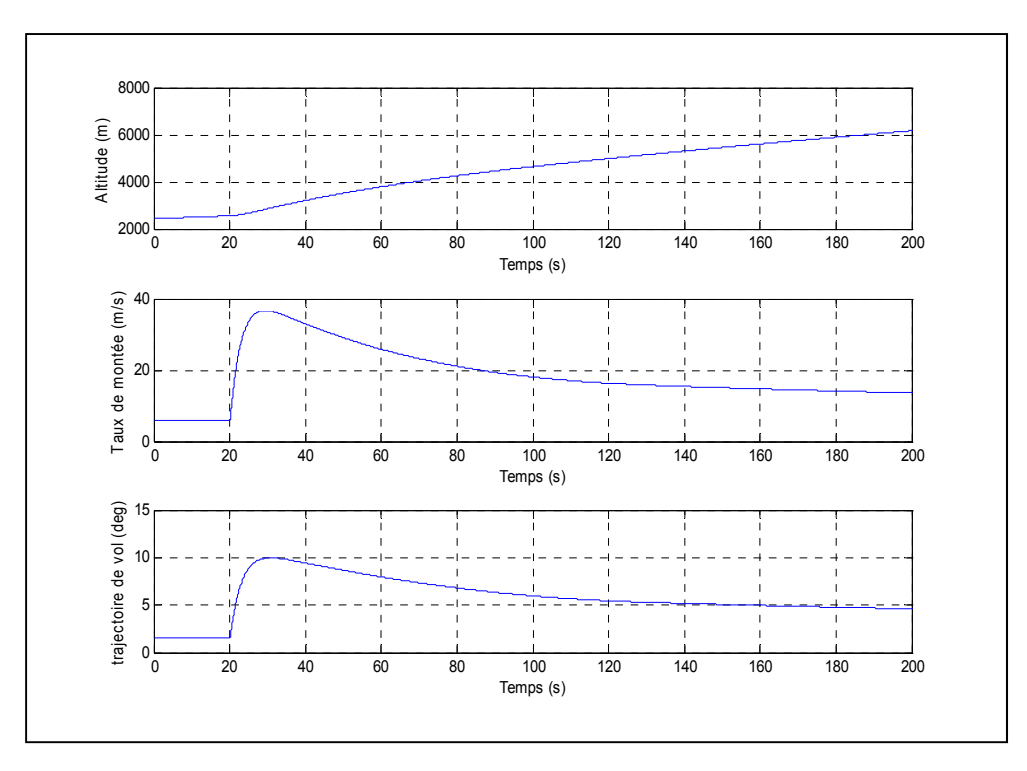

Figure 66 Résultats de simulation – fonction de sélection de tangage du PA (partie II)

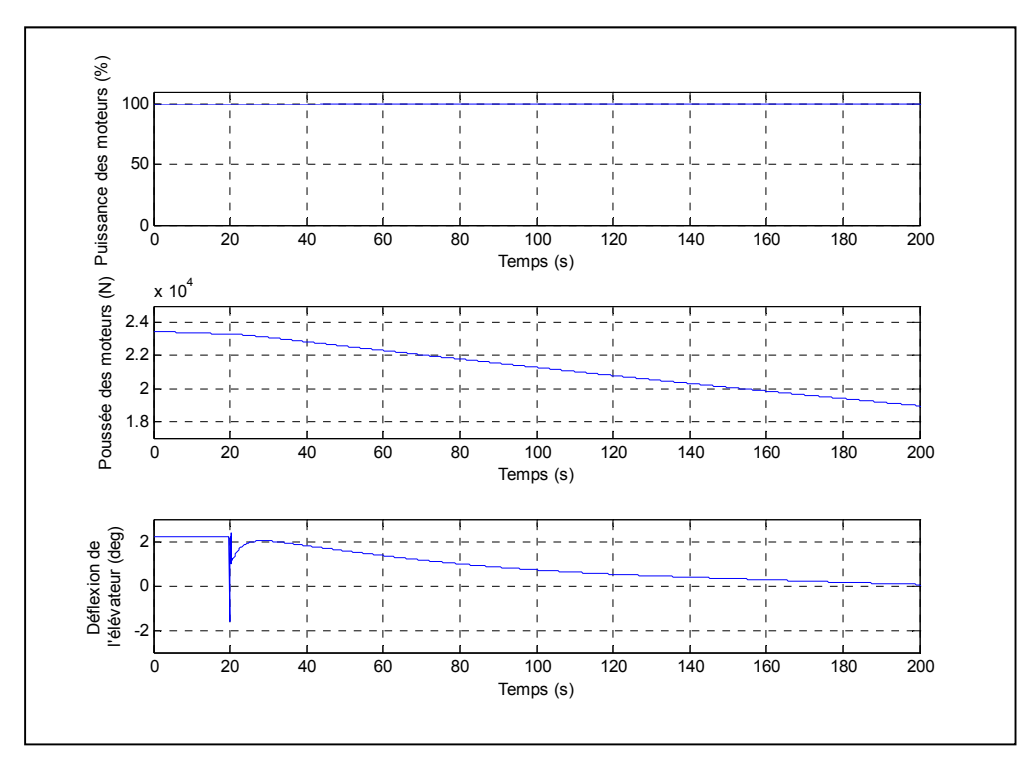

Figure 67 Résultats de simulation – fonction de sélection de tangage du PA (partie III)

En ce qui concerne l'essai suivant, voici dans le Tableau 8, les conditions initiales déterminées pour la simulation concernant la fonction de sélection d'altitude avec contrôle de la vitesse.

| Vitesse vraie        | 175    | m/s | <b>Azimut</b>                  | 63         | deg           |
|----------------------|--------|-----|--------------------------------|------------|---------------|
| <b>Altitude</b>      | 2438.4 | Im  | Quantité de carburant Pleine   |            |               |
| Angle de tangage     | 0.0435 | rad | <b>Position des volets</b>     |            | rad           |
| Angle d'attaque      | 0.0435 | rad | Position de l'élévateur 0.0223 |            | rad           |
| Trajectoire de vol 0 |        | rad | <b>Puissance moteur</b>        | 49.47      | $\frac{0}{0}$ |
| Taux de montée       |        | m/s | Poussée                        | 11726.20 N |               |

Tableau 8 Conditions initiales pour la fonction de sélection d'altitude du PA

Cet essai se déroule sur une période de 400 secondes. Considérant un taux de montée initial nul à une altitude de 2438.4 mètres et une vitesse vraie initiale de 175 m/s, une première entrée est intégrée après 30 secondes : une descente de 1000 mètres suivant un taux de descente de 4.0 m/s (ou taux de montée de -4.0 m/s) et une vitesse vraie de 190 m/s. En approche de l'altitude finale de 1438.4 mètres, la vitesse vraie reste à 190 m/s, mais l'algorithme de contrôle change pour celui de capture d'altitude, ce qui entraîne à nouveau un taux de montée nul. De la Figure 68 à 70, on y présente les résultats. Comme il est illustré dans le graphique du haut de la Figure 68, l'altitude passe effectivement de 2438.4 à 1438.4 mètres, ce qui concorde avec les deux graphiques du bas qui illustrent le taux de montée et la trajectoire de vol. En effet, le taux de montée suit bel et bien l'entrée commandée : c'est-àdire nulle pour une altitude constante et de -4.0 m/s en descente.

Dans la Figure 69, on y présente l'angle de tangage, la vitesse vraie et l'angle d'attaque. Tel que voulu, la vitesse vraie concorde bel et bien avec la commande, c'est-à-dire 175 m/s et 190 m/s. De plus, on remarque que l'angle d'attaque et l'angle de tangage sont exactement les mêmes pour un vol en palier, mais que l'angle d'attaque est légèrement plus élevé en descente, ce qui est tout à fait logique. D'ailleurs, pour les deux portions de vol en palier (en début et fin de la simulation), on remarque que l'angle de tangage et l'angle d'attaque ne sont plus les mêmes : ceci est dû au changement de vitesse du PA et à la différence de la densité de l'air. Finalement dans la Figure 70, on y présente la commande de l'élévateur, la commande en puissance et la poussée des moteurs commandés par le PA afin d'obtenir les résultats voulus. En observant la commande en puissance dans le graphique du haut, on remarque qu'elle reste constante (à l'œil nu selon l'échelle du graphique) entre le vol en palier initial et la descente. Ce phénomène est dû au fait que la commande sur l'élévateur permet d'obtenir à elle seule l'angle de tangage requis pour avoir une vitesse vraie de 190 m/s. En effet, à des vitesses aussi élevées, l'élévateur a beaucoup d'autorité, ce qui rend l'aéronef beaucoup plus sensible aux déflexions des surfaces de contrôle. D'ailleurs, comme la vitesse vraie et la densité de l'air varient avec l'altitude, on remarque que la poussée totale des moteurs n'est pas constante en descente, mais permet tout de même d'obtenir le taux de descente et la vitesse commandée. En approche du vol en palier final, un angle de tangage plus élevé est requis afin de capturer l'altitude voulue. Afin de garder la vitesse constante à 190 m/s, le PA commande une puissance en moteur plus élevée d'environ 60%, ce qui est tout à fait logique, considérant le manque à gagner en puissance. Bref, on observant les trois figures, on constate que l'algorithme de sélection d'altitude fonctionne très bien.

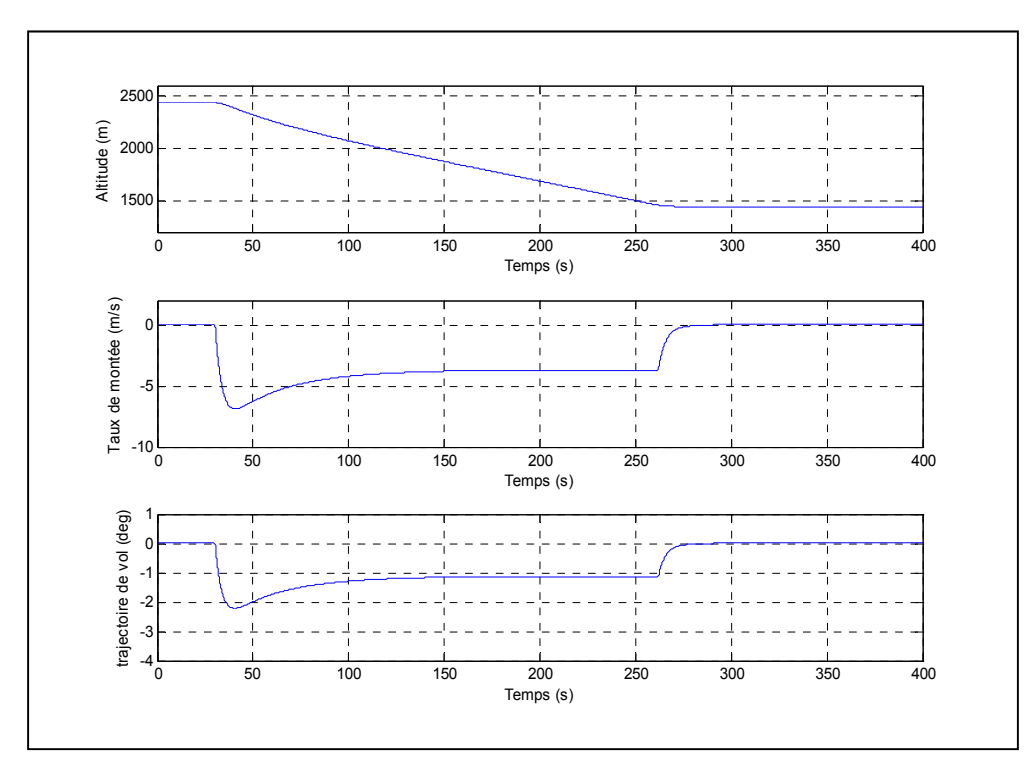

Figure 68 Résultats de simulation – fonction de sélection d'altitude du PA (partie I)

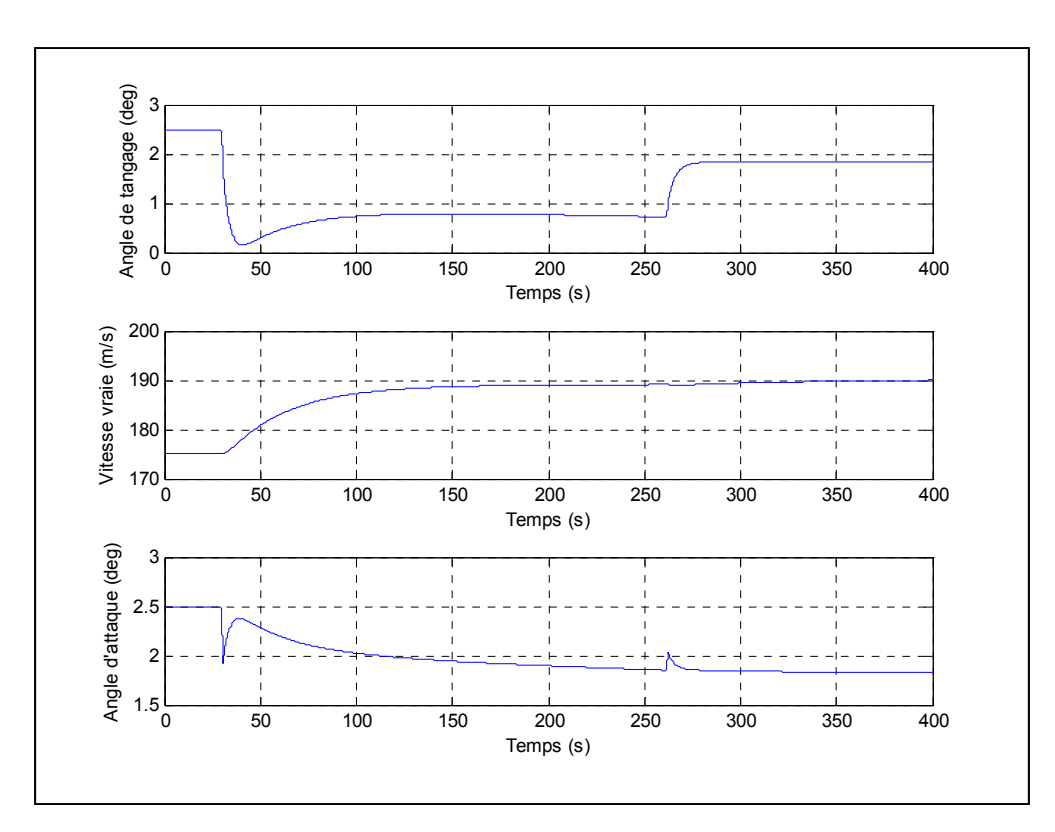

Figure 69 Résultats de simulation – fonction de sélection d'altitude du PA (partie II)

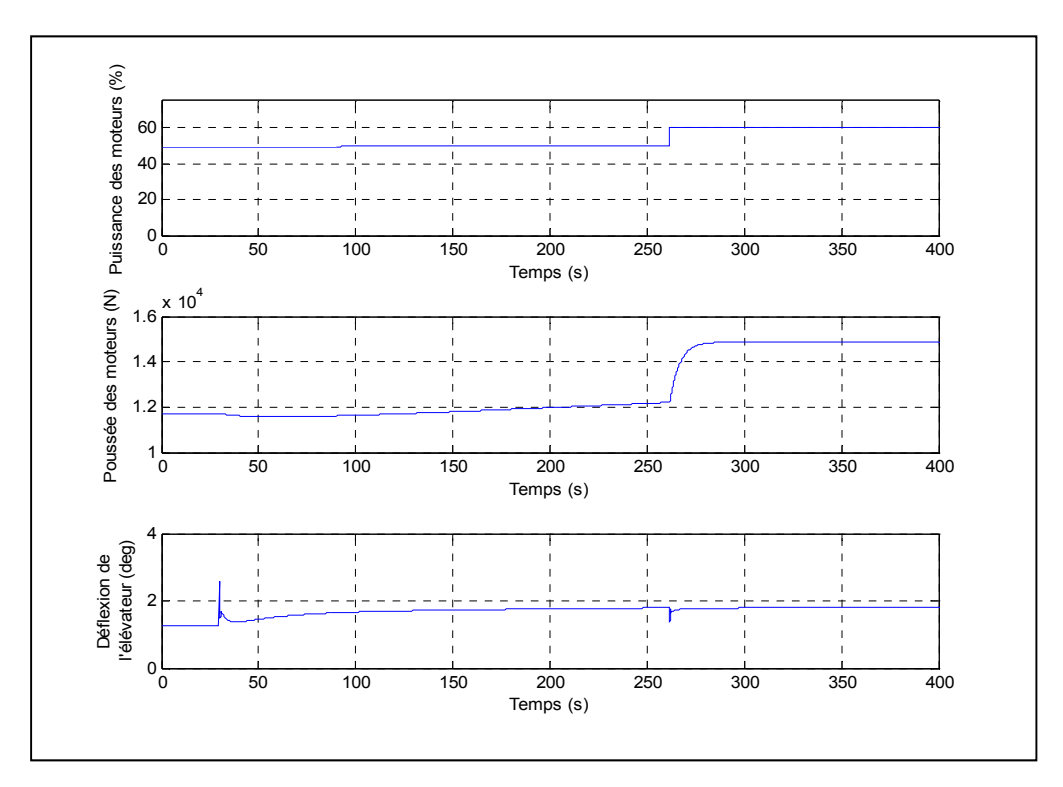

Figure 70 Résultats de simulation – fonction de sélection d'altitude du PA (partie III)

## **4.3.2.2 Mouvement latéral**

Dans cette section, on y présente un seul essai qui englobe tous les algorithmes du PA latéral présentés dans la section 3.3.1 : la fonction de sélection d'azimut. Quoique l'angle de roulis n'est pas directement utilisé comme entrée dans cet essai (contrairement à la fonction de sélection d'angle de roulis), il est commandé indirectement via le taux de rotation, ce qui fait en sorte qu'il est préférable de ne pas le présenter afin d'alléger le contenu de ce rapport. D'ailleurs, il est important de mentionner qu'il existe une différence notable (mais mineure) entre les valeurs commandées et les valeurs obtenues en sortie. Cette différence est due aux approximations nécessaires à la représentation d'état du mouvement latéral (pour le calcul des gains) : contrairement à l'algorithme utilisé pour le mouvement longitudinal, les fonctions du PA latéral sont directement influencées par ces approximations (matrices des gains **F** et **N** qui découlent de la matrice d'état **A** dont certains termes sont approximés). De plus, comme les mouvements latéraux induisent des mouvements longitudinaux, le SAS du mouvement longitudinal est actif tout au long de la simulation afin de minimiser l'impact des fluctuations induites.

Ceci étant dit, cet essai est basé sur les mêmes conditions initiales utilisées pour les essais manuels de la section 4.3.1 (voir Tableau 6) et se déroule sur une période de 150 secondes. Considérant un angle d'azimut initial de 63 degrés et un taux de rotation initial nul, une première entrée est intégrée après 20 secondes : un angle d'azimut de 228 degrés suivant un taux de variation de 1.5 deg/s. En approche de l'angle d'azimut final, l'algorithme de contrôle change pour celui de capture d'azimut, ce qui entraîne à nouveau un taux de rotation nul. Dans les Figures 71 et 72, on y présente les résultats qui prouvent que les algorithmes utilisés pour le contrôle du mouvement latéral fonctionnent bien.

Tout d'abord, dans le graphique du milieu de la Figure 71, on remarque que l'angle d'azimut passe bel et bien de 63 à 128 degrés et suit une transition stable. En effet, l'angle de roulis utilisé (environ 23.5 degrés) et le taux de variation de l'angle d'azimut sont stables. Par contre, tel qu'il a déjà été mentionné dans cette section, le taux de variation de l'angle d'azimut commandé n'est pas exactement le même que celui obtenu en sortie (environ 1.6 degrés plutôt que 1.5 degrés). D'ailleurs, on remarque que les deux transitions entre les trois portions de la simulation diffèrent un peu. En effet, ceci est tout à fait normal, car les algorithmes de contrôle ne sont pas les mêmes dans les deux cas. Pour la première transition, les gains utilisés servent à obtenir le taux de rotation commandé (1.5 degrés), tandis que pour la deuxième transition, les gains ne sont plus les mêmes, car ils servent à capturer l'angle d'azimut commandé (228 degrés). Ensuite, on observe dans la Figure 72, la position des surfaces de contrôle et l'angle de dérapage en fonction des commandes du PA latéral. Tel que voulu, la déflexion des surfaces de contrôle ne dépasse jamais les limites qu'elle doit respecter. De plus, avant et après la rotation, on remarque que l'angle de dérapage reste nul. Cependant, durant la rotation de l'aéronef (à angle de roulis constant), l'angle de dérapage n'est pas tout à fait nul, ce qui laisse croire que le mouvement n'est pas complètement synchronisé (sans dérapage, ni glissade). D'ailleurs, comme dans le cas des essais manuels, le signe des surfaces de contrôle est encore opposé (entre les ailerons et la dérive de direction), ce qui n'est pas tout à fait logique, mais qui peut expliquer en partie pourquoi l'angle de dérapage reste différent de zéro.

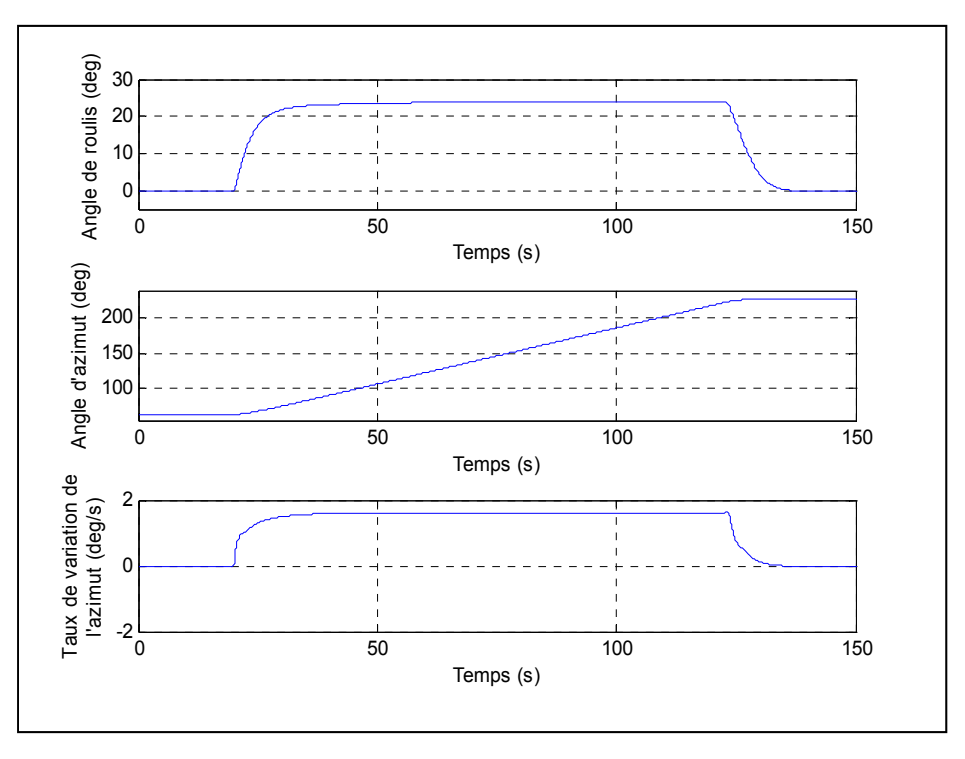

Figure 71 Résultats de simulation – fonction de sélection d'azimut du PA (partie I)

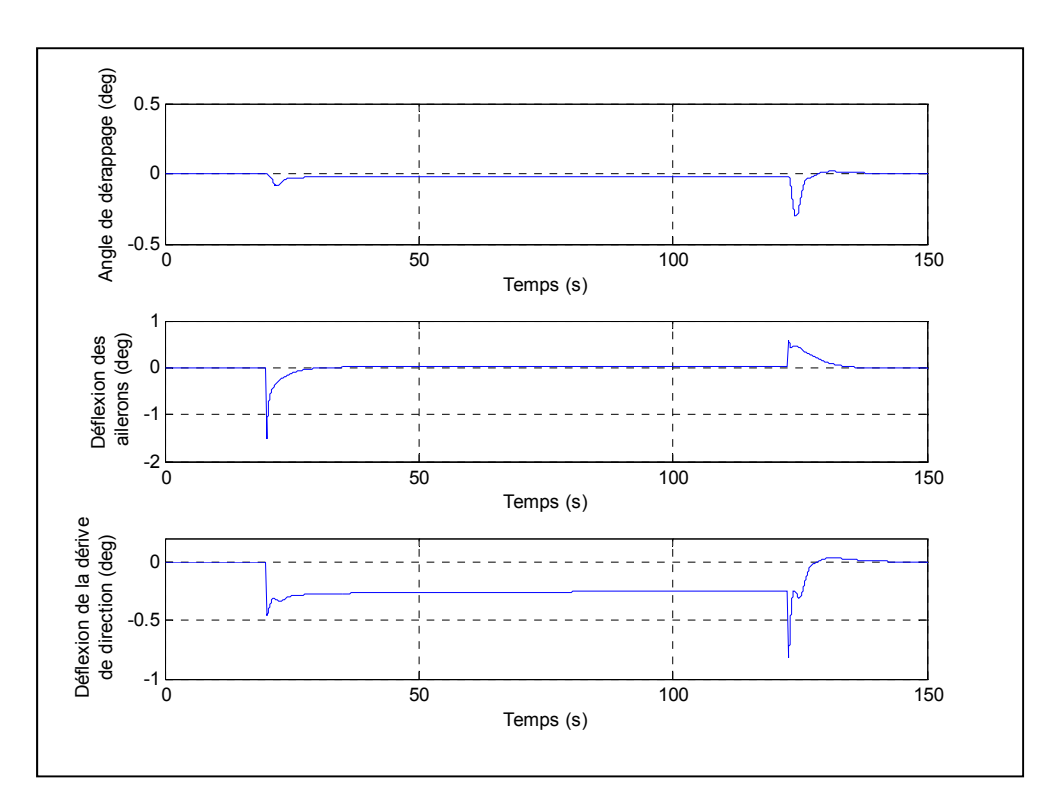

Figure 72 Résultats de simulation – fonction de sélection d'azimut du PA (partie II)

Finalement, il est important de mentionner qu'il serait possible d'obtenir des résultats plus précis en sortie en basant les fonctions du PA sur les mêmes que le PA longitudinal, c'est-àdire en calculant les conditions d'équilibre pour toutes les conditions de vol possibles. Quoique les mouvements latéraux induits aient très peu d'effet sur la validité du SAS longitudinal (voir section 1.2.7), ceci n'est plus vrai dans le cas du PA longitudinal. Les conditions d'équilibre calculées suivant les algorithmes de la section 3.3.2 ne sont plus les mêmes lorsque l'aéronef effectue un mouvement latéral. En effet, en basant les fonctions du PA latéral sur le calcul des conditions d'équilibre, cela aurait permis d'éliminer une bonne partie des erreurs induites et d'obtenir un système global plus précis. Par contre, cette option (de coupler l'algorithme de *trim* entre les mouvements latéraux et longitudinaux) est beaucoup plus complexe et dépasse largement le cadre de ce mémoire.

#### **CONCLUSION**

Tout d'abord, dans le contexte où l'objectif principal de ce mémoire était de lier la modélisation aérodynamique d'un aéronef (calcul des coefficients aérodynamiques) avec sa dynamique de vol selon différents scénarios de contrôle via une plate-forme de simulation, on peut très certainement considérer que les sujets traités dans le cadre de ce projet ont permis d'illustrer de manière logique les relations entre les différents composants et systèmes d'un aéronef qui le décrivent. En effet, en utilisant le cas de l'avion d'affaires Hawker 800XP, une méthode d'enchaînement pratique a été élaborée avec succès afin de permettre de mettre en relation la modélisation géométrique, l'estimation des forces aérodynamiques et des forces des moteurs, l'étude de la dynamique de vol et l'utilisation de méthodes de contrôle modernes. Cependant, compte tenu des difficultés rencontrées en cours de projet (surtout à cause du manque de données), quelques objectifs initiaux n'ont pas été complètement atteints et plusieurs questions restent encore sans réponse.

En ce qui concerne la modélisation géométrique, le calcul des forces aérodynamiques et l'élaboration du modèle de vol, on peut comprendre, à la lumière des résultats, que plusieurs aspects du modèle fonctionnent bien, mais que d'autres laissent place à amélioration. Premièrement, il a été démontré que la méthode de traitement utilisée pour la conception du modèle permet bel et bien de générer des résultats selon toutes les conditions de vol voulues. Bien que le choix des variables est arbitraire et qu'il doit être justifié afin d'obtenir un juste équilibre entre la précision du modèle et la quantité des données générées, celles qui ont été utilisées dans le cadre de ce projet ont permis de générer un modèle de vol semblable à celui utilisé au sein de l'industrie, c'est-à-dire couvrant l'enveloppe de vol d'un aéronef. Par contre, comme la correspondance entre les courbes du modèle et les courbes de référence est de pauvre qualité mais que la qualité de ces dernières reste encore à confirmer, il est difficile d'affirmer avec certitude si la méthode VLM est adéquate pour une telle utilisation. Par contre, on peut faire ressortir plusieurs points positifs concernant le modèle de vol : quelques courbes correspondent bien entre elles, d'autres courbes qui correspondent moins bien suivent des tendances similaires suivant l'angle d'attaque ou le nombre de Mach, la position des pôles permettent bel et bien de définir des modes dynamiques connus propres à chacun des mouvements de l'aéronef, et ces courbes permettent de générer des tests en vol dynamiques logiques. Par contre, comme un des buts de ce projet était de permettre de générer un modèle de vol pour de futurs projets afin de permettre l'étude de la dynamique de vol selon différentes conditions de vol, il est difficile d'affirmer si un tel modèle pourrait être utilisé à de telles fins. En effet, le choix des surfaces géométriques, des méthodes de modélisation complémentaires (calcul de traînée, effets de compressibilité, modélisation des volets, etc.) et des variables du processus de traitement par lots pourrait sans aucun doute être revu et amélioré afin de générer un modèle plus fidèle. Par contre, tel que prévu parmi les objectifs, l'application informatique utilisée dans le cadre de ce projet peut certainement servir à générer des données dans le but de contre-vérifier des modèles générés par d'autres méthodes, compléter des modèles existants ou simplement servir de base à la mise en place de modèles de calcul numérique plus complexes, par exemple la méthode de résolution numérique des panneaux à trois dimensions.

En ce qui concerne le modèle des moteurs et les algorithmes d'équilibrage du mouvement longitudinal, on peut comprendre à la lumière des résultats que ces deux éléments de la modélisation fonctionnent bien. Même s'il est impossible de vérifier si le modèle des moteurs est fidèle à la réalité, plusieurs indices laissent croire qu'il réagit assez bien dans le contexte d'un avion d'affaires. Son utilisation au sein de l'algorithme du mouvement longitudinal permet d'assurer la convergence de l'algorithme sur une plage de données acceptable, la réaction de la poussée selon la vitesse et l'altitude pour les tests dynamiques suit la même logique que le modèle, et tous les tests concernant le contrôleur de vitesse sont logiques et fonctionnent bien. En effet, même si le modèle est très simple et que beaucoup de précisions pourraient lui être apportées, il permet de générer de bons résultats. En ce qui concerne l'algorithme d'équilibre, il a été démontré que les résultats qu'il a générés coïncident bel et bien avec le modèle de vol et que, jumelé à un système d'augmentation de la stabilité, il réagit bien. Par contre, ce type d'algorithme possède certains défauts : par exemple, la convergence de tous les points de contrôle peut parfois être difficile à obtenir, car il est très sensible et peut facilement diverger si la condition d'équilibre s'approche de ses limites, plus précisément près de la vitesse de décrochage ou de la vitesse sonique. De plus, il est limité par le nombre de boucles de convergence, ce qui fait en sorte que son utilisation est limitée aux conditions propres à ce mémoire, c'est-à-dire en vol rectiligne avec des vitesses angulaires nulles, ce qui fait en sorte qu'il n'est pas adéquat si l'implication du mouvement latéral est nécessaire. Cependant, pour le contexte de ce projet, il a donné de bons résultats.

Finalement, en ce qui concerne la plate-forme de simulation et les algorithmes de contrôle, on constate, à la lumière des résultats présentés, que tout fonctionne assez bien. En effet, même s'il est permis de douter de la validité ou de la précision de tous les modèles qui supportent la simulation (modèle de vol, modèle des moteurs, modèle dynamique des actionneurs, modèle de carburant, modèle de l'atmosphère), tous les tests dynamiques présentés dans ce rapport sont concluants. Ceci étant dit, comme il est important que chaque élément du modèle fonctionne bien afin d'offrir de tels résultats, il y va de soi que les algorithmes qui soutiennent ces modèles sont réussis. Bien que plusieurs améliorations pourraient être effectuées afin d'augmenter la fiabilité du modèle de simulation, cette plate-forme de simulation pourrait certainement être utilisée afin de tester d'autres types d'avions, ou pour d'autres algorithmes de contrôle, comme il a été précisé comme étant un des objectifs de ce projet. En effet, la dynamique de vol concernant les deux types de mouvements (latéral et longitudinal) de l'aéronef peut bel et bien être simulée pour son enveloppe de vol complète; ce qui s'applique autant à ses mouvements naturels que ses mouvements asservis par un système d'augmentation de stabilité. En ce qui concerne le système de pilotage automatique latéral, toutes les fonctions conçues dans le cadre de ce projet sont fonctionnelles sur toute l'enveloppe de vol. Par contre, afin d'offrir une application plus fiable, ce système devrait être couplé avec un système de contrôle longitudinal qui prend en compte les mouvements induits, ce qui n'est pas le cas dans ce projet. Finalement, même si le système de pilotage automatique du mouvement longitudinal n'est pas fonctionnel sur toute l'enveloppe de vol, on peut qualifier ce projet de réussite, car avec l'utilisation d'un algorithme plus complet, ce projet a le potentiel de fournir les outils nécessaires pour son accomplissement : toutes les fonctions conçues pour le mouvement longitudinal ont permis de générer les résultats escomptés.

#### **RECOMMANDATIONS**

La simulation des aéronefs est un domaine très complexe. En industrie, les équipes qui travaillent sur la modélisation des aéronefs sont énormes et leur travail repose sur des bases étant le fruit de plusieurs années de travail. Ceci étant dit, il est impossible, pour une seule personne qui travaille sur un projet de maîtrise, de fournir une plate-forme de simulation complète. Comme il est mentionné dans la section 1.1 de ce rapport, plusieurs détails ont été volontairement omis ou approximés afin de permettre la concrétisation d'un tel travail, ce qui fait en sorte que ce projet n'est utile qu'à des fins académiques dans un contexte conceptuel. En effet, les améliorations qui pourraient être apportées à ce projet sont sans limites, mais les outils nécessaires pour y arriver sont presque impossibles à obtenir sans la collaboration de l'industrie. Ceci étant dit, il existe quand même plusieurs méthodes connues qui pourraient faire en sorte de bâtir un outil plus performant à partir de ce projet. En voici quelques-unes concernant la dynamique de l'aéronef en vol :

- Amélioration du modèle aérodynamique
	- o Amélioration des fonctions de Tornado :
		- meilleure modélisation des dérivées de stabilité caractérisant les régimes transitoires du mouvement longitudinal;
		- meilleure modélisation de la traînée;
		- modèle de compressibilité plus raffiné;
		- essai des autres algorithmes de la méthode VLM existants ou utilisation d'une méthode de calcul plus efficace.
- Modélisation des volets plus précise, surtout pour une déflexion importante
- Modélisation des aérofreins et prise en compte d'un modèle asymétrique de leur déflexion dans l'algorithme de contrôle latéral
- Modélisation des onglets d'équilibrage
- Révision du modèle de traitement par lots :
	- o pas du modèle plus précis;
	- o variables du modèle (pas entre chaque calcul) mieux réparties selon leur influence.
- Implémentation d'un modèle des vents et de cisaillement
- Prise en compte des non-linéarités du mouvement latéral dans la modélisation du système de pilotage automatique :
	- o extension de la méthode utilisée pour le pilote automatique longitudinal au mouvement latéral.
- Élaboration d'un algorithme d'équilibrage complet :
	- o prise en compte des mouvements latéraux;
	- o prise en compte des vitesses angulaires.
- Prise en compte des mouvements latéraux dans l'algorithme du système de pilotage automatique du mouvement longitudinal
- Extension du modèle de pilotage automatique sur l'enveloppe de vol complète :
	- o système d'ordonnancement des conditions d'équilibre.
- Amélioration du système d'augmentation de la stabilité du mouvement longitudinal selon la position des volets
- Amélioration de la transition entre les modes des systèmes de pilotages automatiques :
	- o sélection d'altitude;
	- o sélection d'azimut.
- Amélioration de la structure du système automatique :
	- o sélection des fonctions en temps réel;
	- o addition de nouvelles fonctions.
- Implémentation de l'influence de la couche limite, c.-à-d. le décrochage
- Implémentation d'un modèle d'effet de sol
- Addition d'un modèle de déviation de l'environnement standard (ISA)
- Implémentation d'un modèle des trains d'atterrissage
- Implémentation d'un modèle de givrage
- Amélioration des modèles des actionneurs
- Implémentation d'un modèle de la structure interne du système de contrôle afin d'agir sur les commandes de la cabine de pilotage
- Implémenter un modèle plus précis concernant les capteurs (retour d'état)
- Amélioration du modèle de carburant :
	- o non-linéarités selon les réservoirs utilisés;
	- o charge utile à bord et quantité de carburant.
- Prise en charge de la consommation des moteurs
- Augmentation de la précision du modèle des moteurs :
	- o traitement séparé;
	- o prise en compte des autres facteurs influents comme l'angle d'attaque;
	- o influence sur le mouvement latéral.
- Meilleur réglage des paramètres de configuration du logiciel de simulation Simulink :
	- o Type de solveur;
	- o Grandeur des pas (incrément ou écart de temps) de la simulation.

# **ANNEXE I**

# **CORRESPONDANCE ENTRE VARIABLES DIMENSIONNELES ET ADIMENSIONELLES**

Tableau 9 Correspondance entre variables avec et sans dimensions (partie I)

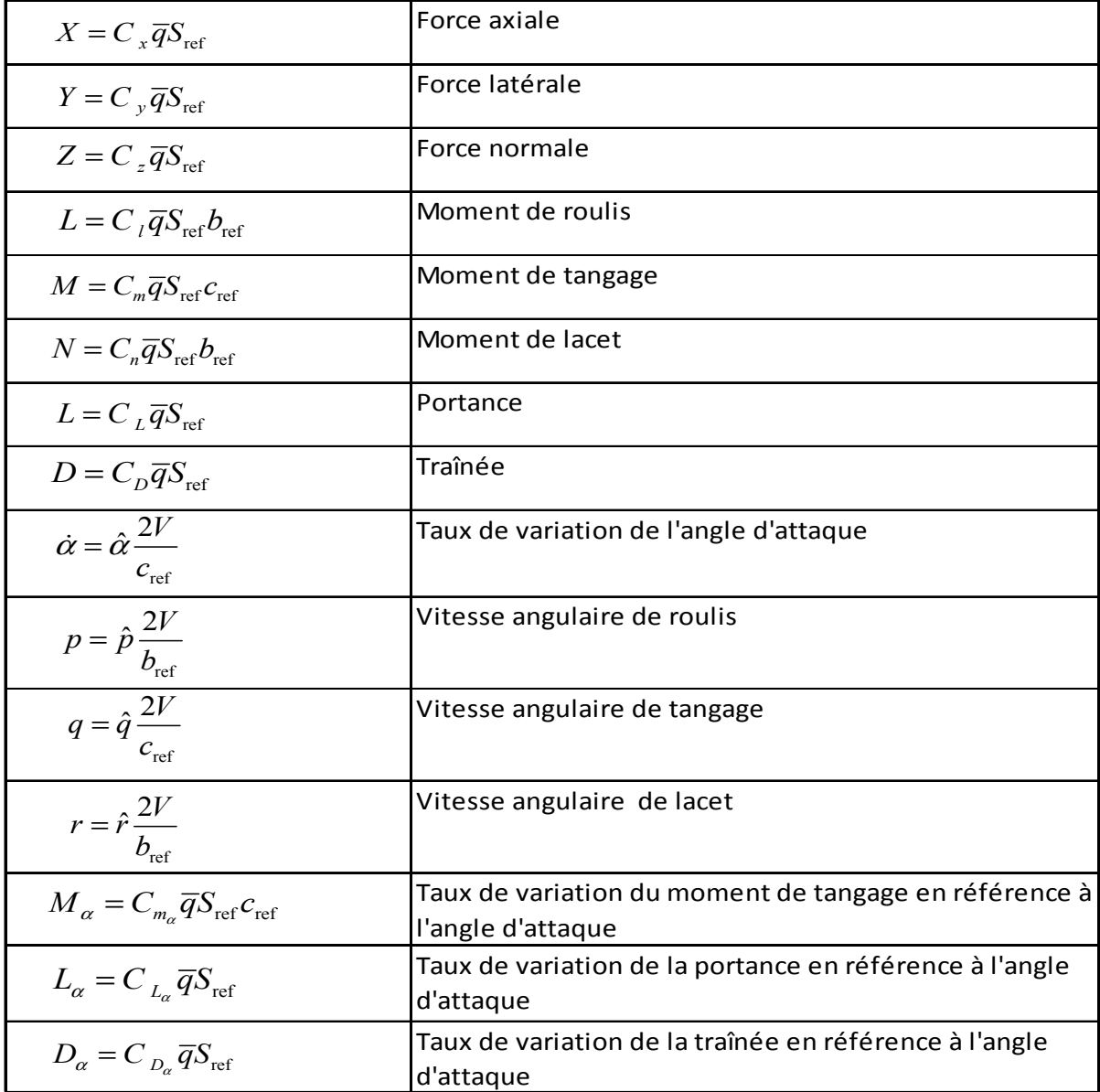

Tableau 10 Correspondance entre variables avec et sans dimensions (partie II)

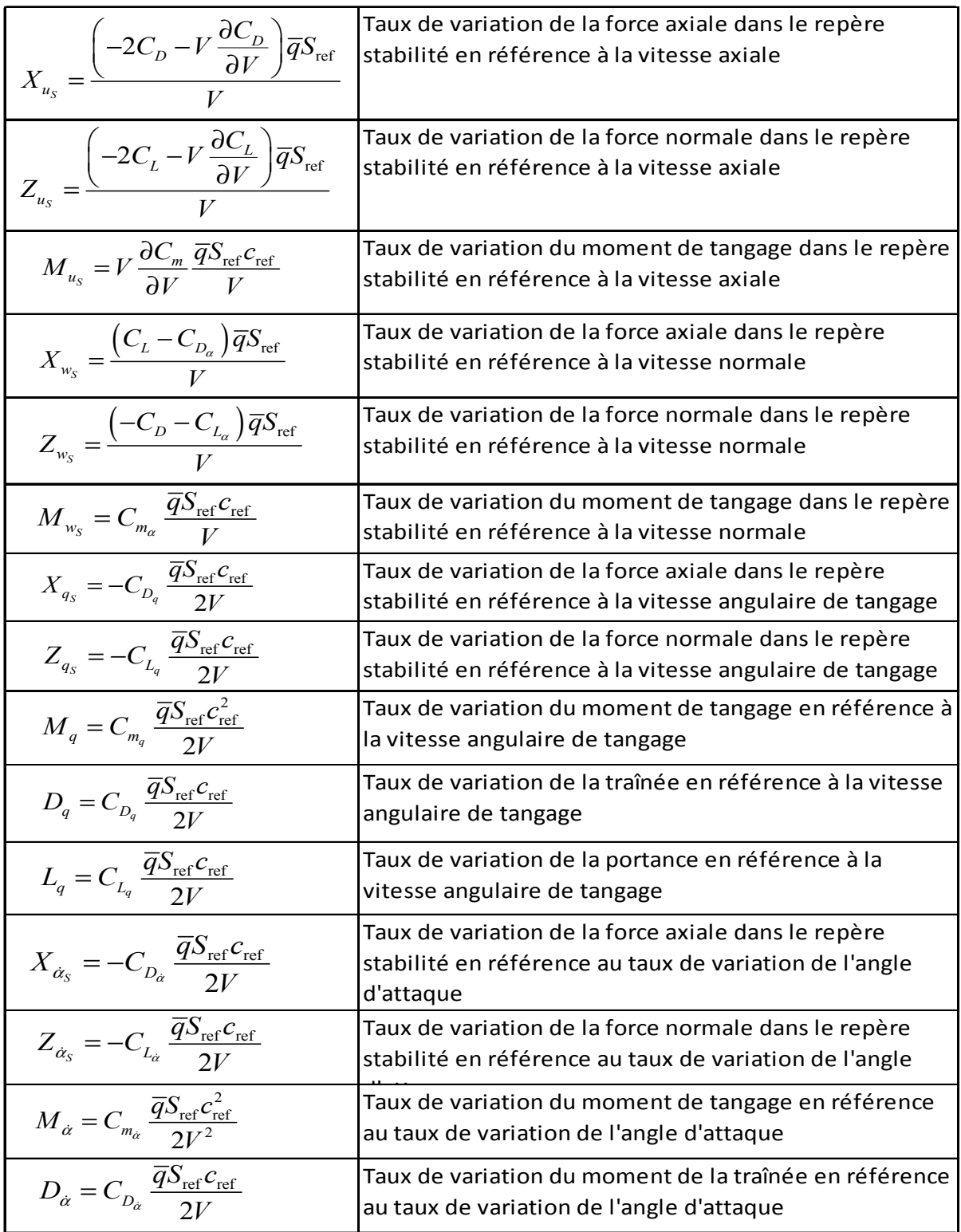

| $L_{\dot{\alpha}} = C_{L_{\dot{\alpha}}} \frac{\overline{q} S_{\text{ref}} c_{\text{ref}}}{2V}$    | Taux de variation du moment de la portance en<br>référence au taux de variation de l'angle d'attaque                          |  |  |
|----------------------------------------------------------------------------------------------------|----------------------------------------------------------------------------------------------------|--|--|
| $X_{\dot{w}_{s}} = -C_{D_{\dot{\alpha}}} \frac{\overline{q} S_{\text{ref}} c_{\text{ref}}}{2 V^2}$ | Taux de variation de la force axiale dans le repère<br>stabilité en référence au taux de variation de la vitesse<br>normale   |  |  |
| $Z_{\dot{w}_s} = -C_{L_{\dot{\alpha}}} \frac{\bar{q} S_{\text{ref}} c_{\text{ref}}}{2 V^2}$        | Taux de variation de la force normale dans le repère<br>stabilité en référence au taux de variation de la vitesse<br>normale  |  |  |
| $M_{\dot{w}_s} = C_{m_{\alpha}} \frac{\overline{q} S_{\text{ref}} c_{\text{ref}}^2}{2V^2}$         | Taux de variation du moment de tangage dans le repère<br>stabilité en référence au taux de variation de la vitesse<br>normale |  |  |
| $X_{\delta_{\rm S}}=-C_{D_\delta}\overline q S_{\rm ref}$                                          | Taux de variation de la force axiale dans le repère<br>stabilité en référence à la déflexion d'une(ou des)                    |  |  |
| $Z_{\delta_{\rm s}} = -C_{L_{\rm s}} \overline{q} S_{\rm ref}$                                     | Taux de variation de la force normale dans le repère<br>stabilité en référence à la déflexion d'une(ou des)                   |  |  |
| $M_{\delta} = C_{m_{\delta}} \overline{q} S_{\text{ref}} c_{\text{ref}}$                           | Taux de variation du moment de tangage en référence à<br>la déflexion d'une(ou des) surface(s)                                |  |  |
| $D_{\delta} = C_{D_{\rm s}} \overline{q} S_{\rm ref}$                                              | Taux de variation de la traînée en référence à la<br>déflexion d'une(ou des) surface(s)                                       |  |  |
| $L_{\delta}=C_{L_{s}}\overline{q}S_{\mathrm{ref}}$                                                 | Taux de variation de la portance en référence à la<br>déflexion d'une(ou des) surface(s)                                      |  |  |
| $Y_{\beta} = C_{Y_{\beta}} \overline{q} S_{\text{ref}}$                                            | Taux de variation de la force latérale en référence à<br>l'angle de dérapage                                                  |  |  |
| $N_{\beta} = C_{n_{\beta}} \overline{q} S_{\text{ref}} b_{\text{ref}}$                             | Taux de variation du moment de lacet en référence à<br>l'angle de dérapage                                                    |  |  |
| $L_{\beta} = C_{l_{\beta}} \overline{q} S_{\text{ref}} b_{\text{ref}}$                             | Taux de variation du moment de roulis en référence à<br>l'angle de dérapage                                                   |  |  |
| $Y_p = C_{Y_p} \frac{\overline{q} S_{\text{ref}} b_{\text{ref}}}{2V}$                              | Taux de variation de la force latérale en référence à la<br>vitesse angulaire de roulis                                       |  |  |
| $N_p = C_{n_p} \frac{\overline{q} S_{\text{ref}} b_{\text{ref}}^2}{2V}$                            | Taux de variation du moment de lacet en référence à la<br>vitesse angulaire de roulis                                         |  |  |
| $L_p = C_{l_p} \frac{\overline{q} S_{\text{ref}} b_{\text{ref}}^2}{2V}$                            | Taux de variation du moment de roulis en référence à la<br>vitesse angulaire de roulis                                        |  |  |
| $Y_r = C_{Y_r} \frac{\overline{q} S_{\text{ref}} b_{\text{ref}}}{2V}$                              | Taux de variation de la force latérale en référence à la<br>vitesse angulaire de lacet                                        |  |  |

Tableau 11 Correspondance entre variables avec et sans dimensions (partie III)

| $N_r = C_{n_r} \frac{\overline{q} S_{\text{ref}} b_{\text{ref}}^2}{2V}$ | Taux de variation du moment de lacet en référence à la<br>vitesse angulaire de lacet           |
|-------------------------------------------------------------------------|------------------------------------------------------------------------------------------------|
| $L_r = C_{L_r} \frac{\overline{q} S_{\text{ref}} b_{\text{ref}}^2}{2V}$ | Taux de variation du moment de roulis en référence à la<br>vitesse angulaire de lacet          |
| $Y_{\delta} = C_{Y_{\delta}} \overline{q} S_{\text{ref}}$               | Taux de variation de la force latérale en référence à la<br>déflexion d'une(ou des) surface(s) |
| $N_{\delta} = C_{n_{\rm s}} \overline{q} S_{\rm ref} b_{\rm ref}$       | Taux de variation du moment de lacet en référence à la<br>déflexion d'une (ou des) surface(s)  |
| $L_{\delta} = C_{l_{\rm s}} \overline{q} S_{\rm ref} b_{\rm ref}$       | Taux de variation du moment de roulis en référence à la<br>déflexion d'une(ou des) surface(s)  |

Tableau 12 Correspondance entre variables avec et sans dimensions (partie IV)

# **ANNEXE II**

## **TRANSFORMATIONS ENTRE LE REPÈRE STABILITÉ ET LE REPÈRE AVION DES DÉRIVÉES DE STABILITÉ ET DE CONTRÔLE**

 $\overline{\phantom{0}}$ 

$$
X_{u_b} = X_{u_s} \cos^2 \alpha + Z_{w_s} \sin^2 \alpha - (X_{w_s} + Z_{u_s}) \sin \alpha \cos \alpha
$$
  
\n
$$
X_{w_b} = X_{w_s} \cos^2 \alpha - Z_{u_s} \sin^2 \alpha + (X_{u_s} - Z_{w_s}) \sin \alpha \cos \alpha
$$
  
\n
$$
X_{q_b} = X_{q_s} \cos \alpha - Z_{q_s} \sin \alpha
$$
  
\n
$$
X_{\tilde{w}_b} = X_{\tilde{w}_s} \cos^2 \alpha - Z_{\tilde{w}_s} \sin \alpha \cos \alpha
$$
  
\n
$$
X_{\delta_b} = X_{\delta_s} \cos \alpha - Z_{\delta_s} \sin \alpha
$$
  
\n
$$
Z_{u_b} = Z_{u_s} \cos^2 \alpha - X_{w_s} \sin^2 \alpha + (X_{u_s} - Z_{w_s}) \sin \alpha \cos \alpha
$$
  
\n
$$
Z_{w_b} = Z_{w_s} \cos^2 \alpha + X_{u_s} \sin^2 \alpha + (X_{w_s} + Z_{u_s}) \sin \alpha \cos \alpha
$$
  
\n
$$
Z_{q_b} = Z_{q_s} \cos \alpha + X_{q_s} \sin \alpha
$$
  
\n
$$
Z_{\tilde{w}_b} = Z_{\tilde{w}_s} \cos^2 \alpha + X_{\tilde{w}_s} \sin \alpha \cos \alpha
$$
  
\n
$$
Z_{\delta_b} = Z_{\delta_s} \cos \alpha + X_{\delta_s} \sin \alpha
$$
  
\n
$$
M_{u_b} = M_{u_s} \cos \alpha - M_{w_s} \sin \alpha
$$
  
\n
$$
M_{w_b} = M_{w_s} \cos \alpha + M_{u_s} \sin \alpha
$$
  
\n
$$
M_{q_b} = M_{q_s}
$$
  
\n
$$
M_{\tilde{w}_b} = M_{\tilde{w}_s} \sin \alpha
$$
  
\n
$$
M_{\delta_b} = M_{\delta_s}
$$

Figure 73 Transformations du repère stabilité vers le repère avion des dérivées de stabilité et de contrôle longitudinales pour l'algorithme de contrôle

 $C_{l_{p,b}} = C_{l_{p,s}} \cos^2 \alpha + C_{n_{r,s}} \sin^2 \alpha - \left(C_{l_{r,s}} + C_{n_{p,s}}\right) \sin \alpha \cos \alpha$  $C_{l_{rb}} = C_{l_{rs}} \cos^2 \alpha - C_{n_{ps}} \sin^2 \alpha + (C_{l_{ps}} + C_{n_{rs}}) \sin \alpha \cos \alpha$ Du repère avion vers le repère stabilité  $C_{y_{pS}} = C_{y_{pb}} \cos \alpha + C_{y_{rS}} \sin \alpha$ Du repère stabilité vers le repère avion  $C_{l_{\beta b}} = C_{l_{\beta s}} \cos \alpha - C_{n_{\beta s}} \sin \alpha$  $C_{y_{\beta b}} = C_{y_{\beta s}}$  $C_{n_{p,b}} = C_{n_{p,s}} \cos^2 \alpha - C_{l_{r,s}} \sin^2 \alpha + (C_{l_{p,s}} - C_{n_{r,s}}) \sin \alpha \cos \alpha$  $C_{n_{r,b}} = C_{n_{r,s}} \cos^2 \alpha + C_{l_{p,s}} \sin^2 \alpha + (C_{l_{r,s}} + C_{n_{p,s}}) \sin \alpha \cos \alpha$  $C_{n_{\beta b}} = C_{n_{\beta s}} \cos \alpha + C_{l_{\beta s}} \sin \alpha$ 

Figure 74 Transformations entre le repère stabilité et le repère avion des coefficients de stabilité latéraux pour la comparaison des résultats
## **ANNEXE III**

# **VALEURS NUMÉRIQUES UTILISÉES POUR LA MODÉLISATION DU HAWKER 800XP**

- Les données qui suivent sont basées sur un système d'axe ayant les caractéristiques suivantes (différentes du système d'axe de simulation) :
	- o Origine située sur l'apex de l'aile principale;
	- o x positif orienté vers l'arrière de l'aéronef;
	- o y positif orienté vers l'aile droite de l'aéronef; et
	- o z positif orienté vers le dessus de l'aéronef.

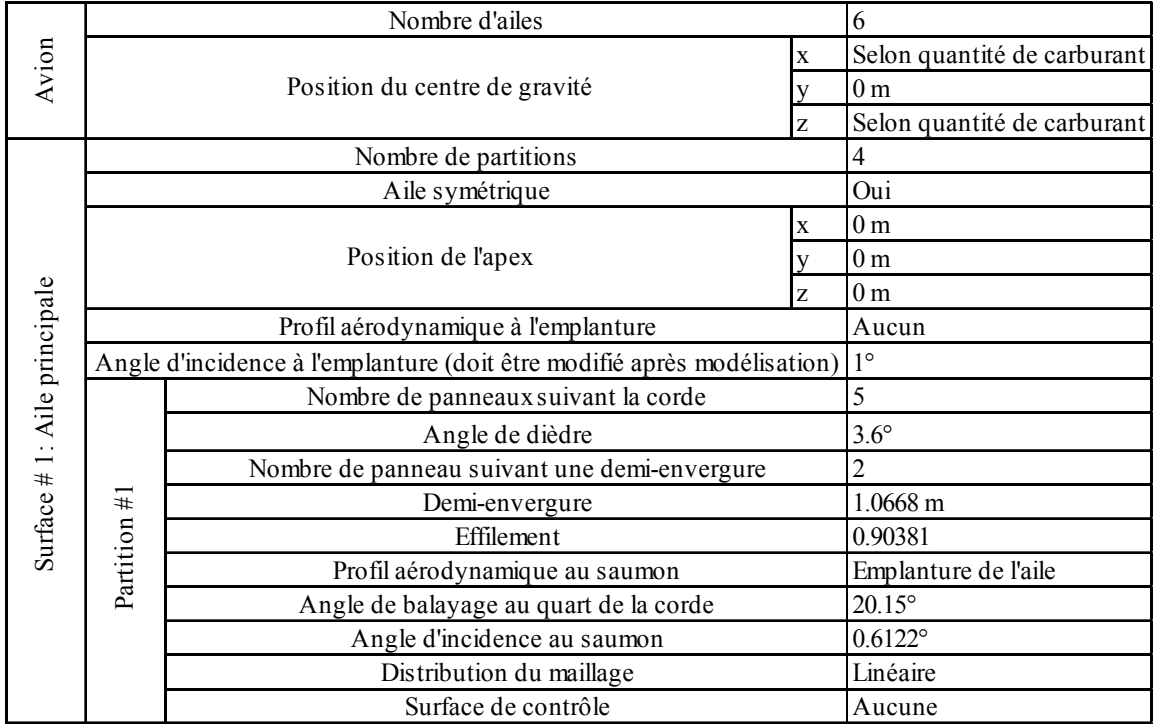

Tableau 13 Données géométriques pour la modélisation du Hawker 800XP (partie I)

|                              |                                | Nombre de panneaux suivant la corde                             | $\overline{4}$    |
|------------------------------|--------------------------------|-----------------------------------------------------------------|-------------------|
|                              |                                | Angle de dièdre                                                 | $3.6^\circ$       |
|                              |                                | Nombre de panneau suivant une demi-envergure                    | 6                 |
|                              |                                | Demi-envergure                                                  | 3.5814            |
|                              | Partition $# 2$ (avec volets)  | Effilement                                                      | 0.64269           |
|                              |                                | Profil aérodynamique au saumon                                  | MAC de l'aile     |
|                              |                                | Angle de balayage au quart de la corde                          | $20.15^{\circ}$   |
|                              |                                | Angle d'incidence au saumon                                     | $-0.6896^{\circ}$ |
|                              |                                | Distribution du maillage                                        | Linéaire          |
|                              |                                | Surface de contrôle                                             | Oui - volets      |
|                              |                                | Fraction de la corde de la surface de contrôle moyenne          | 0.265             |
|                              |                                | Nombre de panneaux suivant la corde de la surface de contrôle 2 |                   |
|                              |                                | Déflexion symétrique                                            | Oui               |
|                              |                                | Nombre de panneaux suivant la corde                             | 5                 |
|                              |                                | Angle de dièdre                                                 | $3.6^\circ$       |
|                              |                                | Nombre de panneau suivant une demi-envergure                    | 1                 |
|                              |                                | Demi-envergure                                                  | 0.43815 m         |
|                              |                                | Effilement                                                      | 0.93198           |
|                              | Partition #3                   | Profil aérodynamique au saumon                                  | MAC de l'aile     |
|                              |                                | Angle de balayage au quart de la corde                          | $20.15^{\circ}$   |
|                              |                                | Angle d'incidence au saumon                                     | $-0.8488$ °       |
| Surface # 1: Aile principale |                                | Distribution du maillage                                        | Linéaire          |
|                              |                                | Surface de contrôle                                             | Aucune            |
|                              |                                | Nombre de panneaux suivant la corde                             | $\overline{4}$    |
|                              |                                | Angle de dièdre                                                 | $3.6^\circ$       |
|                              | Partition $#4$ (avec ailerons) | Nombre de panneau suivant une demi-envergure                    | $\overline{5}$    |
|                              |                                | Demi-envergure                                                  | 2.7432 m          |
|                              |                                | Effilement                                                      | 0.54309           |
|                              |                                | Profil aérodynamique au saumon                                  | Saumon de l'aile  |
|                              |                                | Angle de balayage au quart de la corde                          | $20.15^{\circ}$   |
|                              |                                | Angle d'incidence au saumon                                     | $-1.8460^{\circ}$ |
|                              |                                | Distribution du maillage                                        | Linéaire          |
|                              |                                | Surface de contrôle                                             | Oui - ailerons    |
|                              |                                | Fraction de la corde de la surface de contrôle moyenne          | 0.261             |
|                              |                                | Nombre de panneaux suivant la corde de la surface de contrôle 2 |                   |
|                              |                                | Déflexion symétrique                                            | Non               |
|                              |                                |                                                                 |                   |

Tableau 14 Données géométriques pour la modélisation du Hawker 800XP (partie II)

|                                           |                               | Nombre de partitions                                            | $\overline{2}$           |                      |  |
|-------------------------------------------|-------------------------------|-----------------------------------------------------------------|--------------------------|----------------------|--|
|                                           |                               | Aile symétrique                                                 |                          | Oui                  |  |
|                                           |                               | $\mathbf x$                                                     | 6.9418 m                 |                      |  |
|                                           |                               | Position de l'apex<br>y                                         | 0 <sub>m</sub>           |                      |  |
|                                           |                               | Z.                                                              | 3.1202 m                 |                      |  |
|                                           |                               | Profil aérodynamique à l'emplanture                             | Emplanture de la surface |                      |  |
|                                           |                               | Angle d'incidence à l'emplanture                                | $-1.6^{\circ}$           |                      |  |
|                                           |                               | Nombre de panneaux suivant la corde                             |                          | $\overline{4}$       |  |
|                                           |                               | Angle de dièdre                                                 | $0.6^\circ$              |                      |  |
| Surface # 2: Empennage arrière horizontal |                               | Nombre de panneau suivant une demi-envergure                    |                          |                      |  |
|                                           |                               | Demi-envergure                                                  |                          | 0.18288 m            |  |
|                                           | Partition #                   | Effilement                                                      | 0.9718                   |                      |  |
|                                           |                               | Profil aérodynamique au saumon                                  | MAC de la surface        |                      |  |
|                                           |                               | Angle de balayage au quart de la corde                          |                          | $21.4^\circ$         |  |
|                                           |                               | Angle d'incidence au saumon                                     |                          | $-1.657^{\circ}$     |  |
|                                           |                               | Distribution du maillage                                        |                          | Linéaire             |  |
|                                           |                               | Surface de contrôle                                             | Non                      |                      |  |
|                                           | Partition #2 (avec élévateur) | Nombre de panneaux suivant la corde                             | $\overline{4}$           |                      |  |
|                                           |                               | Angle de dièdre                                                 | $0.6^\circ$              |                      |  |
|                                           |                               | Nombre de panneau suivant une demi-envergure                    |                          | 6                    |  |
|                                           |                               | Demi-envergure                                                  |                          | 2.8651 m             |  |
|                                           |                               | Effilement                                                      |                          | 0.54539              |  |
|                                           |                               | Profil aérodynamique au saumon                                  |                          | Saumon de la surface |  |
|                                           |                               | Angle de balayage au quart de la corde                          |                          | $21.4^\circ$         |  |
|                                           |                               | Angle d'incidence au saumon                                     |                          | $-2.55^{\circ}$      |  |
|                                           |                               | Distribution du maillage                                        |                          | Linéaire             |  |
|                                           |                               | Surface de contrôle                                             |                          | Oui - élévateur      |  |
|                                           |                               | Fraction de la corde de la surface de contrôle moyenne          |                          | 0.38042              |  |
|                                           |                               | Nombre de panneaux suivant la corde de la surface de contrôle 3 |                          |                      |  |
|                                           |                               | Déflexion symétrique                                            | Oui                      |                      |  |

Tableau 15 Données géométriques pour la modélisation du Hawker 800XP (partie III)

|                                |                                     | Nombre de partitions                                            | $\overline{3}$          |                           |  |
|--------------------------------|-------------------------------------|-----------------------------------------------------------------|-------------------------|---------------------------|--|
|                                |                                     | Aile symétrique                                                 | $\overline{\text{Non}}$ |                           |  |
|                                |                                     | X                                                               | 3.3528 m                |                           |  |
|                                |                                     | Position de l'apex                                              | y                       | 0 <sub>m</sub>            |  |
|                                |                                     | Z                                                               | 0.98658 m               |                           |  |
|                                |                                     | Profil aérodynamique à l'emplanture                             | Aucun                   |                           |  |
|                                |                                     | Angle d'incidence à l'emplanture                                | $\overline{0^{\circ}}$  |                           |  |
|                                |                                     | Nombre de panneaux suivant la corde                             | $\overline{4}$          |                           |  |
|                                |                                     | Angle de dièdre                                                 | $90^\circ$              |                           |  |
|                                |                                     | Nombre de panneau suivant une envergure                         | $\mathbf{1}$            |                           |  |
|                                |                                     | Envergure                                                       | 0.49835 m               |                           |  |
|                                |                                     | Effilement                                                      | 0.89019                 |                           |  |
|                                | Partition #1                        | Profil aérodynamique au saumon                                  | Aucun                   |                           |  |
|                                |                                     | Angle de balayage au quart de la corde                          |                         | 54.814°                   |  |
|                                |                                     | Angle d'incidence au saumon                                     | $0^{\circ}$             |                           |  |
|                                |                                     | Distribution du maillage                                        | Linéaire                |                           |  |
|                                |                                     | Surface de contrôle                                             | Non                     |                           |  |
| Surface #3: Empennage vertical |                                     | Nombre de panneaux suivant la corde                             |                         | $\overline{2}$            |  |
|                                |                                     | Angle de dièdre                                                 |                         | $90^\circ$                |  |
|                                |                                     | Nombre de panneau suivant une envergure                         |                         | 3                         |  |
|                                |                                     | Envergure                                                       |                         | 1.3106 m                  |  |
|                                |                                     | Effilement                                                      | 0.67559                 |                           |  |
|                                | Partition # 2 (dérive de direction) | Profil aérodynamique au saumon                                  |                         | Aucun                     |  |
|                                |                                     | Angle de balayage au quart de la corde                          | 54.814°                 |                           |  |
|                                |                                     | Angle d'incidence au saumon                                     | $\overline{0^{\circ}}$  |                           |  |
|                                |                                     | Distribution du maillage                                        | Linéaire                |                           |  |
|                                |                                     | Surface de contrôle                                             |                         | Oui - dérive de direction |  |
|                                |                                     | Fraction de la corde de la surface de contrôle moyenne          |                         | 0.3487                    |  |
|                                |                                     | Nombre de panneaux suivant la corde de la surface de contrôle 2 |                         |                           |  |
|                                |                                     | Nombre de panneaux suivant la corde                             |                         | $\overline{\mathcal{L}}$  |  |
|                                |                                     | Angle de dièdre                                                 |                         | $90^\circ$                |  |
|                                |                                     | Nombre de panneau suivant une envergure                         |                         | 3                         |  |
|                                |                                     | Envergure                                                       |                         | 1.3 <sub>m</sub>          |  |
|                                | Partition #3                        | Effilement                                                      |                         | 0.52371                   |  |
|                                |                                     | Profil aérodynamique au saumon                                  |                         | Aucun                     |  |
|                                |                                     | Angle de balayage au quart de la corde                          |                         | 54.814°                   |  |
|                                |                                     | Angle d'incidence au saumon                                     |                         | $\overline{0^{\circ}}$    |  |
|                                |                                     | Distribution du maillage                                        |                         | Linéaire                  |  |
|                                |                                     | Surface de contrôle                                             |                         | Non                       |  |
|                                |                                     |                                                                 |                         |                           |  |

Tableau 16 Données géométriques pour la modélisation du Hawker 800XP (partie IV)

|                                            |              | Nombre de partitions                         | $\mathbf{1}$           |                |  |
|--------------------------------------------|--------------|----------------------------------------------|------------------------|----------------|--|
|                                            |              | Aile symétrique                              | Oui                    |                |  |
|                                            |              |                                              | $-5.9741$ m            |                |  |
| Surface #4: Fuselage (surface horizontale) |              | Position de l'apex                           | 0 <sub>m</sub>         |                |  |
|                                            |              |                                              | 0.9866 m               |                |  |
|                                            |              | Profil aérodynamique à l'emplanture          | Aucun                  |                |  |
|                                            |              | Angle d'incidence à l'emplanture             | $0^{\circ}$            |                |  |
|                                            |              | Nombre de panneaux suivant la corde          | 8                      |                |  |
|                                            |              | Angle de dièdre                              | $0^{\circ}$            |                |  |
|                                            |              | Nombre de panneau suivant une demi-envergure | $\overline{2}$         |                |  |
|                                            |              | Demi-envergure                               |                        | $1.0668$ m     |  |
|                                            |              | Effilement                                   |                        | 0.50146        |  |
|                                            | Partition #1 | Profil aérodynamique au saumon               |                        | Aucun          |  |
|                                            |              | Angle de balayage au quart de la corde       |                        | 52.2205°       |  |
|                                            |              | Angle d'incidence au saumon                  |                        | $0^{\circ}$    |  |
|                                            |              | Distribution du maillage                     |                        | Linéaire       |  |
|                                            |              | Surface de contrôle                          | Non                    |                |  |
|                                            |              | Nombre de partitions                         |                        | $\overline{2}$ |  |
|                                            |              | Aile symétrique                              | Non                    |                |  |
|                                            |              |                                              | X                      | $-5.9741$ m    |  |
|                                            |              | Position de l'apex                           | 0 <sub>m</sub>         |                |  |
|                                            |              |                                              | 0.98658 m              |                |  |
|                                            |              | Profil aérodynamique à l'emplanture          | Aucun                  |                |  |
| Fuselage (surface verticale supérieure)    |              | Angle d'incidence à l'emplanture             | $0^{\circ}$            |                |  |
|                                            |              | Nombre de panneaux suivant la corde          | 8                      |                |  |
|                                            |              | Angle de dièdre                              | $90^\circ$             |                |  |
|                                            |              | Nombre de panneau suivant une envergure      | $\mathbf{1}$           |                |  |
|                                            |              | Envergure                                    | 0.49835 m              |                |  |
|                                            | Partition #1 | Effilement                                   | 1.0068                 |                |  |
|                                            |              | Profil aérodynamique au saumon               | Aucun                  |                |  |
|                                            |              | Angle de balayage au quart de la corde       |                        | 56.9446°       |  |
|                                            |              | Angle d'incidence au saumon                  | $\overline{0^{\circ}}$ |                |  |
|                                            |              | Distribution du maillage                     |                        | Linéaire       |  |
|                                            |              | Surface de contrôle                          |                        | Non            |  |
|                                            |              | Nombre de panneaux suivant la corde          |                        | 8              |  |
| Surface $# 5$                              |              | Angle de dièdre                              |                        | $90^\circ$     |  |
|                                            |              | Nombre de panneau suivant une envergure      | $\overline{2}$         |                |  |
|                                            | Partition #2 | Envergure                                    | 0.87376 m              |                |  |
|                                            |              | Effilement                                   | 0.9548                 |                |  |
|                                            |              | Profil aérodynamique au saumon               | Aucun                  |                |  |
|                                            |              | Angle de balayage au quart de la corde       | 63.3863°               |                |  |
|                                            |              | Angle d'incidence au saumon                  |                        | $0^{\circ}$    |  |
|                                            |              | Distribution du maillage                     |                        | Linéaire       |  |
|                                            |              | Surface de contrôle                          |                        | Non            |  |
|                                            |              |                                              |                        |                |  |

Tableau 17 Données géométriques pour la modélisation du Hawker 800XP (partie V)

|                                         |           | Nombre de partitions                    |                  |                |
|-----------------------------------------|-----------|-----------------------------------------|------------------|----------------|
|                                         |           | Aile symétrique                         | Non              |                |
|                                         |           |                                         | $-5.9741$ m      |                |
|                                         |           | Position de l'apex                      | v                | 0 <sub>m</sub> |
|                                         |           |                                         | Z                | 0.98658 m      |
|                                         |           | Profil aérodynamique à l'emplanture     | Aucun            |                |
| Fuselage (surface verticale inférieure) |           | Angle d'incidence à l'emplanture        | $0^{\circ}$      |                |
|                                         |           | Nombre de panneaux suivant la corde     | 12               |                |
|                                         |           | Angle de dièdre                         | $-90^\circ$      |                |
|                                         |           | Nombre de panneau suivant une envergure |                  |                |
|                                         | $\pm$     | Envergure                               | 0.5 <sub>m</sub> |                |
|                                         | Partition | Effilement                              | 0.69291          |                |
| $\ddot{\circ}$                          |           | Profil aérodynamique au saumon          | Aucun            |                |
| Surface #                               |           | Angle de balayage au quart de la corde  | 78.6671°         |                |
|                                         |           | Angle d'incidence au saumon             | $0^{\circ}$      |                |
|                                         |           | Distribution du maillage                | Linéaire         |                |
|                                         |           | Surface de contrôle                     |                  | Non            |

Tableau 18 Données géométriques pour la modélisation du Hawker 800XP (partie VI)

Tableau 19 Valeurs numériques des propriétés massiques utilisées pour la simulation

| Quantié de | Masse   |                 |     | Position du centre gravité (m) | Moment d'inertie                  |                                  |                             | Produit d'inertie             |
|------------|---------|-----------------|-----|--------------------------------|-----------------------------------|----------------------------------|-----------------------------|-------------------------------|
| carburant  | (kg)    | $x \text{ (m)}$ | (m) | $z$ (m)                        | $I_{\rm x}$ (kg m <sup>-1</sup> ) | $I_{\rm v}$ (kg m <sup>2</sup> ) | $I_z$ (kg m <sup>-1</sup> ) | $I_{xz}$ (kg m <sup>2</sup> ) |
| maximale   | 1275495 | .88315          |     | 0.63860                        | 63023.15                          | 88884.02                         | 141713.22                   | 4516.19                       |
| minimale   | 8368.74 | 71806           |     | 0.85704                        | 25504.04                          | 80078.45                         | 97871.05                    | 3035.03                       |

## **ANNEXE IV**

### **VALEURS NUMÉRIQUES UTILISÉES POUR LES CONTRAINTES DANS LE CALCUL DES GAINS DE CONTRÔLE SELON LA MÉTHODE LQR**

| Paramètre                 |                       | Valeur maximale<br>possible ou<br>recommandée | Valeur utilisée           | Note                    |
|---------------------------|-----------------------|-----------------------------------------------|---------------------------|-------------------------|
| Angle de dérapage         | B                     | Nulle                                         | $0.0436(2.5 \text{ deg})$ | Valeur empirique        |
| Vitesse angulaire de      |                       | $10 \text{ deg/s}$ ou                         |                           |                         |
| roulis                    | $\boldsymbol{v}$      | $0.1746$ rad/s                                | $0.1746(10 \text{ deg})$  |                         |
| Vitesse angulaire de      |                       | $10 \text{ deg/s}$ ou                         |                           |                         |
| lacet                     | $\mathbf{r}$          | $0.1746$ rad/s                                | $0.1746(10 \text{ deg})$  |                         |
|                           |                       | 30 deg ou 0.5236                              |                           |                         |
| Angle de roulis           | Ø                     | rad                                           | $0.5236(30 \text{ deg})$  |                         |
| Écart d'azimut            | $\Delta \psi$         | N/A                                           | $0.08727(5 \text{ deg})$  | Valeur empirique        |
| Déflexion moyenne des     |                       | 20 deg ou 0.35                                |                           |                         |
| ailerons                  | $\delta$ <sup>a</sup> | rad                                           | 0.035                     | 10% de la valeur totale |
| Déflexion de la dérive de |                       | 30 deg ou 0.5236                              |                           |                         |
| direction                 | $\delta_{\rm r}$      | rad                                           | 0.05236                   | 10% de la valeur totale |

Tableau 20 Valeurs numériques des contraintes du LQR latéral

Tableau 21 Valeurs numériques des contraintes du LQR longitudinal

| Paramètre                |                        | Valeur maximale<br>possible ou<br>recommandée | Valeur utilisée          | Note                                 |
|--------------------------|------------------------|-----------------------------------------------|--------------------------|--------------------------------------|
| Ecart de vitesse axiale  | $\Delta u$             | N/A                                           | $\sin(0.08727) \cdot V$  | Selon une valeur                     |
| Ecart de vitesse normale | $\Delta w$             | N/A                                           | $cos(0.08727) \cdot V$   | empirique de $\Delta \alpha = 5$ deg |
| Vitesse angulaire de     |                        | $10 \text{ deg/s}$ ou                         |                          |                                      |
| tangage                  | $\boldsymbol{q}$       | $0.1746$ rad/s                                | $0.1746(10 \text{ deg})$ |                                      |
| Angle de tangage         | $\Delta\theta$         | N/A                                           | $0.08727(5 \text{ deg})$ | Valeur empirique                     |
| Différence d'altitude    | $\Delta h$             | N/A                                           | $200 \text{ m}$          | Valeur empirique                     |
| Écart de déflexion de    |                        | 24 deg ou 0.4189                              |                          |                                      |
| l'élévateur              | $\Delta\delta_{\rm e}$ | rad                                           | 0.04189                  | 10% de la valeur totale              |

$$
Q = \begin{bmatrix} \frac{1}{\beta_{\text{max}}^2} & 0 & 0 & 0 \\ 0 & \frac{1}{\beta_{\text{max}}^2} & 0 & 0 \\ 0 & 0 & \frac{1}{r_{\text{max}}^2} & 0 \\ 0 & 0 & 0 & \frac{1}{\phi_{\text{max}}^2} \end{bmatrix} \qquad R = \begin{bmatrix} \frac{1}{\delta_{\text{max}}^2} & 0 \\ 0 & \frac{1}{\delta_{\text{max}}^2} \end{bmatrix}
$$
  

$$
Q = \begin{bmatrix} \frac{1}{0.0436^2} & 0 & 0 & 0 \\ 0 & \frac{1}{0.1746^2} & 0 & 0 \\ 0 & 0 & \frac{1}{0.1746^2} & 0 \\ 0 & 0 & 0 & \frac{1}{0.5236^2} \end{bmatrix} \qquad R = \begin{bmatrix} \frac{1}{0.035^2} & 0 \\ 0 & \frac{1}{0.05236^2} \end{bmatrix} \qquad \rho = 0.25
$$

Figure 75 Matrices utilisées pour le calcul des gains du LQR latéral

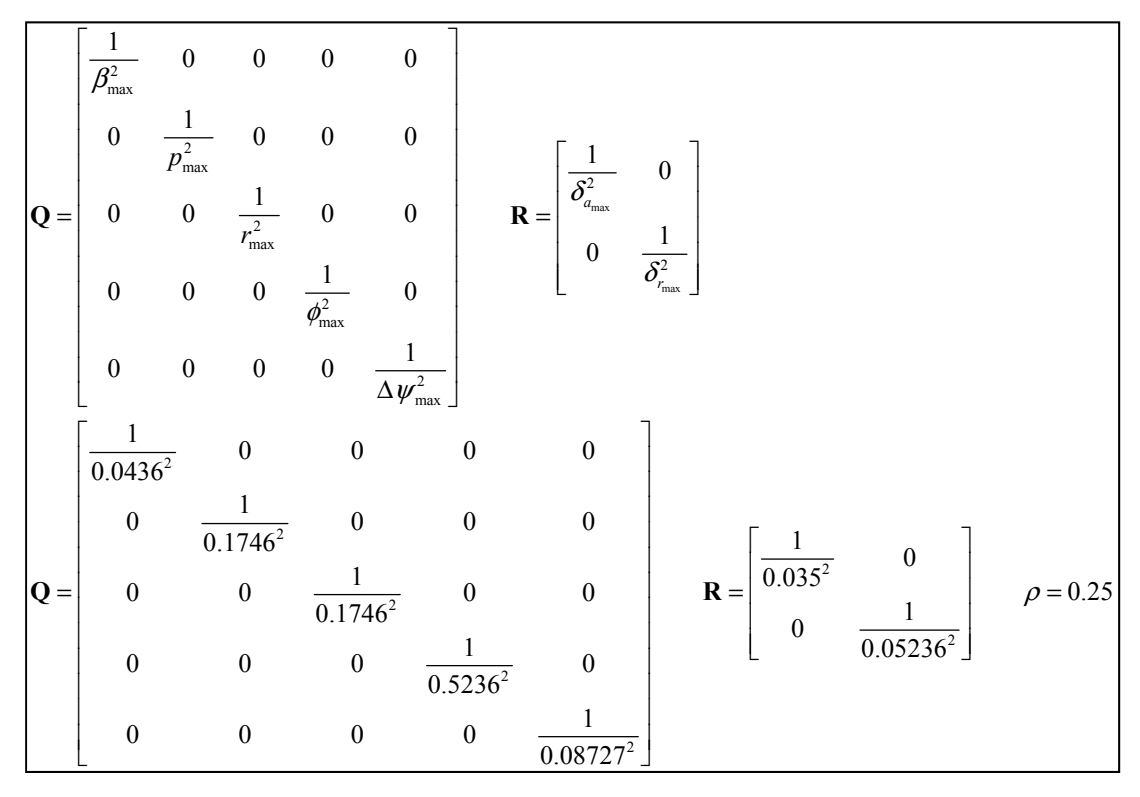

Figure 76 Matrices utilisées pour le calcul des gains de la fonction de capture d'azimut

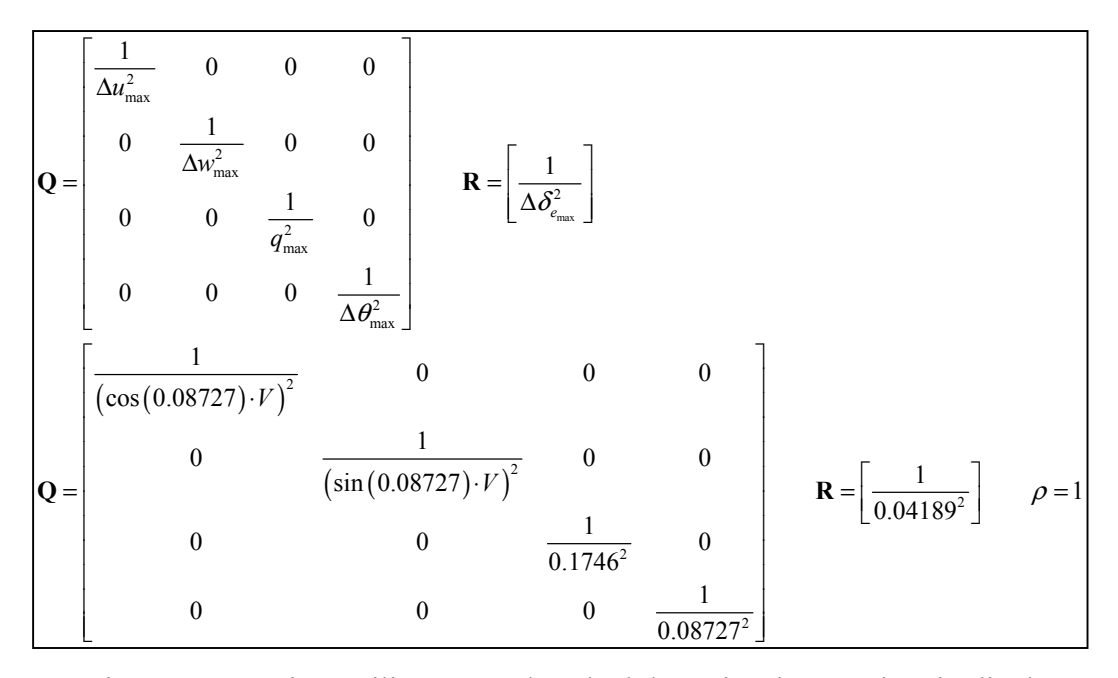

Figure 77 Matrices utilisées pour le calcul des gains du LQR longitudinal

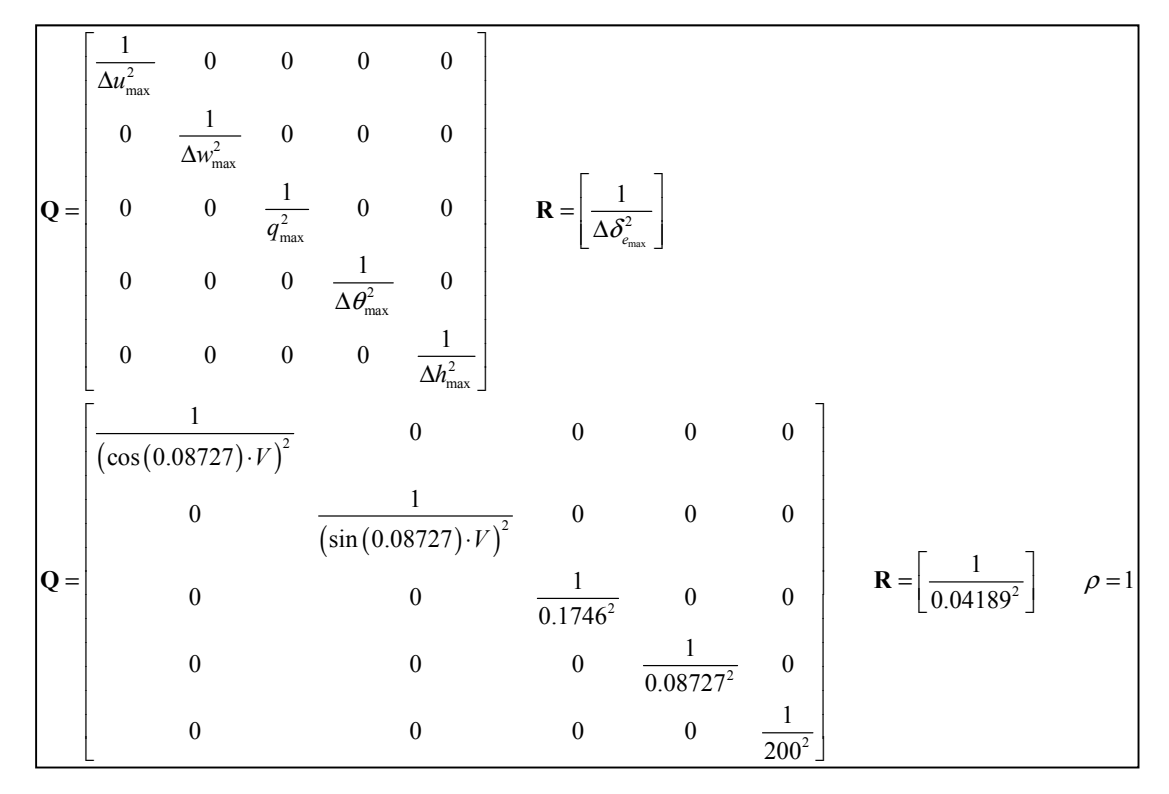

Figure 78 Matrices utilisées pour le calcul des gains de la fonction de capture d'altitude

## **ANNEXE V**

#### **VALEURS NUMÉRIQUES UTILISÉES POUR LES PROCESSUS DE TRAITEMENT PAR LOTS**

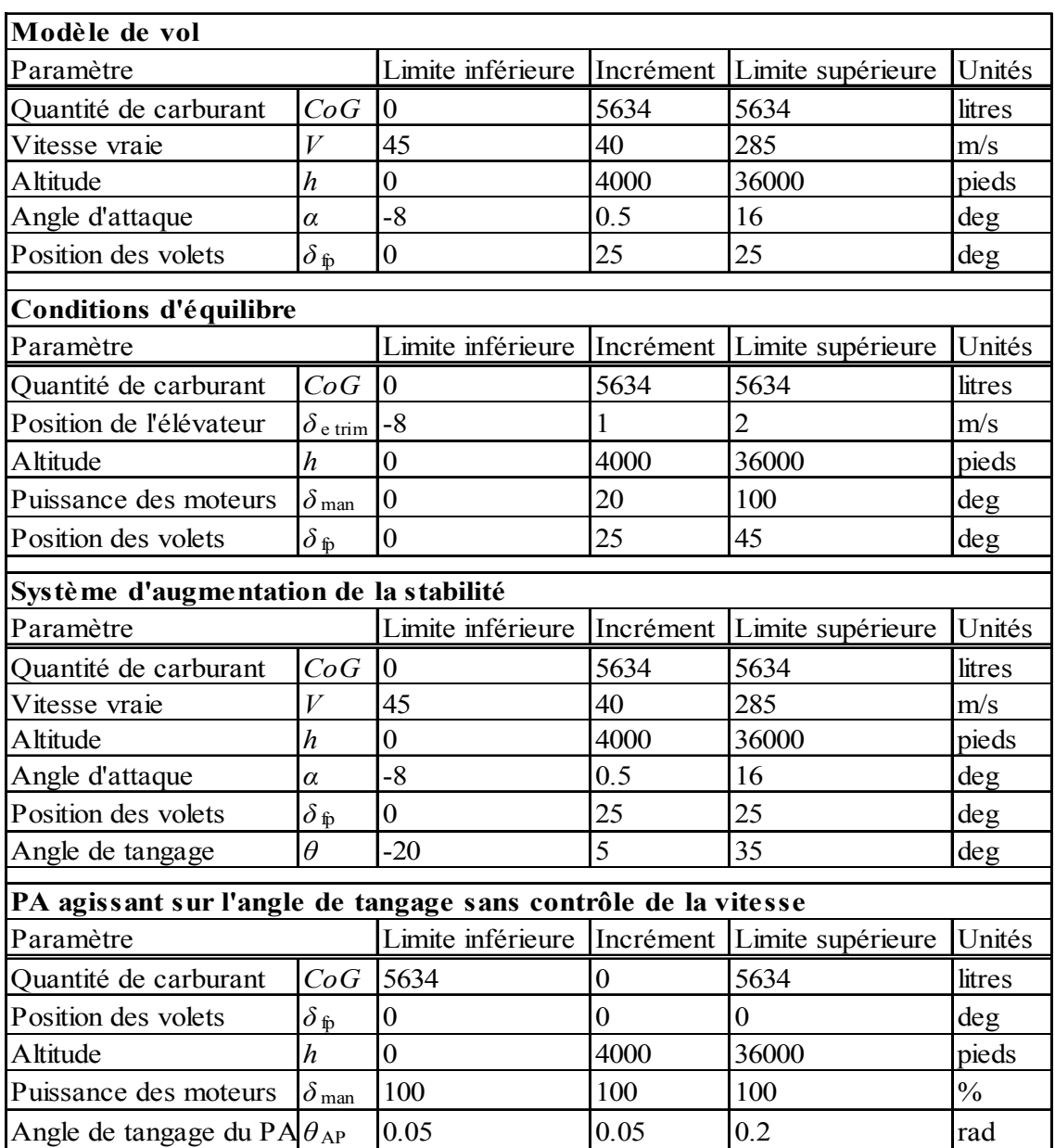

Tableau 22 Valeurs numériques utilisées pour le traitement par lots (Partie I)

| PA agissant sur le taux de montée sans contrôle de la vitesse |                                                                |                  |                                               |                                               |               |  |  |  |  |
|---------------------------------------------------------------|----------------------------------------------------------------|------------------|-----------------------------------------------|-----------------------------------------------|---------------|--|--|--|--|
| Paramètre                                                     |                                                                |                  | Limite inférieure Incrément Limite supérieure | Unités                                        |               |  |  |  |  |
| Quantité de carburant                                         | CoG<br>5634                                                    |                  | $\Omega$                                      | 5634                                          | litres        |  |  |  |  |
| Position des volets                                           | $\delta_{\,\underline{\mathfrak{p}}}$                          | 0                | $\boldsymbol{0}$                              | $\boldsymbol{0}$                              | deg           |  |  |  |  |
| Altitude                                                      | $\boldsymbol{h}$                                               | $\overline{0}$   | 4000                                          | 36000                                         | pieds         |  |  |  |  |
| Puissance des moteurs                                         | $\delta$ <sub>man</sub>                                        | 100              | 100                                           | 100                                           | $\frac{0}{0}$ |  |  |  |  |
| Taux de montée de PA                                          | $h_{AP}$                                                       | $-10$            | 1                                             |                                               | m/s           |  |  |  |  |
|                                                               | PA agissant sur l'angle de tangage avec contrôle de la vitesse |                  |                                               |                                               |               |  |  |  |  |
| Paramètre                                                     |                                                                |                  |                                               | Limite inférieure Incrément Limite supérieure | Unités        |  |  |  |  |
| Quantité de carburant                                         | CoG                                                            | 5634             | $\Omega$                                      | 5634                                          | litres        |  |  |  |  |
| Position des volets                                           | $\delta$ fp                                                    | $\boldsymbol{0}$ | $\Omega$                                      | $\Omega$                                      | deg           |  |  |  |  |
| Altitude                                                      | h                                                              | $\overline{0}$   | 4000                                          | 36000                                         | pieds         |  |  |  |  |
| Vitesse vraie du PA                                           | $V_{AP}$                                                       | 155              | 5                                             | 160                                           | m/s           |  |  |  |  |
| Angle de tangage du PA $\theta_{AP}$                          |                                                                | 0.13             | 0.01                                          | 0.15                                          | rad           |  |  |  |  |
| PA agissant sur le taux de montée avec contrôle de la vitesse |                                                                |                  |                                               |                                               |               |  |  |  |  |
| Paramètre                                                     |                                                                |                  |                                               | Limite inférieure Incrément Limite supérieure | Unités        |  |  |  |  |
| Quantité de carburant                                         | CoG                                                            | 5634             | $\Omega$                                      | 5634                                          | litres        |  |  |  |  |
| Position des volets                                           | $\delta_{\,\mathrm{fp}}$                                       | $\boldsymbol{0}$ | $\theta$                                      | $\Omega$                                      | deg           |  |  |  |  |
| Altitude                                                      | $\boldsymbol{h}$                                               | $\overline{0}$   | 4000                                          | 36000                                         | pieds         |  |  |  |  |
| Vitesse vraie du PA<br>$V_{AP}$                               |                                                                | 175              | 25                                            | 200                                           | m/s           |  |  |  |  |
| $h_{\text{AP}}$<br>Taux de montée de PA                       |                                                                | -4               | $\overline{2}$                                | $\theta$                                      | m/s           |  |  |  |  |

Tableau 23 Valeurs numériques utilisées pour le traitement par lots (Partie II)

### **LISTE DE RÉFÉRENCES BIBLIOGRAPHIQUES**

- [1] The Mathworks Inc. 2009. *Matlab*, version 7.8.0.347 Software. Natick (Ma.): MathWorks.
- [2] Chrysler, J. 2003. *Hawker 800XP : Aerodynamic Forces and Moments*, "Simulation Model", CAE-35181, Montréal, QC : CAE Inc., 104 p.
- [3] Melin, Tomas. 2001. *User's Guide : Reference Manual Tornado 1.0*, Release 2.3, Royal Institute of Technology, Sweden, 45 p.
- [4] GNU Operating System. 2007. « GNU General Public License ». In *GNU Operating System.* En ligne. <http://www.gnu.org/licenses/gpl/.html>. Consulté le 31 mai 2011.
- [5] Schmidt, Louis V. 1998. *Introduction to Aircraft Flight Dynamics*, Coll. "AIAA education series", Reston, Va.: American Institute of Aeronautics and Astronautics, 397 p.
- [6] Etkin, Bernard et Lloyd Duff Reid. 1996. *Dynamics of Flight: Stability and Control*,  $3^e$  ed., New York, N.Y.: J. Wiley and Sons, 382 p.
- [7] Cook, M.V. 2007. *Flight Dynamics Principles*, 2<sup>e</sup> ed. Linacre House, Jordan Hill, Oxford: Butterworth-Heinemann, 468 p.
- [8] Stevens, Brian L. et Frank L. Lewis. 1992. *Aircraft Control and Simulation*, New York: John Wiley & Sons, inc., 617 p.
- [9] Roskam, Jan. 2003. Airplane Flight Dynamics and Automatic Controls, 4<sup>e</sup> ed. Lawrence, Kansas : DARcorporation, 2 vol. 959 p.
- [10] Nelson, Robert C. 1998. *Flight Stability and Automatic Control*, 2<sup>e</sup> ed. Boston, Mass. : McGraw Hill, 441 p.
- [11] Phillips, Warren F. 2004*. Mechanics of Flight*, Hoboken, N.J.: Wiley, 966 p.
- [12] Pamadi, Bandu N. 1998. *Performance, Stability, Dynamics, and Control of Airplanes*, Coll. "AIAA education series". Washington, D.C. : American Institute of Aeronautics and Astronautics, 766 p.
- [13] Pratt, Roger W. 2000. *Flight Control Systems: Practical Issues in Design and Implementation, Reston, VA: The American Institute of Aeronautics* and Astronautics, 382 p.
- [14] Degrez, Gérard. 2001. *Performances et stabilité des avions*. Bruxelles, Belgique : Département d'Électro-Mécanique – Université Libre de Bruxelles, 166 p.
- [15] Bertin, John J. 2002. *Aerodynamics for Engineers*, 4<sup>e</sup> ed. Upper Saddle River, N.J. : Prentice Hall, 580 p.
- [16] Anderson, John David. 2007. Fundamentals of Aerodynamics, 4<sup>e</sup> ed. Coll. "McGraw-Hill series in aeronautical and aerospace engineering", Boston; Montréal : McGraw-Hill Higher Education, 1008 p.
- [17] Katz, Joseph et Allen Plotkin. 2001. *Low-Speed Aerodynamics*, 2<sup>e</sup> ed. Cambridge, UK: Cambridge University Press, 613 p.
- [18] Roskam, Jan. 2000. *Airplane Design Part VI : Preliminary Calculation of Aerodynamic, Thrust and Power Characteristics*,  $3^e$  ed. Lawrence : Kansas : DARcorparation, 550 p.
- [19] Sequeira, Christopher J., David J. Willis et Jaime Peraire. 2006. "Comparing Aerodynamic Models for Numerical Simulation of Dynamics and Control of Aircraft". In *44th AIAA Aerospace Sciences Meeting and Exhibit*. (Reno, NV, USA, 9-12 Jan. 2006), p. 1-20. Reston, VA: American Institute of Aeronautics and Astronautics.
- [20] Raymer, Daniel P. 1999. Aircraft Design: A Conceptual Approach, 3<sup>e</sup> ed. Coll." AIAA education series". Reston, Va. : American Institute of Aeronautics and Astronautics, 923 p.
- [21] Maine, Richard E. Et Kenneth W. Iliff. 1986. *Application of Parameter Estimation to Aircraft Stability and Control.* "NASA Reference Publication", NASA RP-1168, Edwards, California, USA : National Aeronautics and Space Administration Scientific and Technical Information Branch, 173 p.
- [22] Klein, Vladislav. 2006. *Aircraft System Identification: Theory and Practice*, Coll. "AIAA education series", Reston, Virg. : American Institute of Aeronautics and Astronautics, 484 p.
- [23] Douglas Aircraft Company, Inc. 1965. *USAF Stability and Control Datcom*, Project 8219, Wright-Patterson Air Force Base, Ohio, USA: Flight Control Division, Air Force Flight Dynamics Laboratory, 909 p.
- [24] Schemensky, Roy T. 1973. *Development of an Empirically Based Computer Program to Predict the Aerodynamic Characteristics of Aircraft, Volume I: Empirical Methods*, "Air Force Flight Dynamics Laboratory", AFFDL-TR-73-144 Vol. I, Springfield Va, USA: National Technical Information Service – U.S. Department of commerce, 219 p.
- [25] Melin, Thomas. 2000. *"A Vortex Lattice MATLAB Implementation for Linear Aerodynamic Wing Applications".* Master thesis, Department of Aeronautics, Royal Institute of Technology, Sweden, 45 p.
- [26] Kay, J., W. H. Mason, W. Durham, F. Lutze et A. Benoliel. 1993. *"Control Authority Issues In Aircraft Conceptual Design: Critical Conditions, Estimation Methodology, Spreadsheet Assessment, Trim and Bibliography".* VPI-Aero-200, Department of Aerospace and Ocean Engineering Virginia Polytechnic Institute and State University, Blacksburg, Virginia 24061, 134 p.
- [27] Mason H. 1998. *Aerodynamics of 3D Lifting Surfaces through Vortex Lattice Methods*. Applied Computational Aerodynamics. Department of Aerospace and Ocean Engineering Virginia Polytechnic Institute and State University, Blacksburg, Virginia 24061, 72 p.
- [28] Lan, C. Edward.1981. *Calculation of Lateral-directional Stability Derivatives of Wings by a Nonplanar Quasi-Vortex-Lattice Method*. "NASA Contractor Report", 165659. Langley Research Center : NASA, 133 p.
- [29] Bramesfeld, Götz et Mark D. Maughmer. 2008. "Relaxed-Wake Vortex-Lattice Method Using Distributed Vorticity Elements". Journal of Aircraft, vol. 45, nº 2, March–April 2008, p. 560-568
- [30] Cárdenas, Elsa M., Pedro J. Boschetti et Andrea Amerio. 2009. "Stability and Flying Qualities of an Unmanned Airplane Using the Vortex-Lattice Method". *Journal of Aircraft*, vol. 46, n<sup>o</sup> 4, July-August 2009, p. 1461-1464.
- [31] Soban, Danielle S., Daniel J. Biezad et Paul Gelhausen. 1995. "Computer Optimization of Aircraft Handling Qualities during Preliminary Design". In *IEEE International Conference on Systems, Man and Cybernetics.* (Vancouver, BC, Canada, 22-25 Oct 1995), p. 2670 - 2675 vol.3. Piscataway, NJ : Institute of Electrical and Electronics Engineers
- [32] Pereira, Ramón López, 2010. *Validation of software for the calculation of aerodynamic coefficients with a focus on the software package Tornado*. LIU-IEI-TEK-A-- 10/00889—SE. Linköping University, Sweden, 55 p.
- [33] Great OWL Publishing. 2009. *SURFACES : Vortex Lattice Module User Manual,* Duluth, Mn, USA : Great OWL Publishing : Engineering Software, 136 p.
- [34] Preidikman, Sergio. 1998. "Numerical Simulations of Interactions among Aerodynamics, Structural Dynamics, and Control Systems". Ph.d Thesis in Engineering Mechanics, Blacksburg VA, Virginia Polytechnic Institute and State University, 278 p.
- [35] Hoerner, Sighard F. 1965. *Fluid Dynamic Drag: theoretical, experimental and statistical information,* Bakersfield, CA, USA : Hoerner Fluid Dynamics, 455 p.
- [36] Kundu, Ajoy Kumar. 2010. *Aircraft Design*, Coll. "EngineeringPro collection", Cambridge, New York : Cambridge University Press, 672 p.
- [37] Jobe, Charles E. 1984. *Prediction of Aerodynamic Drag*, "Air Force Flight Dynamics Laboratory", AFWAL-TM-84-203, Wright-Patterson Air Force Base, Ohio, USA : Flight Dynamics Laboratory, Air Force Wright Aeronautical Laboratories, 107 p.
- [38] Cavcar, Mustafa. 2003. *Factors Affecting Aerodynamic Force and Moment.* Notes du cours HYO-301 Basic Aerodynamics. Eskisehir, Turkey: Anadolu University, School of Civil Aviation. 8 p.
- [39] Farokhi, Saeed. 2009. *Aircraft Propulsion*, Hoboken, NJ: John Wiley & Sons, 786 p.
- [40] Mattingly, Jack D. 1996. *Elements of Gas Turbine Propulsion*, Coll. "McGraw-Hill series in aeronautical and aerospace engineering". New York, N.Y. : McGraw-Hill, 960 p.
- [41] Ananda, CM. 2007. "Civil Aircraft Advanced Avionics Architecutres An Insight into Saras Avionics, Present and Future Perspective" In *Symposium on Aircraft Design*. (Bangalore, India, Jun. 14 2007), p. 50-72, Bangalore, India : National Aerospace Laboratories.
- [42] Collinson, R.P.G. 1999. "Fly-by-wire flight control". *Computing & Control*  Engineering Journal, vol 10 nº 4, p. 141-152
- [43] Reynolds, Odell R, M. Pachter et C. H. Houpis. 1994. "Full envelope flight control system design using QFT" In *American Control Conference, 13th*. (Baltimore, MD, USA, Jun. 29 – Jul. 1 1994), p. 350-354, Piscataway, NJ : Institute of Electrical and Electronics Engineers
- [44] Fielding, Chris. 2001. "The Design of Fly-by-wire Flight Control Systems", Aeronautical Journal, vol. 105, nº 1051, p. 543-549.
- [45] Gerrits, M. 1994. "Direct Lift Control for the Cessna Citation II", Mémoire de maîtrise du Eindhoven University of Technology, Eindhoven, Netherlands, 87 p.
- [46] Sivasundaram, S. 2000. *Nonlinear Problems in Aviation and Aerospace.* Coll. "Stability and Control: Theory, Methods and Applications" Volume 11. Amsterdam, Pays-bas : Gordon and Breach, 379 p.
- [47] Kreyszig, Erwin. 2006. Advanced Engineering Mathematics, 9<sup>e</sup> ed. Hoboken, N.J.: J. Wiley, 1094 p.
- [48] MacCluer, Charles R. 2005. *Calculus of Variations: Machanics, Control, and Other Applications*, Upper Saddle River, N.J.: Prentice Hall, 254 p.
- [49] Vukobratovic, Miomir et Radoslav Stojic. 1998. *Modern Aircraft Flight Control*, Coll. "Lecture Notes in Control and Information Sciences", Volume 109, Berlin, Allemagne : Springer-Verlag, 188 p.
- [50] Gibson, John C. 1999. *Development of a methodology for excellence in handling qualities design for fly by wire aircraft*, Coll. "Series 03 : Control and simulation 06" Delft, Pays-Bas : Delft University Press, 236 p.
- [51] Kwakernaak, Huibert et Raphael Sivan. 1972. *Linear Optimal Control Systems*. New York : Wiley Interscience Division, 757 p.
- [52] Franklin, Gene F., J. David Powell et Abbas Emami-Naeini. 2009. *Feedback Control of*  Dynamic Systems, 6<sup>e</sup> ed. Upper Saddle River, N.J. : Pearson Prentice Hall, 819 p.
- [53] Van de Vegte, John. 1994. *Feedback Control Systems*, 3<sup>e</sup> ed. Englewood Cliffs, N.J.: Prentice-Hall, 451 p.
- [54] Gajic, Zoran et Myo-Taeg Lim. 2001. *Optimal Control of Singularly Perturbed Linear Systems and Applications: High-Accuracy Techniques*, Coll. "Control Engineering", New York : Marcel Dekker, 309 p.
- [55] Hespanha, Joao P. 2007. *Undergraduate Lecture Notes on LQG/LQR Controller Design*. Notes de cours. Santa Barbara, California: University of California. 37 p.
- [56] Lewis F.L., B.L. Stevens et F. AL-Sunni. 1991. "Digital Aircraft Flight Control Design Using Output Feedback". In *Telesystems Conference.* (Atlanta, GA, USA, 26-27 Mars 1991), p. 13 - 18 vol.1. Piscataway, NJ : Institute of Electrical and Electronics Engineers
- [57] Ledin, Jim. 2004. *Embedded Control Systems in C/C++: An Introduction for Software Developers Using MATLAB*, Coll. "ITPro collection", San Francisco, Ca, USA : CMP Books, 252 p.
- [58] Jane's All the World's Aircraft. 2004-2005. "US:Aircraft-Hawker Hawker 800", p.670-671
- [59] Honeywell Aerospace. 2007. "TFE731-50R Turbofan Engine". En ligne. 2 p. http://www.honeywellbusinessaviation.com/resources/dyn/files/395165/ fn/enginestfe731-50r.pdf, Consulté le 18 mai 2011.
- [60] Aircraft Aerodynamics and Design Group, Stanford University's Department of Aeronautics and Astronautics. 2005. "Fuselage Upsweep Drag". En ligne. 1 p. http://adg.stanford.edu/aa241/drag/upsweepdrag.html , Consulté le 16 juin 2011.
- [61] Flight Safety International. 1993. *Hawker 800XP Series : Pilot Training Manual, Volume 1, Operational Information*, Rev.1. Flushing, N.Y. 541 p.
- [62] Flight Safety International. 1993. *Hawker 800XP Series: Pilot Training Manual, Volume 2, Aircraft Systems*, Rev.1.01. Flushing, N.Y. 412 p.
- [63] Nise, Norman S. 2004. *Control Systems Engineering*, 4<sup>e</sup> ed. Hoboken, N.J. : Wiley, 983 p.
- [64] USAF, *Stability and Control Digital DATCOM*, Williams, John E., Vukelich, Steven R.
- [65] Presagis Canada Inc. 2005. *FlightSIM*, version 9.1 Software. Montréal (Québec) : eNGENUITY Technologies Inc.